# cf2023 colorForth

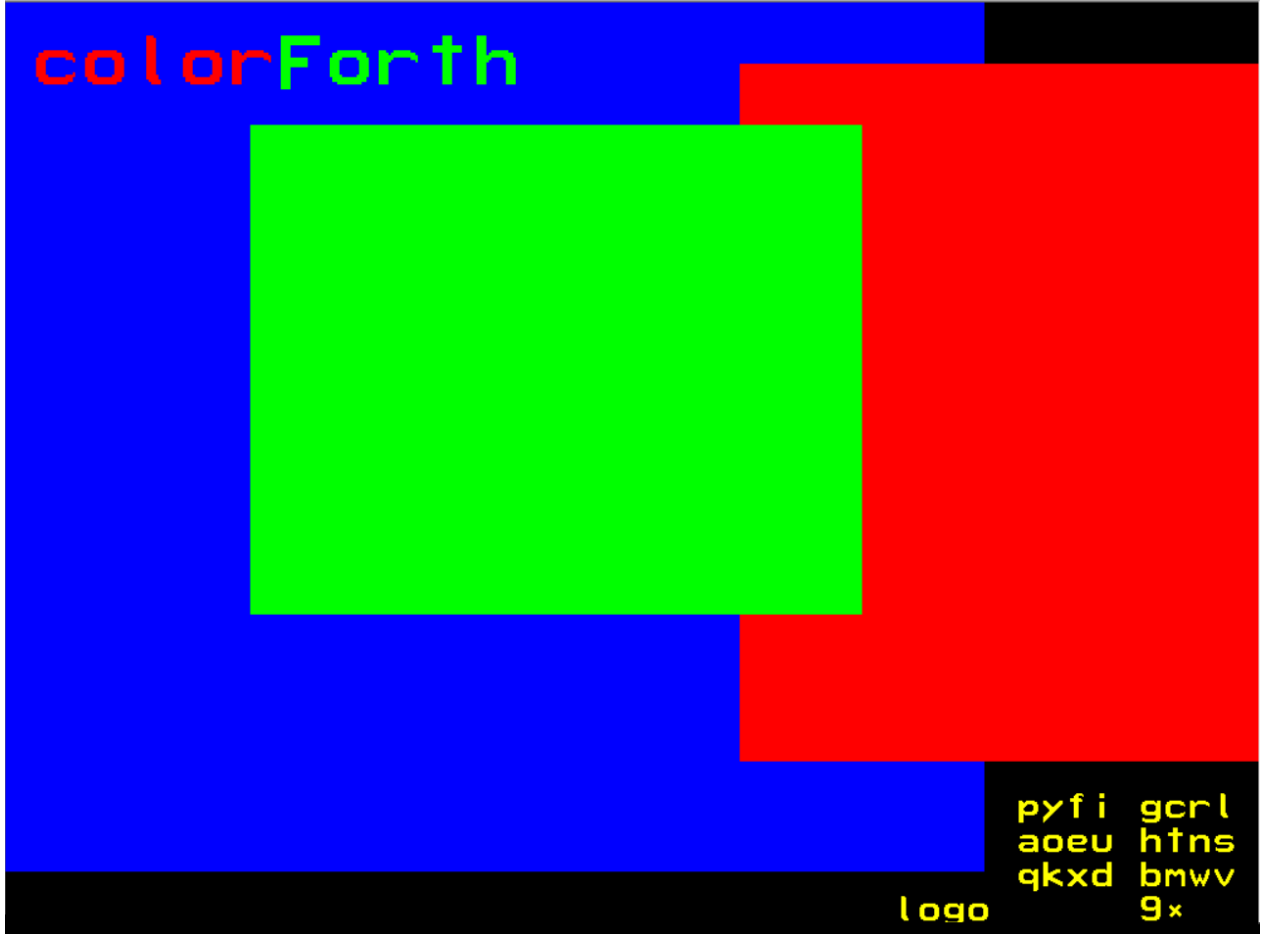

# Contents

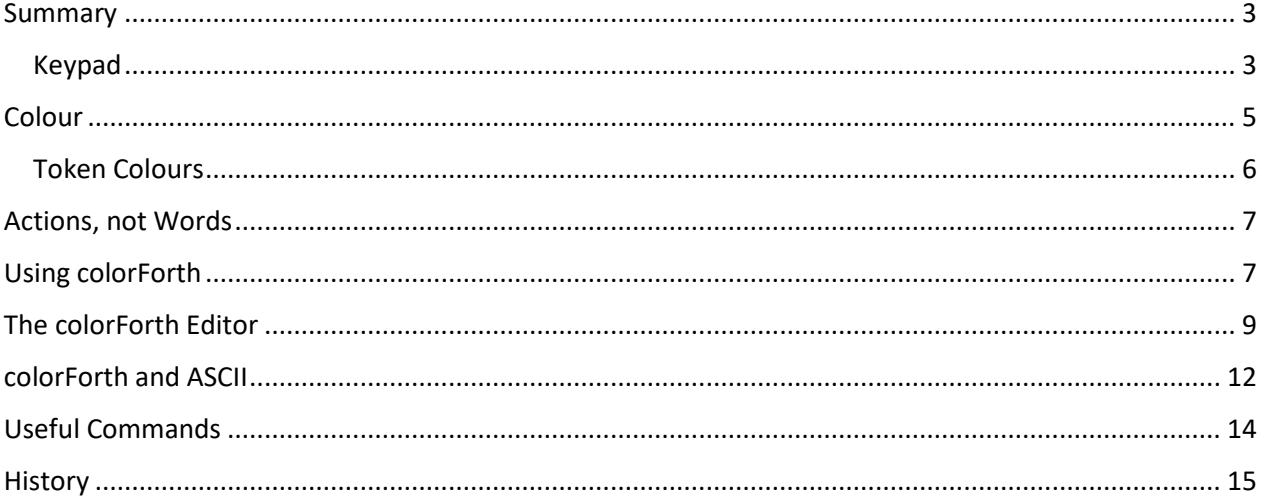

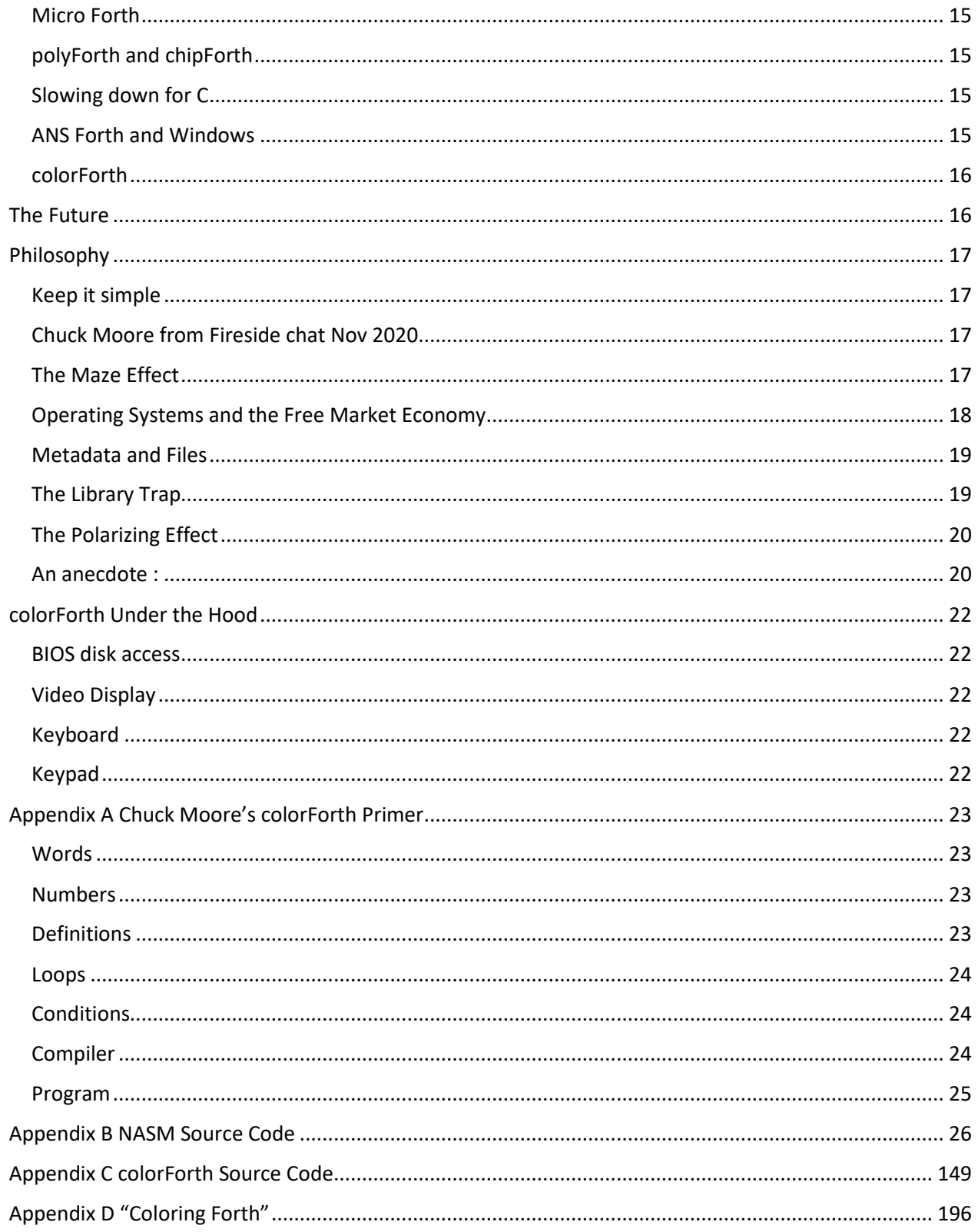

### <span id="page-2-0"></span>Summary

[colorForth](https://en.wikipedia.org/wiki/ColorForth) is a dialect of the [Forth programming language,](https://en.wikipedia.org/wiki/Forth_(programming_language)) both languages were invented by Charles H. ["Chuck" Moore](https://en.wikipedia.org/wiki/Charles_H._Moore) ; - Forth around 1968, and colorForth in the late 1990's.

Click [here](#page-6-1) to skip straight to the "Using colorForth" section to start having fun!

colorForth uses numbered "blocks" to store and edit its source code, rather than files. Each block is 1024 bytes in size and is paired with "shadow block", on even and odd numbered blocks respectively.

The cf2023 system is created using the file cf2023.nasm assembled by the [NASM Netwide ASSembler,](https://www.nasm.us/) together with colorForth blocks contained in the file cf2023Ref.img .

The resulting image file cf2023.img can be run by copying it onto a USB drive (e.g.using [Rufus\)](https://rufus.ie/), or in a virtual machine such a[s Bochs,](https://en.wikipedia.org/wiki/Bochs) by running the Windows batch file *go.bat*.

Note that running colorForth in Bochs (version 2.6) has some differences to running natively :

- 1. the Processor clock counter does not work
- 2. the hardware Random Number Generator is not emulated
- 3. the Programmable Interrupt Controller cannot be re-programmed. If you run the Interrupt demo on block 256, please do not try to save the system – power down Bochs instead.

The display of the source code uses a 16 x 24 x 16 bit colour, fixed-width font, in colours that indicate the function of each word, on a 1024 x 768 pixel black background.

<span id="page-2-1"></span>Keypad entry uses a 27 key subset of a normal keyboard, these key functions are described by the "keypad display" mnemonic, seen in the bottom right-hand corner of the display. Some function keys are also used to provide compatibility with conventional systems.

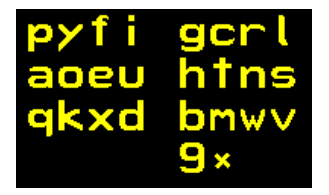

*Figure 1 The keypad display*

With the index fingers of each hand placed on the 'F' and 'J' keys, the keys used are that row and the rows above and below, plus the 'N', 'space' and 'AltGr' keys :

27 Keys 3 for each finger - up center down 3 for right thumb - up center right

<span id="page-3-0"></span>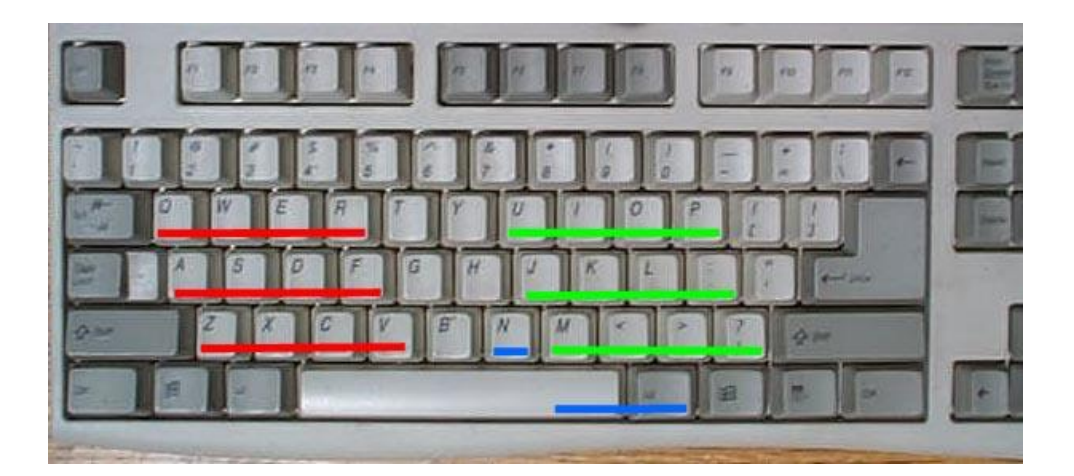

colorForth is a concise language. The code to produce the startup logo screen pictured above is :

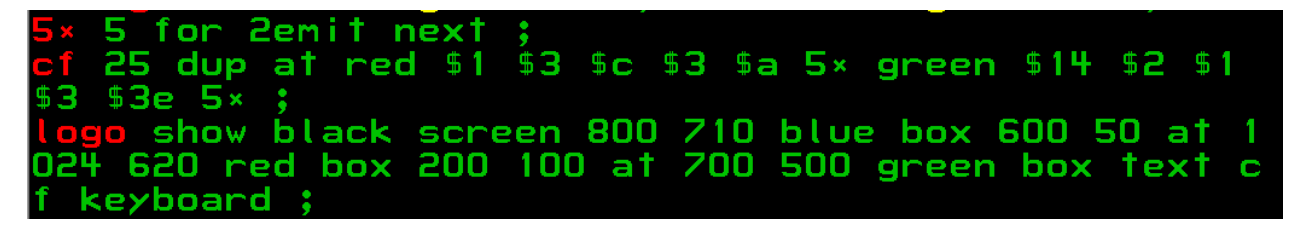

The three red words  $5^*$ , cf and logo are new words defined in terms of the other (green) words. Newly defined words can then be used as green words in later definitions. Literal numbers may be decimal or hexadecimal, the latter being marked by a \$ symbol.

show sets the display task to execute the code following, using a cooperative multitasker. This allows dynamic displays which show the changing state of variables and hardware registers.

This is the documentation for the cf2023 distribution of colorForth that I maintain, distribute and publicise.

The source code and complete system (for Windows) is available from : <https://www.inventio.co.uk/colorforth>

This is a snapshot of Work In Progress and may be subject to change in the future.

Feedback welcome : howerd@inventio.co.uk

Enjoy!

Howerd Oakford 2023 Apr 04

## <span id="page-4-0"></span>Colour

While the name "colorForth", the coloured representation colorForth and the colourful appearance of the display all emphasise colour (spelled "color" in the USA), in fact the fundamental principles in colorForth go way beyond colour. Colour in this context is just one way of conveying meta-information about a computer program. For example, conventional Forth uses ':' to indicate the definition of a new Forth word, colorForth uses the colour red together with starting the definition on a new line.

While conventional Forth can have coding style standards that usually specify that colon definitions start on a new line, this not required. In colorForth, red tokens (that start a new word definition) are displayed on a new line automatically. There are some special blue tokens that modify this default behaviour, and this can in any case be changed, if desired, in the NASM source code.

In the cf2023 distribution of colorForth, pressing the F4 function key toggles between colorForth mode and a more conventional Forth display. This is easy to do because the information and meta-information (information about the information) are stored in 32 bit tokens, and can be displayed in any desired way. The F4 function also makes it easier for people who are colour-blind to read the code.

To illustrate this, here is the code for displaying in "colour-blind" mode in a version of the editor written in colorForth. The first 9 lines define the colours and additional text to display for each change of token "colour" (i.e. state). The word state! is called immediately before each token is displayed, and compares the current and previous token colours and jumps to the correct action in the .old colour and .new colour tables defined by 'jump'.

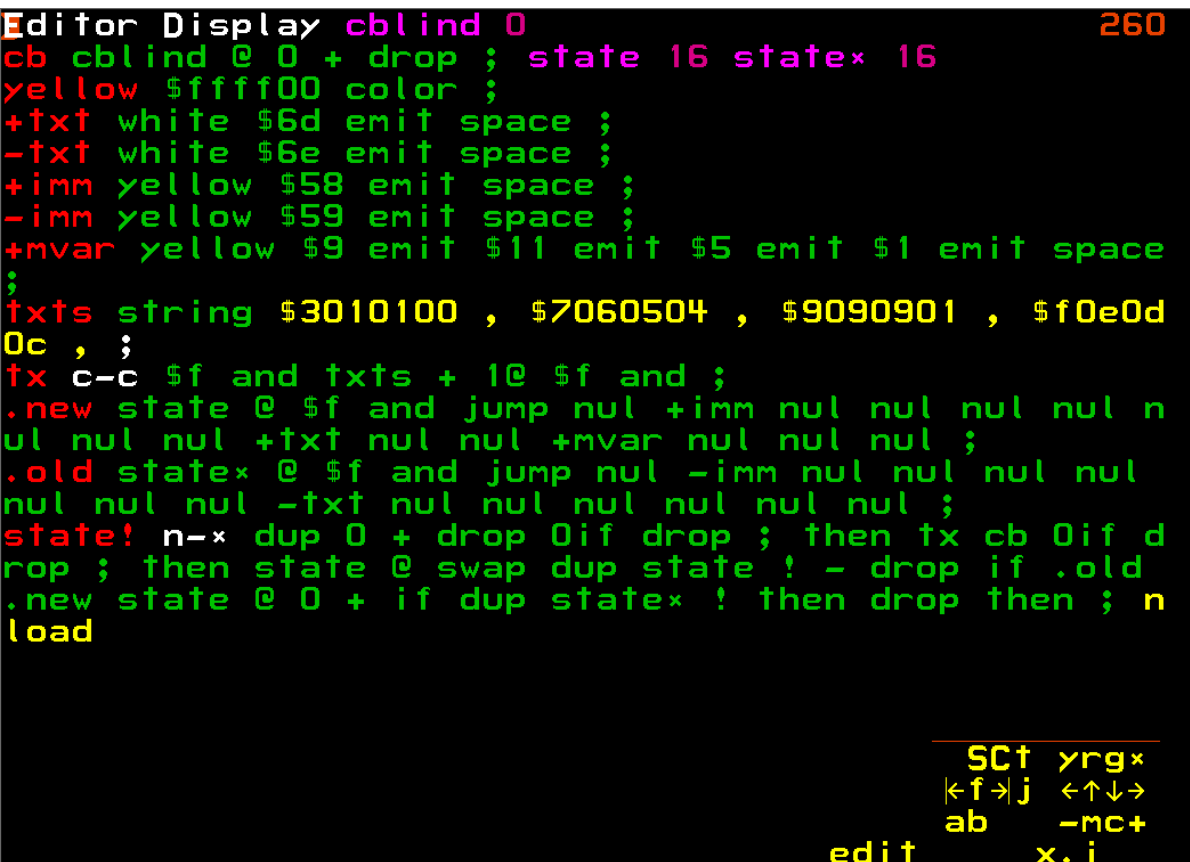

The same block in "colour-blind" mode looks like this:

Editor Display ) [ mvar cblind 0 cblind  $@0 + drop$ ; I mvar state 16 statex 16 \$ffff00 color ; white \$6d emit space white \$6e emit space ; yellow \$58 emit space ; yellow \$59 emit space yellow \$9 emit \$11 emit \$5 emit \$1 emit spa string [ \$3010100, \$7060504, \$9090901, \$f 060e  $\mathfrak{c}$ H.  $C - C$  $if and  $txts + 10$  if and ;$  $\mathcal{L}$ state @ \$f and jump nul +imm nul nul nul nul nul nul +txt nul nul +mvar nul nul nul d state× @ \$f and jump nul -imm nul nul nul nu nul nul nul -†x† nul nul nul nul nul nul  $(n-x)$  dup  $0 + dr$ op 0 if drop then tx cb ie v lif drop ; then state @ swap dup state ! - drop if<br>old .new state @ O + if dup state× ! then drop the п n ; [ nload ] ed i t

If you are familiar with conventional Forth you will recognize the ':' (red) as the start of a new word definition, the '(' and ')' brackets to define (white) comments and the '[' and ']' square brackets to wrap "immediate" (yellow) words.

The 'mvar' word represents [a magenta variable,](http://www.complang.tuwien.ac.at/anton/euroforth/ef03/oakford03.pdf) an interesting feature that is easy to implement in colorForth. When executed, a magenta variable returns the address of the next 32 bit cell in the source code block. If a value is stored into a magenta variable the source code is effectively changed, and due to the dynamic update of the display task the new value will be seen immediately on the screen.

#### <span id="page-5-0"></span>Token Colours

The following colours and their meaning is described below, from file cf2023.nasm line 4024 :

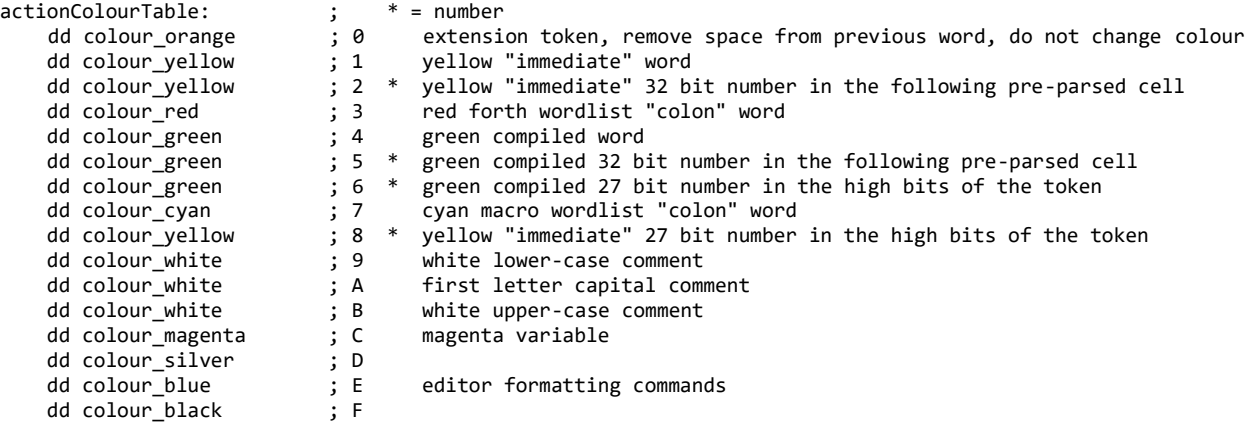

# <span id="page-6-0"></span>Actions, not Words

I strongly recommend that you run cf2023 as a program on a suitable computer. There are two ways of doing this :

- 1. Copy the binary image file cf2023.img directly onto a USB drive, and boot the computer using this drive.
- 2. Run cf2023 in a bochs environment under Windows. Double click on the file **go.bat** in the cf2023 distribution to do this.

This is because "the map is not the territory" – both Forth and colorForth provide an interactive environment that is best experienced, rather than discussed or thought about.

# <span id="page-6-1"></span>Using colorForth

Note : The space bar is used in colorForth as if it is the Enter key.

The system starts up in the Editor - press the space bar to exit, then the space bar again to enter numeric mode.

Enter a number and press the space bar again. Press the space bar again and enter the next number. After entering two numbers e.g. '1 1 'press the AltGr key to see the Alternative alpha keypad, and press '+':

#### $11 +$

```
colorforth cf2022 2022 Apr 08
processor clock <mark>mhz 4</mark><br>dump x 5952 y 0 ld lblk 64
      +thru
      78
         load
       80
          l d
                                     506 ld :
           l d
                                      l d
                                   96
     98
        l d
                                      102
                                           l d
                                    108
      106
                                         l d
           l d
       -114
                                  118
            l d
                                       l di
     176
          l d
                                          o
        \mathbf l d
                                          ιd
    -288 ld
                                      l oad.
                                     -504
   o ver dump ;
                                          l d
hardware rng
                ! $1740 x ! 0 y ! 64 lblk ! $10000
       . O mhz
   n-- 64 block swap md5 dump
                   logo pause calkhz
  p randq rng !
   onesec @ 1000 / mhz ! e ;
mark emp†y hlp
Press the × key to see the comment block
Press F1
  1 123
                                                 ۰
```
Above shows the state just before the final space bar. The '123' represents the current word being typed, in this case '+' . The two '1's are on the stack, with the current word being typed, and the stack is shown in the bottom left of the screen. The orange '64' in the top right is the current block number.

Pressing the space bar now will execute '+' which adds the top two stack items, in this case '1' and '1', and will return '2'.

On a running cf2023 system :

Press F1 for the help screen. Press repeatedly to cycle round the main load block and its documentation shadow block.

Press F2 to toggle decimal and hexadecimal display of numbers.

Press F3 to toggle display or hiding of blue token words. These words may be added or deleted like any other word in the editor. The following special blue words are detected and acted on by the editor display :

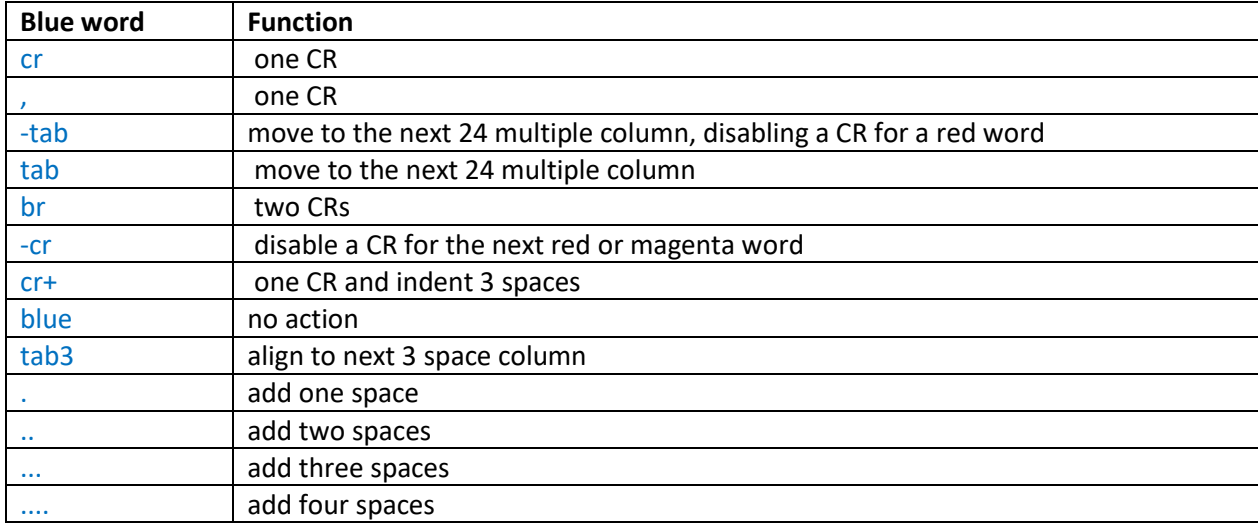

Press F4 to toggle normal and "colour-blind" display mode, also runs the editor.

Press F6 to toggle between the current and last edited block.

# <span id="page-8-0"></span>The colorForth Editor

When the editor is run by typing *e*, 256 edit, or by pressing F4, the keypad looks like this :

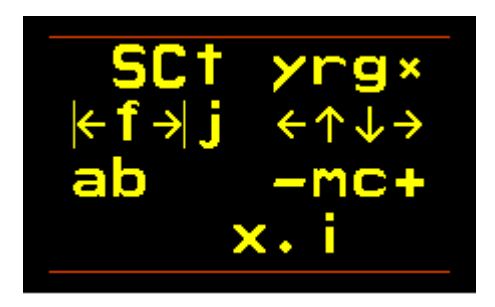

The mnemonics mean :

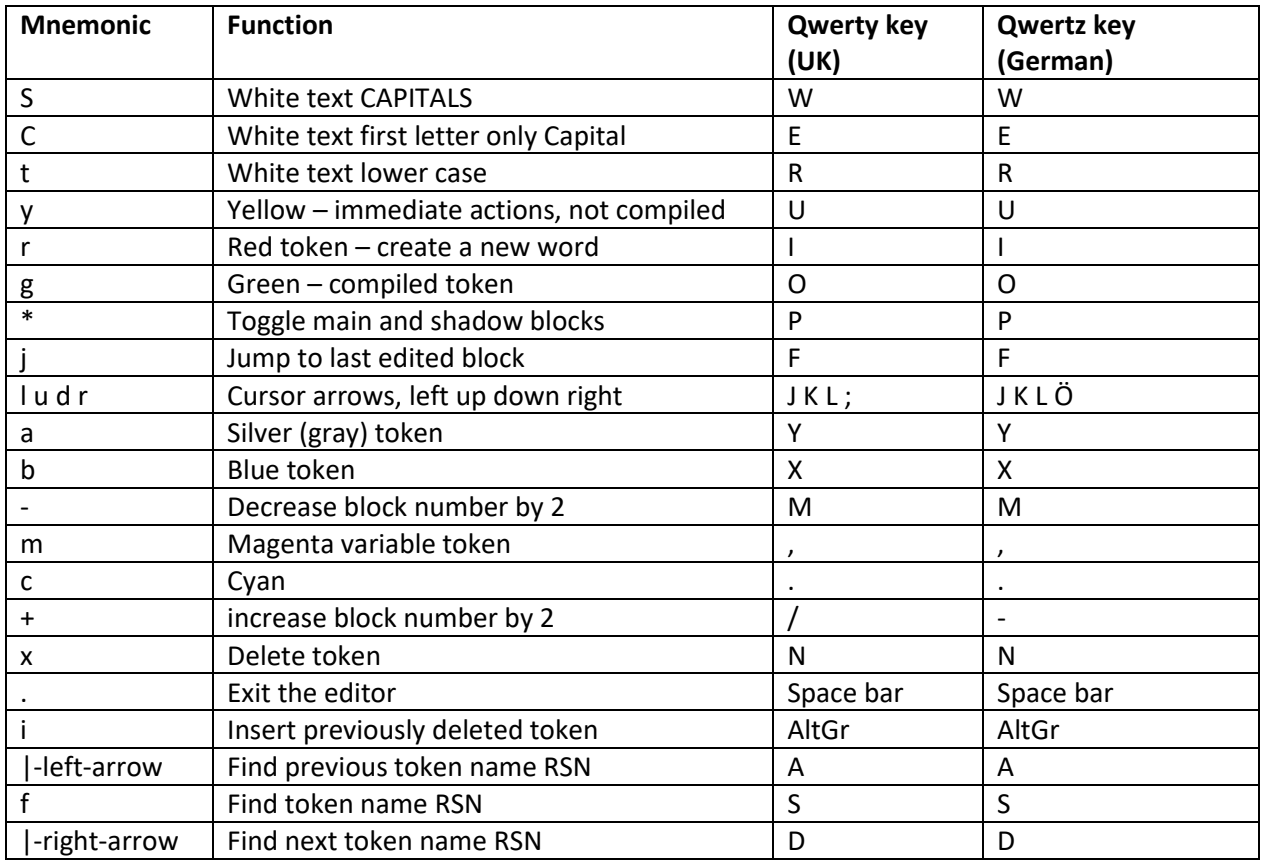

• RSN = Real Soon Now…

Use the **+** and - keys to select the block to edit (also PgUp and PgDn), or press the space bar to exit the editor and type

#### *256 edit* to edit block 256

Use the **l u d r** arrow keys to move the cursor to the required location. The arrow keys and the Home and End keys can also be used to move the cursor.

Pressing the keyboard Enter key executes the red word or locates the green word at the cursor.

Choose a colour, for example red to create a new word – the keypad now looks like this :

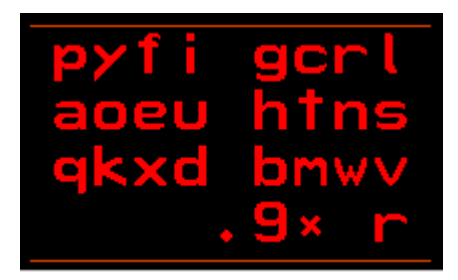

Press the required letters until you have finished entering the word, then press the space bar ('9').

The display then turns green to enter a word to be compiled :

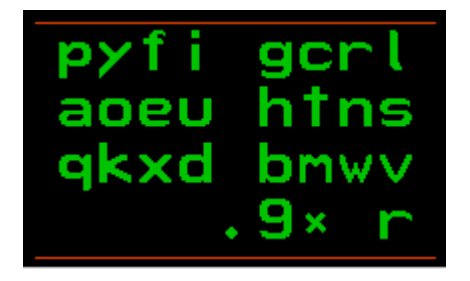

Press the required letters until you have finished entering the word, then press the space bar ('9').

Repeat for the next word.

If you press the N key ('.') you will return to the main Editor keypad,so you can choose a different colour, move the cursor or select a new block to edit.

The AltGr key, labled \* in the keypad toggles between the main alpha and Alternate alpha text entry mode :

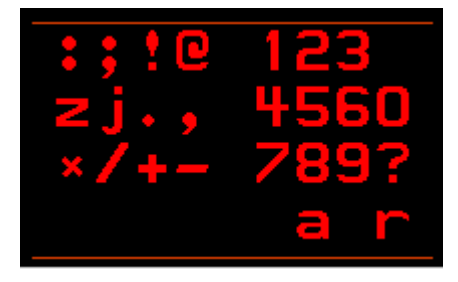

Press the required letters until you have finished entering the word, then press the AltGr key to return to alpha mode, then the space bar ('9') as described above.

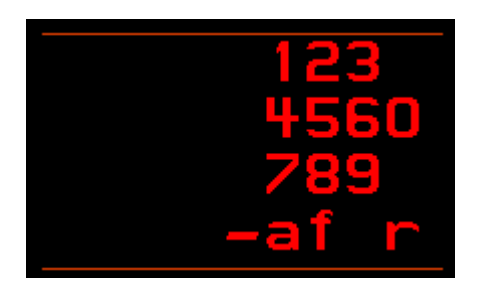

Pressing the space bar in alpha mode will change to numeric mode, pressing the AltGr key toggles between decimal and hexadecimal display mode :

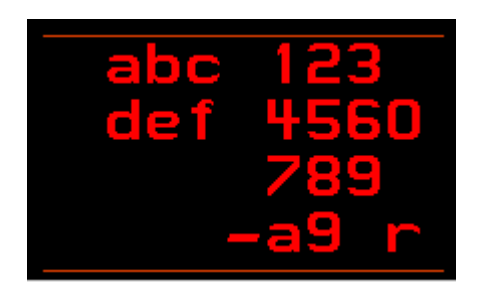

The following diagram show the different keypad mnemonics and the keys to press to change them :

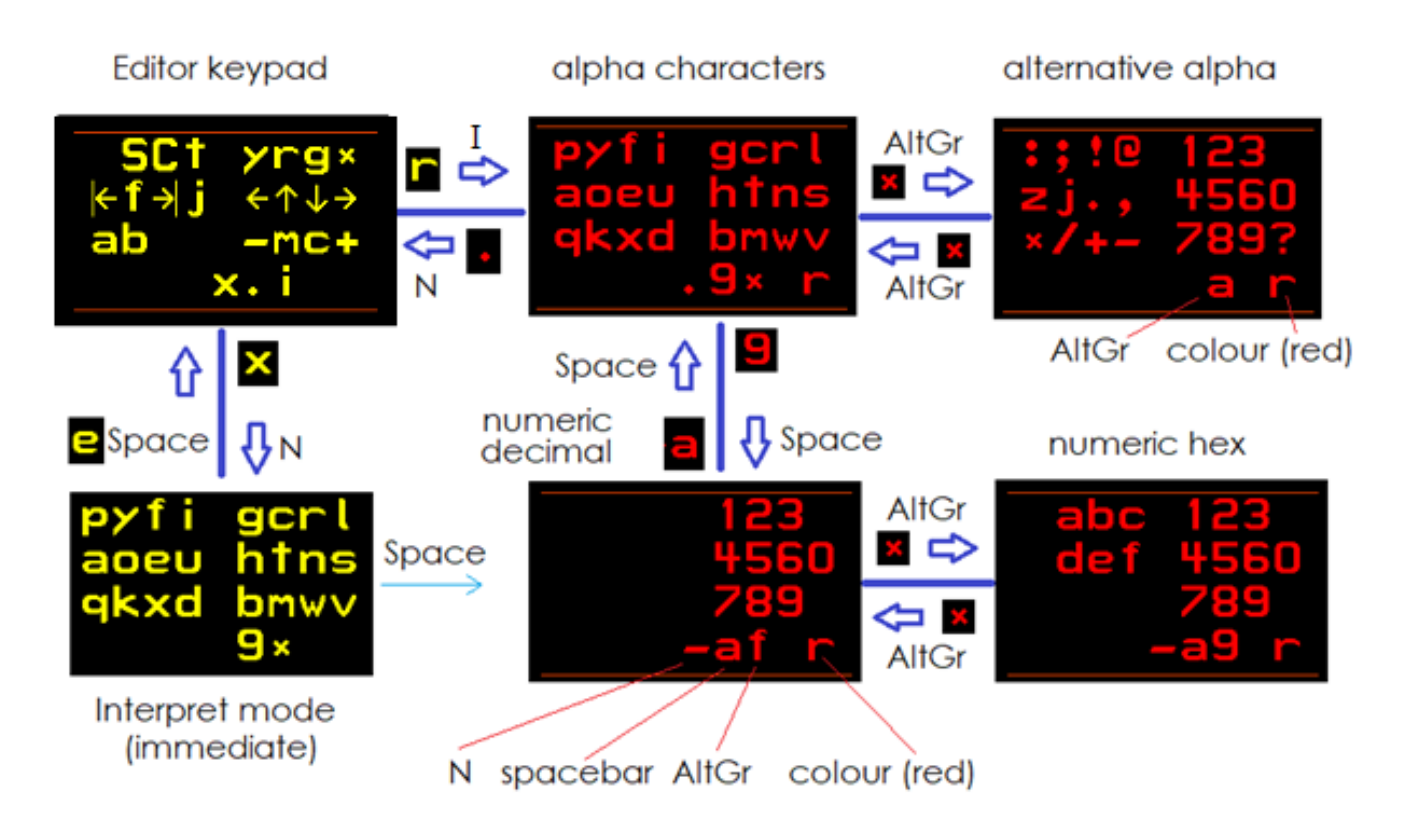

The other colours, and Editor / Interpret mode all have similar functionality.

Editor mode is shown by the two horizontal lines above and below the keypad.

When you have found and/or edited the block that you would like to run, leave the editor by pressing the space bar. You are now in Interpret mode (no more horizontal lines).

Type the command you would like followed by the space bar.

## <span id="page-11-0"></span>colorForth and ASCII

The colorForth keypad has only 48 characters – this edition allows three ASCII (or UTF-8) characters to be encoded into a standard colorForth 32 bit token. This increases compatilbility with other Forth systems.

```
; ASCII / UTF8 support. If the first Shannon-Fano encoded letter is a 4 bit NULL, 
; display the next 24 bits as three ASCII characters.
; $0<mark>3e3c</mark>009 is displayed as '><'<br>
Sandbox >< any old ASCII <=><br>
Test your code here ;
                                                                                                510
      82b60c6a 0008f800
                                                       Sandb
      3ca00000 0008f804
                                                     OX
      03e3c009 0008f808 m<br>56980009 0008f80c m
                                                       \rightarrow <
                                                       any3a600009 0008f810<br>5849dc0b 0008f814<br>03c3d3e9 0008f818
                                                       old
                                                       ASCII
                                                       \langle = \rangle24810003
                       0008f81c
      24810003 0008f816<br>99e61004 0008f824<br>91e04004 0008f824<br>c8828004 0008f826<br>f0000004 0008f830<br>00000000 0008f830
                                                       your
                                                       code
                                                       here
                                                       ÷
      00000000 0008f834
      00000000 0008f838
      00000000 0008f83c
                 霧くm回※)m 骤Vm 【:>鑿lX  | 廳〕〕 □$】← 器】A囊 】□囊 】〔〔8
       jg7®
                                                                                             htns
                                                                                             bmv
                                                                          dump
```
#### cf2023.nasm ASCII Support code

This is the code to support decoding and display of ASCII characters.

```
lowercase: ; display a white text word in normal lower-case letters
           call white
      showSF_EDI : ; ( -- ) \ display a Shanon-Fano encoded token pointed to by edi in the
current colour
            _DUP_
           mov _TOS_, [ ( edi * 4 ) - 0x04 ] ; fetch the next token – drops through to 
showShannonFano
      showShannonFano: \mathbf{r}; (token -- ) \ display the Shannon-Fano encoded token on TOS
           ; ASCII / UTF8 support. If the first Shannon-Fano encoded letter is a 4 bit NULL, 
           ; display the next 24 bits as three ASCII characters.
       mov SCRATCH, TOS \hspace{1cm} ; save the token value
       and SCRATCH, 0xF0000000
        cmp _SCRATCH_, 0x00000000
           jnz .forward
               ; display as three ASCII characters
               mov _SCRATCH_, _TOS_
       mov TOS, SCRATCH
       shr TOS, 20
        and _TOS_, 0x000000FF
               jz .null_terminator
       DUP call emit_
       mov TOS, SCRATCH
       shr TOS, 12
       and TOS, 0x000000FF
               jz .null_terminator
       DUP call emit_
               mov _TOS_, _SCRATCH_
       shr TOS, 4
       and TOS, 0x000000FF
               jz .null_terminator
                  \sqrt{\text{DUP}} call emit_
               ; arrive here if an ASCII character is an ASCII NULL, or if all three have been 
emitted
              .null terminator:
              call space \qquad \qquad ; display a space character at the end of the word
              DROP\overline{r}et
            .forward:
            ; display as Shannon-Fano encoded token name
          and _TOS_, byte -0x10 ; and _TOS_, 0xFFFFFFF0 ignore token colour when displaying
the letters
      lowercasePrimitive: ; ( token -- ) \ display the given Shanon-Fano encoded word in the
current colour
           call unpack
           jz lowercasePrimitiveEnd
           call emitSF_
           jmp lowercasePrimitive
       lowercasePrimitiveEnd:
           call space_
          \_DROP\_\_DROP ret
```
# <span id="page-13-0"></span>Useful Commands

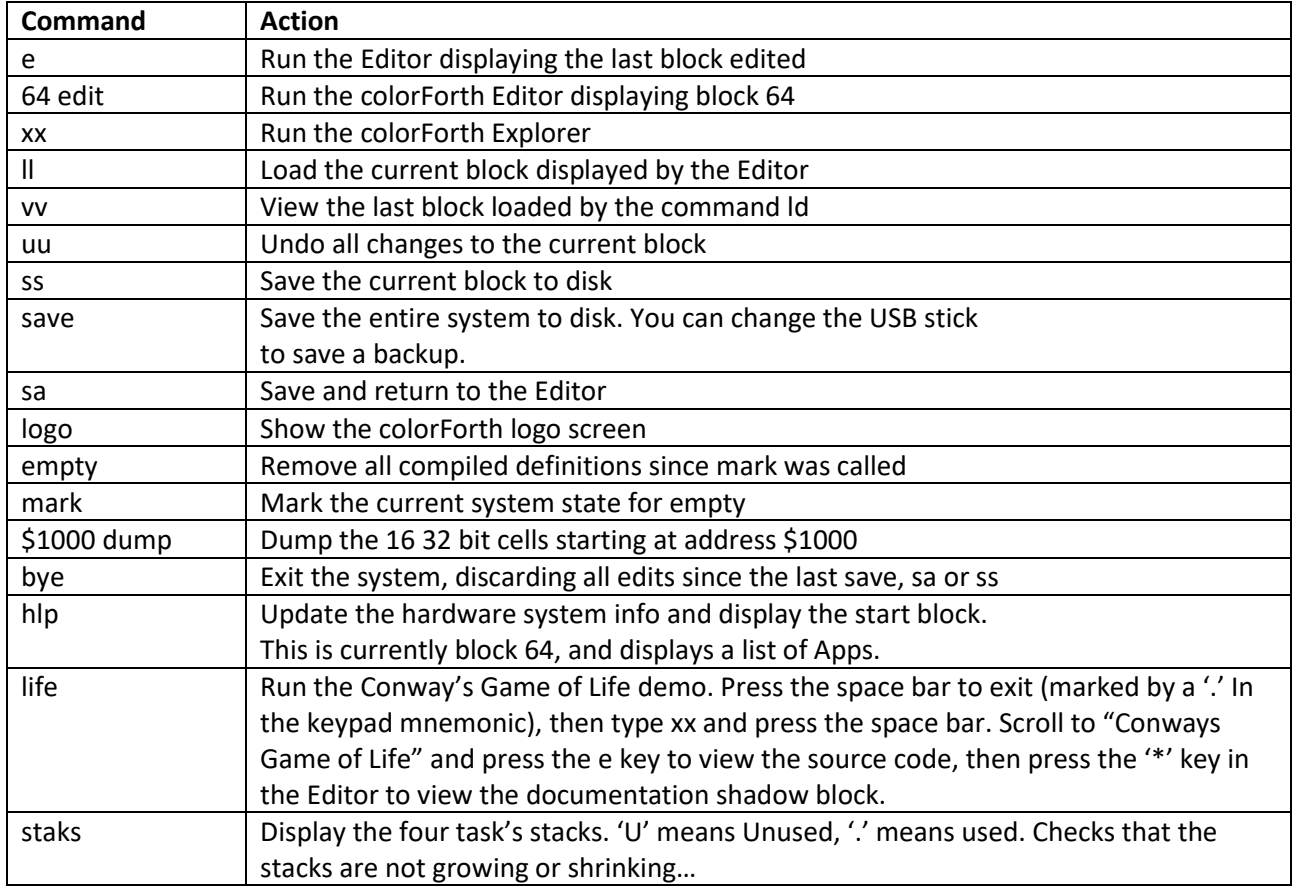

You can also use the cursor control keys in the editor or the arrow, Home and End keys to move the cursor immediately after a red word (in either Editor or Interpret mode), then press the Enter Key (on the QWERTY or QWERTZ keyboard, not the keypad) to execute that word.

# <span id="page-14-0"></span>History

#### <span id="page-14-1"></span>Micro Forth

I discovered Forth, in the form of Micro Forth for the RCA CDP1802 processor chip, around 1979.

I was working for a small startup company in the UK, developing a Grain Moisture Meter, and was planning to use the RCA CDP1802 assembler. When I unpacked the newly arrived RCA COSMAC development system (an 8 bit CDP1802 processor clocked at 2 MHz, with 4K RAM) I noticed a single sheet of paper advertising MicroForth, and promising fast development times, small code size and fast run-time speed all of these claims I later found out to be true.

Having convinced my boss that Micro Forth would be a good investment, I waited for some weeks for the 8-inch floppy disk to arrive by post from California, and followed the Quick Start Guide.

I typed **1 1 + .** and saw the result : **2** . I could talk to the computer, and it could reply, and it could even do maths. I was impressed, and at that moment my career as a computer programmer changed direction to the Forth side – I was hooked.

#### <span id="page-14-2"></span>polyForth and chipForth

Having completed the Moisture Meter project , in the mid 1980's I looked for more Forth work, and got contracts working for COMSOL in the UK (a Forth software development house and supplier of Forth, Inc. products such as Micro Forth, polyForth and chipForth). It was through COMSOL that I got a job working on the Riyadh Airport HVAC system, for AVCO in Huntsville Alabama.

#### <span id="page-14-3"></span>Slowing down for C

Towards the end of the 1990's the demand for Forth had dimished, so I learned C. My first C contract was a six month project – when I discovered the details of the contract I was *horrified* – in Forth, I would normally have finished this sort of project in 6 weeks.

As I polished my C/C++ and later C# skills I found that it was not good etiquette to mention Forth at work, especially at interviews. In every big company, maybe 1 in 50 programmers would say something like "Oh yes, I used Forth back in the 80's – loved it!". And an equal number of people would look at me like I had escaped from a lunatic asylum, retro-computing museum or Area 51 UFO containment area. So I went into [stealth mode](#page-19-1) – I kept "...one of the best-[kept secrets in the computing world"](http://galileo.phys.virginia.edu/classes/551.jvn.fall01/primer.htm) to myself. It seems that software development departments encourage programmers to use their own tools, so I rarely had problems using Forth to develop "tools", even when the ultimate goal was to develop C or C++ programs.

This gave me an overall speed advantage of maybe 2 or 3 times compared to my colleagues – this resulted in long, relaxed contracts in C, interspersed with much shorter contracts in Forth.

#### <span id="page-14-4"></span>ANS Forth and Windows

With Windows replacing MSDOS, I started using SwiftForth (Forth, Inc.'s product for Windows), MPE's VFX Forth and Win32Forth. Forth is a chameleon language – it adapts to its environment, in this case Windows.

I do not hate Windows, in fact I think Microsoft have produced products of a consistently high standard, at least since NT4. But Windows programming has become steadily more and more difficult. Using Forth I still have an advantage over my colleagues – my "secret weapon" is still loaded and ready for action.

#### <span id="page-15-0"></span>colorForth

Around 2001 I downloaded Chuck Moore's public domain colorForth from his website and copied on to a 3.5 inch floppy disk. It was not easy to get working – I had to add a new, compatible floppy disk ISA board to make it work.

I was impressed, again, wrote the article : [colorForth and the Art of the Impossible](http://www.inventio.co.uk/colorForth%20and%20the%20Art%20of%20the%20Impossible.htm) and presented it at [EuroForth 2001.](http://www.complang.tuwien.ac.at/anton/euroforth/ef01.html) I also had the great good fortune to spend about 45 minutes with Chuck, looking at his colorForth CAD system, OKAD II.

I love working in colorForth – I think it must be something genetic, certainly it appears not to be curable.

I presented another paper at **EuroForth 2003** "[The colorForth Magenta Variable](http://www.complang.tuwien.ac.at/anton/euroforth/ef03/oakford03.pdf)", and handed out floppy disks with the first distribution of my version of colorForth.

Time marches on, and one of my two PCs still with a floppy disk drive, died. I still have the other one, in the cellar, "just in case". But it became obvious that colorForth needed to be updated to run from a USB stick.

A decade or so later, I presented a paper "[Crypto colorForth](http://www.complang.tuwien.ac.at/anton/euroforth/ef17/genproceedings/papers/oakford.pdf)" at [EuroForth 2017](http://www.complang.tuwien.ac.at/anton/euroforth/ef17/genproceedings/papers/oakford.pdf) (the video i[s here\)](https://wiki.forth-ev.de/lib/exe/fetch.php/events:ef2017:cryptocolorforth.mp4), and demonstrated colorForth running from a USB stick. I believe that security and complexity are incompatible in computer software, and that colorForth can be the basis of a very secure operating system (without using files).

Today I am launching colorForth cf2023 – there are a lot of changes, most of them for the better :

The font is now in ASCII order, even though Shannon-Fano encoded names are still used internally.

Byte addresses are used throughout, all magic numbers have been replaced by equ's and the code is now better documented. It is far from perfect.

The user experience is more comfortable, most of the original apps now work again.

#### <span id="page-15-1"></span>The Future

- 1. Make colorForth load and run from a FAT32 file system on a USB stick. I already have a FAT32 single sector bootloader. This will allow data transfer between the colorForth system and the rest of the world.
- 2. Add more drivers for Ethernet and WiFi hardware and mouse support.
- 3. Add an assembler/disassembler and the ability of colorForth to rebuild itself without NASM.
- 4. Add a secure data/metadata sharing and backup system (the [You-thMe Drive\)](https://www.inventio.co.uk/You-Me_Drive.pdf)

# <span id="page-16-0"></span>Philosophy

#### <span id="page-16-1"></span>Keep it simple

From Chuck Moore's book [Programming a Problem-oriented Language](http://www.forth.org/POL.pdf) :

# *"The Basic Principle*

#### • *Keep it Simple*

As the number of capabilities you add to a program increases, the complexity of the program increases exponentially. The problem of maintaining compatibility among these capabililties, to say nothing of some sort of internal consistency in the program, can easily get out of hand.

You can avoid this if you apply the Basic Principle.

You may be acquainted with an operating system that ignored the Basic Principle. It is very hard to apply. All the pressures, internal and external, conspire to add features to your program.

After all, it only takes a half-dozen instructions; so why not? The only opposing pressure is the Basic Principle, and if you ignore it, there is no opposing pressure."

#### <span id="page-16-2"></span>Chuck Moore from Fireside chat Nov 2020

https://www.youtube.com/watch?v=81bkIqPpe0g 34:33

*Sean:* Why do you think Forth has failed to go mainstream?

*Chuck:* I used to think about that a great deal.

I think that what happens in the world is largely a matter of luck, unpredictable, unrelated to quality or cost - it's just a fad, and some fads stick, and some fads don't.

#### **I don't think that there is any need for Forth to become a mainstream language.**

**I think it is a very excellent niche language, and a personal language.**

**It can be used to advantage by people like us, without requiring that the whole world give us permission.**

#### <span id="page-16-3"></span>The Maze Effect

My own experience of writing computer software is that it is like traversing a maze, rather than travelling a well mapped journey. It is often the case that you get to within one hedge-width of the goal, only to find that there is no way through – you must back-track, re-think and repeat . This equates to discarding already written software, which is often interpreted in a commercial software development environment as an expensive mistake, and so must be avoided.

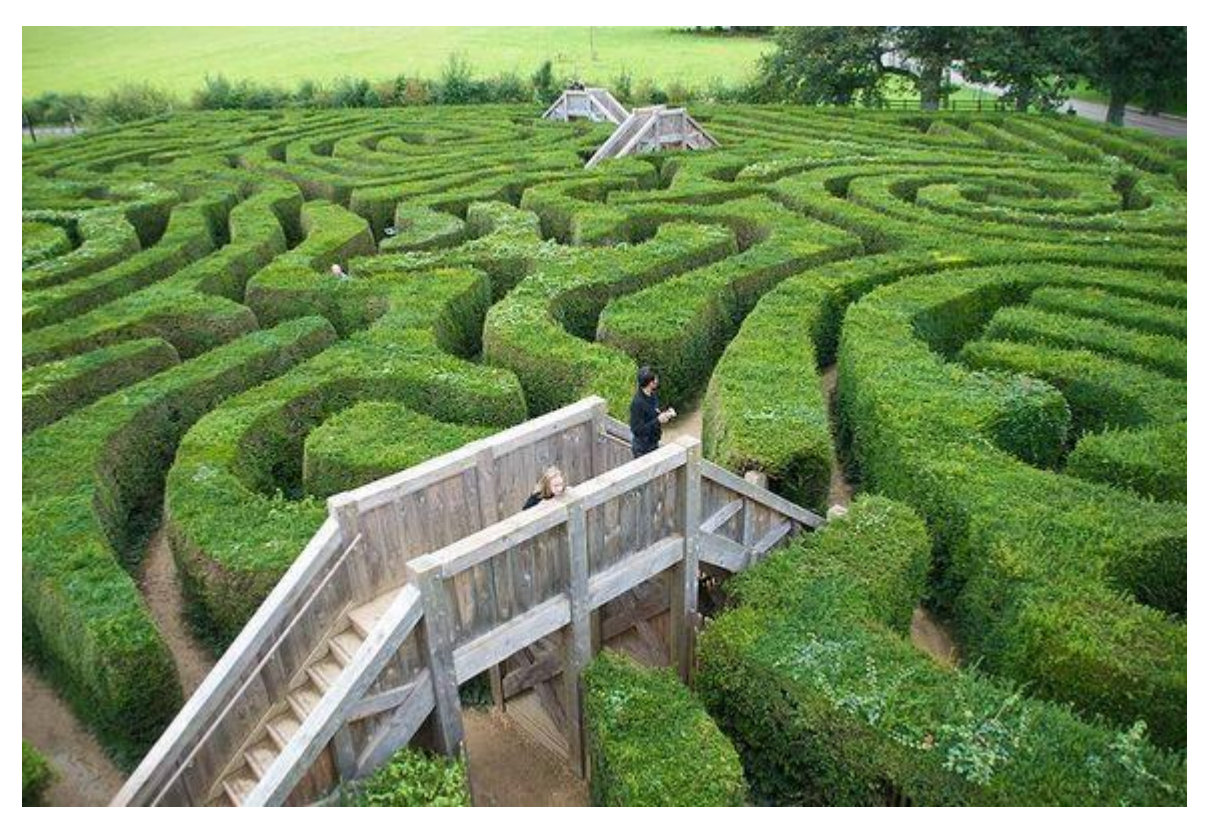

*Figure 2 The Hedge Maze at Longleat, UK*

The picture above shows a hedge maze – a good metaphor for real-world software development. You can also see here bridges that can be used to climb over hedges – the one in the foreground could represent the change from block-based to file-based source code. Clearly it is an enormous advantage if you want to go in that direction, but it can also prevent or hinder access to other goals. It is not clear in the above picture precisely what the goal is, and this often goes for software development.

It is very difficult to write a requirements specification for a system that has not yet been discovered.

#### <span id="page-17-0"></span>Operating Systems and the Free Market Economy

In the developed world, commercial companies exist to make a profit – it is illegal to run a company that makes a loss – therefore there are two areas where "due diligence" must be applied :

- 1. Maximizing profit
- 2. Assessing risk

In the field of software development, maximising profit can be approximated to maximizing sales, if the development cost is (or can be made to be) a fixed amount.

Microsoft, for example achieved success initially by selling the MSDOS operating system. The "killer idea" was to sell a program to hardware manufacturers that provided a smooth interface to programs written by software developers. An entire eco-system evolved in which everybody gained :

- 1. hardware manufacturers sold more because their product could run more programs
- 2. software developers could sell more software because it could then run on more hardware
- 3. Microsoft made a huge profit

When competitive Operating Systems ( OS's) came along, it became necessary to "Lock in" users.

A number of techniques have been used :

- 1. Operating Systems must be complex, otherwise everyone can write their own
- 2. The interface must be incompatible with other OS's
- 3. Metadata must be held outside of the users' control

It is the last item that I wish to explain in more detail, and then confront :

#### <span id="page-18-0"></span>Metadata and Files

What is a *file*, where does it exist and who owns it?

Take as an example a file in the MSDOS or Windows Command Shell environment. Typing CD shows you the current folder, typing DIR lists the files in that folder. This gives the illusion that your file exists in that folder – you can see it, send it, open it, edit it etc. The file content, and the directory structure where it can be found may well exist on your computer – you can delete it after all, and its gone (or at least it has been moved somewhere else).

But the metadata (information about the file) can only be accessed through the Operating System – that is what the Operating System is for, after all.

Take another example :

I create a Word document using Windows and the Word app. I send it by TCP/IP to a colleague who opens it on an Apple computer using the MAC OS and Pages. The most important metadata of the file is its size. The TCP/IP programming interface requires an address of the file data and its length. The Windows file system provides these parameters to the TCP/IP program, the required amount of data is sent to the Apple computer, and its TCP/IP program passes the data to the MAC OS.

Note that the metadata (file size) is not attached to the file at any point. Certainly the TCP/IP program requires and supplies a length parameter, but it is not attached to the file.

Of course both Operating Systems provide a convenient user interface, but the users are locked-in.

Another protocol layer is required – for example [SMB or SAMBA](https://en.wikipedia.org/wiki/Server_Message_Block) - and these layers can be made as complex and incompatible as is required to prevent another Operating System from competing easily.

There are many data exchange formats, for example [XML](https://en.wikipedia.org/wiki/XML) and [JSON](https://en.wikipedia.org/wiki/JSON) - but these describe the data content of files and are not an alternative to files.

An important part of lock-in is never to attach important metadata such as the filesize to a standardised data structure. This is to prevent simple applications from using the "file" without being tied to a complex Operating System.

#### <span id="page-18-1"></span>The Library Trap

Forth and colorForth provide an interactive environment, in which maze-traversal becomes an order of magnitude faster (and more enjoyable) than non-interactive, batch processed languages such as C/C++/C# - IMHO, YMMV.

Python also provides an interactive environment, with libraries - for certain classes of problems it is an extremely effective tool – I have used it for example to create AES128-GMAC signed packets for testing software. Protocols such as AES and GMAC are complex, maybe necessarily so for signing packets securely, and this certainly saved many weeks of work.

There are at least two problems with libraries :

- 1. As implemented in Python they come with a lot of baggage an Operating System, installer programs - and of course Python interprets files - not exactly KISS.
- 2. One of the fundamental principles of both Forth and colorForth is that the user and computer develop a relationship – the user teaches the computer how to do new things by defining new words, and the computer tells the user what it thinks of these new words, by returning values and error messages. Libraries do not allow this interaction. Somebody else may have experienced this when the library was written, but now it is just code.

#### <span id="page-19-0"></span>The Polarizing Effect

IMO Forth is a polarizing language because it can dramatically increase productivity in software development. This has several effects :

- 1. Non-Forth programmers feel uncomfortable when a Forth programmer produces a program in a half or a quarter of the time that they would take. Nobody likes to be made to feel like an idiot.
- 2. Forth programmers have a significant advantage, so they naturally love "[...one of the best-kept](http://galileo.phys.virginia.edu/classes/551.jvn.fall01/primer.htm)  [secrets in the computing world.](http://galileo.phys.virginia.edu/classes/551.jvn.fall01/primer.htm)"
- 3. Programming in Forth is fun it is creative rather than mechanical work
- 4. Forth is different and can have a steep un-learning curve

So people either love Forth or hate Forth – there is wide distance between the two extremes.

#### <span id="page-19-1"></span>An anecdote :

In the late 1990's I was working on a three month contract, programming an LCD driver in C.

There were four special constraints :

- 1. The interface was I2C and the power consumption was critical, so only the minimum information must be sent, that is required to update the LCD
- 2. There were two LCD driver chips, one for the left half of the display, the other for the right
- 3. The whole display is mounted upside down the graphics mode  $x,y = (0,0)$  coordinate is in the bottom right hand corner (instead of top left).
- 4. The 8x8 character glyphs have to be rotated by 180 degrees.

The interface is similar to ANS Forth's TYPE and AT-XY, but in C.

To solve this problem I first added a simple talker program, written in C that connected the devices serial port to its I2C bus and memory - something like PEEK and POKE, I2Cread and I2Cwrite.

Then I used SwiftForth to create the other side of the talker interface and words to display characters and the memory map in the device that was used to store the current LCD data. I also a word to rotate the font data and save it as a C file.

Having developed the program in Forth on a PC, testing all the while on the actual ARM target device, I translated the Forth program to C. Since I knew that I would be doing this I did not use any fancy Forth features such as CREATE …. DOES> or EVALUATE , and I kept the Forth word names compatible with C – no "%&\*+-. ><" etc. characters.

The timescale for this was roughly three weeks of fun Forth development, about a week to convert to C. Then I cleaned up the code a bit, improved the documentation and so on, and after about 6 weeks I presented the fnished code to my colleague – an experienced and competent C programmer. He was surprised that I had completed the work so quickly, but was embarrassed that I had shown that his original time estimate was so wrong. No one likes to feel that they are inferior to anybody else, or that their career based on C is maybe not the most productive. My contract was not extended.

# <span id="page-21-0"></span>colorForth Under the Hood

#### <span id="page-21-1"></span>BIOS disk access

Originally using direct hardware access to Floppy disk controller hardware, now converted to use 16 bit BIOS calls from 32 bit protected mode. This means you can use a USB stick, or USB Floppy drive.

#### <span id="page-21-2"></span>Video Display

The display setup uses VESA calls, 1024x768 16 bit colour mode, with some support for 800x600 16 bit colour. I did this was so that I could run colorForth on my Samsung NC10 netbook.

#### <span id="page-21-3"></span>Keyboard

The keyboard keys are scanned directly from I/O ports, using a PAUSE in the wait loop. Luckily the BIOS handles a USB keyboard and emulates legacy hardware ports.

#### <span id="page-21-4"></span>Keypad

colorForth does not use the keyboard in the usual way, but instead uses any type of 102 key keyboard to emulate a [27 key keypad,](#page-3-0) along the lines of a Dvorak keyboard.

# <span id="page-22-0"></span>Appendix A Chuck Moore's colorForth Primer

# colorForth Primer Chuck Moore

colorForth is a uniquely simple way of programming computers. It is particularly suited to the multi-computer chips of [GreenArrays.](http://www.greenarraychips.com/) How simple it is:

# <span id="page-22-1"></span>Words

colorForth uses words much as English does. (A *word* can be a subroutine, if that helps.) A *word* is a string of lower-case characters (from a set of 48) ending with space. The character @ is pronounced *fetch*and fetches a number from some address. Likewise, ! (*store*) stores a number. Some words:

- and or drop dup over push pop
- for next unext -if if then
- ;  $@!@+!+@b!b@p!p$
- $\cdot$  +  $\cdot$  +\* 2\* 2/ b! a!
- $\bullet$  12345 -1144 0

If you type a word, the computer will perform some action. For example

• on

# might turn on a light.

# <span id="page-22-2"></span>Numbers

Words that look like numbers are placed on a push-down stack (like a stack of dishes). @ also puts numbers on the stack. There they serve as arguments for later words:

- 1000 ms
- $-3!$

# <span id="page-22-3"></span>Definitions

New words are defined in terms of old:

• toggle on 1000 ms off ;

The red word is defined by the following green words. When you type toggle, the light is turned on, the computer waits 1000 ms (milliseconds) then turns it off. Semicolon marks the end of this word (return from subroutine).

Other words:

- $\bullet$  on  $3!$ ;
- $\bullet$  off 2!;

Here a number is stored into a register to change an output.

## <span id="page-23-0"></span>Loops

Computers are good at repetition. Here's one way to define a loop:

• ms for 1ms next ;

The word for expects an argument and puts it into a counter. The word next returns to for that many times. The word 1ms waits 1 millisecond.

## <span id="page-23-1"></span>**Conditions**

Computers sometimes need to make decisions:

abs will return the absolute value of its argument. If it is negative, -if does a onescomplement and adds 1. If it is not negative (positive or  $0$ ) -if jumps to then and does nothing.

# <span id="page-23-2"></span>**Compiler**

colorForth compiles source code into machine instructions, which can then be executed. It uses color to indicate the function of a word:

- Yellow a word to be executed
- Red a word being defined
- Green a word to be compiled as part of a definition
- White (or black) a comment to be ignored

Color aids understanding, avoids syntax and simplifies the compiler.

The compiler reads words from text stored in memory. A special editor manages this text. colorForth code is exceptionally compact.

<sup>•</sup> abs  $-if - 1 + then$ ;

## <span id="page-24-0"></span>Program

A program in colorForth is a collection of simple words that describe a task. Although definitions can be long and complicated, that is not wise. A larger number of simpler words is easier to read, write, debug and document.

The computer begs fallible programmers: Keep It Simple, Stupid (KISS). colorForth helps.

## <span id="page-25-0"></span>Appendix B NASM Source Code

- ; cf2023.nasm 2023 Apr 04 MD5 "roomed-zebra"
- ; Fixing Magenta Variables
- ; Added "locate" pressing the Enter key executes the red word or locates the green word at the cursor
- ; "chm" ( check MD5 ) in colorForth shows "ff" "la:rrr" "nos" "td"
- ; colorForth for 80x86 PC for NASM , with 1024x768 and 800x600 graphics options
- ; Adapted by Howerd Oakford from code by :
- ; Chuck Moore : inventor, MASM
- ; Mark Slicker : ported to GNU Assembler
- ; Peter Appelman : ported to NASM with qwerty keyboard
- ; Josh Grams : multitasker
- ; John Comeau : BIOS boot from ClusterFix
- ; Marco Nicola : 2drop and 2dup bug fix
- ; Miroslav Popov : keyboard instead of keypad typos
- ; and others... Thanks to all!!!
- ; Feedback welcome : howerd@inventio.co.uk www.inventio.co.uk

; %define NOT\_BOCHS ; Bochs cannot handle resetting of the PIT chips, so we disable this to allow operation in Bochs

; CPU 386 ; Assemble instructions for the 386 instruction set

%define FORCE\_800x600\_VESA 0 ; true to force 800 x 600 x 16 bits for testing in bochs

%define START\_BLOCK\_NUMBER 64 ; must be an even number. Note: if you change this you must shift the blocks in cf2022Ref.img accordingly!

%define SIZE\_OF\_FONT\_IN\_BLOCKS 12 %define OFFSET\_OF\_FONT ( ( START\_BLOCK\_NUMBER - SIZE\_OF\_FONT\_IN\_BLOCKS ) \* 0x400 )<br>%define LAST\_BLOCK\_NUMBER 511 ; must be an odd number 511 ; must be an odd number

%define SECTORS TO LOAD ( ( LAST BLOCK NUMBER + 1 ) \* 2 ) ; number of 512 byte sectors

%define BITS\_PER\_PIXEL 16 ; MUST BE 16 !!! display pixel sizes, colour depth = 16 bit ( 2 bytes )

; for the maximum supported screen : 1024 x 76go8 pixels : %define MAX\_SCREEN\_WIDTH ( 1024 ) ; maximum screen width in pixels %define MAX\_SCREEN\_HEIGHT ( 768 ) ; maximum screen height in pixels

```
%define BYTES PER PIXEL ( BITS PER PIXEL / 8 )
```
PIXEL\_SHIFT equ 1 ; how many bits to shift to scale by BYTES\_PER\_PIXEL

; Memory Map ; start length ; 0x100000 .... RAM ; 0xC0000 0xFFFFF BIOS video ROM - its not RAM! ; 0xB8000 0x08000 BIOS video RAM ; 0x10000 0xA8000 cf2022.img file is copied here ; 0x0F000 0x01000 BIOS shadow RAM - its OK to use this if we do not call the video BIOS ; 0x0A000 0x05000 BIOS video RAM - do not use until we have changed video mode ; 0x07c00 0x00200 BPB Boot sector after loading by BIOS ; 0x07c0b <----- di points here, the BPB ( + offset ) and variables ( - offset ) are accessed via [di] ; 0x07b8c 0x00080 variables referenced via [di], followed by BPB variables referenced via [di] Stacks, size = 0x0200 each, growing downwards ; 0x02000 0x06800 SECTOR\_BUFFER ; 0x00000 0x02000 BIOS RAM %define SECTOR\_BUFFER 0x00002000 ; buffer for disk reads and writes %define SECTOR\_BUFFER\_SIZE 0x4800 ; 18 K bytes, 36 x 512 byte sectors ; the IDT register points to these interrupt vectors<br>%define VESA BUFFER %define VESA\_BUFFER (INTERRUPT\_VECTORS - 0x0400); for the VESA mode information<br>%define DAP\_BUFFER (VESA\_BUFFER - 0x0020); 0x1BE0 for the Int 0x13 Disk / ( VESA\_BUFFER - 0x0020 ) ; 0x1BE0 for the Int 0x13 Disk Address Packet (DAP) %define DISK\_INFO (DAP\_BUFFER - 0x0020) ; for the Int 0x13 AH=08h get info<br>%define IDT\_AND\_PIC\_SETTINGS (DISK\_INFO - 0x0040) ; bytes 0x00 - 0x05 SIDT value, 0x ; bytes 0x00 - 0x05 SIDT value, 0x06 PIC1 IMR , 0x07 PIC2 IMR values saved at startup

%define V\_REGS ( IDT\_AND\_PIC\_SETTINGS - 0x0020 ) ; test only - registers before and after thunk call %define MD5\_OUTPUT\_BUFFER ( V\_REGS - 0x0020 ) ; the MD5 hash result %define TRASH BUFFER  $(508 * 0x0400) + 0x10000)$  ; Block 508, saves words deleted while editing %define PIC\_BIOS\_IDT\_SETTINGS ( IDT\_AND\_PIC\_SETTINGS ) ; bytes 0x00 - 0x05 SIDT value, 0x06 PIC1 IMR , 0x07 PIC2 IMR values saved at startup %define PIC BIOS IMR\_SETTINGS ( IDT\_AND\_PIC\_SETTINGS + 6 ) ; bytes 0x00 - 0x05 SIDT value, 0x06 PIC1 IMR , 0x07 PIC2 IMR %define PIC\_NEW\_IDT\_SETTINGS ( IDT\_AND\_PIC\_SETTINGS + 0x10 ) ; bytes 0x00 - 0x05 SIDT value, 0x08 new PIC1 IMR , 0x09 new PIC2 IMR %define PIC\_NEW\_IMR\_SETTINGS ( IDT\_AND\_PIC\_SETTINGS + 0x16 ) ; bytes 0x00 - 0x05 SIDT value, 0x08 new PIC1 IMR , 0x09 new PIC2 IMR %define IDT\_AND\_PIC\_SETTINGS\_PAD ( IDT\_AND\_PIC\_SETTINGS + 0x20 ) %define vesa\_BytesPerScanLine ( VESA\_BUFFER + 0x0E ) ; screen width ( number of horizontal pixels ) %define vesa\_XResolution ( VESA\_BUFFER + 0x12 ) ; screen width ( number of horizontal pixels ) %define vesa\_YResolution ( VESA\_BUFFER + 0x14 ) ; screen height ( number of vertical pixels ) %define vesa\_BitsPerPixel ( VESA\_BUFFER + 0x19 ) ; bits per pixel %define vesa\_SavedMode ( VESA\_BUFFER + 0x1E ) ; "Reserved" - we save the VESA mode here<br>%define vesa\_PhysBasePtr ( VESA\_BUFFER + 0x28 ) ; address of linear frame buffer  $($  VESA\_BUFFER + 0x28  $)$  ; address of linear frame buffer %define BOOTOFFSET 0x7C00 %assign RELOC\_BIT 16  $\hspace{1cm}$  ; the relocation address must be a power of 2 %assign RELOCATED 1 << RELOC BIT ; 0x10000 \*<br>\* ; Data and Return stack allocation, four pairs of data and return stacks ; Note : the return stack must be in the lowest 64K byte segment, for the BIOS calls to work ; \*\*\*\*\*\*\*\*\*\*\*\*\*\*\*\*\*\*\*\*\*\*\*\*\*\*\*\*\*\*\*\*\*\*\*\*\*\*\*\*\*\*\*\*\*\*\*\*\*\*\*\*\*\*\*\*\*\*\*\*\*\*\*\*\*\*\*\*\*\*\*\*\*\*\*\*\* %define DATA\_STACK\_SIZE\_0 \$0400 ; %define DATA\_STACK\_SIZE\_1 \$0500 ; must be > \$400 for colorForth "Life" program to work %define DATA\_STACK\_SIZE\_2 \$0100 ; %define DATA\_STACK\_SIZE\_3 \$0100 ; %define DATA\_STACK\_SIZE\_GAP \$0100 ; leave space under the last data stack to check for underflow %define RETURN\_STACK\_SIZE \$0100 ; ; return stacks<br>%define RETURN STACK 0 %define RETURN\_STACK\_0 (\$7800) ; top of stack memory area<br>%define RETURN STACK\_1 (RETURN STACK 0 - RETURN STACK SIZE) %define RETURN\_STACK\_1 ( RETURN\_STACK\_0 - RETURN\_STACK\_SIZE ) %define RETURN\_STACK\_2 ( RETURN\_STACK\_1 - RETURN\_STACK\_SIZE ) %define RETURN\_STACK\_3 ( RETURN\_STACK\_2 - RETURN\_STACK\_SIZE ) ; data stacks<br>%define DATA STACK 0 %define DATA\_STACK\_0 ( RETURN\_STACK\_3 - RETURN\_STACK\_SIZE )<br>%define DATA\_STACK\_1 ( DATA\_STACK\_0 - DATA\_STACK\_SIZE\_0 ) %define DATA\_STACK\_1 ( DATA\_STACK\_0 - DATA\_STACK\_SIZE\_0 ) ; BIG data stack for the show task %define DATA\_STACK\_2 ( DATA\_STACK\_1 - DATA\_STACK\_SIZE\_1 ) %define DATA\_STACK\_3 ( DATA\_STACK\_2 - DATA\_STACK\_SIZE\_2 ) %define STACK\_MEMORY\_START ( DATA\_STACK\_3 - DATA\_STACK\_SIZE\_3 - DATA\_STACK\_SIZE\_GAP ) ; four pairs of stacks, one for each task %define TOTAL\_STACK\_SIZE ( RETURN\_STACK\_0 - STACK\_MEMORY\_START ) %define STACK\_ANALYSIS\_BUFFER ( STACK\_MEMORY\_START - 0x200 ) ; \*\*\*\*\*\*\*\*\*\*\*\*\*\*\*\*\*\*\*\*\*\*\*\*\*\*\*\*\*\*\*\*\*\*\*\*\*\*\*\*\*\*\*\*\*\*\*\*\*\*\*\*\*\*\*\*\*\*\*\*\*\*\*\*\*\*\*\*\*\*\*\*\*\*\*\*\* ; \*\*\*\*\*\*\*\*\*\*\*\*\*\*\*\*\*\*\*\*\*\*\*\*\*\*\*\*\*\*\*\*\*\*\*\*\*\*\*\*\*\*\*\*\*\*\*\*\*\*\*\*\*\*\*\*\*\*\*\*\*\*\*\*\*\*\*\*\*\*\*\*\*\*\*\*\* %define \_TOS\_ eax %define \_TOS\_x\_ ax %define \_TOS\_l\_ al %define \_SCRATCH\_ ebx %define \_SCRATCH\_x\_ bx %define \_SCRATCH\_l\_ bl

%define \_MOV\_TOS\_LIT\_ (0xB8) ; the opcode for mov eax, 32\_bit\_literal (in next 32 bit cell) %macro \_DUP\_ 0 ; Top Of Stack is in the \_TOS\_ register lea esi, [ esi - 4 ] ; pre-decrement the stack pointer, does not set the flags<br>; sub esi, byte 0x04 ; pre-decrement the stack pointer, also sets the flags ; pre-decrement the stack pointer, also sets the flags mov [ esi ], \_TOS\_ ; copy the Top Of Stack ( TOS ) register to Second On Stack ( on the real stack ) %endmacro %macro \_SWAP\_ 0 xchg \_TOS\_, [ esi ] %endmacro %macro \_OVER\_ 0 sub esi, byte 0x04 ; pre-decrement the stack pointer mov [ esi ], \_TOS\_ ; copy the Top Of Stack ( TOS ) register to Second On Stack ( on the real stack ) mov  $TOS$ ,  $[$  esi + 4  $]$ %endmacro  $%$ macro  $DROP$   $\theta$  lodsd ; loads a 32 bit dword from [ds:esi] into eax then increments esi by 4 %endmacro ; Note : stosd ; stores eax into the location pointed to by edi then increments edi by 4 ; Note also : eax is used as \_TOS\_ ( Top Of Stack ) ; Define the location of the wordlists in RAM %define START OF RAM %define WORDLIST\_SIZE 0x2000<br>%define ForthNames 5TART\_OF\_RAM ; copied to RAM here from ROM ( i.e. boot program ) version<br>%define ForthLocates ( ForthNames + WORDLIST\_SIZE ) ; copied to RAM here from ROM ( i.e. boot program ) version %define ForthJumpTable ( ForthLocates + WORDLIST\_SIZE ) ; copied to RAM here from ROM ( i.e. boot program ) version %define MacroNames ( ForthJumpTable + WORDLIST\_SIZE ) ; copied to RAM here from ROM ( i.e. boot program ) version + WORDLIST\_SIZE ) ; copied to RAM here from ROM ( i.e. boot program ) version %define MacroLocates ( MacroJumpTable + WORDLIST\_SIZE ) ; copied to RAM here from ROM ( i.e. boot program ) version ; some more room... 0x00480000 ; ( MacroLocates + WORDLIST SIZE ) ; initial value of the dictionary pointer %define SECTOR 512 ; bytes per floppy sector %define HEADS 2 ; heads on 1.44M floppy drive %define SECTORS 18 ; floppy sectors per track %define CYLINDER (SECTOR \* SECTORS \* HEADS) %define CELL 4 ; bytes per cell %define DEBUGGER 0xe1 ; port to hardware debugger? ; int 0x13 Disk Address Packet (DAP) pointed to by si : %define o Int13 DAP size %define o\_Int13\_DAP\_num\_sectors ( 0x02 ) ; 2 0x0001 %define o\_Int13\_DAP\_address ( 0x04 ) ; 2 0x2000<br>%define o\_Int13\_DAP\_segment ( 0x06 ) ; 2 0x0000 %define o\_Int13\_DAP\_segment ( 0x06 ) ; 2 0x0000<br>%define o\_Int13\_DAP\_LBA\_64\_lo ( 0x08 ) ; 4 0x00000028<br>%define o\_Int13\_DAP\_LBA\_64\_hi ( 0x0C ) ; 4 0x00000000 %define o\_Int13\_DAP\_LBA\_64\_lo %define o\_Int13\_DAP\_LBA\_64\_hi ; extended DAP values %define o Int13 DAP readwrite ( 0x10 ) ; 2 0x0000 %define o\_Int13\_DAP\_saved\_DX ( 0x12 ) ; 2 0x0000<br>%define o\_Int13\_DAP\_returned\_AX ( 0x14 ) ; 2 0xHH00 ( 0x14 ) ; 2 0xHH00 see AH Return Code below %define o\_Int13\_DAP\_returned\_carry\_flag ( 0x16 ) ; 2 0x0000 %define o\_Int13\_DAP\_saved\_CHS\_CX ( 0x18 ) ; 2 0x0000 %define o\_Int13\_DAP\_saved\_CHS\_DX ( 0x1A ) ; 2 0x0000 %macro LOAD\_RELATIVE\_ADDRESS 1 mov \_TOS\_, ( ( ( %1 - \$\$ ) + RELOCATED ) )

```
; emit the given following character
%macro EMIT IMM 1
   push esi
\mathbf{.}\_DUP\_mov _TOS_, %1
    call emit_
    pop esi
%endmacro
; Registers used
; _TOS_ is the top stack item ( eax --> ebx )
; esp the call ... ret return stack pointer
; edi dictionary pointer ( H --> : HERE ( -- a ) H @; )
; esi is the stack pointer, also needed by lods and movs
; e.g. lodsd loads a 32 bit dword from [ds:esi] into _TOS_, increments esi by 4
; ebx scratch register
; ecx counter and scratch register
; edx run-time pointer (?), "a register" used by a!, otherwise scratch register
; ebp variable pointer register
; "ds" = selector 0x10 ==> 0x0000:0000<br>; "es" = selector 0x10 ==> 0x0000:0000
\frac{1}{3} "ss" = selector 0x10 ==> 0x0000:0000
; colours RGB in 16 bits
colour_background<br>colour_yellow equ 0x0000<br>colour_yellow equ 0xFFE0<br>colour_black equ 0x0000
             equ 0x۲<br>equ 0x0600<br>equ 0x07FF<br>equ 0xFFFF<br>equ 0x841F
colour_red
colour_green
colour_cyan
colour_white
colour_light_blue equ 0x841F<br>colour_silver equ 0x841F<br>colour_silver equ 0xC618<br>colour_magenta equ 0xF81F
colour_magentaData equ 0xD010
colour_blue equ 0x001F
colour_orange
                    equ 0xE200
colour_dark_yellow equ 0xFFE0
colour_dark_green equ 0x07C0
colour PacMan
                    equ 0xE200
colour_blockNumber equ 0xE200
[BITS 16]
                                     ; Real Mode code (16 bit)
org RELOCATED
start:
codeStart:
                     ; 0x03 bytes | EB 58 90 00 Jump to boot code
    jmp main 16bit
    times 3 - (4 - 4) nop ; fill with 1 or 0 no-ops to address 3
    ; BIOS boot parameter table = 0x25 bytes
                  ; 03 Eight byte OEM name
    db 'cf2022 0'
                      ; 11 Number of Bytes Per Sector<br>; 13 Number of Sectors Per Cluster
    dw 0x0200
    db 0x08
                      ; 14 Number of Reserved Sectors until the FAT
    dw 0x05E0
                      ; 16 Number of Copies of FAT : always = 2
    db 0x02
                     ; 17 Maximum number of Root Directory Entries<br>; 19 Not used for FAT32
    dw 0x0000
    dw 0x0000
                      ; 21 Media type F0 = 1.44M 3.5 inch floppy disk, F8 = hard disk changes 2022 Mar14
    db 0xF8
                      ; 22 Sectors Per FAT for FAT12 and FAT16 - not used for FAT32
    dw 0x0000
                      ; 24 Sectors per Track<br>. 25 W
    dw 0x003F
                       ; 26 Number of heads
    dw 0x00FF
    dd 0x00000038
                      ; 28 Hidden sectors preceding the partition that contains this FAT volume
    dd 0x007477C8
                      ; 32dd 0x00001D10
                      ; 36 Sectors Per FAT for FAT32
    dw AxAAAA
                        ; 40
```
%endmacro

 $\ddot{\cdot}$ db 0x00  $; 64$  $; 65$ db 0x00  $\cdot$ ; 66 Extended Boot Signature db 0x29 ; dd 0x44444444 ; 67 serial number<br>db 'colorForth ' ; 71 Eleven byte Volume Label dd 0x44444444  $\cdot$ ; db 'cFblocks' ; 82 Eight byte File System name align 8, nop ; has to be aligned to 8 for GDT ; Note : we are NOT using null descriptor as GDT descriptor, see: http://wiki.osdev.org/GDT\_Tutorial "The null descriptor which is never referenced by the processor. Certain emulators, like Bochs, will complain about limit exceptions if you do not have one present. ; Some use this descriptor to store a pointer to the GDT itself (to use with the LGDT instruction). ; The null descriptor is 8 bytes wide and the pointer is 6 bytes wide so it might just be the perfect place for this." ; the GDT descriptor gdt: ; GDT limit dw gdt end - gdt -  $1$ dw gdt0 + BOOTOFFSET ; pointer to start of table, low 16 bits dw 0 , 0 ; the high bits of the longword pointer to gdt gdt0: ; null descriptor dw 0 ; 0,1 limit 15:0 dw 0 ; 2,3 base 15:0 ; 4 base 23:16 db 0 db 0 ; 5 type<br>db 0 ; 6 limit 19:16, flags<br>db 0 ; 7 base 31:24 code32p\_SELECTOR\_0x08 equ \$ - gdt0 ; bytes 10 32 54 76 dw 0xFFFF, 0x0000, 0x9A00, 0x00CF ; 32-bit protected-mode code, limit 0xFFFFF data32p\_SELECTOR\_0x10 equ \$ - gdt0 dw 0xFFFF, 0x0000, 0x9200, 0x00CF ; 32-bit protected-mode data, limit 0xFFFFF code16r\_SELECTOR\_0x18 equ \$ - gdt0 dw 0xFFFF, 0x0000, 0x9A00, 0x0000 ; 16-bit real-mode code, limit 0xFFFFF data16r\_SELECTOR\_0x20 equ \$ - gdt0 dw 0xFFFF, 0x0000, 0x9200, 0x0000 ; 16-bit real-mode data, limit 0xFFFFF gdt end: ; align to 4 so we can access variables from high-level Forth align 4, nop data\_area: ; data area begins here ; LBA of boot sector hootsector: dd 0 ; save disk information, cylinder, sector, head and drive from BIOS call driveinfo Drive DX: ; use low byte to store boot Drive into from BIOS DL dw 0 driveinfo CX: ;  $[7:6]$   $[15:8][7]$  logical last index of cylinders = number of - 1 (because index starts with  $\theta$ ) ; [5:0][7] logical last index of sectors per track = number\_of (because index starts  $with 1)$ dw 0 ; cylinders, sectors, heads of boot drive ; low word: high byte is head ; high word: cylinder and sector: C76543210 C98S543210

driveinfo\_Cylinder: db 0 driveinfo\_Head:  $dh$  $\theta$ driveinfo\_SectorsPertrack: dw 0 align 4, nop destination: dd RELOCATED dispPtr: dd 0x00000140 v\_bytesPerLine: dd AxAA v scanCode: dd 0x00 align 4 ; the main program called from initial 16 bit mode main\_16bit:  $c1i$ ; clear interrupts ; turns out we don't need interrupts at all, even when using BIOS routines ; but we need to turn them off after disk calls because BIOS leaves them on push si ; need to transfer SI to unused register BX later ; note: cannot touch DX or BP registers until we've checked for partition boot ; (SI could be used as well as BP but we use SI for relocation) ;see mbrboot.nasm ; Note : relocate the bootblock before we do anything else ; we cannot use the current stack after changing SS or SP pop bx ; ... because mbrboot.nasm places stack at 0x7c00, in SECTOR\_BUFFER ; and we cannot use BP because its default segment is SS xor ax, ax mov ds, ax mov es, ax mov si, BOOTOFFSET mov di, SECTOR\_BUFFER  $\texttt{mov}~\texttt{sp, di}$ mov cx, 0x100 ; note that this instruction doesn't change AX, it moves DS:SI to ES:DI rep movsw and increments SI and DI mov ss, ax ; stack segment also zero ; video RAM mov ah, 0xb8 ; store in unused segment register mov gs, ax  $lgdt$  [gdt - \$\$ + BOOTOFFSET] call SetupUnrealMode ; gs and ss must be initialized before going to Unreal Mode ; Enable the A20 address line, otherwise all odd 1 MByte pages are disabled ; Using the "PS/2 Controller" or 8042 "Keyboard controller"  $\cdot$ ; from http://wiki.osdev.org/%228042%22\_PS/2\_Controller#Step\_1:\_Initialise\_USB\_Controllers ; Write a command to the on-board 8042 "Keyboard controller" port 0x64 : Read "byte 0" from internal RAM ; 0x20 Controller Configuration Byte

```
 ; 0x21 to 0x3F Read "byte N" from internal RAM (where 'N' is the command byte & 0x1F)
 ; 0x60 Write next byte to "byte 0" of internal RAM (Controller Configuration Byte)
 ; 0x61 to 0x7F Write next byte to "byte N" of internal RAM (where 'N' is the command byte & 0x1F)
    ; 0xA7 Disable second PS/2 port
    ; 0xA8 Enable second PS/2 port
           Test second PS/2 port
         0x00 test passed
         0x01 clock line stuck low
         0x02 clock line stuck high
         0x03 data line stuck low
        0x04 data line stuck high
    ; 0xAA Test PS/2 Controller
         ; 0x55 test passed
         ; 0xFC test failed
    ; 0xAB Test first PS/2 port
         0x00 test passed
         0x01 clock line stuck low
         0x02 clock line stuck high
         0x03 data line stuck low
    ; 0x04 data line stuck high
    ; 0xAC Diagnostic dump (real all bytes of internal RAM) Unknown
            Disable first PS/2 port None
    ; 0xAE Enable first PS/2 port None
            Read controller input port Unknown (none of these bits have a standard/defined purpose)
    ; 0xC1 Copy bits 0 to 3 of input port to status bits 4 to 7 None
    ; 0xC2 Copy bits 4 to 7 of input port to status bits 4 to 7 None
    ; 0xD0 Read Controller Output Port Controller Output Port (see below)
             Write next byte to Keyboard Controller Output Port Note: Check if output buffer is empty
first
    ; 0xD2 Write next byte to first PS/2 port output buffer
    ; 0xD3 Write next byte to second PS/2 port output buffer
           Write next byte to second PS/2 port input buffer
    ; 0xF0 to 0xFF Pulse output line low for 6 ms.
   ; Bits 0 to 3 are used as a mask (0 = pulse line, 1 = do not pulse line) and correspond to 4
different output lines.
    ; Bit 0 is the "reset" line, active low.
   mov al, 0xD1 ; 0xD1 = Write next byte to Keyboard Controller Output Port<br>out 0x64, al ; On-board controller Command Write
                  ; On-board controller Command Write
.back:
    in al, 0x64
    and al, 0x02
    jnz .back
    mov al, 0x4B
    out 0x60, al
;<br>;<br>;<br>;
; Get disk drive parameters from the BIOS
         ; *****************************************************************************
    mov di, (data_area - $$ + BOOTOFFSET) ; setup the data index pointer
    xor eax, eax
   bts eax, 16 \cdot ; in case NOT booted from partition: sector 1, head 0, cylinder 0
   or dh, dh \qquad ; booted from partition?
   jz .forward3<br>mov eax, [ bx + 8 ]
                                  ; SI (now BX) contains pointer to partition record
    mov [ byte di + (bootsector - data_area) ], eax ; offset 8 was LBA of first absolute sector
   mov eax, [bx] ; CHS of first sector in partition
.forward3:
                                  ; bootdrive into AL
    mov [ word di + ( driveinfo_Drive_DX - data_area) ], eax ; save the Drive info from BIOS
   mov ah, 8 \qquad \qquad ; get drive parameters
    push es ; this operation messes with ES
    push di ; and DI
                                 ; point di at the table returned by this software interrupt
    int 0x13
                                 ; stop here on error
    call ReSetupUnrealMode
    pop di
    pop es
```

```
; ******************************************************************************
; load the bootdisk into both low and high RAM
; ******************************************************************************
   mov [ byte di + ( driveinfo_Cylinder - data_area) ], dx \qquad \qquad ; heads in high byte
   and cl, 0x3F ; we don't care about two high bits of cylinder count
    mov [ byte di + ( driveinfo_SectorsPertrack - data_area) ], cx ; cylinders and sectors/track
    mov dx, [ byte di + ( driveinfo_Drive_DX - data_area) ] ; restore dl Drive value from BIOS, dh 
= 0
; mov dl, 0x00 ; try this 2022 Mar 14
   mov cx, [ di + ( driveinfo_CX - data_area) ] ; restore cl value, ch = 0
    mov si, SECTORS_TO_LOAD
    mov bx, SECTOR_BUFFER ; relocate the sector we are running from
    call relocate
   mov bx, BOOTOFFSET ; we will fix this below by adding 0x200
                                  ; remember the sector is 1-based, head and cylinder both 0-based
.nextsector:
    inc cl
    dec si
   jz setVideoMode ; success, so setup the video now...
.bootload:<br>mov ax, 0x201
                               ; read 1 sector
   add bh, 0x02 <br> ; into next available slot in RAM
    jnz .forward
   sub bh, 0x02 <br> ; at 0x10000 we go back to 0xfe00
.forward:
    int 0x13
    call ReSetupUnrealMode
    jc $ ; stop here on error
    call relocate
    mov al, cl
   and al, 0x3F ; low 6 bits
   cmp al, [ byte di + ( driveinfo_SectorsPertrack - data_area) ]
    jnz .nextsector
   inc dh                                  ; next head
    cmp dh, [ byte di + ( driveinfo_Head - data_area) ]
   jna .forward2 <br> ; not JNZ, the head index is 1 less than head count
   xor dh, dh<br>inc ch
                                ; next cylinder
    jnz .forward2
                                ; bit 8 of cylinder count
.forward2:
                                 ; clear sector count, low 6 bits of cl
    jmp short .nextsector
 ; ******************************************************************************
; ******************************************************************************
; Start here after loading the program
  ; ******************************************************************************
; ******************************************************************************
; From : VESA BIOS EXTENSION (VBE) Core Functions Standard Version: 3.0 Date: September 16, 1998
; Mandatory information for all VBE revisions
; dw ModeAttributes ; 0x00 mode attributes
; db WinAAttributes ; 0x02 window A attributes
; db WinBAttributes ; 0x03 window B attributes
; dw WinGranularity ; 0x04 window granularity
; dw WinSize ; 0x06 window size
; dw WinASegment ; 0x08 window A start segment
; dw WinBSegment ; 0x0A window B start segment
; dd WinFuncPtr ; 0x0C real mode pointer to window function
; dw BytesPerScanLine ; 0x10 bytes per scan line <--------------
; Mandatory information for VBE 1.2 and above
; dw XResolution ; 0x12 horizontal resolution in pixels <-------------- scrnw
; dw YResolution ; 0x14 vertical resolution in pixels <-------------- scrnh
```
; db XCharSize ; 0x16 character cell width in pixels ; db YCharSize ; 0x17 character cell height in pixels ; db NumberOfPlanes ; 0x18 number of memory planes ; db BitsPerPixel ; 0x19 bits per pixel <-------------- bpp %; db NumberOfPlanes<br>
; db BitsPerPixel<br>
; db BitsPerPixel<br>
; dx19 bits per pixel<br>
; db NumberOfBanks<br>
; dx1A number of banks<br>
; db MemoryModel<br>
; 0x1B memory model type<br>
; db BankSize<br>
; 0x1C bank size in KB ; 0x1B memory model type ; 0x1C bank size in KB ; db NumberOfImagePages ; 0x1D number of images ; db Reserved ; 0x1E reserved for page function <-------------- mode (we copy it here) ; Direct Color fields (required for direct/6 and YUV/7 memory models) ; db RedMaskSize ; 0x1F size of direct color red mask in bits ; db RedFieldPosition ; 0x20 bit position of lsb of red mask ; db GreenMaskSize ; 0x21 size of direct color green mask in bits ; db GreenFieldPosition ; 0x22 bit position of lsb of green mask ; db BlueMaskSize ; 0x23 size of direct color blue mask in bits ; db BlueFieldPosition ; 0x24 bit position of lsb of blue mask ; db RsvdMaskSize ; 0x25 size of direct color reserved mask in bits ; db RsvdFieldPosition ; 0x26 bit position of lsb of reserved mask ; db DirectColorModeInfo ; 0x27 direct color mode attributes ; Mandatory information for VBE 2.0 and above ; dd PhysBasePtr ; 0x28 physical address for flat memory frame buffer <------------- vframe<br>; dd Reserved ; 0x2C Reserved - always set to 0 ; dd Reserved ; 0x2C Reserved - always set to 0 ; dw Reserved ; 0x30 Reserved - always set to 0 ; Mandatory information for VBE 3.0 and above ; dw LinBytesPerScanLine ; 0x32 bytes per scan line for linear modes ; db BnkNumberOfImagePages ; 0x34 number of images for banked modes ; db LinNumberOfImagePages ; 0x35 number of images for linear modes ; db LinRedMaskSize ; 0x36 size of direct color red mask (linear modes) ; db LinRedFieldPosition ; 0x37 bit position of lsb of red mask (linear modes) ; db LinGreenMaskSize ; 0x38 size of direct color green mask (linear modes) ; db LinGreenFieldPosition ; 0x39 bit position of lsb of green mask (linear modes) ; db LinBlueMaskSize ; 0x3A size of direct color blue mask (linear modes) ; db LinBlueFieldPosition ; 0x3B bit position of lsb of blue mask (linear modes) ; db LinRsvdMaskSize ; 0x3C size of direct color reserved mask (linear modes) ; db LinRsvdFieldPosition ; 0x3D bit position of lsb of reserved mask (linear modes) ; dd MaxPixelClock ; 0x3E maximum pixel clock (in Hz) for graphics mode<br>; times 189 db 0 ; 0x42 remainder of ModeInfoBlock ; 0x42 remainder of ModeInfoBlock ; End ; 0xFF scanVESA: ; ( w+h+b -- ) in ax mov bx, ax push di ; save di ; start scanning from the expected VESA mode 0x4117 ( the -1 is because of the inc cx below ) .back:<br>inc cl inc cl  $\begin{array}{ccc} \texttt{inc} & \texttt{c} & \texttt{c} \\ \texttt{c} & \texttt{c} & \texttt{c} & \texttt{c} \\ \texttt{c} & \texttt{c} & \texttt{c} & \texttt{c} & \texttt{c} \end{array}$  increment just the bottom byte, we test 0x41xx<br>cmp cl, 0x16  $\begin{array}{ccc} \texttt{c} & \texttt{c} & \texttt{c} \\ \texttt{c} & \texttt{c} & \texttt{c} & \texttt{c} \$ ; scanned from 0x4117 to 0x4116, not found, so show error jz .failure<br>mov di, VESA\_BUFFER mov di, VESA\_BUFFER ; buffer for the VESA mode information block<br>mov ax, 0x4F01 ; INT 0x10, AX=0x4F01, CX=mode Get Mode Info ; INT 0x10, AX=0x4F01, CX=mode Get Mode Info int 0x10 cmp al, 0x4F ; success code = 0x4F jne .back ; try the next VESA mode<br>mov ax, [di + 0x12] ; width mov ax, [di + 0x12] ; width<br>add ax, [di + 0x14] ; height add ax,  $[di + 0x14]$  ; height<br>add al,  $[di + 0x19]$  ; bits per pixel add al,  $\begin{bmatrix} \text{di} + \theta \text{x} & 19 \end{bmatrix}$ ; adc ah, 0 ; should not be necessary for the expected result, 0x400+0x300+0x10 cmp ax, bx  $\hspace{1.6cm}$  ; width + height + bits per pixel je .success<br>jne .back jne .back  $\begin{array}{ccc} j_{1} & j_{2} & j_{3} & j_{4} & j_{5} & j_{6} & j_{7} & j_{8} & j_{9} & j_{10} & j_{11} & j_{12} & j_{13} & j_{15} & j_{16} & j_{17} & j_{18} & j_{19} & j_{10} & j_{11} & j_{12} & j_{13} & j_{16} & j_{17} & j_{18} & j_{19} & j_{10} & j_{11} & j_{12} & j_{13} & j_{16} & j_{17} & j_{18} & j_{19} & j_{10} & j_{1$ ; VESA mode not found, so continue pop di ; restore di mov ax, 0  $\cdot$  ; return flag false<br>add ax, 0  $\cdot$  ; set the zero flag ; set the zero flag ret .success: mov [ di + ( vesa\_SavedMode - VESA\_BUFFER ) ], cx ; save the VESA mode in the VESA\_BUFFER at offset 0x1E "Reserved" ; return flag true

```
add ax, 0
                              ; set the zero flag
   pop di
                               ; restore di
   ret
setVESA: ; we found a valid VESA mode
   push ds
                               ; clear all flags including Interrupt using DS, known to be zero
   popf
                               ; this is necessary to clear T flag also, end register display
   call greet
                ; show greeting message
   mov bx, cx
   mov ax, 0x4F02 ; INT 0x10, AX=0x4F02, BX=mode, ES:DI=CRTCInfoBlock Set Video Mode
   int 0x10
   jmp main_32bit
setVideoMode:
%if (FORCE_800x600_VESA == 0) ; test the 800x600 mode in bochs, which supports 1024x768
   mov ax, (1024 + 768 + BITS_PER_PIXEL); try the highest resolution first
                              ; if VESA mode is found, jump to setVESA
   call scanVESA
   jnz setVESA
                               ; success - we found the requested VESA mode
%endif
   mov ax, (800 + 600 + BITS_PER_PIXEL ) ; then try a lower resolution
   call scanVESA
                               ; if VESA mode is found, jump to setVESA
   jnz setVESA
                               ; success - we found the requested VESA mode
    mov ax, 640 + 480 + BITS_PER_PIXEL ; then try an even lower resolution
;
                              ; if VESA mode is found, jump to setVESA
   call scanVESA
;
    inz setVESA
                                ; success - we found the requested VESA mode
\cdotjmp showVESAerror
                               ; we have tried all VESA modes without success, so report an error
 relocate:
                        ; copy 512 bytes from [bx] to FS: [destination]
   pusha
   mov cx, 0x200 / 2
   mov si, bx
   mov ebx, [ byte di + ( destination - data_area) ]
,back:lodsw ; load the 16 bit value pointed to by SI into ax<br>mov [fs:ebx], ax ; Note : the fs: uses the 32 bit FS value setup in Unreal Mode to move the data
outside of the 1 Mbyte Real Mode address range
   add ebx, byte +2
   loop .back
   mov [ byte di + ( destination - data_area) ], ebx
   popa
   ret
   ; not used because it is very slow :
; now set up for trap displaying registers on screen during bootup
  push cs
\cdotpush showstate - $$ + BOOTOFFSET
    pop dword [word +4]
\ddot{\cdot};1. MasterBoot Record - MBR at Sector 0 (decimal 0)
                                                       MBR
; Partition at offset 1BE
 BootSignature
                            \thetaStart Head|Sector|Cylinder 1 1
                                    - 0
  Partition Type
                            B DOS 7.1+
   End Head Sector Cylinder FE 3F 3E5
                                00 \ was 3F
 BPBsectorNumber
  Size of partition (decimal) 16035777 sectors, 8210317824 bytes, 8017889 Ki bytes, 7830 Mi bytes,
8 Gi bytes
; Partition at offset 1CE
; BootSignature
                             \theta
```

```
; Start Head|Sector|Cylinder 0 0 0
  Partition Type \qquad \qquad \qquad 0 Empty partition
; End Head|Sector|Cylinder 0 0 0
  ; BPBsectorNumber 0
  Size of partition (decimal) 0 sectors, 0 bytes, 0 Ki bytes, 0 Mi bytes,
; pretend to be a Master Boot Record so that the BIOS will load us
times ( 0x000001BE - ( $ - $$ ) ) db 0x77
    db 0x80, 0x01, 0x01, 0x00, 0x0B, 0xFE, 0xFF, 0xE5, 0x00, 0x00, 0x00, 0x00, 0xC1, 0xAF, 0xF4, 0x00 ; 
0x1BE DOS partition 0 working on PC
    db 00, 00, 00, 00, 00, 00, 00, 00 ; 0x1CE first 8 bytes of empty partition 1
SetupUnrealMode:
    ; set the FS segment in "unreal" mode, must be done before the Trap Flag is set in EFLAGS register
    mov eax, cr0
   or al, 1 ; set the "protected mode enable" bit => "unreal mode"
    mov cr0, eax
    push word data32p_SELECTOR_0x10 ; set the FS segment
    pop fs
   dec al ; clear the "protected mode enable" bit
   mov cr0, eax<br>push ds
                                ; now set FS to 0
    pop fs
ReSetupUnrealMode:
   push cs \qquad \qquad \qquad ; for iret pushf \qquad \qquad ; for iret
                                ; for iret
    pusha
    mov bp, sp
   mov ax, [bp + 16] ; get flags<br>
or ah, 0x01 ; set Trap
                                ; set Trap Flag, bit 8 in the EFLAGS register ; debug only - very
slow!<br>and ah, ~0x02
 and ah, ~0x02 ; reset interrupt flag
 xchg ax, [ bp + 20 ] ; swap flags with return address
 mov [ bp + 16 ], ax ; return address at top of stack after popa
    popa
    iret
; ******************************************************************************
*<br>*<br>*
times 512 - 2 - ($ - $$) nop ; fill with no-ops to 55AA at end of boot sector
    db 0x55 , 0xAA ; boot sector terminating bytes
*<br>*
; End of Boot Sector
; ******************************************************************************
*<br>*
; Show the user a null terminated string - writes directly into video RAM
 ; ******************************************************************************
displayString:
    ; restore the pointer to screen memory into di
    mov di, (data_area - $$ + BOOTOFFSET)
    mov ax, [ di + ( dispPtr - data_area) ]
    mov di, ax
 push es ; save es
 mov ax, 0xb800 ; video RAM segment
    mov es, ax
backhere2:
    lodsb ; loads a byte from [ds:si] into al, then increments si
    cmp al, 0
   jz forward1 ; If al = 0 then leave the loop<br>mov ah, 0x0D ; text colour, magenta on black
                    ; text colour, magenta on black background
    stosw ; stores ax into [es:di] then increments di
    jmp backhere2
```
```
forward1:
   ; save the pointer to screen memory from di
   mov ax, di
   mov di, (data_area - $$ + BOOTOFFSET)
   mov \lceil di + \lceil dispPtr - data_area) ], ax
   pop es
                ; restore es
   ret
; display a string then Wait for a key press
displayStringW:
   pusha
   call displayString
               ; wait for and get a key press (AX = 0)
   xor ax, ax
   int 0x16 ; BIOS interrupt Read a Key From the Keyboard
   popa
   ret
; msg_greeting2:
    db ' Press any key : ' , 0x00
\mathbf{5}msg_VESAerror:
   db 'No valid VESA mode found! ' , 0x02, 0x00
    db ' No VESA mode ' , 0x02, 0x00
[BITS 16]
                               ; Real Mode code (16 bit)
showVESAerror:
   call greet
   push si
   mov word [ di + ( dispPtr - data_area) ], 0x000001E0 ; line 3 0x50 x 2 x 3 = 0x1E0
   mov si, ( msg_VESAerror - $$ + BOOTOFFSET ) ; string to display
   call displayStringW
   pop si
   ret
greet:
         ; jump here to show 16 bit version text
   push si
   mov word [ di + ( dispPtr - data_area) ], 0x00000140 ; line 2 0x50 x 2 x 2 = 0x140
   mov si, ( version - $$ + BOOTOFFSET ) ; string to display
   call displayString
   mov si, ( msg_greeting2 - $$ + BOOTOFFSET ) ; string to display
   call displayStringW
\cdotpop si
   ret
; the main program in 32 bit ( protected ) mode
main_32bit:
                               ; called from 16 bit code, returns in 32 bit code
   call setProtectedModeAPI
[BITS 32]
                                ; Protected Mode code (32 bit) - assemble for 32 bit mode from now on
                               ; setup the return stack pointer
   mov esp, RETURN_STACK_0
   mov esi, ( DATA_STACK_0 + 4 ) ; setup our data stack pointer
   call save_BIOS_idt_and_pic
                                ; to be restored later, when making BIOS calls
   call init default PIC IMRs
                                ; set the default values and copy the BIOS Interrupt Vectors to our
new table
   DUP_TOS_, INTERRUPT_VECTORS
   movcali<sup>-1idt</sup>
                                ; Load the new Interrupt Descriptor Table
   jmp dword warm
```

```
; calculate Cylinder, Head and Sector from zero-based sector number
; see http://teaching.idallen.com/dat2343/00f/calculating_cylinder.htm
; Note : uses pushad to copy registers onto the ESP stack, stores the
; calculated values onto the stack at the correct offsets, then restores the
; stack back to the registers.
sector_chs: ; ( sector -- eax ) calculate CHS from a sector number in eax,
   ; returns with DX = HHDD, CX = CCSS where HH=head, DD=drive, CC=cylinder, SS=sector
   ; Note that the input sector number is zero based, and that the high 16 bits of EAX must be 0
   pushad ; Pushes all general purpose registers onto the stack in the following order:
       ; EAX, ECX, EDX, EBX, ESP, EBP, ESI, EDI. The value of ESP is the value before the actual push of
FSP
       \frac{1}{2}6 5
                        \overline{4}\overline{\mathbf{3}}\overline{2}\mathbf{1}0 offset in cells from ESP
   mov ebp, esp ; copy the original ESP stack pointer to EBP so we can access items on the stack
easily
   ; save the register values in the DAP buffer for use later, via ESI
   mov esi, DAP_BUFFER
   add eax, [ bootsector - $$ + BOOTOFFSET]
   push eax
                                     ; save it while we calculate heads*sectors-per-track
   mov al, [ driveinfo_Head - $$ + BOOTOFFSET]
                                                ; index of highest-numbered head
                                     ; 1-base the number to make count of heads
   inc al
   mul byte [ driveinfo_SectorsPertrack - $$ + BOOTOFFSET]
                                                          : sectors per track
   mov ebx, eax
   pop eax
   xor edx, edx
                                      ; clear high 32 bits
                                      ; leaves cylinder number in eax, remainder in edx
   div ebx
                                     ; store cylinder number in another register
   mov ecx, eax
                                     ; get remainder into AX
   mov eax, edx
                                                            ; number of sectors per track
   mov bl, [ driveinfo SectorsPertrack - $$ + BOOTOFFSET]
                                     ; head number into AX, remainder into DX
   div bl
   mov bl, al
                                      ; result must be one byte, so store it in BL
                                      ; high 2 bits of cylinder number into high 2 bits of CL
   rol ecx, 8
   shl cl, 6
                                     ; makes room for sector number
   or cl, ah
                                      ; merge cylinder number with sector number
                                      ; one-base sector number
   inc cl
   mov [ ebp + (6 * 4) ], ecx; store the result in ECX position on esp stack
   mov word [ esi + o_Int13_DAP_saved_CHS_CX ], cx ; also save the calculated CX value
   mov cx, [ driveinfo_Drive_DX - $$ + BOOTOFFSET] ; drive number in low 8 bits
                                      ; place head number in high bits
   mov ch, bl
   mov cl, 0x80
\ddot{\cdot}mov \lceil ebp + ( 5 * 4 ) ], ecx ; store the result in EDX position on esp stack
   mov word [ esi + o_Int13_DAP_saved_CHS_DX ], cx ; also save the calculated DX value
                                  ; restore registers from esp stack
   popad
   ret
; enter Protected Mode (32 bit) and Real Mode (16 bit)
; from http://ringzero.free.fr/os/protected%20mode/Pm/PM1.ASM
 [BITS 16] ; Real Mode code (16 bit)
                                  ; must come from a 'call', can not be inlined
enterProtectedMode:
   pop ax
   push code32p_SELECTOR_0x08
   push ax
   retf
setProtectedModeAPI:
                                  ; set protected mode from 'Real' mode. Called from 16 bit code,
returns to 32 bit code
   pushad
                                  ; save all registers as doublewords
   mov eax, cr0
   or al, 1
                                  ; set the Protected Mode bit in the Control Register
   mov cr0, eax
   xor eax, eax
                                  ; clear high bits of eax
   call enterProtectedMode
```
[BITS 32] ; Protected Mode code (32 bit) mov eax, data32p\_SELECTOR\_0x10 ; Protected Mode data segment mov es, ax mov ds, ax<br>mov ss, ax ; this makes stack segment 32 bits popad o16 ret enter16bitProtectedMode: ; 32 bit code. Must come from a 'call', can not be inlined<br>pop eax ; return address ; return address push dword code16r\_SELECTOR\_0x18 ; select 16-bit Protected Mode AKA 'Real' Mode push eax retf setRealModeAPI:  $\qquad \qquad ;$  set 'Real' mode from protected mode. ; Called from 32 bit code, returns to 16 bit code ; assumed that protected-mode stack is based at 0 ; and that bits 16 through 19 will not change during time in realmode pushad  $\qquad \qquad ;$  save 32-bit values of registers mov ecx, esp  $\qquad \qquad ;$  do all possible 32-bit ops before going to 16 bits mov edx, cr0 call enter16bitProtectedMode [BITS 16] ; Real Mode code (16 bit) mov ax, data16r\_SELECTOR\_0x20 mov ds, ax mov es, ax mov ss, ax  $\qquad \qquad ;$  here the stack becomes 16 bits based at 0, and SP used not ESP ; \*\*\* consider stack to be invalid from here until we reach real mode \*\*\* xor cx, cx  $\qquad \qquad ;$  clear low 16 bits shr ecx, 4  $\qquad \qquad ; \text{ move high 4 bits into cl}$ <br>dec dl  $\qquad \qquad ; \text{ leave protected mode. on}$ ; leave protected mode, only works if we KNOW bit 0 is set mov cr0, edx call enterRealMode xor ax, ax mov ds, ax mov es, ax mov ss, cx ; note we don't need to set SP to 8xxx if ESP is b8xxx, since ; the b000 is now in SS, and the b of b8xxx is ignored in real mode popad o32 ret enterRealMode: ; i6 bit code. Must come from a 'call', can not be inlined pop ax push fs  $;$  real-mode code segment push ax retf [BITS 32] ; Protected Mode code (32 bit) ; \*\*\*\*\*\*\*\*\*\*\*\*\*\*\*\*\*\*\*\*\*\*\*\*\*\*\*\*\*\*\*\*\*\*\*\*\*\*\*\*\*\*\*\*\*\*\*\*\*\*\*\*\*\*\*\*\*\*\*\*\*\*\*\*\*\*\*\*\*\*\*\*\*\*\*\*\* \*<br>\*<br>\* ;%include "JCreadwrite.nasm" ; JCreadwrite.nasm 2012 Oct 23 read and write the disk using 16 bit BIOS calls ; BIOS read and write routines for colorForth [BITS 32]  $\qquad \qquad ;$  Protected Mode code (32 bit) bios\_read: ; ( a c -- a' c' ) \ read cylinder c into address a , leave next address and cylinder ; c is cylinder, we will use 1.44Mb floppy's idea of cylinder regardless ; a is byte address ; leave updated c and a on stack as c' and a' ; a cylinder is 36 tracks of 512 bytes each, 0x4800 bytes, 0x1200 cells (words)

 cli ; disable interrupts pushad ; push all registers (except esp ) and flags onto the stack<br>movebp, esp (; copy of stack pointer for use below (\*), points to regis ; copy of stack pointer for use below  $(* )$ , points to registers copied by pushad , above mov ecx, HEADS \* SECTORS ; sectors per track (both heads) mul cl ; sector number goes into AX ; note that resultant sector number is zero-based going into sector\_chs! ; set up loop to read one floppy cylinder's worth push eax  $\qquad \qquad ;\text{ absolute sector number to start}$ .back: push ecx call sector\_chs ; convert to Cylinder-Head-Sector in CX-DX call .readsector mov ebx,  $[$  ebp +  $(1 * 4)]$  ;  $(*)$  get ESI stored on stack, via stack pointer saved in ebp mov edi, [ebx] ; destination index address for movsd<br>mov ecx, (512 >> 2 ) ; number of 32-bit words to move, 512 mov ecx, ( 512 >> 2 ) ; number of 32-bit words to move, 512 bytes<br>mov esi, SECTOR\_BUFFER ; source index for movsd ; source index for movsd rep movsd ; copy ecx 32 bit words from ds:esi to es:edi mov [ebx], edi pop ecx pop eax inc eax push eax loop .back pop eax<br>inc dword [ebp + 7 \* 4] ; for updated cylinder number after return popad ret .readsector: ; no need to save registers because we take care of them in calling routine call setRealModeAPI [BITS 16] ; Real Mode code (16 bit) mov bx, SECTOR\_BUFFER mov ax, 0x0201 ; read 1 sector int 0x13 cli ; BIOS might have left interrupts enabled call setProtectedModeAPI ; called from 16 bit code, returns to 32 bit code ; Protected Mode code (32 bit) ret bios\_write: ; ( a c -- a' c' ) \ write cylinder c from address a , leave next address and cylinder cli ; disable interrupts pushad mov ebp, esp ; eax contains cylinder to start, the 'c' parameter ; sectors per track (both heads) mul cl ; absolute sector number goes into AX mov ebx,  $[ebp + (1 * 4)]$ ; stored ESI on stack mov esi, [ebx] ; word address, 'a' parameter ; shl esi, 2 ; change word address into byte address ; set up loop to write one floppy cylinder's worth push eax  $\qquad \qquad ;$  absolute sector number to start .back: push ecx ; load sector data into buffer ; DO NOT take advantage of knowing ECX only has byte value mov ecx, 128 ;  $(512 \gg 2)$  ; number of 32-bit words to move mov edi, SECTOR\_BUFFER rep movsd ; copy ecx 32 bit words from ds:esi to es:edi ; convert to Cylinder-Head-Sector in CX-DX call .writesector pop ecx

pop eax inc eax push eax loop .back pop eax inc dword  $[$  ebp +  $( 7 * 4 )$   $]$  ; for updated cylinder after return (EAX) mov ebx,  $[$  ebp +  $(1 * 4) ]$  ; stored ESI on stack ; updated address mov [ebx], esi popad ret .writesector: ; no need to save registers because we take care of them in calling routine call setRealModeAPI ; Real Mode code (16 bit)  $[BITS 16]$ mov bx, SECTOR\_BUFFER mov ax, 0x0301 ; write 1 sector  $int 0x13$ ; BIOS might have left interrupts enabled  $c1i$ ; called from 16 bit code, returns to 32 bit code call setProtectedModeAPI [BITS 32] ; Protected Mode code (32 bit) ret times  $(0x400 - (4 - 44))$  nop ; After Two Sectors  $\cdot$ version: db 'cf2023 1v0 2023Apr04 Chuck Moore', 0x00 ; 0x20 + 1 bytes<br>db 'Howerd Oakford inventio.co.uk', 0x00 ; 0x1E + 1 bytes, total 0x40  $nu1:$ ; do nothing... ret ; Co-operative multi-tasker with comments from code by Josh Grams ; This version of colorforth has three tasks; main (the quit loop), ; draw (user defined), and serve (also user defined). Each has two ; grows-down stacks. A suffix of 's' indicates the return stack, 'd' ; indicates the data stack. Thus 'draws' and 'drawd' are the tops of ; the return and data stacks, respectively, for the draw task. ; When we switch tasks, we need to switch stacks as well. We do this ; by pushing eax (cached top-of-stack) onto the data stack, pushing ; the data stack pointer onto the return stack, and then saving the ; return stack pointer into the save slot for the task. ; 'me' points to the save slot for the current task  $me:$ dd main x\_screenTask: dd nul x\_serverTask:  $dd$   $nu1$ x\_serverTask2: dd nul pause\_:  $\_DUP$ push esi  $mov$   $TOS$ ,  $[$  me  $]$ ; points to main at startup mov [\_TOS\_], esp add  $TOS$ , byte 0x04<br>jmp  $TOS$ 

```
resume:
    pop _TOS_
     mov esp, [_TOS_]
     mov [ me ], _TOS_
     pop esi
     _DROP_
     ret
; these are the save slots - each is followed by code to resume the
; next task - the last one jumps 'round to the first.
round:
    call resume
main: ; main task
                                      ; new stack location
     call resume
draw: ; screen draw task
                                      ; new stack location
     call resume
serv1: \qquad \qquad ; server task
    dd 0 intervals in the contract contract of the contract of the contract of the contract of the contract of the contract of the contract of the contract of the contract of the contract of the contract of the contract of the
     call resume
serv2: \qquad \qquad ; server task 2
    dd 0<br>jmp short round state is the stack location<br>; loop forever betwee
                                      ; loop forever between 3 stacks
activate: \;\;; ( a -- ) \;\; \ activate the draw task to execute colorForth code at the given address
     mov edx, DATA_STACK_1 - 4
     mov [edx], ecx
     mov ecx, RETURN_STACK_1 - 4
     pop dword [ecx]
     lea ecx, [ ecx - 0x04 ]
     mov [ecx], edx
     mov dword [ draw ], ecx
     _DROP_
     ret
show: ; ( -- ) \ set the screen task to execute the code following show
     pop dword [ x_screenTask ] ; copy the return address of the calling word into the screenTask 
variable
    \_DUP\_\bar{x}or \bar{x}TOS_, \bar{x}TOS_
     call activate
.back:
 call graphAction ; perform a graphical update
 call [ x_screenTask ] ; execute the code that called show, saved on entry
     call switch ; copy the screen image to the VESA buffer
     xor _TOS_, _TOS_
     call pause_
     inc _TOS_
     jmp short .back
initshow: \qquad \qquad ; \text{ called by warm} call show
     ; <--- this address ( on the return stack from the preceding call ) goes into x_screenTask
    ret ; makes this a no-op "show"
freeze:
     pop dword [ x_screenTask ]
\_DUP\_ xor _TOS_, _TOS_
     call activate
.back:<br>call graphAction;
                                       ; perform a graphical update
    call [ x_screenTask ] ; execute the code that called show, saved on entry<br>; call switch <br>; copy the screen image to the VESA buffer
                                        ; copy the screen image to the VESA buffer
     xor _TOS_, _TOS_
     call pause_
     inc _TOS_
     jmp short .back
```

```
; ; Server task 1
\text{activated: }; ( a -- ) \ activate the server task to execute colorForth code at the given address
  mov edx, DATA_STACK_2 - 4
  mov [edx], ecx
  mov ecx, RETURN STACK 2 - 4
  pop dword [ecx]
  lea ecx, [ ecx - 0x04 ]
  mov [ecx], edx
  mov [ serv1 ], ecx
   \_DROPret
serv1:
  pop dword [ x_serverTask ]
  call activate1
.back:; call graphAction
                           ; perform a graphical update
  call [ x_serverTask ]
                         ; execute the code that called show, saved on entry
  ; call switch
                           ; copy the screen image to the VESA buffer
  xor _TOS_, TOS_call pause_
  inc TOSjmp short .back
initserv1 :
  call serv1_
  ret
; Server task 2
active2:; (a -- ) \ activate the server task to execute colorForth code at the given address mov edx, DATA_STACK_3 - 4
  mov [edx], ecx
  mov ecx, RETURN_STACK_3 - 4
  pop dword [ecx]
  lea ecx, [ ecx - 0x04 ]
  mov [ecx], edx
  mov [ serv2 ], ecx
   \_DROPretserv2:
  pop dword [ x_serverTask2 ]
  call activate2
.back:; perform a graphical update
  ; call graphAction
  call [ x_serverTask2 ]
                          ; execute the code that called show, saved on entry
  ; call switch
                          ; copy the screen image to the VESA buffer
  xor _TOS_, _TOS_
  call pause
  inc TOSjmp short .back
initserv2_:
  call serv2_
  ret
\left( \begin{array}{c} - - \\ 1 \end{array} \right) \ clear the data stack for keyboard task
c_{-}:
  mov esi, (DATA_STACK_0 + 4)ret
```

```
mark:mov ecx, [ v_MacroWordCount]
  mov [ mark_MacroWordCount], ecx
  mov ecx, [ v_ForthWordCount ]
  mov [ mark_v_ForthWordCount], ecx
  mov ecx, [ v BlueWordCount ]
  mov [ mark_v_BlueWordCount], ecx
  mov ecx, [ v_H ]
  mov [ mark_H ], ecx
  ret
empty:
  cli
                         ; disable interrupts
                         ; we must set the server tasks to their Nop loop
  call initserv1_
  call initserv2
                         ; because the code that they might be running will soon be gone...
  mov ecx, [ mark_H ]
  mov [ v_H ], ecx
  mov ecx, [ mark_v_BlueWordCount]
  mov [ v_BlueWordCount ], ecx
   mov ecx, [ mark_v_ForthWordCount]
   mov [ v_ForthWordCount ], ecx
   mov ecx, [ mark_MacroWordCount]
  mov [ v_MacroWordCount ], ecx
  ret
 mfind: ; ( sf -- ) \ ecx = index ; find the Shannon-Fano word sf in the Macro wordlist, return its
index in ecx
  mov ecx, [ v_MacroWordCount ] ; count of Macro wordlist words
  push edi
   lea edi, [ ( ecx * 4 ) + MacroNames - 4 ]jmp short ffind
find_: ; ( sf -- ) \cx = index ; find the Shannon-Fano word sf in the Forth wordlist, return its
index in ecx
  mov ecx, [ v_ForthWordCount ] ; count of Forth wordlist words
  push edi
   lea edi, [ (ecx * 4 ) + ForthNames - 4 ] ; set edi to the top of the Forth name table
ffind; scan backwards
  std
                   ; find the 32 bit Shanon-Fano encoded name, compare eax with doubleword at
  repne scasd
es:edi and set status flags.
                   ; reset the direction flag
  c1dpop edi
  ret
abort_:
  jmp dword [ x_abort ]
; compile drop - inline compilation of a single byte 'lodsd' :
  loads a 32 bit dword from [ds:esi] into eax then increments esi by 4
\ddot{\cdot}\cdotcdrop:
                      ; HERE into edx<br>; save HERE into v_lastAddress<br>: 0xAD is the encode f
  mov edx, [v_H]mov [ v_lastAddress ], edx
                         ; 0xAD is the opcode for 'lodsd' = _DROPmov byte [edx], 0xAD
  inc dword [v_H]; increment HERE
  ret
```

```
; adup , dup and qdup
; *****************************************************************************
; 1147 _DUP_
; 1148 000004E7 8D76FC <1> lea esi, [ esi - 4 ]
                                    \langle 1 \rangle mov [ esi ], _TOS_
adup:
     _DUP_ ; runtime action of the _DUP_ macro_
    ret
cdup: ; compile the action of the _DUP_ macro_
    mov edx, [ v_H ]
; this code sets the flags
   ; mov dword [edx], 0x8904EE83 ; assemble the instruction sequence for DUP "sub esi, byte 0x04" , 
"mov [esi], eax"
; this code does not set the flags
                                    ; assemble the instruction sequence for DUP "lea esi, [ esi - 4 ]",
"mov [esi], eax"
   mov byte [ edx + 4 ], 0x06 ; "8d 76 fc", "89 06" ( the first 4 are expressed in little endian
format above )
   add dword [ v_H ], byte 0x05 ; update HERE by the 5 bytes we have just compiled
    ret
; qdup is a Macro word that optimises what would be a compiled sequence of DROP DUP into doing nothing
qdup: ; compile a DUP unless we have just compiled a DROP , in which case just delete the DROP.<br>mov edx, [ v_H ]                       ; look at HERE
   mov edx, [ v_H ]dec edx ; step back one byte
     cmp dword [ v_lastAddress ], edx ; test if we have just compiled one byte in the current word
                                   ; if we have just compiled one byte, compile in the runtime code for
jnz cdup<br>DUP after this one byte<br>cmp byte [edx], 0xAD
                                   ; test if we have just compiled a DROP, 0xAD is the opcode for 'lodsd'
= DROP; if we have not just compiled a DROP, compile in the runtime code for
finz cdup<br>DUP after this one byte
    mov [ v_H ], edx ; update HERE to remove the DROP that was just compiled
    ret
; *****************************************************************************
*<br>*<br>*
select define: ; select how to define the word
     pop dword [ adefine ] 
     ret
macro_: ; select the Macro wordlist
    call select_define
macrod:
   push _TOS_<br>mov ecx, [ v_MacroWordCount]
   mov ecx, [ v_MacroWordCount] <br>inc dword [ v_MacroWordCount] ; increment the word count for
                                               ; increment the word count for the next time around
     ; save the source address in the locate table 
    shl edi, 2 \hspace{1.5cm} ; convert to an address in bytes
    mov dword [ ( MacroLocates ) + ( ecx * 4 ) ], edi
     shr edi, 2 
    lea ecx, \lceil ( ecx * 4 ) + MacroNames ] ; ecx contains the address to store the new token name in
the wordlist
     mov _TOS_, ( MacroJumpTable - MacroNames ) ; _TOS_ contains the relative address of the jump table
     jmp short add_word_to_wordlist
forth_: ; select the Forth wordlist
    call select_define
forthd:
    push _TOS_
    mov ecx, \overline{[v_{\text{for}}]} v_ForthWordCount ] ; save the word count into ecx inc dword \overline{[v_{\text{for}}]}inc dword [ v_ForthWordCount ] ; increment the word count for the next time around
     ; save the source address in the locate table
```

```
shl edi, 2
                                      ; convert to an address in bytes
   mov dword [ (ForthLocates ) + (ecx * 4) ], edi
                                       ; convert back to an address in 32 bit cells
   shr edi. 2
   lea ecx, [ ( ecx * 4 ) + ForthNames ]
                                       ; ecx contains the address to store the new token name in
the wordlist
   mov _TOS_, (ForthJumpTable - ForthNames ) ; _TOS_ contains the relative address of the jump table
   ; Note : falls through to add_word_to_wordlist
add_word_to_wordlist:
   mov edx, [ (edi * 4 ) - 0x04 ]; edi points to the source token in the block, edx contains the
token Shannon-Fano token name to compile
   and edx, dword 0xFFFFFFF0
                                ; 'and' out the token colour. Tokens in a wordlist of token names
have a 'colour' of 0
   mov [ecx], edx
                                ; ecx contains the address to store the new token name in the
wordlist
   mov edx, [ v_H ]
   mov [ecx+_TOS_], edx
   lea edx, [ecx+_TOS_]
   shr edx, 0x02
   mov [ v_lastToken ], edx
   pop _TOS_
   mov [ v_lastAddress ], esp
   mov dword [ lit ], adup
   ret
alit\cdotmov dword [ lit ], adup
literal:
                             ; compile the runtime action for DUP, unless we have just compiled a
   call qdup
DROP, in which case do nothing
                             ; select the wordlist to add the literal to
   mov edx, [ v_lastAddress ]
   mov [ v_lastAddress_copy ], edx
   mov edx, [ v_H ]
   mov [ v_lastAddress ], edx
   mov byte [edx], _MOV_TOS_LIT_
                            ; the opcode for mov eax, 32_bit_literal (in next 32 bit cell)
   mov [ edx + 0x01 ], _TOS_
                             ; the literal value follows in the next 4 bytes in the dictionary
                             ; move the dictionary pointer forward 5 bytes
   add dword [v_H], byte 0x05
   ret
 rnumcall \lceil lit \rceilmov _TOS_, [ ( edi * 4 ) + 0x00 ]
   inc edi
   jmp short cshrt
cshort:
   call [ lit]
   mov _TOS_, [ ( edi * 4 ) - 0x04 ]
   sar _TOS_, 0x05
cshrt:call literal
   DROPret
%if 1
; new improved code
 ; Magenta Variables run time code
; ecx contains the token number of the new Magenta Variable in the wordlist
   This is found by searching the rodlist for the variable's name
                         *****************************
```

```
m_var_forth_action:
                             ; code field for a magenta variable in the Forth wordist - return the
variable's address
                             ; runtime code to duplicate the TOS
   DUP\overline{m}ov\overline{[} v_test1 ], ecx
   mov _TOS , ecx
                             ; the offset in 32 bit cells of the Name of the current word being
executed
   shl _TOS_, 2<br>add _TOS_, ForthLocates
                             ; the offset in bytes of the Name of the current word being defined
                             ; the address in bytes of the Name of the current word being defined
                             ; fetch the address in 32 bit cells of the data
   mov \_TOS, [ \_TOS ]shl _TOS_, 2
                             ; convert to an address in bytes
   ret
                             ; code field for a magenta variable in the Macro wordist - compile a
m var macro action:
literal that returns the variable's address
   call [ lit ]
   mov \lceil v_{\text{test2}} \rceil, ecx
   mov _TOS_, ecx
                             ; the offset in 32 bit cells of the Name of the current word being defined
                             ; the offset in bytes of the Name of the current word being defined
   shl _TOS_, 2
   add _TOS_, MacroLocates
                            ; the address in bytes of the Name of the current word being defined
                           ; fetch the address in 32 bit cells of the data
   mov_TOS_,[ _TOS_ ]
   ; \sin \overline{1} _TOS_, 2
                              ; convert to an address in bytes
   jmp short cshrt
 ; Create a Magenta Variable
; ecx contains the token number of the new Magenta Variable in the wordlist
    i.e. where the variable name is stored, set by forthd or macrod
\cdot; create a magenta variable
m_variable:
   call forthd
                             ; select the Forth wordlist
   mov dword [ ( ForthJumpTable - ForthNames ) + ecx ], m_var_forth_action
   shl edi, 2
                            ; convert to an address in bytes
   mov dword [ ( ForthLocates - ForthNames ) + ecx ], edi
   shr edi, 2
                             ; convert back to an address in 32 bit cells
   call macrod
                             ; select the Macro wordlist
   mov dword [ ( MacroJumpTable - MacroNames ) + ecx ], m_var_macro_action
                            ; convert to an address in bytes
   shl edi, 2
   mov dword [ ( MacroLocates - MacroNames ) + ecx ], edi
   shr edi, 2
                             ; convert back to an address in 32 bit cells
   inc edi
   ret
%else
; original code
 ; magenta variables
; ecx contains the address to store the new token name in the wordlist
   set by forthd or macrod
\cdotm_var_forth_action:
                          ; code field for a magenta variable in the Forth wordist
                  ; code tiend ion a magnetic ;<br>; runtime code to duplicate the TOS
   DUPmov \overline{\phantom{a}} TOS_, [4 + \text{ForthNames} + (\text{ecx} * 4)]sh1 TOS , 2
   ret
m_variable: ; define a magenta variable
   call forthd
                ; select the Forth wordlist
   mov dword [ ForthJumpTable - ForthNames + ecx ], m_var_forth_action
   inc dword [ v_ForthWordCount ]
   mov [ecx + 4], edi; select the Macro wordlist
   call macrod
   mov dword [ MacroJumpTable - MacroNames + ecx ], m_var_macro_action
   inc dword [ v_MacroWordCount ]
```

```
mov [ ecx + 4 ], edi
   inc edi
   refm_var_macro_action:
                      ; code field for a magenta variable in the Macro wordist
   call [ lit ]
   mov _TOS_, [4 + \text{MacroNames} + (\text{ecx} * 4)]\overline{\text{shl}} \overline{\text{TOS}}, 2
   jmp short cshrt
%endif
ex1:xor edi, edi
.back:dec dword [ v_words ]
   jz ex2
   DROPjmp short .back
   execute_lit:
   \_DUP\_mov _TOS_, [ ( edi * 4 ) - 0x04 ]
execute_: ;<br>and _TOS_, byte -0x10 ; (saves 2 bytes compared to 'and _TOS_, 0xFFFFFFF0')
   call find
   jnz abort_
   \rangle DROP_ \overline{\phantom{a}}<br>jmp dword [ ( ecx * 4 ) + ForthJumpTable ]
qcompile:
   call [lit]mov \bar{10S_}, \bar{[} ( edi * 4 ) - 0x04 ]
   and _TOS_, byte -0x10 ; (saves 2 bytes compared to 'and _TOS_, 0xFFFFFFF0')
   call mfind
   jnz .forward
   \_DROPjmp dword [ ( ecx * 4 ) + MacroJumpTable ]
.forward:
  call find
   mov _TOS_, [ ( ecx * 4 ) + ForthJumpTable ]
qcom1:
   jnz abort_
call:mov edx, [ v_H ]
   mov [ v_lastAddress ], edx
                    ; 0xE8 is the opcode for 'call immediate'
   mov byte [edx], 0xE8
   add edx, byte 0x05
   sub _TOS_, edx
   mov [ edx - 0x04 ], _TOS_
   mov [ v_H ], edx
   \_DROP\_ret
compile:
   call [ lit]
   mov \overline{10S}, \overline{1} (edi * 4 ) - 0x04 ]<br>and \overline{10S}, byte -0x10 ; (saves 2 bytes compared to 'and \overline{10S}, 0xFFFFFFF0')
                                         48
```

```
call mfind
  mov _TOS_, [ ( ecx * 4 ) + MacroJumpTable ]
  jmp short qcom1
short_:
  mov dword [ lit], alit
  \_DUP\_mov \overline{\phantom{a}}TOS_, [ ( edi * 4 ) - 0x04 ]
  \text{sar} _TOS_, 0x05
  ret
num:mov dword [ lit], alit
  \_DUPmov TOS, [ ( edi * 4 ) + 0x00 ]
  inc edi
  ret
comma:
         ; 4 byte ,
  mov ecx, 0x04
dcomma: ; c, performed n times ( n in ecx )
  mov edx, [ v_H ]
  mov [edx], _TOS_
  mov TOS, \overline{[} esi \overline{]}<br>lea edx, \overline{[} ecx + edx \overline{]}lea esi, [ esi + 0x04<sup>]</sup>
  mov [ v_H ], edx
  ret
comma1_: ; 1 byte c,
  mov ecx, \theta \times 01jmp short dcomma
commaz: ; 2 byte w,
  mov ecx, \theta \times 0jmp short dcomma
comma3:
     ; 3 byte c, c, c,
 mov ecx, 0x03jmp short dcomma
semicolon:
  mov edx, [ v_H ]
  sub edx, byte 0x05
  cmp [ v_lastAddress ], edx
  jnz .forward
                ; 0xE8 is the opcode for 'call immediate'
  cmp byte [edx], 0xE8
  jnz .forward
  inc byte [edx]
  ret
.forward:
  mov byte [ edx + 0x05 ], 0xC3 ; 0xC3 is the opcode for 'ret'
  inc dword [v_H]ret
```

```
then:
   mov [ v_lastAddress ], esp
   mov edx, [ v_H ]
   sub edx, _TOS_
   mov [ TOS_ - 0x01 ], dl
   \_DROPret
begin :
   mov [ v_lastAddress ], esp
here_:
   DUPmov _TOS_, [ v_H ]
   ret
qlit: ; ?lit
   mov edx, [ v_H ]
   lea edx, [ edx - 0x05 ]
   cmp [ v_lastAddress ], edx
   jnz .forward
   cmp byte [edx], _MOV_TOS_LIT_ ; the opcode for mov eax, 32_bit_literal (in next 32 bit cell)
   jnz .forward
   \_DUPmov _TOS_, [ v_lastAddress_copy ]
   mov [ v_lastAddress ], _TOS_
   mov _TOS_, [ edx + 0x01 ]<br>cmp dword [ edx - 5 ], 0x89FC768D   ; assemble code 8D 76 FC 89 rr => lea esi, [ esi - 0x04 ] ;  mov [
esi ], register
   ; like dup but with the register value still to follow in the next byte
   jz .forward2
   mov [ v_H ], edx
   jmp dword cdrop
.forward2:
   add dword [ v_H ], byte -0x0A
   ret
.forward:
   xor edx, edx
   ret
less:
   cmp [ esi ], _TOS_
   js .forward
   xor ecx, ecx
.forward:
   ret
qignore:
   test dword [ ( edi * 4 ) - 0x04 ], 0xFFFFFFF0
   jnz .forward
   pop edi
   pop edi
.forward:
   ret
jump:pop edx
   add edx, _TOS_<br>lea edx, [ edx + ( _TOS_ * 4 ) + 0x05 ]
   add edx, [ edx - 0x\overline{0}4 ]
    DROPjmp edx
; convert block start address to cell address, add the RELOCATED colorForth system base
blockToCellAddress: ; ( blk -- a' ) \ add the RELOCATED offset and convert to cell address
   add _TOS_, [ v_offset ] ; add the RELOCATED block number offset
                           ; convert to cell address
   shl _TOS_, 0x08
   ret
```

```
51
cellAddressToBlock: ; ( a -- blk ) \ convert cell address to block number and subtract the RELOCATED 
block number offset<br>shr_TOS_, 0x08
                                ; convert cell address to block number
    sub TOS, [ v offset ] ; subtract the block number of block 0
     ret
_load_: ; ( blk -- ) \ load the given block number
     call blockToCellAddress ; add the RELOCATED block number offset and convert to cell address
     push edi
     mov edi, _TOS_
     _DROP_
interpret:
     mov edx, [ ( edi * 4 ) + 0x00 ]
     inc edi
     and edx, byte 0x0F
     call [ ( edx * 4 ) + tokenActions ]
     jmp short interpret
     align 4, db 0 ; fill the gap with 0's
; : r@ qdup $8B 1, $C7 1, ; \ mov _TOS_, edi also db 0x89, 0xF8
; : nload r@ $0100 / #2 + load ;
; : +load ( n -- ) r@ $0100 / + load ;
nload: ; ( -- ) \ load the next source block following the one currently being loaded
    call cblk_
     add _TOS_, 0x02
     jmp _load_
plusLoad: ; ( n -- ) \ load the n'th source block following the one currently being loaded
 mov _SCRATCH_, _TOS_ ; save the required offset
     _DROP_
     call cblk_
     add _TOS_, _SCRATCH_
     jmp _load_
; : THRU ( f l -- ) 1+ SWAP DO I LOAD LOOP ;
thru_: ; ( first last -- ) \setminus load from the first to the last block
    add _TOS_, 0x02
    mov _SCRATCH_, _TOS_<br>_DROP_
                                      ; TOS = first, SCRATCH = last
     mov ecx, _SCRATCH_
    sub ecx, _TOS_                                   ; ecx = count<br>iz .end                     ; exit if cou
    jz .end \overline{\phantom{a}} ; exit if count is zero<br>jc .end ; exit if count is negatively
    jc .end                                   ; exit if count is negative<br>
shr ecx. 1                        ; divide by 2, as we skip 2
                                       ; divide by 2, as we skip 2 blocks each time round the loop
.back:
    \_DUP\_ _DUP_ ; just to be safe...
     push ecx
 push _SCRATCH_
 call _load_
     pop _SCRATCH_
     pop ecx
 _DROP_ ; just to be safe...
 add _TOS_, 0x02
     loop .back
.end:
     _DROP_
     ret
v_temp:
     dd 0
plusThru_: ; ( first+ last+ -- ) \ load from the first to the last block relative to the current block
being loaded
     call cblk_
     mov [ v_temp ], _TOS_
     _DROP_
     mov _SCRATCH_, [ v_temp ]
```

```
add [ esi ], _SCRATCH_ ; add current block to second on stack
                                    ; add current block to top of stack
    add _TOS_, _SCRATCH_<br>call thru_
     ret
\text{cblk}_: ; ( -- n ) \ return the currently compiling block number - only valid while compiling
    _DUP mov _TOS_, edi ; edi contains the cell address in the block currently being compiled
     call cellAddressToBlock ; convert to block number relative to block 0
     ret
rblk_: ; ( -- n ) \ return the block number offset of the RELOCATED address
    _DUP mov _TOS_, ( RELOCATED >> ( 2 + 8 ) )
     ret
ablk_: ; ( a -- n ) \ convert byte address to block number
     shr _TOS_, 0x02
     call cellAddressToBlock
    ret
erase\therefore ; ( a n -- ) \ erase n bytes starting at address a
     mov ecx, eax
     _DROP_
     push edi
    mov edi, eax
    xor eax, eax
     rep stosb
     pop edi
    \_DROP ret
v_curs_to_source: ; ( n -- a32 ) \ return the cell address of the current cursor position in the 
current block being edited
    mov _SCRATCH_, _TOS_
    mov _TOS_, [ v_blk ] \qquad ; get the currently edited block number
    call blockToCellAddress<br>add _TOS_, _SCRATCH_
                                    ; add the cursor position (cell address) in the block
    ret
nth_to_token: ; ( n -- tok ) \ return the token at the n'th cursor position in the current block being 
edited
    call v_curs_to_source<br>shl _TOS_, 0x02
                                  ; convert cell address to byte address<br>; fetch the token
    mov \_TOS, [ \_TOS] ret
v_curs_to_token: ; ( -- tok ) \ return the token at the current cursor position in the current block 
being edited
   _DUP_<br>mov _TOS_, [ v_blk ]
                                  ; get the currently edited block number
    call nth_to_token
    ret
; : ?f $C021 2, ;
;qf:
; db 0x21, 0xC0 ; and _TOS_, _TOS_
; ret
; *****************************************************************************
; *****************************************************************************
top_: ; ( -- ) \ set the cursor to the left margin horizontally and 3 pixels down from the top
vertically
     mov ecx, [ v_leftMargin ]
     shl ecx, 0x10
    add ecx, byte 0x03
     mov [ v_gr_xy ], ecx
     ; mov [ xycr], ecx
     ret
```

```
qcr: ; ( -- ) \ ?cr do a CR if the cursor has gone past the right margin
 mov cx, [ v_gr_x ]
    cmp cx, [ v_rightMargin ]
    js cr_forward
cr_: ; ( -- )
    mov ecx, [ v_leftMargin ]
     shl ecx, 0x10
     mov cx, [ v_gr_xy ]
     add cx, [ v_iconh ]
    mov [ v_gr_xy ], ecx
cr_forward:
    ret
green: ; ( -- )
 _DUP_
 mov _TOS_, colour_green
     jmp set_color_
yellow: ; ( -- )
   \_DUP\_ mov _TOS_, colour_yellow
     jmp set_color_
; red: ; ( -- ) ; see redWord:
; _DUP_
; mov _TOS_, colour_red
; jmp set_color_
white: ; ( -- )
\_DUP\_ mov _TOS_, colour_white
set_color_: ; ( rgb16 -- )
 mov [ v_foregroundColour ], _TOS_
     _DROP_
    ret
rgb: ; ( rgb32 -- rgb16 ) ; convert from 32 bit ( 8:8:8:8 _RGB ) colour to 16 bit ( 5:6:5 RGB ) 
colour value
    ror _TOS_, 8
     shr ax, 2
    ror _TOS_, 6
     shr al, 3
    rol _TOS_, ( 6 + 5 )
     and _TOS_, 0x0000FFFF
    ret
bye_: ; ( -- ) \setminus exit colorForth
     call setRealModeAPI
[BITS 16] <br>int 0x19 ; reboot the computer<br>int 0x19 ; reboot the computer
             ; reboot the computer
     ; should never get past this point.... but in case we do...
    cli ; BIOS might have left interrupts enabled
 call setProtectedModeAPI ; called from 16 bit code, returns to 32 bit code
                                   ; Protected Mode code (32 bit)
    ret
%if 0
pci:
     mov edx, 0x0CF8
     out dx, _TOS_
    lea edx, [ edx + 0x04 ]
     in _TOS_, dx
     ret
device:
    times ( 0x93a - ( $ - $$ ) ) nop ; fill with nops to find_display ???
find_display: \qquad \qquad ; \text{ called by warm} mov _TOS_, 0x3000000 ; PCI class code 3 = display controller
```

```
call device
                         ; returns header address
  lea _TOS_, [ _TOS_ + 0x10 ] ; point to Base Address #0 (BAR0)
  mov cl, 0x06
.next:DUP
  call pci
  and al, 0xFB
   xor al, 0x08
  jz .forward
   \_DROP\_lea _TOS_, [ _TOS_ + 0x04 ]
   loop .next
  lea _TOS_, [ _TOS_ - 0x18 ]
   \_DUPcall pci
  and al, 0xF0
.forward:
  DROP
  ret
fifo:
   \_DROPret
%endif
graphAction:
  ret
; grapics mode dependent code
 \ddot{\cdot}; 1024x768 display
scrnw1 equ 1024
                    ; screen width in pixels
                    ; screen height in pixels
scrnh1 equ 768
                   ; icon width<br>; icon height for 768 pixel high screen
iconw1 equ ( 16 + 4 )
iconh1 equ ( 24 + 4 )
keypadY1 equ 4
                     ; location of keyboard display vertically in lines from the bottom
initIconSize1:
  mov dword [ v_iconw ], iconw1
  mov dword [ v_nine_iconw ], ( iconw1 * 9 )
  mov dword [ v_t twentytwo_iconw ], ( iconw1<sup>'*</sup> (13 + 9 ) )<br>mov dword [ v_t 10000_iconw ], ( iconw1 * 0x10000 )
  mov dword [ v_iconh ], iconh1
  mov dword [ v_keypadY_iconh ], keypadY1 * iconh1
  ret
         ; copy our created image to the real display buffer
switch1:
  push esi
   push edi
                        ; vframe points to where we create our image
  mov esi, dword [ vframe ]
  mov edi, [ vesa_PhysBasePtr ] ; VESA frame buffer, saved by VESA BIOS call, the address in RAM that
is displayed by the hardware
  mov ecx, ( ( scrnw1 * scrnh1 ) / 4 ) * BYTES_PER_PIXEL ; the / 4 is because we are moving doubles =
4 bytes each
  rep movsd
                           ; copy ecx 32 bit words from ds:esi to es:edi
  pop edi
  pop esi
  ret
clip1:
```

```
 mov edi, [ v_gr_xy ]
    mov ecx, edi
    test cx, cx
    jns .forward
    xor ecx, ecx
.forward:
    and ecx, 0x0000FFFF
    mov [ v_yc ], ecx
    imul ecx, ( scrnw1 * BYTES_PER_PIXEL )
     sar edi, 16
 jns .forward2
 xor edi, edi
.forward2:
    mov [ v_xc ], edi
    lea edi, [ edi * BYTES_PER_PIXEL + ecx ]
     add edi, [ vframe ]
    ret
bit16: \frac{1}{3} write a 16 x 24 glyph to the graphic screen
   lodsw \qquad \qquad ; \qquad load the 16 bit value pointed to by SI into ax
   xchg al, ah                                 ; eax_TOS_
.back:
    shl ax, 0x01 ; eax_TOS_
 jnc .forward
 mov [ edi ], dx ;
    jmp .forward2
.forward:
   ror edx, 0x10 ; use the background colour, in the high 16 bits
;     mov [ edi ], dx<br>ror edx, 0x10
                                    ; return to the foreground colour, in the low 16 bits
.forward2:
    add edi, byte BYTES_PER_PIXEL
    loop .back
    ret
; write the background after the glyph
bit16Background: ; number of pixels to write in ecx , screen address in edi , colours in edx<br>ror edx, 0x10 ; use the background colour, in the high 16 bits
                           ; use the background colour, in the high 16 bits
.back:
; mov [ edi ], dx
    add edi, byte BYTES_PER_PIXEL
    loop .back
   ror edx, 0x10 ; return to the foreground colour, in the low 16 bits
    ret
bit32: ; write a 32 x 48 double size glyph to the graphic screen<br>lodsw : load the 16 bit value pointed to by SI into ax
                           ; load the 16 bit value pointed to by SI into ax
    xchg al, ah ; eax_TOS_
    mov ecx, 0x10
.back:
 shl _TOS_, 1 ; eax_TOS_
 jnc .forward
    mov [ edi ], dx
    mov [ edi + BYTES_PER_PIXEL ], dx
    cmp byte [ displayMode ], 0
     jnz .width2
    mov [ edi + ( scrnw1 * BYTES_PER_PIXEL ) ], dx
    mov [ edi + ( scrnw1 * BYTES_PER_PIXEL ) + BYTES_PER_PIXEL ], dx
     jmp .widthEnd
.width2:
   mov \lceil edi + ( scrnw2 * BYTES PER PIXEL ) ], dx
    mov [ edi + ( scrnw2 * BYTES_PER_PIXEL ) + BYTES_PER_PIXEL ], dx
.widthEnd:
.forward:
    add edi, byte ( BYTES_PER_PIXEL * 2 )
    loop .back
    ret
```
; Table that maps the three levels of Shannon-Fano codes to ASCII, followed by a copy in Capitalised or larger form ; The original colorForth font has "capital numbers" - larger bold versions, all offset by 0x30 from the normal ones. ; The new font maps the "larger forms" to offset 0x80, i.e. \$30 --> \$B0, two forms of '0'. ShannonFano: ; 000000001111111122222222222222222222222222222222 <- levels ; 0123456789ABCDEF0123456789ABCDEF0123456789ABCDEF0123456789ABCDEF01234567 <- index db 0x00 ; a space in the cf font ; 0123456789ABCDEF0123456789ABCDEF0123456789ABCDEF0123456789ABCDEF01234567 <- index db "rtoeanismcylgfwdvpbhxuq0123456789j-k.z/;'!+@\*,? RTOEANISMCYLGFWDVPBHXUQ" ; ASCII equivalents ; 89ABCDEF01 db 0xB0,0xB1,0xB2,0xB3,0xB4,0xB5,0xB6,0xB7,0xB8,0xB9; larger "capital"forms of "0123456789" ; 23456<br>db "J K.Z" ; normal capitals ; 789ABCDEF db 0xAF,0xBB,0xA7,0xA1,0xAB,0xC0,0xAA,0xAC,0xBF; larger "capital" forms of "/;'!+@\*,?" ; 0123456789ABCDEF0123456789ABCDEF db 0x10,0x11,0x12,0x13,0x23,0x14,0x15,0x16,0x5B,0x5D,0x17,0x18,0x19,0x28,0x29,0x24 ; \$60  $\dots$ # $\dots$ [] $\dots$ ()\$ emit1:  $\qquad$  ; ( c -- ) \ display a single width and height character call qcr push esi push edi push edx imul \_TOS\_, byte 16\*24/8 mov esi, [ v\_font ] add esi, \_TOS\_ call clip1 mov edx, [ v\_foregroundColour ] mov ecx, 0x18 ; 24 lines .back: push ecx mov ecx, 0x10 call bit16 mov ecx, 0x04 push edi call bit16Background pop edi pop ecx add edi, ( scrnw1 - 16 ) \* BYTES PER PIXEL ; address of the next line of the glyph loop .back ; next horizontal line mov ecx, 0x04 ; 4 background lines .back2: push ecx mov ecx, 0x10 call bit16Background mov ecx, 0x04 push edi call bit16Background pop edi pop ecx add edi, ( scrnw1 - 16 ) \* BYTES\_PER\_PIXEL ; address of the next line of the glyph loop .back2 ; next horizontal line pop edx pop edi pop esi \_DROP\_ space1: add dword [ v\_gr\_xy ], iconw1 \* 0x10000 ; 22 horizontal pixels ret two\_emit1: ; double width and height character push esi push edi push edx imul \_TOS\_, byte 16\*24/8

```
 mov esi, [ v_font ]
     add esi, _TOS_
     call clip1
     mov edx, [ v_foregroundColour ]
     mov ecx, 0x18 ; 24 lines
.back:
     push ecx
     call bit32
     add edi, (2*scrnw1-16*2)*BYTES_PER_PIXEL
     pop ecx
     loop .back
     pop edx
     pop edi
     pop esi
     add dword [ v_gr_xy ], iconw1 * 2 * 0x10000 ; 44 horizontal pixels
    \_DROP\_ ret
setupText__1: ; setup for full screen text window display
     call white
     mov dword [ v_leftMargin ], 0x03
     mov dword [ v_rightMargin ], ( scrnw1 - iconw1 )
     jmp dword top_
box1: ; ( width height -- )
     call clip1
     cmp _TOS_, scrnh1+1
     js .forward
     mov _TOS_, scrnh1
.forward:
     mov ecx, _TOS_
    sub ecx, \overline{[} v_yc ]
     jng .forward3
     cmp dword [esi], scrnw1+1
     js .forward2
    mov dword [esi], scrnw1
.forward2:
 mov _TOS_, [ v_xc ]
 sub [esi], _TOS_
     jng .forward3
     mov edx, scrnw1
     sub edx, [esi]
     shl edx, PIXEL_SHIFT
     mov _TOS_, [ v_foregroundColour ]
.back:
     push ecx
     mov ecx, [esi]
     rep stosw ; stosw depends on BYTES_PER_PIXEL, either stosw or stosd
     add edi, edx
     pop ecx
     loop .back
.forward3:
    \_DROP
    \_DROP ret
wash1: ; ( colour -- ) \setminus fill the full screeen with the given colour
    call set_color_
    _DUP; x,y = 0,0 top left corner
    xor _TOS_, _TOS_   ;<br>mov [ v_gr_xy ], _TOS_
     mov _TOS_, scrnw1
 _DUP_
 mov _TOS_, scrnh1
     jmp dword box_
; *****************************************************************************
; 800x600 screen
```

```
scrnw2 equ 800
                           ; screen width in pixels
scrnh2 equ 600
                           ; screen height in pixels
                        screen nei; ;<br>; icon width ;<br>: icon heigh
iconw2 equ ( 16 + 1 )
iconh2 equ ( 24 - 1 )
                           ; icon height for NC10 600 pixel high screen
keypadY2 equ 4
                           ; location of keyboard display vertically in lines from the bottom
initIconSize2:
   mov dword [ v_iconw ], iconw2
   mov dword [ v_{{\text{min}}}], (iconw2 * 9)
   mov dword [ v_t twentytwo_iconw ], ( iconw2 * ( 13 + 9 ) )
   mov dword [ v_10000_iconw ], ( iconw2 * 0x10000 )
   mov dword [ v_iconh ], iconh2
   mov dword [ v_keypadY_iconh ], keypadY2 * iconh2
   ret
            ; copy our created image to the real display buffer
switch2:
   push esi
   push edi
   mov esi, dword [ vframe ]
                                  ; vframe points to where we create our image
   mov edi, [ vesa_PhysBasePtr ] ; VESA frame buffer, saved by VESA BIOS call, the address in RAM that
is displayed by the hardware
   mov ecx, ((scrnw2 * scrnh2) / 4) * BYTES_PER_PIXEL ; the / 4 is because we are moving doubles =
4 bytes each
                                   ; copy ecx 32 bit words from ds:esi to es:edi
   rep movsd
   pop edi
   pop esi
   ret
clin2:
   mov edi, [ v_gr_xy ]
   mov ecx, edi
   test cx, cx
   jns .forward
   xor ecx, ecx
.forward:
   and ecx, 0x0000FFFF
   mov [ v_yc ], ecx
   imul ecx, ( scrnw2 * BYTES_PER_PIXEL )
   sar edi, 16<br>jns .forward2
   xor edi, edi
.forward2:
   mov [ v_xc ], edi
    lea edi, [ edi * BYTES_PER_PIXEL + ecx ]
   add edi, [ vframe ]
   ret
          ; ( c -- ) \ display a single width and height character
emit2:call gcr
   push esi
   push edi
   push edx
   imul _TOS_, byte 16*24/8
   mov esi, \overline{[} v_font \overline{]}add esi, TOS
   call clip2
   mov edx, [ v_foregroundColour ]
   mov ecx, 0x18 ; 24 lines
.back:push ecx
   mov ecx, 0x10
   call bit16
   mov ecx, 0x04
   push edi
   call bit16Background
   pop edi
   pop ecx
```

```
add edi, ( scrnw2 - 16 ) * BYTES_PER_PIXEL ; address of the next line of the glyph<br>loop .back ; next horizontal line
                   ; next horizontal line
     mov ecx, 0x04 ; 4 background lines
.back2:
     push ecx
     mov ecx, 0x10
    call bit16Background
     mov ecx, 0x04
     push edi
     call bit16Background
     pop edi
    pop ecx
     add edi, ( scrnw2 - 16 ) * BYTES_PER_PIXEL ; address of the next line of the glyph
    loop .back2 ; next horizontal line
     pop edx
     pop edi
     pop esi
     _DROP_
space2:
     add dword [ v_gr_xy ], iconw2 * 0x10000 ; 22 horizontal pixels
     ret
two_emit2: ; double width and height character
     push esi
     push edi
     push edx
 imul _TOS_, byte 16*24/8
 mov esi, [ v_font ]
     add esi, _TOS_
     call clip2
 mov edx, [ v_foregroundColour ]
 mov ecx, 0x18 ; 24 lines
.back:
    push ecx
     call bit32
     add edi, (2*scrnw2-16*2)*BYTES_PER_PIXEL
     pop ecx
     loop .back
     pop edx
     pop edi
     pop esi
    add dword \lceil v\_gr\_xy \rceil, iconw2 * 2 * 0x10000 ; 44 horizontal pixels
     _DROP_
    ret
setupText__2: ; setup for full screen text window display
     call white
     mov dword [ v_leftMargin ], 0x03
     mov dword [ v_rightMargin ], ( scrnw2 - iconw2 )
     jmp dword top_
box2: ; ( width height -- )
    call clip2
     cmp _TOS_, scrnh2+1
     js .forward
     mov _TOS_, scrnh2
.forward:
 mov ecx, _TOS_
 sub ecx, [ v_yc ]
     jng .forward3
     cmp dword [esi], scrnw2+1
     js .forward2
     mov dword [esi], scrnw2
.forward2:
     mov _TOS_, [ v_xc ]
     sub [esi], _TOS_
     jng .forward3
     mov edx, scrnw2
```

```
sub edx, [esi]
   shl edx, PIXEL_SHIFT
   mov _TOS_, [ v_foregroundColour ]
hat:push ecx
   mov ecx, [esi]
   rep stosw ; stosw depends on BYTES_PER_PIXEL, either stosw or stosd
   add edi, edx
   pop ecx
   loop .back
.forward3:
   \_DROP\_DROP
   ret
wash2: ; (colour -- ) \ fill the full screeen with the given colour
   call set_color_
   \_DUPxor _TOS_, _TOS_   ;<br>mov [ v_gr_xy ], _TOS_
                     ; x,y = 0,0 top left corner
   mov _TOS_, scrnw2
   \_DUP\_mov _TOS_, scrnh2
   jmp dword box_
; select which display mode code to use
displayMode:
   dd 1 ; \theta = 1024 \times 768 \times 16, 1 = 800x600x16
initIconSize: ; sets up the size of an icon (glyph) according to the 800x600 or 1024x768 display size
   cmp byte [ displayMode ], 0
   jz initIconSize1
   jmp initIconSize2
switch:
   cmp byte [ displayMode ], 0
   jz switch1
   jmp switch2
clip:cmp byte [ displayMode ], 0
   jz clip1
   jmp clip2
emitsF:
   mov al, [ ShannonFano + [OS ]emit_: ; ( c -- ) display byte c on the screen
   cmp byte [ displayMode ], 0
   jz emit1
   jmp emit2
space:
   cmp byte [ displayMode ], 0
   jz space1
   jmp space2
         ; ( a n -- ) display n bytes at address a on the screen
type :
   mov ecx, _TOS_
   \_DROPmov _SCRATCH_, _TOS_
   ,back:pusha
       \_DUP\overline{m}ov al, [ _SCRATCH_ ]<br>and _TOS_, 0x000000FF
```

```
 call emit_
        popa
        inc _SCRATCH_
    loop .back
     _DROP_
    ret
; double size versions of emit, 32 x 48 pixels per glyph
two emit SF:
    mov al, [ ShannonFano + _TOS_ ]
two_emit:
    cmp byte [ displayMode ], 0
    jz two_emit1
    jmp two_emit2
setupText_: ; setup for full screen text window display
    cmp byte [ displayMode ], 0
     jz setupText__1
     jmp setupText__2
line_: ; ( startX length -- ) \ draw a horizontal line in the current colour, from startX relative to
current clip window, of given length in pixels
    cmp byte [ displayMode ], 0
     jnz .forward
    call clip1
    jmp .common
.forward:
    call clip2
.common:
    mov ecx, [esi]
    shl ecx, PIXEL_SHIFT
    sub edi, ecx
    mov ecx, _TOS_
    mov _TOS_, [ v_foregroundColour ]
    rep stosw ;
    inc dword [ v_gr_xy ]
   \_DROP\_ _DROP_
    ret
box_:
    cmp byte [ displayMode ], 0
     jz box1
    jmp box2
page_: ; ( -- ) \ fill the full screen with the current background colour
\_DUP\_ mov _TOS_, colour_background ;
     jmp wash_
screen_: ; ( -- ) \ fill the full screen with the current foreground colour
    _DUP mov _TOS_, [ v_foregroundColour ] ; ; select the foreground colour in the low 16 bits
; jmp wash_ ; fall through to wash1
wash_: ; ( colour -- ) \ fill the full screeen with the given colour
 mov [ v_washColour ], _TOS_
    cmp byte [ displayMode ], 0
     jz wash1
     jmp wash2
*<br>*
; *****************************************************************************
; *****************************************************************************
setCyan: ; ( -- )
   \_DUP\_ mov _TOS_, colour_cyan
    jmp dword set_color_
```

```
setMagenta: ; ( -- )
 _DUP_
 mov _TOS_, colour_magenta
    jmp dword set_color_
setMagentaData: ; ( -- )
 _DUP_
 mov _TOS_, colour_magentaData
 jmp dword set_color_
setBlue: ; ( -- )
 _DUP_
 mov _TOS_, colour_blue
    jmp dword set_color_
setRed: ; ( -- )
 _DUP_
    mov _TOS_, colour_red
    jmp dword set_color_
setGreen: ; ( -- )
 _DUP_
 mov _TOS_, colour_green
    jmp dword set_color_
setSilver: ; ( -- ) \ AKA grAy
   \_DUP\_ mov _TOS_, colour_silver
    jmp dword set_color_
history:
    times 11 db 0
echo_:
    push esi
    mov ecx, 11-1
 lea edi, [ history ]
 lea esi, [ edi + 1 ]
    rep movsb
    pop esi
    mov byte [ history+11-1 ], al
    _DROP_
    ret
right:
   \_DUP\_ mov ecx, 11
    lea edi, [history]
 xor _TOS_, _TOS_
 rep stosb
   \_DROP ret
down:
   \_DUP\_ xor edx, edx
    mov ecx, [ v_iconh ]
    div ecx
 mov _TOS_, edx
 sub edx, [ v_iconh ]
 add edx, ( 3 * 0x10000 )+ 0x8000 + 3
    mov [ v_gr_xy ], edx
; zero:
 test _TOS_, _TOS_
 mov _TOS_, 0
 jnz .dw
    inc _TOS_
.dw:
    ret
```

```
lm: ; ( leftMargin -- )
    mov [ v_leftMargin ], _TOS_
     _DROP_
     ret
rm: ; ( rightMargin -- )
 mov [ v_rightMargin ], _TOS_
    \_DROP\_ ret
at: ; ( y \times - )
     mov word [ v_gr_y ], ax
     _DROP_
     mov word [ v_gr_x ], ax
    \_DROP\_ ret
plus_at: ; ( y x -- )
 add word [ v_gr_y ], ax
    \_DROP\_ add word [ v_gr_x ], ax
     _DROP_
     ret
storew_: ; ( w a -- ) \ ; : !w a! $00028966 3, drop ;
 db 0x8B, 0xD0 ; mov edx,eax a! $D08B 2, ( ?lit not true )
 db 0x66, 0x89, 0x02 ; mov [edx],ax $00028966 3,
     _DROP_ ; lodsd
    ret ; ret
storeu_: ; ( u a -- ) \ ; : !l a! $0289 2, drop ; forth<br>db 0x8B, 0xD0 ; mov edx, eax a! $D08B 2,
    db 0x8B, 0xD0             ; mov edx,eax       a! $D08B 2, ( ?lit not true )<br>db 0x89, 0x02           ; mov [edx],eax     $0289 2,
                            ; mov [edx],eax<br>; lodsd
    LDROPR ret ; ret
uplus_: ; ( u u -- u ) \ : u+ ?lit if $0681 2, , ; then $00044601 3, drop ;
 db 0x01, 0x46, 0x04 ; add [esi+0x4],eax $00044601 3, ( ?lit not true )
 _DROP_ ; lodsd
    ret ; ret
%if 1
; the various pieces of code used by a! and +! in colorForth blocks 22 and 24
 plusStore: ; ( n a -- )
     ; : a! ?lit if $BA 1, , ; then $D08B 2, drop ;
      mov dword edx, 0x12345678 ; db 0xBA, 0x78, 0x56, 0x34, 0x12
                                                    ; db 0x8B, 0xD0 == db 0x89, 0xC2; : +! ?lit if ?lit if $0581 2, swap a, , ; then $0501 2, a, drop ; then a! $0201 2, drop ;<br>add [ dword 0x12345678 ], _TOS_                 ; db 0x01, 0x05, 0x78, 0x56, 0x34, 0x12
                                                    ; db 0x01, 0x05, 0x78, 0x56, 0x34, 0x12
      add dword [ dword 0x12345678 ], 0x98765432 ; db 0x81, 0x05, 0x78, 0x56, 0x34, 0x12, 0x32, 0x54, 0x76, 
0x98
     add [ edx ], _TOS_                                 ; db 0x01, 0x02
      ret
%endif
octant:
    _DUP_
     mov _TOS_, 0x43
     mov edx, [ esi + 0x04 ]
     test edx, edx
     jns .forward
     neg edx
     mov [ esi + 0x04 ], edx
    xor al, 0x01
.forward:
    cmp edx, [ esi ]
     jns .forward2
     xor al, 0x04
.forward2:
     ret
```
63

```
hicon:
    db 0x30, 0x31, 0x32, 0x33
    db 0x34, 0x35, 0x36, 0x37
    db 0x38, 0x39, 0x61, 0x62
    db 0x63, 0x64, 0x65, 0x66
; db 0x18, 0x19, 0x1A, 0x1B, 0x1C, 0x1D, 0x1E, 0x1F
; db 0x20, 0x21, 0x05, 0x13, 0x0A, 0x10, 0x04, 0x0E
edig1:
    \sqrt{\phantom{a}} DUP \phantom{\ddots}digit:
     push ecx
     mov al, [ _TOS_ + hicon ]
     call emit_
     pop ecx
     ret
odig:
     rol _TOS_, 0x04
    \_DUP\_ and _TOS_, byte 0x0F
     ret
h_dot_n:
     mov edx, _TOS_
     neg _TOS_
     lea ecx, [ ( _TOS_ * 4 ) + 0x20 ]
     _DROP_
    \overline{r}ol \overline{\overline{r}}OS \overline{r}, cl
     mov ecx, edx
     jmp short h_dot_one
dotHex8_: ; ( u -- ) \ display a hexadecimal number with leading zeros, 8 .hex
     mov ecx, 0x08
h_dot_one:
     call odig
     call digit
     loop h_dot_one
     _DROP_
     ret
dotHex2_: ; ( c -- ) \ display a hexadecimal number with leading zeros, 2 .hex
    sh1<sup>-TOS</sup><sub>-</sub>, 24
     mov ecx, 0x02
    call h dot one
     ret
dotHex4_: ; ( w -- ) \ display a hexadecimal number with leading zeros, 4 .hex
     shl _TOS_, 16
     mov ecx, 0x04
     call h_dot_one
     ret
dotHex: \qquad ; ( u -- ) \qquad display a hexadecimal number
     EMIT_IMM('$')
    mov ecx, 0x07
.back:
     call odig
     jnz .forward
     \_DROP\_ loop .back
     inc ecx
.back2:
     call odig
.back3:
     call digit
     loop .back2
     call space_
     _DROP_
```
64

```
 ret
.forward:
    inc ecx
    jmp short .back3
qdot:; (u -- ) \ display a decimal or hexadecimal number, depending on base
    cmp dword [ base ], byte 10
jnz dotHex<br>dotDecimal:
                                    ; display a decimal number
; EMIT_IMM('#')
    mov edx, _TOS_
    test edx, edx
    jns .forward
    neg edx ; negate the value and display a minus sign if required
    EMIT_IMM('-')
.forward:
    mov ecx, 0x08
.back:
    mov _TOS_, edx
    xor edx, edx
    div dword [ ecx * 4 + tens ]
    test _TOS_, _TOS_
    jnz .forward2
    dec ecx
    jns .back
    jmp short .forward3
.back2:
    mov _TOS_, edx
    xor edx, edx
   div dword [ ecx * 4 + tens ].forward2:
    call edig1
    dec ecx
    jns .back2
.forward3:
    mov _TOS_, edx
    call edig1
    call space_
     _DROP_
    ret
eight: ; display eight characters for one long line in a keypad mnemonic, with a space between the groups
of four
    add edi, byte 0x0C
    call four
    call space_
    sub edi, byte 0x10
four: ; display four characters for one line in a keypad mnemonic
    mov ecx, 0x04
four1: ; set ecx to the required number of characters to display
    push ecx
    \_DUP\_xor TOS, TOS mov al, [edi+0x04]
    inc edi
    call emit_
; call emitSF_ ; Note : The characters returned by a keypad are Shannon-Fano encoded
    pop ecx
    loop four1
    ret
displayTheStack: ; display the stack
    mov edi, ( DATA_STACK_0 - 4 ) ; save empty stack pointer, plus one ( stack grows downwards )
.back:
   mov edx, [ main ] ; copy the current stack pointer
   cmp [edx], edi<br>jnc .forward
                            ; test for empty stack, meaning done
   _DUP_<br>mov _TOS_, [edi]
                              ; fetch the value of the current stack item
    sub edi, byte 0x04 ;
```

```
 call qdot ; display one stack item
 jmp short .back ; next stack item
.forward:
    ret
yShift equ 3
displayBlockNumber: ; ( -- ) ; in the top right corner of the screen
    _DUP mov _TOS_, [ v_foregroundColour ]
     _DUP_
 mov _TOS_, [ vesa_XResolution ] ; was this : mov _TOS_, ( scrnw )
 and _TOS_, 0xFFFF
     sub _TOS_, [ v_nine_iconw ]
     mov _SCRATCH_, _TOS_ ; save for later
     mov [ v_leftMargin ], _TOS_
    mov \left[\begin{array}{cc} \text{word} & \text{v\_gr\_y} \end{array}\right], ax
     add _TOS_, [ v_nine_iconw ]
     mov [ v_rightMargin ], _TOS_
 mov _TOS_, _SCRATCH_
 shl _TOS_, 16
 add _TOS_, yShift
     mov [ v_gr_xy ], _TOS_
    \_DUP\_ mov _TOS_, [ v_washColour ] ; so we do not see the number yet, just measure its width
; mov _TOS_, colour_blockNumber
; shr _TOS_, 16 ; select the background colour in the high 16 bits
     call set_color_
 _DUP_
 mov _TOS_, [ v_blk ]
     call qdot
     mov _SCRATCH_, [ v_gr_xy ] ; current x,y coordinate, x in high 16 bits
 shr _SCRATCH_, 16
 sub _SCRATCH_, [ v_leftMargin ] ; _SCRATCH_ is now the width of number string, in pixels
    sub _SCRATCH_, [ v_iconw ] ; correction...
     shl _SCRATCH_, 16
     mov _TOS_, [ vesa_XResolution ] ; screen width in pixels
    ; and TOS, 0xFFFF ; not needed because of the shl below
     shl _TOS_, 16
     add _TOS_, yShift
    sub _TOS_, _SCRATCH
     mov [ v_gr_xy ], _TOS_
     _DUP_
     mov _TOS_, colour_blockNumber
     ror _TOS_, 16
     call set_color_
    \_DUP\_ mov _TOS_, [ v_iconw ]
     add _TOS_, _TOS_
 _DUP_
 mov _TOS_, [ v_iconh ]
     call box_
     mov [ v_gr_xy ], _TOS_
     mov _TOS_, colour_blockNumber
    DUP call set_color_
    _DUPmov TOS, [ v_blk ]; mov _TOS_, [ v_numberOfMagentas ]
     call qdot
    \_DROP\_ mov [ v_foregroundColour ], _TOS_
     _DROP_
ret
 ; *****************************************************************************
; keyboard displays
```

```
,<br>,<br>,
showEditBox: ; v_at set up for start coordinate of box, width and height on stack
    sub dword [ v\_gr\_xy ], 0x000C0004 ; move the start position left and up by 0xXXXXYYYY
     mov dword _SCRATCH_, [ v_foregroundColour ]
     mov dword [ v_foregroundColour ], colour_orange
     mov ecx, 2
.loop:
     push ecx
    _DUP_<br>mov _TOS_, 0
                              ; SOS = x start position in pixels, relative to current clip "window"
    \_DUP\_\frac{1}{2} \frac{1}{2} \frac{1}{2} \frac{1}{2} \frac{1}{2} \frac{1}{2} \frac{1}{2} \frac{1}{2} \frac{1}{2} \frac{1}{2} \frac{1}{2} \frac{1}{2} \frac{1}{2} \frac{1}{2} \frac{1}{2} \frac{1}{2} \frac{1}{2} \frac{1}{2} \frac{1}{2} \frac{1}{2} \frac{1}{2} \frac{1}{2} ; multiply by 8
     add _TOS_, [ v_iconw ] ; multiply by 9
     add _TOS_, [ v_iconw ] ; multiply by 10
     ; TOS = length of horizontal line in pixels
     call line_
    mov ecx, \overline{[} v_iconh ]<br>shl ecx, 2
                                ; multiply by 4
    add ecx, 4 \qquad; draw the lower line below the text
    add dword [ v_gr_xy ], ecx ; move the start position down by 4 character heights
     pop ecx
     loop .loop
     mov dword [ v_foregroundColour ], _SCRATCH_
     ret
; keypa (d)
displayTheKeypad_: ; the Keypad is the mnemonic at the bottom right of the display, showing the actions 
of each of the 27 keys used
     call setupText_
     mov edi, [ dword currentKeypadIcons ]
    \_DUP\_ mov _TOS_, [ keypad_colour ]
     call set_color_
     mov _TOS_, [ vesa_XResolution ] ; was this : mov _TOS_, ( scrnw )
     and _TOS_, 0xFFFF
     sub _TOS_, [ v_nine_iconw ]
    sub _TOS_, 16<br>mov [ v_leftMargin ], _TOS_
                                         ; x coordinate of left margin of keypad display
    mov edx, \frac{100}{2} TOS_<br>add edx, [\nu_{\text{min}}]; x coordinate of right margin of keypad display
     mov [ v_rightMargin ], edx
     shl _TOS_, 0x10
     mov edx, [ vesa_YResolution ] ; was this : mov _TOS_, ( scrnw )
     and edx, 0x0000FFFF
     push _SCRATCH_
     mov _SCRATCH_, [ v_keypadY_iconh ]
    add _SCRATCH_,10<br>sub edx,_SCRATCH_
                                       \frac{1}{2} ( ( keypadY * iconh ) + 10 )
     add _TOS_, edx
     mov [ v_gr_xy ], _TOS_
     test byte [ v_quitMode ], 0xFF
     jz .forward
     pusha
     call showEditBox
     popa
     mov [ v_gr_xy ], _TOS_
.forward:
     pop _SCRATCH_
     call eight
     call eight
     call eight
     call cr_
; add dword [ v_gr_xy ], ( 4 * iconw * 0x10000 ) ; shift horizontal pixels to the right
     mov _SCRATCH_, [ v_iconw ]
```

```
shl _SCRATCH_, ( 2 + 16 ) ; ( 4 * iconw * 0x10000 ) ; shift horizontal pixels to the right
    add dword [ v_gr_xy ], _SCRATCH_
    mov edi, [ shiftAction ]
    add edi, byte 0x0C
    mov ecx, 0x03
    call four1
    call space_
    \_DUP\_mov _TOS_, [ v_hintChar ]
    call emit
    mov dword [ v_leftMargin ], 0x03
    mov word [ v_gr_x ], 0x03
    call displayTheStack
   mov \overline{C} TOS , \overline{C} vesa XResolution ] ; was this : mov \overline{C} TOS , \overline{C} , \overline{C} ( scrnw ) and \overline{C} TOS , \overline{O} & XFFFF
    sub _TOS_, [ v_twentytwo_iconw ]
    add _TOS_, 3
   mov word \begin{bmatrix} v_{\text{gr}} \times \\ v_{\text{str}} \end{bmatrix}, ax<br>lea edi, \begin{bmatrix} (\text{history - 4 }) \end{bmatrix}; the text entered so far
    mov ecx, 0x0B
    jmp dword four1
; Tables of keys to return when each of the 24 main keypad positions are pressed
; Note : The keypad key lists below use Shannon-Fano encoded characters
 ; the 'alpha' character keypad keys, the start screen for key entry
alphaKeypad:
   db 'gcrl' ;
    db 'htns';
    db 'bmwy'
              .:
   db 'pyfi'<br>db 'aoeu'
              \cdot\cdotdb 'qkxd';
                    ; the 'graphics' character keypad icons (Note: not numbers, just characters)
graphicsKeypad:
   db '123';<br>db '4560';
                    Note : these are Capital (larger) numbers
              \cdotdb '789:<br>db ':;!@';<br>'''71.,';
    db' 789?;
    db '*/+-'\cdotdecimalKeypad:
                   ; the decimal number entry keypad icons
   db' 123';<br>db' 4560';4560<br>db '789 '<br>db
    \frac{dE}{db}\cdotdb'\sim\cdotdb '
hexadecimalKeypad: ; the hexadecimal number entry keypad icons
    db '123
             \cdot:
    db '4560'
              j
    db '789 '
              .:
   db ' abc'
              \cdotdb' def';
    db'\ddot{\phantom{1}}; get keyboard keys
letter:
   cmp al, 0x04 ; ignore 0 to 3, NOP, N, spacebar, AltGr
    js .forward
    mov edx, [ currentKeypadIcons ]
    mov al, [ \_TOS_ + edx ].forward:
```
ret

```
key_map_table: ; map 8042 scan type 1 keycode to colorForth character values
     db 16, 17, 18, 19, 0, 0, 4, 5 ; 0x10 - 0x17
     db 6, 7, 0, 0, 0, 0, 20, 21 ; 0x18 - 0x1F
 db 22, 23, 0, 0, 8, 9, 10, 11 ; 0x20 - 0x27
 db 0, 0, 0, 0, 24, 25, 26, 27 ; 0x28 - 0x2F
    db 0, 1, 12, 13, 14, 15, 0, 0 ; 0x30 - 0x37 N
    db 3, 2 ; 0x38 - 0x39 alt space
; ToDo: add a timeout to the loop
WaitToReceiveKey: ; Wait until there is byte to receive from the keyboard controller
.back:
   in al, 0x64 ; On-board controller status read<br>test al, 1 ; OBF (Output Buffer Full)
 test al, 1 ; OBF (Output Buffer Full)
 jnz .forward ; exit when bit 0 = 1 the On-board controller has a new character for us
   xor TOS, TOS call pause_ ; not ready yet, so let the other task(s) have a turn
    jmp .back ; jump back and try again
.forward:
; call pause_ ; not ready yet, so let the other task(s) have a turn
    ret
v_lineOffsetTablePtr:
    dd 0 ; times 16 dd 0
lineOffsetZero:
    mov dword [ v_lineOffset ], 0x00
    ret
lineOffsetPlus:
    add dword [ v_lineOffset ], 0x0C
    ret
lineOffsetMinus:
     sub dword [ v_lineOffset ], 0x0C
     jns .forward
     call lineOffsetZero
.forward:
    ret
; *****************************************************************************
; F1 Help screens
 ; *****************************************************************************
help0: ; save v_blk , display the first help screen
    _DUPcmp dword [ v_blk ], LAST_BLOCK_NUMBER ; we are displaying the first Help screen
    je .forward
    mov _TOS_, [ v_blk ]
    mov [ v_saved_v_blk ], _TOS_
.forward:
    mov dword [ v_blk ], LAST_BLOCK_NUMBER
    _DROP_
    ret
help1: ; display the second help screen
    mov dword [ v_blk ], ( START_BLOCK_NUMBER + 1 )
    ret
help2: ; display the second third screen
    mov dword [ v_blk ], ( START_BLOCK_NUMBER )
    ret
help3: ; restore the original screen being edited
    \_DUP\_ mov _TOS_, [ v_saved_v_blk ]
    mov [ v_blk ], _TOS_
     _DROP_
    ret
```

```
HelpTable:
    dd help0
    dd help1
    dd help2
    dd help3
help:
    DUP\overline{\text{mov}} \overline{\text{TOS}}, [\text{v}_{\text{help}}\text{counter}]<br>and \overline{\text{TOS}}, \theta \times \theta3
    call dword [ ( TOS_ * 4 ) + HelpTable ]
    DROP
    inc byte [ v_help_counter ]
    ret
; Editor
 *********
              \cdote_plus:
    call colourBlindModeToggle
    jmp abort_e
abort_e:
    ; call abort
    call c_
abort_e2:
   mov esp, RETURN STACK 0
    call e_
    ret
EnterKeyAction: ; ( -- ) \ action when the keyboard enter key is pressed<br>; mov byte [ v_quitMode ], 0x00 ; turn off the edit mode orange lines around the keypad
    ; _DUPmov _TOS, [ v_cad ]; step to before the token before the cursor
    sub \_TOS, 1
    slu -105, 2<br>
mov -105, [ -105<br>
mov -105, [ -105; convert cell address to byte address
    mov _SCRATCH_, _TOS_
    and _SCRATCH_, 0x0F
                                 ; check the token type = 3 == redcmp _SCRATCH_, 0x03
    je .redEnterAction
    cmp _SCRATCH_, 0x0C
                                 ; check the token type = 12 == magenta. NOT WORKING YET ToDo: fix this
    je .magentaEnterAction
    cmp _SCRATCH_, 0x04
    je .greenEnterAction
                                 ; check the token type = 4 == green
    jmp .skip
.greenEnterAction:
    ; and _TOS_, byte -0x10 ; (saves 2 bytes compared to 'and _TOS_, 0xFFFFFFF0' )
    call fnd
    call loc_
    jmp.skip
.redEnterAction:
    ; and _TOS_, byte -0x10 ; (saves 2 bytes compared to 'and _TOS_, 0xFFFFFFF0' )
    call execute
    jmp .skip
.magentaEnterAction: ; ToDo: make this work!!!
    ; and _TOS_, byte -0x10 ; (saves 2 bytes compared to 'and _TOS_, 0xFFFFFFF0' )
    \_DUP\_mov TOS, [vcad ]
    \_DUP
```

```
 jmp .skip
    mov _TOS_, [ v_cad ]
                                ; step to before two tokens before the cursor
    shl _TOS_, 2 \qquad ; convert cell address to byte address
     ; mov _TOS_, [ _TOS_ ]
     ; call execute_
    \_DUP\_ jmp .skip
.skip:
     _DROP_
    ret
%define FirstFkey (59) ; F1 = 59
FkeyTable: ; ( c -- a ) \ function key action table<br>; dd nul ; 57
; dd nul ; 57<br>; dd nul ; 58
; dd nul
    dd help ; 59 F1
    dd toggleBase0 ; 60 F2 decimal/hex number display
    dd seeb ; 61 F3 show/hide blue words
     dd e_plus ; 62 F4 editor
    dd tog_show_ASCII ; 63 F5 show/hide the ASCII keyboard entry field at the cursor
    dd otherBlock ; 64 F6 display the previously edited block
   dd locate ; 65 F7 locate the definition of the word under the cursor<br>dd nul ; 66 F8
                      ; 66 F8<br>; 67 F9
   dd toggleBase<br>dd c
                       ; 68 F10
    dd nul ; 69 Num Lock
    dd nul ; 70
   dd cursorHome<br>dd cursorUp
                     ; 72 Up arrow<br>; 73 PgUp<br>; 73
   dd nextBlock<br>dd nul
                       ; 74 - dd cursorLeft ; 75 Left arrow
 dd otherBlock ; 76 display the previously edited block
   dd cursorRight ; 77 Right arrow<br>dd nul : 78 +
                      ; 78 +<br>; 79 End
   dd cursorEnd<br>dd cursorDown
                     ; 80 Down arrow<br>; 81 PgDn
   dd previousBlock
 dd destack ; 82 Insert
 dd deleteAction ; 83 Delete
    dd nul ; 84
    dd nul ; 85
    dd nul ; 86
   dd toggleBase0
     dd nul ; 88 F12
   dd EnterKeyAction ; 89 really 121 Enter<br>dd abort_e         ; 90 really 123 Escape
                     ; 90 really 123 Escape
processFkey: ; ( n -- ) \ process the given function key code
; cmp _TOS_, 121
; jne .forward1
; sub _TOS_, ( 121 - 89 )
;.forward1:
   sub _TOS_, FirstFkey ; convert Fn key value to index from 0
    and _TOS_, 0x1F
   call dword [ ( TOS * 4 ) + FkeyTable ]
; _DROP_
    ; call e_
    ret
get_key_: ; ( -- c ) \ waits for and returns a character from the keyboard, assumes Scan Code Set 1,
set up by the BIOS
```

```
\_DUP\_
```

```
\bar{x}or \bar{\text{C}}TOS_, \text{C}TOS_
```

```
.back:
```
; check if the key is a function key

```
 cmp _TOS_, FirstFkey ; F1 key
    js .forward4
    cmp _TOS_, FirstFkey + 32 ; Fxx key + 1
    jns .forward4
    call processFkey
.forward4:
    _DROP_
    call get_qwerty_key_
; call WaitToReceiveKey ; Wait until there is a byte to receive from the keyboard controller
; in al, 0x60 ; read the key value from the Keyboard data port
    mov al, [ v_scanCode ]
; test al, 0xF0 ; we are only interested in certain key codes (?)
; jz .back
   cmp al, 0x3A ; exclude keycodes greater than 0x39, cmp is like sub but only affects the
flags
    jnc .back
    mov al, [ key_map_table - 0x10 + EAX ] ; convert to the colorForth value using the 'key_map_table' 
table
    ret
; *****************************************************************************
; get qwerty keys
; *****************************************************************************
align 4, db 0 ; fill the gap with 0's
; times 0x40 db 0x00,
qwerty_key_map_table:
; 0 1 2 3 4 5 6 7 8 9 A B C D E F
    db 0x0B, 0x18, 0x02, 0x19, 0x03, 0x1A, 0x04, 0x1B, 0x05, 0x1C, 0x06, 0x1D, 0x07, 0x1E, 0x08, 0x1F ; 
AxAA
    db 0x09, 0x20, 0x0A, 0x21, 0x1e, 0x05, 0x30, 0x13, 0x2E, 0x0A, 0x20, 0x10, 0x12, 0x04, 0x21, 0x0E ; 
0x10
    db 0x22, 0x0D, 0x23, 0x14, 0x17, 0x07, 0x24, 0x22, 0x25, 0x24, 0x26, 0x0C, 0x32, 0x09, 0x31, 0x06 ; 
0x20
    db 0x18, 0x03, 0x19, 0x12, 0x10, 0x17, 0x13, 0x01, 0x1F, 0x08, 0x14, 0x02, 0x16, 0x16, 0x2F, 0x11 ; 
0x30
    db 0x11, 0x0F, 0x2D, 0x15, 0x15, 0x0B, 0x2C, 0x26, 0x0C, 0x23, 0x34, 0x25, 0x35, 0x27, 0x27, 0x28 ; 
0x40
    db 0x28, 0x29, 0x82, 0x2A, 0x8D, 0x2B, 0x83, 0x2C, 0x89, 0x2D, 0x33, 0x2E, 0xB5, 0x2F, 0x39, 0x80 ; 
0x50
    db 0x1C, 0x81, 0x0E, 0x82, 0x01, 0x83, 0x3B, 0x84, 0x29, 0x30
    ; test only
; times 0x40 db 0x00,
get_qwerty_key_: ; get a qwerty key character
   \_DUP\_.back:
    call WaitToReceiveKey
    in al, 0x60
   cmp _TOS_, 0x1C ; the Enter key scan code
    jne .forward1
    ; add _TOS_, ( 89 - 0x1C ) ; convert the code for the Enter key to 89
    mov _TOS_, 89
.forward1:
   cmp _TOS_, 0x81 ; the Escape key scan code
    jne .forward2
    add _TOS_, ( 90 - 0x81 ) ; convert the code for the Escape key to 90
.forward2:
; cmp _TOS_, 0x03 ; the Left Alt key scan code
; jne .forward3
    add _TOS_, 0x02 ; convert the code for the Left Alt key to a space key
; .forward3:
    mov [ v_scanCode ], al
    mov ecx, _TOS_ ; copy keycode into cl
```
```
and cl, 0x7F ; filter out key-up bit 7
   cmp cl, 0x2A ; g?
    jz .got_c_or_g
   cmp cl, 0x36 ; c?
    jnz .not_c_or_g
.got_c_or_g:
 and al, 0x80 ; extract key-up bit
 xor al, 0x80 ; complement it
 mov [ v_qwerty_key ], _TOS_
 jmp short .back
.not_c_or_g:
    or al, al ; check if key-up
                              ; if so, try again to get keydown event
   and al, 0x7F ; filter out key-up bit
    or _TOS_, [ v_qwerty_key ]
    mov edx, qwerty_key_map_table
    mov ecx, 0x35
.back2:
    cmp [edx], al
    jz .forward
    add edx, byte 0x02
    loop .back2
    xor _TOS_, _TOS_
    ret
.forward:
    mov al, [edx+0x01]
    sub edx, qwerty_key_map_table
    shr edx, 1
    mov [ v_digin ], edx
    cmp _TOS_, 59 ; F1 key
; jnz .forward4
\frac{1}{2} ; jmp dword [-TOS_+ 4 + qwertyActionTable - 0x200]; xor dword [ current], ((setBase_decimal - $$) ^ (setBase_hex - $$))
; call toggleBase
;.forward4:
    ret
; *****************************************************************************
; keypad jump tables
; actions for the three editor state change keys : N spacebar AltGr
; *****************************************************************************
graph0:
    dd nul0, nul0, nul0, alph0
   db ' a ' \frac{1}{2} a a ' a ' \frac{1}{2}graph1:
    dd word0, exit_, lj, alph
    db 'x.a ' ;
alpha0:
    dd nul0, nul0, number, star0
    db ' 9* ' ;
alpha1:
    dd word0, exit_, lj, graph
   db 'x.*numb0: ; the number keypad before the '-' key has been pressed ???
    dd nul0, minusSign, alphn, toggleBase
   db '-af' ; 0x23, 0x05, 0x0E, 0x00 ; - a f _ '-af' ;
numb1: ; the number keypad after the '-' key has been pressed ???
    dd number0, minusSign, endn, toggleBase
    db '-af ' ; 0x15, 0x25, 0x00, 0x00 ; x . _ _ 'x. ' ;
; *****************************************************************************
; Shannon-Fano compression
; *****************************************************************************
```

```
bits_:
     db 0x1C
lj0:
     mov cl, [ bits_ ]
     add cl, 0x04
     shl dword [ esi ],cl
     ret
lj:
     call lj0
    \_DROP\_ ret
full:
     call lj0
     inc dword [ v_words ]
     mov byte [ bits_ ], 0x1C
     sub [ bits_ ], ch
 mov _TOS_, edx
 _DUP_
     ret
pack0:
     add _TOS_, byte 0x50
     mov cl, 0x07
     jmp short pack1
pack_:
    comp al, 0x10 jnc pack0
     mov cl, 0x04
     test al, 0x08
     jz pack1
     inc ecx
     xor al, 0x18
pack1:
    mov edx, _TOS_
    mov ch,cl
.back:
     cmp [ bits_ ], cl
     jnc .forward
     shr al,1
     jc full
     dec cl
     jmp short .back
.forward:
    shl dword [ esi ],cl
     xor [ esi ], _TOS_
    sub \left[\begin{array}{c} \text{bits} \\ \text{bits}\end{array}\right], \text{cl} ret
exit_: ; exit to the quit loop
     call right
 mov _TOS_, [ v_words ]
 lea esi, [ esi + (_TOS_ * 4 ) ]
     _DROP_
     jmp quit_
word_:
     call right
     mov dword [ v_words ], 0x01
     mov dword [ chars ], 0x01
    \_DUP\_ mov dword [ esi ], 0x00
     mov byte [ bits_ ], 0x1C
word1:
     call letter
     jns .forward
     mov edx, [ shiftAction ]
```

```
 jmp dword [edx+_TOS_*4]
.forward:
    test al,al
   jz word0
   DUP call echo_
    mov al, [ _TOS_ + ASCII_to_SF_table ]
    call pack_
    inc dword [ chars ]
word0:
    _DROP_
     call get_key_
    jmp short word1
 ; *****************************************************************************
; number display
                ; *****************************************************************************
digitTable: \qquad \qquad ; \qquad \qquad convert a keypad key value to a number
    times 0x30 db 0x00 ; 
     db 0x00, 0x01, 0x02, 0x03, 0x04, 0x05, 0x06, 0x07, 0x08, 0x09 ; '0123456789' ; 0x30 to 0x39
    times 0x27 db 0x00
     db 0x0A, 0x0B, 0x0C, 0x0D, 0x0E, 0x0F ; 'abcdef'
    times 0x34 db 0x00
ASCII_to_SF_table: ; to convert ASCII value to ShannonFano number
    ; 0x00, 0x01, 0x02, 0x03, 0x04, 0x05, 0x06, 0x07, 0x08, 0x09, 0x0A, 0x0B, 0x0C, 0x0D, 0x0E, 0x0F
    db 0x00, 0x00, 0x00, 0x00, 0x00, 0x00, 0x00, 0x00, 0x00, 0x00, 0x00, 0x00, 0x00, 0x00, 0x00, 0x00 ; 
0x00
    db 0x00, 0x00, 0x00, 0x00, 0x00, 0x00, 0x00, 0x00, 0x00, 0x00, 0x00, 0x00, 0x00, 0x00, 0x00, 0x00 ; 
0x10
    db 0x00, 0x2A, 0x00, 0x00, 0x00, 0x00, 0x00, 0x59, 0x00, 0x00, 0x2D, 0x2B, 0x2E, 0x23, 0x25, 0x27 ; 
0x20
    db 0x18, 0x19, 0x1A, 0x1B, 0x1C, 0x1D, 0x1E, 0x1F, 0x20, 0x21, 0x29, 0x28, 0x00, 0x00, 0x00, 0x2F ; 
0x30
    db 0x2C, 0x35, 0x43, 0x3A, 0x40, 0x34, 0x3E, 0x3D, 0x44, 0x37, 0x52, 0x54, 0x3C, 0x39, 0x36, 0x33 ; 
0x40
   db 0x42, 0x47, 0x31, 0x38, 0x32, 0x46, 0x41, 0x3F, 0x45, 0x3B, 0x56, 0x00, 0x00, 0x00, 0x00, 0x53 ; 
0x50
   db 0x00, 0x05, 0x13, 0x0A, 0x10, 0x04, 0x0E, 0x0D, 0x14, 0x07, 0x22, 0x24, 0x0C, 0x09, 0x06, 0x03 ; 
0x60
   db 0x12, 0x17, 0x01, 0x08, 0x02, 0x16, 0x11, 0x0F, 0x15, 0x0B, 0x26, 0x00, 0x00, 0x00, 0x00, 0x00 ; 
0x70
v_sign: ; set to 0xXX when the '-'key is pressed on the keypad
    db 0x00
minusSign:
    ; not byte [ v_sign ]
   mov byte [ v_sign ],
    jmp short number2
number0:
    DROP jmp short number3
number:
    call [ setCurrentBase ]
    mov byte [ v_sign ] , 0x00
    xor _TOS_, _TOS_
number3:
    call get_key_
    call letter
    jns .forward
    mov edx, [ shiftAction ]
    jmp dword [edx+_TOS_*4]
.forward:
    test al,al
     jz number0
    mov al, [ _TOS_ + digitTable ]
```

```
test byte [ v_sign ], '-'
   jz .forward2
   neg_TOS_
.forward2:
    mov edx, [ esi ]
   imul edx, [base ]<br>add edx, _TOS_<br>mov [ esi ], edx
number2:
    \_DROP
   mov dword [ shiftAction ], numb1
   jmp short number3
endn:
   \_DROP\overline{call} [ anumber]
   jmp quit_
setBase_decimal:
                                    ; set the system base to decimal
   mov dword [ base ], 0x0A
   mov dword [ shiftAction ], numb0
   mov dword [ currentKeypadIcons ], ( decimalKeypad - 4 )
   ret
setBase_hex:
                                    ; set the system base to hexadecimal
   mov dword [ base ], 0x10
   mov dword [ shiftAction ], numb0
   mov dword [ currentKeypadIcons ], ( hexadecimalKeypad - 4 )
   ret
toggleBase0:
   ,<br>; the 'xor's below change the content of 'setCurrentBase_base' and the keypad icon
   xor dword [ setCurrentBase], ((setBase_decimal - $$) ^ (setBase_hex - $$))<br>xor byte [ numb0 + 18 ], ( 0x39 ^ 0x66 ) ; 0x39 = '9' , 0x66 = 'f' toggle '9' and 'f' on keypad
display line
   call [ setCurrentBase ]
   ret
toggleBase:
   call toggleBase0
    jmp dword number0
; text entry
exitn_:
   \_DROPDROP
   jmp quit_
null0:DROP
   jmp short quit2
clearHintChar:
   push_TOS_
    xor TOS, TOSmov byte [ v_hintChar ], 0x00 ; clear the hint character
   pop _TOS_
   ret
                                    ; get a word from keypad and interpret it
quit_:
   mov dword [ shiftAction ], alpha0
   lea edi, [ alphaKeypad - 4]
quit1:
   mov [ dword currentKeypadIcons ], edi
quit2:test dword [ x_qwerty ], 0xFFFFFFFF
   jz .forward
```

```
jmp dword [ x_qwerty ] ; jump to the address in x_qwerty if it is non-zero
.forward:<br>call get_key_
                                   ; calls pause_ while waiting for a character
    cmp al, 0x04 ;
     jns .forward2
     mov edx, [ shiftAction ]
     jmp dword [ edx + _TOS_ * 4 ] ; alpha0 jump table element
.forward2:
     add dword [ shiftAction ], byte +0x14
     call word_
     call [ aword ]
     jmp short quit_ ; endless loop
alphn:
 _DROP_
alph0:
     mov dword [ shiftAction ], alpha0
     lea edi, [ alphaKeypad - 4 ]
     jmp short Xstar0
star0:
     mov dword [ shiftAction ], graph0
     lea edi, [ ( graphicsKeypad - 4 ) ]
     Xstar0:
    DROP jmp short quit1
alph:
     mov dword [ shiftAction ], alpha1
     lea edi, [ alphaKeypad - 4]
     jmp short Xgraph
graph:
     mov dword [ shiftAction ], graph1
     lea edi, [ ( graphicsKeypad - 4 ) ]
     Xgraph:
     mov [ currentKeypadIcons ], edi
     jmp dword word0
; Note: defining drawTheCursor as a sub-routine and calling it produces a strange bug :
; moving left 24 times using the left arrow key, from the end of the block, crashes the editor.
; I suspect that the use of the stack to store (and later replace) deleted tokens gets confused
; if a call to drawTheCursor happens occasionally...
; This code should be re-worked. It is just too delicate...
; drawTheCursor:
; mov [ v_cad ], edi
      push _SCRATCH_
; mov _SCRATCH_, [ v_10000_iconw ]
; sub dword [ v_gr_xy ], _SCRATCH_ ; move one icon's worth of horizontal pixels to the left
\cdot \_DUP; mov _SCRATCH_, [ v_foregroundColour ] ; save the current colour
; mov _TOS_, colour_PacMan ; for the "PacMan" cursor
;     call set_color_<br>;      mov _TOS_, 0x04
                                     ; display the "PacMan" cursor
; mov cx, [ v_gr_x ]
      cmp cx, [v_{rightMargin}]; js .forward5
; ; the cursor is too far to the right on the screen
; call emit_
; mov [ v_10000_iconw ], _SCRATCH_
      sub dword [ v_gr_xy ], _SCRATCH_ ; move one icon's worth of horizontal pixels to the left
      ; jmp .forward6
 ; .forward5:
     ; ; the cursor can be drawn
     call emit_
; .forward6:<br>;       call doShowASCII
; call doShowASCII ; optionally show the ASCII entry field
; mov dword [ v_foregroundColour ], _SCRATCH_ ; restore the current colour
; pop _SCRATCH_
```
\*<br>\*<br>\* ; Shannon-Fano decompression and display ; \*\*\*\*\*\*\*\*\*\*\*\*\*\*\*\*\*\*\*\*\*\*\*\*\*\*\*\*\*\*\*\*\*\*\*\*\*\*\*\*\*\*\*\*\*\*\*\*\*\*\*\*\*\*\*\*\*\*\*\*\*\*\*\*\*\*\*\*\*\*\*\*\*\*\*\*\* unpack: ; ( token -- token' nextCharacter ) \_DUP\_ ; copy TOS to our data stack SOS  $\overline{test}$  \_TOS\_, \_TOS\_ js .forward shl dword [ esi ], 0x04 rol \_TOS\_, 0x04 and \_TOS\_, byte 0x07 ret .forward: shl \_TOS\_,1 js .forward2 shl dword [ esi ], 0x05 rol \_TOS\_, 0x04 and \_TOS\_, byte 0x07 xor al, 0x08 ret .forward2: shl dword [ esi ], 0x07 rol \_TOS\_, 0x06 and \_TOS\_, byte 0x3F sub al, 0x10 ret ; show the PacMan-like cursor show\_cursor: ; ( a cursor -- a' ) edi contains pointer to current address to display \_DUP\_ inc dword [ esi ] cmp [ v\_curs ], edi<br>jnz .forward ; address to display = cursor address? mov [ v\_curs ], \_TOS\_ ; yes, .forward:<br>cmp \_TOS\_, [ v\_curs ] ; time to draw the cursor? jz .forward2<br>jns .forward4 ; time to draw the cursor? mov [ v\_pcad ], edi ; no, so exit .forward4: \_DROP\_ ; exit here .forward2: ; call drawTheCursor ; Note: do not do this!!! See notes for drawTheCursor: mov [ v\_cad ], edi push \_SCRATCH\_ mov \_SCRATCH\_, [ v\_10000\_iconw ] sub dword [ v\_gr\_xy ], \_SCRATCH\_ ; move the graphic position one icon's worth of horizontal pixels to the left \_DUP\_ mov \_SCRATCH\_, [ v\_foregroundColour ] ; save the current colour mov \_TOS\_, colour\_PacMan call set\_color\_<br>mov \_TOS\_, 0x04 ; display the "PacMan" cursor mov  $cx, \overline{[} v\_gr\_x ]$  cmp cx, [ v\_rightMargin ] js .forward5 call emit\_ mov \_SCRATCH\_, [ v\_10000\_iconw ] sub dword [ v\_gr\_xy ], \_SCRATCH\_ ; move one icon's worth of horizontal pixels to the left jmp .forward6 .forward5: call emit\_ .forward6: mov dword [ v\_foregroundColour ], \_SCRATCH\_ ; restore the current colour pop \_SCRATCH\_ ret

; ret

```
 ret
; *****************************************************************************
; Conventional Forth display (does not require colours) - colour-blind mode
; *****************************************************************************
currentState: ; the current token colour
     dd 0
lastState: ; the last token colour
    dd 0
txt0:
    call white
    EMIT_IMM('(')
    call space_
    ret
txt1:
    call white
     EMIT_IMM(')')
    call space_
    ret
imm0:
    call yellow
    EMIT_IMM('[')
    call space_
    ret
imm1:
     call yellow
    EMIT_IMM(']')
    call space_
    ret
mvar0:
    call yellow
    EMIT_IMM('[')
    call space_
    EMIT_IMM('m')
 EMIT_IMM('v')
 EMIT_IMM('a')
    EMIT_IMM('r')
    call space_
    ret
mvar1:
     call yellow
     EMIT_IMM(']')
    call space_
    ret
; unfortunately we need to display the ':' after the CR, so must do this in redWord , not here
; colon0:
; call red
; EMIT_IMM(':')
; call space_
; ret
;
; dd nul, imm0, nul, colon0, nul, nul, nul, nul, nul, txt0, nul, nul, mvar0, nul, nul, nul
txts:
     db 0, 1, 1, 3, 4, 5, 6, 7, 1, 9, 9, 9, 12, 13, 14, 15
tx: \vdots ; ( c -- c ) \ return the value in the given offset in txts
     and _TOS_, 0xFF
     mov _TOS_, [ _TOS_ + txts ]
     and _TOS_, 0xFF
     ret
```

```
newActions:
    dd nul, imm0, nul, nul, nul, nul, nul, nul, nul, txt0, nul, nul, mvar0, nul, nul, nul
dotNew: ; ( state -- )
   call [ ( \_TOS_ * 4 ) + new Actions ] ret
oldActions:
    dd nul, imm1, nul, nul, nul, nul, nul, nul, nul, txt1, nul, nul, mvar1, nul, nul, nul
dot01d: ; (state -- )
   call [ ( \overline{TOS} * 4 ) + oldActions ]
    ret
colourBlindAction: ; ( state -- state ) \ perform the required action on change of state
    push _SCRATCH_
   DUP call tx
    cmp _TOS_, 0x00
   jz .end \qquad \qquad ; \qquad no action on extension tokens, value 0
    mov _SCRATCH_, [ currentState ]
    mov [ currentState ], _TOS_
   cmp _SCRATCH_, [ currentState ] ; compare the new state on TOS to the last one saved in
currentState
   jz .end ; exit if there has been no change of state
   \_DUP\_ mov _TOS_, _SCRATCH_
    call dotOld ;
    mov _TOS_, [ currentState ]
    call dotNew
    _DROP_
    cmp byte [ currentState ], 0x0000
    jz .end
    mov _SCRATCH_, [ currentState ]
    mov [ lastState ], _SCRATCH_
 .end:
    _DROP_
    pop _SCRATCH_
    ret
; \ Block 70
; ( Colourblind Editor Display )
; #1 MagentaV currentState $01 MagentaV lastState
; : +txt white $6D emit space ;
; : -txt white $6E emit space ;
; : +imm yellow $58 emit space ;
; : -imm yellow $59 emit space ;
; : +mvar yellow $09 emit $11 emit $05 emit $01 emit space ;
; : txts string $03010100 , $07060504 , $09090901 , $0F0E0D0C , ( ; )
; : tx ( c-c ) $0F and txts + 1@ $0F and ;
 ; : .new currentState @ $0F and jump nul +imm nul nul nul nul nul nul nul +txt nul nul +mvar nul nul nul ;
; : .old lastState @ $0F and jump nul -imm nul nul nul nul nul nul nul -txt nul nul nul nul nul nul ;
; here
; : cb ( n-n ) #0 + 0if ; then tx
; currentState @ swap dup currentState ! - drop if .old .new
    currentState \stackrel{\frown}{\theta} #0 + if dup lastState ! then then ;
; : cbs ( -- here ) #0 + $00 + cblind ! ;
; colourBlind: ; ( state -- state ) \ vectored colorForth to display colourBlind extra characters ( 
e.g. ':' for red words )
; call dword [ x_colourBlind ]
; ret
;<br>*
; Show an ASCII editable entry field at the cursor
;<br>;<br>;
ShowASCIIAction: ; ( -- )
; call white
```

```
call space_
    EMIT_IMM('U')
   EMIT_IMM('U')
   EMITIMM( 'U')EMIT_IMM('U')
   call space
   ret
   ret
lowercase: ; display a white text word in normal lower-case letters
   call white
showSF_EDI_: ; ( -- ) \ display a Shanon-Fano encoded token pointed to by edi in the current colour
    \_DUP\_\overline{n}ov \overline{I}OS_, [ ( edi * 4 ) - 0x04 ] ; fetch the next token - drops through to showShannonFano
                 ; ( token -- ) \ display the Shannon-Fano encoded token on TOS
showShannonFano:
   ; ASCII / UTF8 support. If the first Shannon-Fano encoded letter is a 4 bit NULL,
    ; display the next 24 bits as three ASCII characters.
   mov _SCRATCH_, _TOS_
                                   ; save the token value
    and _SCRATCH_, 0xF0000000
    cmp SCRATCH_, 0x00000000
    jnz .forward
        ; display as three ASCII characters
       mov _SCRATCH_, _TOS_
       mov _TOS_, _SO<br>shr _TOS_, 20
                   SCRATCH
        and TOS, 0x000000FF
        jz .null_terminator
           _DUP_<br>call emit_
       mov _TOS_, _SCRATCH_
       shr \frac{1}{2} TOS \frac{1}{2}, \frac{1}{2}<br>and \frac{1}{2} TOS \frac{1}{2}, 0x0000000FF
        jz .null_terminator
           DUP
           call emit_
       mov_TOS_, _SCRATCH_<br>shr _TOS_, 4
        and _TOS_, 0x000000FF
        jz .null terminator
           DUPcall emit
        ; arrive here if an ASCII character is an ASCII NULL, or if all three have been emitted
        .null_terminator:
        call space_
                                   ; display a space character at the end of the word
        \_DROPret
    .forward:
    ; display as Shannon-Fano encoded token name
    and _TOS_, byte -0x10 ; (saves 2 bytes compared to 'and _TOS_, 0xFFFFFFF0' ) ignore the token colour
when displaying the letters
lowercasePrimitive: ; ( token -- ) \ display the given Shanon-Fano encoded word in the current colour
   call unpack
    jz lowercasePrimitiveEnd
    call emitSF_
   jmp lowercasePrimitive
lowercasePrimitiveEnd:
   call space_
   \_DROP\_DROPret
                                                   81
```

```
typeNumber32tok: ; ( token -- ) \ display the given Shanon-Fano encoded word as a number in the 
current colour
    _DROP_ ; call dotHex8_
    mov dword [ lastTokenWasLiteral ], 0xFFFFFFF
    ret
typeNumber32: ; ( token -- ) \ display the given Shanon-Fano encoded word as a hex number in the
current colour
    call dotHex8_
    mov dword [ lastTokenWasLiteral ], 0x00000000
    ret
typeNumber27: ; ( token -- ) \ display the given Shanon-Fano encoded word as a 27 bit hex number in
the current colour
    shr _TOS_, 5
    call dotHex
    ret
lastTokenWasLiteral:
    dd 0x00
lastShannonFanoToken:
    dd 0x00
magentaPrimitive: ; ( token -- )
    call showShannonFano
    mov dword [ lastTokenWasLiteral ], 0xFFFFFFF
    ret
displayOneShannonFanoActions: ; * = number
 dd showShannonFano ; 0 extension token, remove space from previous word, do not change 
the colour
 dd showShannonFano ; 1 yellow "immediate" word
 dd typeNumber32tok ; 2 * yellow "immediate" 32 bit number in the following pre-parsed cell
 dd showShannonFano ; 3 red forth wordlist "colon" word
 dd showShannonFano ; 4 green compiled word
 dd typeNumber32tok ; 5 * green compiled 32 bit number in the following pre-parsed cell
 dd typeNumber27 ; 6 * green compiled 27 bit number in the high bits of the token
 dd showShannonFano ; 7 cyan macro wordlist "colon" word
   dd typeNumber27 ; 8 * yellow "immediate" 27 bit number in the high bits of the token<br>dd typeNumber27 ; 8 * yellow "immediate" 27 bit
 dd showShannonFano ; 9 white lower-case comment
 dd camelcasePrimitive ; A first letter capital comment
 dd uppercasePrimitive ; B white upper-case comment
   dd magentaPrimitive ; C magenta variable<br>dd showShannonFano ; D
    dd showShannonFano ; D
                              ; E editor formatting commands<br>; Fdd showShannonFano
times 0x20 db 0x55
testme:
    dd 0x75240CFF ; 0xFF, 0x0C, 0x24, 0x75
    dd 0x123456
    ret
times 0x20 db 0x77
leave_: ; terminate a for ... next loop
   mov dword [ esp + 4 ], 0x01
    ret
dotsf_: ; ( token -- ) \ display the given Shannon-Fano encoded word in the token's colour
    push edi
    mov edx , _TOS_
   and _TOS_, byte -0x10 ; (saves 2 bytes compared to 'and _TOS_, 0xFFFFFFF0' )
   DUP mov edi, [ lastTokenWasLiteral ]
    test edi, 0x00000000
    jz .forward3
    mov edx, 0
.forward3:
```

```
 and edx, byte 0x0F
    jnz .forward ; do not change the colour if this is an extension token
         ; this is an extension token
         mov edx, [ lastShannonFanoToken ]
         ; if the colour is Camelcase 0x0A, make it lowercase 0x09
         ; e.g. Interrupt would be shown as InterrUpt if the exension token is displayed with an initial 
Capital
        mov _SCRATCH_, edx
        and _SCRATCH_, 0x0F ; just the colour
         sub _SCRATCH_, 0x0A
         jne .foward4
            and edx, 0xFFFFFFF0 ; remove the colour<br>or edx, 0x00000009 ; make it lowercase
            or edx, 0x00000009
         .foward4:
         mov _SCRATCH_, [ v_10000_iconw ]
        sub dword [ v_gr_j ], _SCRATCH_ ; move iconw horizontal pixels back, to remove the space at the
end of the last word
     jmp .forward2
     .forward:
        ; this is not an extension token
         mov [ lastShannonFanoToken ], edx
     .forward2:
     push _TOS_
     mov _TOS_, [ ( edx * 4 ) + actionColourTable ]
     call set_color_
     pop _TOS_
     call [ ( edx * 4 ) + displayOneShannonFanoActions ]
     pop edi
     ret
redWord: ; display a red word
     mov cx, [ v_gr_x ]
 cmp cx, [ v_leftMargin ]
 jz .forward ; do not do a cr if we are already at the left margin
     mov cl, [ v_not_cr ]
    cmp cl, 0<br>jnz .forward
                  ; do not do a cr if it has been disabled by a blue -cr token
     call cr_
.forward:
    mov byte [ v_not_cr ], 0
    call setRed
     cmp byte [ v_colourBlindMode ], 0x00
     jz .forward2
    test byte [ v_b1k ], 0x01 ; do not display colour-blind characters in odd numbered shadow blocks
     jnz .forward2
     EMIT_IMM(':') ; emit a ':' if in colour-blind mode
   cali space_
.forward2:
     jmp showSF_EDI_
greenWord: ; display a green word
     call setGreen
     jmp showSF_EDI_
cyanWord: ; display a cyan word
     call setCyan
     jmp showSF_EDI_
yellowWord: ; display a yellow word
     call yellow
     jmp showSF_EDI_
; Note : Camelcase tokens do not support ASCII output 
camelcase: ; display a white word with the first letter Capitalised
    call white
    \_DUP\_ mov _TOS_, [ ( edi * 4 ) - 0x04 ]
    and _TOS_, byte -0x10 ; (saves 2 bytes compared to 'and _TOS_, 0xFFFFFFF0' )
camelcasePrimitive:
```

```
 call unpack
    add al, 0x30 \qquad \qquad ; make the first character upper case
call emitSF_<br>camelcasePrimitive_2: ; display it<br>; display the
                                        ; display the rest of the word
     call unpack
     jz lowercasePrimitiveEnd
     call emitSF_
     jmp camelcasePrimitive_2
; Note : UPPERCASE tokens do not support ASCII output 
uppercase: ; display a white word with all letters CAPITALISED
     call white
    \_DUP\_ mov _TOS_, [ ( edi * 4 ) - 0x04 ]
    and _TOS_, byte -0x10 ; (saves 2 bytes compared to 'and _TOS_, 0xFFFFFFF0' )
uppercasePrimitive:
     call unpack
     jz lowercasePrimitiveEnd
     add al, 0x30
     call emitSF_
     jmp uppercasePrimitive
extension: ; display an extension token, do not change the colour
    mov _SCRATCH_, [ v_10000_iconw ]<br>sub dword [ v_gr_xy ], _SCRATCH_
                                           ; move iconw horizontal pixels back, to remove the space at the end
of the last word
    test dword [ ( edi * 4 ) - 0x04 ], 0xFFFFFFF0
     jnz showSF_EDI_
     dec edi
     mov [ v_lcad ], edi
     call space_
    call show_cursor \begin{array}{ccc} 1 & 1 & 2 \\ 2 & 3 & 5 \end{array} ; show the PacMan-like cursor pop edx
                                        ; EXIT from calling word
     _DROP_ ; the ret below will return to the word that called extension
                                         ; so it looks like it never happened
greenShortNumber: ; display the green compiled 27 bit number in the high bits of the token
 mov edx, [ ( edi * 4 ) - 0x04 ]
     sar edx, 0x05
     jmp short greenNumber1
magentaVariable: ; display a magenta variable using the 32 bit number in the following pre-parsed cell
     mov dword [ x_numberDisplay ], dotDecimal
    cmp dword [ base ], byte 0x0A ; check the current BASE value ( 10 or 16 for decimal or hex)
     jz .forward
     mov dword [ x_numberDisplay ], dotHex
.forward:
     call setMagenta
     call showSF_EDI_ ; display the name of the variable
    mov edx, \begin{bmatrix} 0 & \text{if} & \text{if} & \text{if; step over the variable value in the pre-parsed source
     call setMagentaData
     jmp short displayNumber
greenNumber: \qquad \qquad ; display the value of a hexadecimal/decimal number in green
     mov edx, [ ( edi * 4 ) + 0x00 ] ; load the value of the variable from the pre-parsed source
     inc edi ; step over the variable value in the pre-parsed source
greenNumber1:
     call green
     jmp short displayNumber
yellowShortNumber:
    mov edx, [ ( edi * 4 ) - 0x04 ] ; load the value of the number from the current token in the pre-
parsed source
    sar edx, 0x05 <br> ; remove the token colour bits
     jmp short yellowNumber1
yellowNumber: ; ( -- ) display a number word, constant value following in the pre-parsed source
    mov edx, [ ( edi * 4 ) + 0x00 ] ; load the value of the number from the pre-parsed source
    inc edi \hspace{1cm}; step over the number value in the pre-parsed source
```

```
yellowNumber1: ; ( -- ) display a yellow number word
   call yellow
displayNumber: ; ( rgb -- ) display the number in edx with the given colour, using the base implied in
x_numberDisplay
   \_DUPmov TOS, edx
   ; jmp qdot
   jmp dword [ x_numberDisplay ]
; Blue words - formatting the editor display
get_x: ; ( -- c ) \ return the current x character position
   push edx
   \frac{\text{DUP}}{\text{xor}} _TOS_, _TOS_
   mov ax, word [x\_gr_x]; clear high 32 bits of dividend
   xor edx, edx
                               ; EDX:EAX divided by the icon width, EAX now contains the current
   div dword [ v_iconw ]
character position, EDX the remainder
   pop edx
   ret
set_x: ; (c -- ) \ set the current x character position
   push edx
   xor edx, edx
   mul dword [ v_iconw ]
   mov word [ v_gr_x ], ax
   pop edx
   DROPrettab_n: ; ( n - - ) \ align to the next n character column
   mov ecx, _TOS_
   pusha
   call get_x
   xor edx, edx
                               ; clear high 32 bits of dividend
   mov _SCRATCH_, ecx
   div SCRATCH
   call set_x
   popa
   \_DROPrettab3:; (- - )LDUP
  mov TOS , 0x03call tab nret
tah4 \cdot; ( - )_DUP_<br>mov _TOS_, 0x04
  cal1 tab_n
  ret
        ;\; (--)tab5:_DUPmov _TOS_, 0x05
  call tab_n
  ret
tab6:
        \frac{1}{2} ( -- )
  \_DUPmov \overline{\phantom{a}}TOS_, 0x06
  call tab_n
  ret
```

```
tab7: ; ( -- )
 _DUP_
  mov TOS, 0x07
   call tab_n
   ret
tab8: ; ( -- )
  \_DUP\_ mov _TOS_, 0x08
   call tab_n
   ret
%define TAB_SIZE 24
tab: ; ( -- )
  _DUP mov _TOS_, TAB_SIZE
   call tab_n
   ret
; tab: ; ( -- ) \setminus align to the next n character column
; pusha
; call get_x
; xor edx, edx ; ; clear high 32 bits of dividend
; mov _SCRATCH_, TAB_SIZE
; div _SCRATCH_
; mul _SCRATCH_
; add _TOS_, TAB_SIZE
; call set_x
; popa
; ret
; tab3:
; pusha
; call get_x<br>; xor edx, edx
; xor edx, edx \qquad \qquad ; clear high 32 bits of dividend
; mov _SCRATCH_, 0x03
; div _SCRATCH_
; mul _SCRATCH_
; add TOS, 0 \times 03;\qquad call set_x
; popa
; ret
; 
; tab6:
; pusha
; call get_x<br>; xor edx, edx
; xor edx, edx                       ; clear high 32 bits of dividend
; mov _SCRATCH_, 0x06
; div _SCRATCH_
; mul _SCRATCH_
; add _TOS_, 0x06
; call set_x
; popa
; ret
; 
; tab7:
; pusha
; call get_x
; xor edx, edx                       ; clear high 32 bits of dividend
; mov _SCRATCH_, 0x07
; div _SCRATCH_
; mul _SCRATCH_
; add _TOS_, 0x07
; call set_x
; popa
; ret
; 
; tab8:
```

```
; pusha
; call get_x
; xor edx, edx ; ; clear high 32 bits of dividend
; mov _SCRATCH_, 0x08
; div _SCRATCH_
; mul _SCRATCH_
; add _TOS_, 0x08
; call set_x
; popa
; ret
br: ; ( -- )
 call cr_
    call cr_
    ret
not_cr: ; ( -- )
    not byte [ v_not_cr ]
    ret
not_tab: ; ( -- )
    call not_cr
    call tab
    ret
cr_plus: ; ( -- )
 call cr_
    call space_
    call space_
    call space_
    ret
four_spaces: ; ( -- )
    call space_
three_spaces: ; (--) call space_
two_spaces: ; ( -- )
    call space_
    call space_
    ret
BlueNames: ; name routine comment
   dd 0x9080000E; cr cr_ move to the next line<br>dd 0xE64B8C0E; -tab not tab prevent the next CR
   dd 0 \times E64B8C0E ; -tab not_tab<br>dd 0 \times 25C6000E ; tab tab
                        dd 0x25C6000E ; tab tab align to next TAB_SIZE space column
   dd 0xC620000E ; br br cr cr<br>dd 0xE721000E ; -cr not_cr prevent the next CR
 dd 0xE721000E ; -cr not_cr prevent the next CR
 dd 0x90FB000E ; cr+ cr_plus cr and 3 spaces 
 dd 0x25C7AC0E ; tab3 tab3 align to next 3 space column
 dd 0x25C7B00E ; tab4 tab4 align to next 4 space column
 dd 0x25C7B40E ; tab5 tab5 align to next 5 space column
 dd 0x25C7B80E ; tab6 tab6 align to next 6 space column
    dd 0x25C7BC0E ; tab7 tab7 align to next 7 space column
   dd 0x25C7C00E ; tab8 tab8 align to next 8 space column<br>dd 0xEA00000E ; . space_
   dd 0xEA00000E; .
 dd 0xEBD4000E ; .. two_spaces 
 dd 0xEBD7A80E ; ... three_spaces 
    dd 0xEBD7AF5E ; .... four_spaces 
BlueJumpTableROM: ; name_SF name comment
 dd cr_ ; 0x9080000E cr move to the next line
 dd not_tab ; 0xE64B8C0E -tab prevent the next CR
    dd tab ; 0x25C6000E tab align to next TAB_SIZE space column
                ; 0xC620000E br
 dd not_cr ; 0xE721000E -cr prevent the next CR
 dd cr_plus ; 0x90FB000E cr+ cr and 3 spaces 
    dd tab3 ; 0x25C7AC0E tab3 align to next 3 space column
                 \frac{1}{2} 0x25C7B00E tab4 align to next 4 space column
 dd tab5 ; 0x25C7B40E tab5 align to next 5 space column
 dd tab6 ; 0x25C7B80E tab6 align to next 6 space column
```

```
 dd tab7 ; 0x25C7BC0E tab7 align to next 7 space column
 dd tab8 ; 0x25C7C00E tab8 align to next 8 space column
dd space_    ; 0xEA00000E  .    space_
 dd two_spaces ; 0xEBD4000E .. two_spaces 
    dd three_spaces ; 0xEBD7A80E ... three_spaces 
    dd four_spaces ; 0xEBD7AF5E .... four_spaces 
BlueJumpTableROM_end:
find Blue word : ; ( sf -- index ) \ecx = index ; find the Shannon-Fano word sf in the Blue wordlist,
return its index in ecx
    push edi
    mov ecx, 16 ; count of Blue wordlist words
    lea edi, [ ( ecx * 4 ) + BlueNames - 4 ] ; set edi to the top of the Blue name table
    std ; scan backwards
                       ; find the 32 bit Shanon-Fano encoded name, compare eax with doubleword at
es:edi and set status flags.
   cld ; reset the direction flag
    mov _TOS_, ecx
    pop edi
    ret
blueWord: ; ( -- ) \ format the editor display screen using certain blue tokens. ToDo: This should ba 
a table... 
   \_DUP
    mov al, [ v_seeb ]
    cmp al, 0
   mov _TOS_, [ ( edi * 4 ) - 0x04 ] ; fetch the next token - then calls showShannonFano
    jz .forward
    call setBlue
   \_DUP\_ call showShannonFano
.forward:
 mov _TOS_, [ ( edi * 4 ) - 0x04 ]
 call find_Blue_word_ ; returns the index TOS
   call [ ( \_TOS_ * 4 ) + BlueJumpTableROM ] _DROP_
    ret 
; silverWord: ; ( -- ) ; ToDo: find out what this is for (GreenArrays gray token?)
; mov edx, [ ( edi * 4 ) - 0x04 ] ; load the value of the action from the current token in the pre-
parsed source
; sar edx, 0x05 ; remove the token colour bits
; _DUP_
\frac{1}{2} mov \frac{1}{2} TOS colour white
     cmp dword [ x_numberDisplay ], dotDecimal
     ; jz .forward
     ; mov _TOS_, colour_silver
; .forward:
; jmp short displayNumber
    ret
silverWord: ; display a silver word
    call setSilver
    jmp showSF_EDI_
displayShannonFanoActions: ; * = number
  dd extension : 6 extension token, remove space from previous word, do not change the
colour
 dd yellowWord ; 1 yellow "immediate" word
  dd yellowNumber ; 2 * yellow "immediate" 32 bit number in the following pre-parsed cell
 dd redWord ; 3 red forth wordlist "colon" word
 dd greenWord ; 4 green compiled word
 dd greenNumber ; 5 * green compiled 32 bit number in the following pre-parsed cell
 dd greenShortNumber ; 6 * green compiled 27 bit number in the high bits of the token
 dd cyanWord ; 7 cyan macro wordlist "colon" word
 dd yellowShortNumber ; 8 * yellow "immediate" 27 bit number in the high bits of the token
 dd lowercase ; 9 white lower-case comment
   dd camelcase \vdots, A first letter capital comment
 dd uppercase ; B white upper-case comment
 dd magentaVariable ; C magenta variable
```
 dd silverWord ; D dd blueWord ; E editor formatting commands dd nul ; F v\_lineOffset: dd 1 ; the top line of the display doColourBlind: ; ( state -- ) \ add conventional Forth punctuation based on the new and last states cmp byte [ v colourBlindMode ], 0x00 jz .forward3<br>test byte [ v\_blk ], 0x01 ; do not display colour-blind characters in odd numbered shadow blocks jnz .forward3 call dword colourBlindAction ; pass the new state to colourBlind so that extra characters can be added to the display .forward3: \_DROP\_ ret doShowASCII: ; cmp byte [ v\_show\_ASCII ], 0x00 jz .forward4 call dword ShowASCIIAction ; pass the new state to colourBlind so that extra characters can be added to the display .forward4: ret plusList: ; ( -- ) display the current colorForth block  $\_$ DUP $\_$ <br>xor  $\_$ TOS $\_$ ,  $\_$ TOS $\_$ xor \_TOS\_, \_TOS\_<br>mov [ currentState ], \_TOS\_ ; initialise the colour ; initialise the colour-blind state machine mov [ lastState ], \_TOS\_ ; initialise the colour-blind state machine mov [ v\_display\_token\_number ], \_TOS\_ ; initialise the displayed token nunber \_DROP\_ call setupText\_ ; setup the clip window for this display  $\_$ DUP $\_$  mov \_TOS\_, [ v\_lcad ] mov  $\begin{bmatrix} v\ \text{rad} \end{bmatrix}$ , TOS<br>mov TOS,  $\begin{bmatrix} v \ \text{blk} \end{bmatrix}$ mov  $\overline{COS}$ ,  $\overline{V}$   $\overline{D}$   $\overline{S}$   $\overline{S}$  ; add the RELOCATED block number offset and convert to cell address mov edi, \_TOS\_  $xor$   $TOS$ ,  $TOS$  add edi, [ v\_lineOffset ] mov [ v\_pcad ], edi .back: mov edx, dword [ ( edi \* 4 ) + 0x00 ] ; edi is the display pointer and is a cell address<br>call show cursor  $\qquad \qquad ;$  show the PacMan-like cursor ; show the PacMan-like cursor inc edi inc word [ v\_display\_token\_number ] ; count up the number of tokens displayed cmp word [ v display token number ], 0xE0 ; save the last 128 bytes for version information jne .forward4 call setBlue EMIT IMM('<') ; warm the user that we have hit the limit of the block display " $<<"$  EMIT\_IMM('<') ret ; we have displayed enough tokens now .forward4: ; adjust the number base according to bit 5 of the token value, only used by number display words ; this section of code displays numbers in the base that they were defined as, not according to the current base mov dword [ x\_numberDisplay ], dotDecimal ; set the display base to decimal test dl, 0x10 jz .forward2 mov dword [ x\_numberDisplay ], dotHex ; set the display base to hexadecimal (overwrites dotDecimal that was just set) .forward2:

```
 and edx, byte 0x0F
 _DUP_
 mov _TOS_, edx
    call doColourBlind
    call [ ( edx * 4 ) + displayShannonFanoActions ]
    jmp short .back
refresh: \qquad \qquad ; refresh the editor display
    call show ; set the screen task to execute the code following (in a repeating 
loop) :
                                ; clear the screen
 call displayBlockNumber ; display the current block number on the screen, top right corner
 call plusList ; list the contents of the block
   \_DUP\_ mov _TOS_, 0x0F
    call doColourBlind ; display the final colour-blind punctuation, set up for next call of 
plusList
    jmp dword displayTheKeypad_
align 4, db 0 ; fill the gap with 0's
actionColourTable: ; * = number
    dd colour_orange ; 0 extension token, remove space from previous word, do not change the 
colour
 dd colour_yellow ; 1 yellow "immediate" word
 dd colour_yellow ; 2 * yellow "immediate" 32 bit number in the following pre-parsed cell
 dd colour_red ; 3 red forth wordlist "colon" word
 dd colour_green ; 4 green compiled cf2022
 dd colour_green ; 5 * green compiled 32 bit number in the following pre-parsed cell
 dd colour_green ; 6 * green compiled 27 bit number in the high bits of the token
 dd colour_cyan ; 7 cyan macro wordlist "colon" word
   dd colour_yellow ; 8 * yellow "immediate" 27 bit number in the high bits of the token<br>dd colour_white ; 9 white lower-case comment
 dd colour_white ; 9 white lower-case comment
 dd colour_white ; A first letter capital comment
   dd colour_white ; B white upper-case comment<br>dd colour_magenta ; C magenta variable
    dd colour_magenta ; C magenta variable
   dd colour_silver ; D<br>dd colour_blue ; E
                          ; E editor formatting commands<br>; F
   dd colour_black
vector:
    dd 0 ; pointer to call table for keypad ( see keypd )
action:
    db 1
align 4, db 0 ; fill the gap with 0's
cursorLeft: ; ( -- )
    dec dword [ v_curs ]
    jns .forward
       inc dword [ v_curs ]
    .forward:
    ret
limitToEndOfBlock:
    call countTokens
    cmp _TOS_, dword [ v_curs ]
    jns .forward
       mov dword [ v_curs ], _TOS_
    .forward:
    _DROP_
    ret
cursorRight:
   inc dword [ v curs ]
    call limitToEndOfBlock
    ret
countAllTokens: ; ; (-x) \backslash counts red and magenta tokens and all tokens in the current block
```

```
\_DUP\_ xor _TOS_, _TOS_
 mov dword [ v_numberOfMagentas ], _TOS_
     mov dword [ v_numberOfRedAndMagentas ], _TOS_ ; count up Red and Magenta tokens
     mov dword [ v_numberOfTokens ], _TOS_ ; count all tokens
   mov dword \overline{[} v_numberOfBigConstants \overline{]}, _TOS_
    mov ecx, 0x00100 ; 256 x 4 byte cells = 1 block
.loop:
     _DUP_
     mov _TOS_, [ v_numberOfTokens ]
    call nth to token
     mov _SCRATCH_, _TOS_
     _DROP_
   cmp _SCRATCH_, 0x00<br>je .forward
                  ; exit if the token value is 0, means end of block
     inc dword [ v_numberOfTokens ]
    and _SCRATCH_, 0x0F ; look at the token type
    cmp _SCRATCH_, 0x03 ; red token
     jne .forwardRed
        inc dword [ v_numberOfRedAndMagentas ]
     .forwardRed:
    cmp _SCRATCH_, 0x0C ; magenta token
     jne .forwardMagenta
        inc dword [ v_numberOfRedAndMagentas ]
         inc dword [ v_numberOfMagentas ] ; correction for magenta variables
        inc dword [ v_numberOfTokens ] ; step over the Magenta variable data cell
     .forwardMagenta:
    cmp _SCRATCH_, 0x02 ; yellow 32 bit literal
     jne .forwardBig
 inc dword [ v_numberOfBigConstants ] ; correction for literal constants
 inc dword [ v_numberOfTokens ] ; step over the data cell
     .forwardBig:
    cmp _SCRATCH_, 0x05 ; green 32 bit literal
     jne .forwardBig2
        inc dword [ v_numberOfBigConstants ] ; correction for literal constants<br>inc dword [ v_numberOfTokens ] ; step over the data cell
        inc dword [ v_numberOfTokens ] .forwardBig2:
    loop .loop
.forward: ; found the end of the block
; mov _TOS_, dword [ v_numberOfRedAndMagentas ]
    ret
countRedAndMagentaTokens: ; ( -- n ) \ counts red and magenta tokens in the current block
    call countAllTokens
     mov _TOS_, dword [ v_numberOfRedAndMagentas ]
    ret
countTokens: ; ( -- n ) \ counts all tokens up to the end of the current block
    call countAllTokens
   mov _TOS_, dword [ v_numberOfTokens ]<br>sub _TOS_, dword [ v_numberOfMagentas
        \_TOS , dword \overline{[} v\overline{]}numberOfMagentas ]
     sub _TOS_, dword [ v_numberOfBigConstants ]
     and _TOS_, 0x00003FF ; limit the maximum numer of tokens, just in case
     ret
; *****************************************************************************
cursorDownToNth: ; ( -- ) \ step down to after the v_cursLine'th red or magenta token
    \_DUP\_ xor _TOS_, _TOS_
 mov dword [ v_numberOfMagentas ], _TOS_
```

```
 mov dword [ v_curs ], _TOS_
    mov dword [ v_numberOfBigConstants ], _TOS_
     mov dword _TOS_, [ v_cursLine ]
     mov dword [ v_curs_number_down ], _TOS_
     mov ecx, 0x00100 ; 256 x 4 byte cells = 1 block
.loop:
     cmp dword [ v_curs_number_down ], 0x00 ; test for zero
    je .forward ; jump to the end if v_curs_number_down reaches zero
     _DUP_
     mov _TOS_, [ v_curs ]
     call nth_to_token
     mov _SCRATCH_, _TOS_
    \_DROP cmp _SCRATCH_, 0x00
    je .endOfBlock ; exit if the token value is 0, means end of block
     inc dword [ v_curs ]
    and _SCRATCH_, 0x0F ; look at the token type
    cmp _SCRATCH_, 0x03 ; red token
     jne .forwardRed
        dec dword [ v_curs_number_down ]
     .forwardRed:
 ; cmp _SCRATCH_, 0x0E ; blue token
 ; jne .forwardBlue
 ; dec dword [ v_curs_number_down ]
 ; .forwardBlue:
   cmp _SCRATCH_, 0x0C ; magenta token
     jne .forwardMagenta
        dec dword [ v_curs_number_down ]<br>inc dword [ v_numberOfMagentas ]
        inc dword [ v_numberOfMagentas ] ; correction for magenta variables<br>inc dword [ v_curs ] ; step over the Magenta variable d
                                              ; step over the Magenta variable data cell
     .forwardMagenta:
    cmp _SCRATCH , 0x02 ; yellow 32 bit literal
     je .forwardBig
    cmp _SCRATCH_, 0x05 ; green 32 bit literal
     jne .forwardBig2
     .forwardBig:
       inc dword [ v_numberOfBigConstants ] ; correction for literal constants<br>inc dword [ v_curs ] \qquad ; step over the data cell
                                                  ; step over the data cell
     .forwardBig2:
    loop .loop
.forward: ; found the right number of red or magenta tokens, so exit
     mov _SCRATCH_, dword [ v_numberOfMagentas ]
 add _SCRATCH_, dword [ v_numberOfBigConstants ]
 sub dword [ v_curs ], _SCRATCH_ ; the correction for magenta variables
.endOfBlock:
    call limitToEndOfBlock
     _DROP_
    ret
cursorUp: ; ( -- ) \ step down to after the next red token, or after 0x16 steps, or until the end of 
the block
    dec dword [ v_cursLine ]
    jnz .forward
    mov dword [ v_cursLine ], 0x00
.forward:
; mov dword [ v_cursLine ], 0x03
    call cursorDownToNth
    ret
```

```
cursorDown: ; ( -- ) \ step down to after the next red token, or after 0x16 steps, or until the end of 
the block
     inc dword [ v_cursLine ]
     call countRedAndMagentaTokens
                       ; add one so that we can go past the last token to the end of the block
    cmp dword [ v_cursLine ], _TOS_
     js .forward
   mov dword [ v cursLine ], TOS
.forward:
    _DROP_
 ; mov dword [ v_cursLine ], 0x02
    call cursorDownToNth
     ret
cursonEnd: ; (--) call countRedAndMagentaTokens
     inc dword _TOS_ ; add one so that we can go past the last token to the end of the block
    mov dword \overline{[} v_cursLine ], _TOS_
     _DROP_
     call cursorDownToNth
    call limitToEndOfBlock
     ret
cursorHome: ; ( -- )
    xor _SCRATCH_, _SCRATCH_
    mov dword [ v_numberOfMagentas ], _SCRATCH_<br>mov dword [ v_curs ], _SCRATCH_
                                                    ; the graphics cursor for drawing the block
 mov dword [ v_lineOffset ], _SCRATCH_ ; the cursor position to start drawing the block
 mov dword [ v_lineOffsetTablePtr ], _SCRATCH_ ; a pointer to the cursor for each line in the display
 mov dword [ v_numberOfMagentas ], _SCRATCH_ ; count of Magenta variables displayed so far in the 
edited block
    mov dword [ v_cursLine ], _SCRATCH_
     ret
nextBlock: ; ( -- )
    add dword [ v_blk ], byte 0x02
     call lineOffsetZero
     ret
previousBlock:
     cmp dword [ v_blk ], byte ( START_BLOCK_NUMBER + 2 )
     js .forward
     sub dword [ v_blk ], byte 0x02
.forward:
    call lineOffsetZero
    ret
otherBlock:
    call swap_with_other_
    ret
tog_show_ASCII:
     not byte [ v_show_ASCII ]
     ret
shadow: ; alternate between source and shadow blocks
     xor dword [ v_blk ], byte 0x01
     ret
insert0: ; ( ... -- )
     mov ecx, [ v_lcad ]
     add ecx, [ v_words ]
     xor ecx, [ v_lcad ]
     and ecx, 0xFFFFFF00
     jz insert1
     mov ecx, [ v_words ]
.back:
     _DROP_
     loop .back
```

```
 ret
insert1:
     push esi
     mov esi, [ v_lcad ]
     mov ecx, esi
     dec esi
     mov edi, esi
     add edi, [ v_words ]
     shl edi, 0x02
     sub ecx, [ v_cad ]
     js .forward
     shl esi, 0x02
    std<br>rep movsd
                                  ; copy ecx 32 bit words from ds:esi to es:edi
     cld
.forward:
     pop esi
     shr edi, 0x02
     inc edi
     mov [ v_curs ], edi
     mov ecx, [ v_words ]
.back:
     dec edi
    mov [ ( edi * 4 ) + 0x00 ], _TOS_
     _DROP_
     loop .back
     ret
insert:
     call insert0
     mov cl, [ action ]
     xor [ edi * 4 + 0x00 ],cl
    cmp cl, 0x03 ; if we are a red token
     jnz .forward
    mov byte [ action ], 0x04 ; switch to green
 mov dword [ keypad_colour ], colour_green
 mov word [ v_hintChar ], 'g' ; mark the green keypad with a 'g'
     .forward:
     ret
_word1:
     pop dword [ aword ]
    \overline{\phantom{a}} mov dword \overline{\phantom{a}} aword \overline{\phantom{a}}, ex1
     ret
_word:
     mov dword [ aword ], _word1
     jmp dword quit_
tokenAction_1:
    \_DUP\_ mov _TOS_, 0x01
 cmp byte [ action ], 0x04
     jz .forward2
     mov al, 0x03
.forward2:
    cmp dword [ base ], byte 0x0A
     jz .forward
     xor al, 0x10
.forward:
     _SWAP_
     mov dword [ v_words ], 0x02
     jmp short insert
tokenAction:
     test byte [ action ], 0x0A
     jnz .forward
 mov edx, _TOS_
 and edx, 0xFC000000
```
 jz .forward2 cmp edx, 0xFC000000 jnz tokenAction\_1 .forward2: shl \_TOS\_, 0x05 xor al, 0x02 cmp byte [ action ], 0x04 jz .forwardBack xor al, 0x0B .forwardBack: cmp dword [ base ], byte 0x0A jz .forward4 xor al, 0x10 .forward4: mov dword [ v\_words ], 0x01 jmp insert .forward: cmp byte [ action ], 0x09 jnz .forward3 mov edx, \_TOS\_ shl edx, 0x05 sar edx, 0x05 cmp edx, \_TOS\_ jz .forward5 .forward3: \_DROP\_ ret .forward5: shl \_TOS\_, 0x05 xor al, 0x06 jmp short .forwardBack enstack: ; ( ... n -- ) ; ctrlY action, delete the token at the cursor and put it into the trash buffer  $\_$ DUP $\_$  $mov$   $TOS$ ,  $[v$  $cad$  ] sub \_TOS\_, [ v\_pcad ] jz .forward mov ecx, \_TOS xchg \_TOS\_, edx push esi mov esi, [ v\_cad ] lea esi, [ (esi \* 4) - 0x04 ] mov edi, [ v\_trash ] ; setup EDI to point to the current trash buffer address .back: std<br>lodsd ; \_DROP\_ ; loads EAX with the value pointed to by EDI =  $\lceil$  v trash  $\rceil$  cld stosd **interpretents**; stores EAX into the location pointed to by EDI = [ v\_trash ] and increments EDI loop .back xchg \_TOS\_, edx ; stosd ; stores EAX into the location pointed to by EDI and increments EDI mov [ v\_trash], edi ; update the current trash buffer address pop esi .forward: \_DROP\_ ret deleteAction: call enstack mov edi, [ v\_pcad ] mov ecx, [ v\_lcad ] sub ecx, edi shl edi, 0x02 push esi mov esi, [ v\_cad ] shl esi, 0x02 rep movsd ; copy ecx 32 bit words from ds:esi to es:edi pop esi jmp dword cursorLeft

```
act0:
     call enstack
     jmp dword cursorLeft
yellowAction:
     mov al, 0x01
     jmp short actt
redAction: ; red : start creating a new definition
    mov al, 0x03
     jmp short actt
greenAction: ; green, start compiling an existing definition
     mov al, 0x04
     jmp short actt
textAction:
    mov al, 0x09
     jmp short actt
CapitalAction:
     mov al, 0x0A
     jmp short actt
capitalS_Action:
     mov al, 0x0B
     jmp short actt
grayAction:
    mov al, 0x0D
     jmp short actt
blueAction:
     mov al, 0x0E
     jmp short actt
cyanAction:
    mov al, 0x07
actt: ; ( action -- )
 mov [ action ], al
     mov dword [ aword ], insert
    mov TOS, [ ( TOS * 4 ) + actionColourTable ]
actn:
     mov [ keypad_colour ], _TOS_
 pop _TOS_
\_DROP\_ jmp dword quit_
magentaAction: ; magenta variable action
     mov byte [ action ], 0x0C
 mov _TOS_, colour_magenta
 mov dword [ aword ], .forward
     jmp short actn
     .forward:
    \_DUP\_ xor _TOS_, _TOS_
 inc dword [ v_words ]
     jmp dword insert
editorExit: \qquad ; ( -- ) \ leave the editor
     pop _TOS_
    \_DROP mov dword [ aword ], ex1
     mov dword [ anumber ], nul
     mov byte [ alpha0 + ( 4 * 4 ) ], 0x00
    mov dword [ alpha0 + 4 ], nul0 mov dword [ keypad_colour ], colour_yellow
     mov byte [ v_quitMode ], 0x00
```

```
mov byte [ v_hintChar ], 0x00 ; no hint chararacter
    jmp dword quit
destack:
                                ; ctrlZ action, insert the next token from the trash buffer
    mov edx, [ v_trash ]
    cmp edx, TRASH_BUFFER ; do not insert if we have emptied the trash buffer
    jnz .forward
    ret
.forward:
    sub edx, byte 0x08
    mov ecx, [edx+0x04]
    mov [ v_words ], ecx
.back:_DUPmov _TOS_, [edx]
    sub edx, byte 0x04
    loop .back
    add edx, byte 0x04
    mov [ v_trash ], edx
    jmp dword insert0
; Locate
locate:
    mov ecx, [ v_blk ]
    xchg ecx, [ v_locatedBlock ]
    mov [ v_blk ], ecx
    mov ecx, [ v_curs ]
    xchg ecx, [ v_locatedCurs ]
    mov [ v_curs ], ecx
    ret
; Editor keypad and action table
,<br>*********************************
                                      \begin{tabular}{llllllllll} \texttt{forActionTable:} & & & & & & \texttt{d} \texttt{null} & \\ \texttt{dd null} & & & & \texttt{d} \texttt{g} & & & \texttt{d} \texttt{g} & & \texttt{d} \texttt{g} & & \texttt{d} \texttt{g} & & \texttt{d} \texttt{g} & & \texttt{d} \texttt{g} & & \texttt{d} \texttt{g} & & \texttt{g} & & \texttt{g} & & \texttt{g} & & \texttt{g} & & \texttt{g} & & \texttt{g} & & \texttt{g} & & \texttt{g} & & \texttt{g}editorActionTable:
ekbd0:
    dd grayAction      , blueAction<br>db 'x'        , '.'
                                           , nu1, act0
                                                                               ; a b, 'i', 0x00
                                                                               ; four characters to display on the
bottom line of the keyboard
editorKeyTableHintChars: ; display the current edit colour and mode in the bottom right hand corner of
the keyboard
    db'db 'yrg '<br>db '
                 j y r g _{-}; 1 u d r
    db mc+'
                 ; - m c +db ' SCt' \begin{array}{ccc} 1 & 0 & 0 \\ 0 & 1 & 1 \\ 0 & 0 & -1 \end{array}db ' 1 ' \frac{1}{2} = \frac{1}{2} = \frac{1}{2}<br>db ' ab ' \frac{1}{2} = \frac{1}{2} = \frac{1}{2}; Editor keypad display
; _ S C t y r g *
; < 1 > j l u d r; ab = k - mc +x.i
\cdot; the main editor keyboard icons
editorKeypad:
    db 'yrg*'
                                     ; yellow, red, green, shadow
```

```
 db 0x10, 0x11, 0x12, 0x13 ; 'ludr' arrow glyphs (left, up, down, right)
    db '-mc+' ; previous block, magenta, cyan, next block<br>db ' SCt' ; ALL CAPITALS, Capital start, lower case to
    db ' SCt' ; ALL CAPITALS, Capital start, lower case text<br>db 0x14,'l', 0x17, 'j' ; left glyph, "locate", right glyph, j = other
                                 ; left glyph, "locate", right glyph, j = other block
     db 'ab ' ; grAy, blue 
set_e_main:
     mov dword [ shiftAction ], ekbd0
     mov dword [ currentKeypadIcons ], ( editorKeypad - 4 )
     mov dword [ keypad_colour ], colour_yellow
     ret
edit0:
     _DROP_
     jmp short edit2
save_edit_state: ; ( n -- ) \ save edit block n
    push ecx
     mov ecx, [ v_blk ]
                                     ; save the current edit block to the "other" block variable
     mov ecx, [ v_curs ]
    mov [ v_otherCursor ], ecx ; save the current edit block cursor to the "other" cursor variable
    pop ecx<br>mov [ v_blk ], _TOS_
                                     ; set the new edit block
     _DROP_ ; discard n
    ret
swap_with_other_:
    push ecx
     mov ecx, [ v_blk ]
    xchg ecx, [ v_otherBlock ]
    mov [ v_blk ], ecx
   mov ecx, [ v_curs ]<br>xchg [ v_otherCursor ], ecx
                                  ; save the current edit block cursor to the "other" cursor variable
    mov [ v_curs ], ecx 
    pop ecx
     ret
edit_: ; (n --) \ \ \ \ edit block n
    call save_edit_state
e_:
     mov byte [ v_quitMode ], 0xFF
     call refresh
plus_e:
     mov dword [ anumber ], tokenAction
     mov byte [ alpha0+4*4 ], 0x25
     mov dword [ alpha0 + 4 ], edit0
edit2call set e main
    .back:
    call clearHintChar
    call get_key_
     push _TOS_
     mov al, [ editorKeyTableHintChars + _TOS_ ]
     mov [ v_hintChar ], _TOS_
     pop _TOS_
    call [ ( \_TOS_ + 4 ) + editorActionTable ]
    DROP_
     jmp short .back
convertAddress: ; ( a32 -- ) set up the block at the given 32 bit cell address, including the 
cursor position
    mov_SCRATCH_, _TOS_
     and _SCRATCH_, 0x00FF
     mov [ v_curs ], _SCRATCH_ ; cell offset in block
     call cellAddressToBlock
     mov [ v_blk ], _TOS_
     _DROP_
     ret
```

```
editAddress_: ; (a32 --)edit the block at the given 32 bit byte address, including the cursor
position
   mov _SCRATCH_, _TOS_
   shr SCRATCH, 2and SCRATCH , 0x00FF
   mov [ v_curs ], _SCRATCH_
                                       ; cell offset in block
   \begin{bmatrix} 1 & 0 \\ 0 & -1 \\ 0 & -1 \\ 0 & -1 \\ 0 & -1 \\ 0 & -1 \\ 0 & 0 \end{bmatrix}, RELOCATED
                                       ; subtract the addess of block 0
                                        \cdotcall edit
   ret
keypd_:
        ; display the keypad vectors and display characters at the address on top of the return stack
   pop edx
                                       ; keypd_ is followed by call table then keymap
                                        ; edx points to the next colorForth word to be executed
    mov [ vector ], edx
   add edx, (28 * 5); 28 keys, 5 bytes per compiled call
   mov [ currentKeypadIcons ], edx
   sub edx, byte +16
   mov [ shiftAction ], edx
,back:call get_key_
                                        ; calls pause_ while waiting for a character
   mov edx, [ vector ]
   add edx, _TOS_
    lea edx, \begin{bmatrix} 1 & 0 \\ 0 & -1 & 0 \end{bmatrix} + 4 ) + edx + 0x05 ]
   add edx, [ edx - 0x04 ]
    \_DROPkeypd1:
   call edx
   jmp short keypd_.back
; QWERTY support
  \ddot{\cdot}qwertyKeyboard:
   dd A
   dd 0
   dd A
   dd 0x01040f17
                     : 'qwer'
   dd 0
   dd \thetaqwertToggleBase:
    xor dword [ setCurrentBase ], ((setBase_decimal - $$) ^ (setBase_hex - $$))
    xor byte \begin{bmatrix} ( numb0 + 12 ) ], 0x2F
qwertToggleBase1:
   call [ setCurrentBase ]
\mathbf{.}; " => decimal
     mov dword [ qwertyKeyboard ], 0x00
\cdotcmp dword [ base ], byte +0 \times 10;
    jnz .forward
\cdot; 'hex'
    mov dword [ qwertyKeyboard ], 0x00150414
\mathbf{.}.forward:
    mov dword [ currentKeypadIcons ], keypd1
.,
    mov dword [ shiftAction ], qwertyKeyboard
\cdotret
qwertyAction4:
   call qwertToggleBase
   jmp qwertyAction3
qwertyActionTable:
    dd endn, endn, exitn_, qwertyAction3, qwertyAction4
qwertFunction1:
   call right
    db 0xC7
   add _TOS_, ( qwertyKeyboard + 4 )
   push es
   push ss
   or [_TOS_], _TOS_
   call qwertToggleBase1
```

```
 mov byte [ v_sign ], 0x00
    mov _TOS_, [ v_digin ]
qwertyAction5:
    call get_qwerty_key_
    jz .forward4
    jmp dword [ _TOS_ * 4 + qwertyActionTable - 0x200 ]
.forward4:
    test _TOS_, _TOS_
    jng qwertyAction3
    cmp al, 0x23
    jz .forward3
 mov _TOS_, [ v_digin ]
 cmp _TOS_, [ base ]
    jns .forward2
    test byte [ v_sign ], 0xFF
    jz .forward
    neg _TOS_
.forward:
    mov edx, [ esi ]
 imul edx, [ base]
 add edx, _TOS_
    mov [ esi ], edx
.forward2:
    jmp short qwertyAction3
.forward3:
 xor [ v_sign ], _TOS_
 neg dword [ esi ]
qwertyAction3:
     _DROP_
    jmp short qwertyAction5
qwertToggleBaseTable2:
    dd lj, lj, exit_
qwertyFunction2:
    mov dword [ ( qwertyKeyboard + 4 ) ], 0x02150402 ; 'text'
    call right
    mov dword [ v_words ], 0x01
    mov dword [ chars], 0x01
    _DUP mov dword [ esi ], 0x00
    mov byte [ bits_ ], 0x1C
.back:
    jz .forward
    cmp _TOS_, 0x83
    jns .forward
    jmp dword [ _TOS_*4 + qwertToggleBaseTable2 - 0x200 ]
.forward:
    test _TOS_, _TOS_
    jng .forward2
    cmp _TOS_, 0x30
    jns .forward2
   DUP call echo_
    call pack_
    inc dword [ chars]
.forward2:
     _DROP_
    call get_qwerty_key_
    jmp short .back
qwertyAction2:
    call qwertToggleBase
    jmp dword nul0
qwertyAction1:
    jmp dword [ alpha0 + 4 ]
qwertyTable1:
```

```
 dd nul0
     dd nul0
     dd nul0
     dd qwertyAction1
     dd qwertyAction2
qwertyDoAction:
     mov dword [ ( qwertyKeyboard + 4 ) ], 0x00 ; clear the 'text' string
     mov dword [ shiftAction ], qwertyKeyboard
     mov dword [ currentKeypadIcons ], keypd1
.back2:
    call get_qwerty_key_
     jz .forward
     jmp dword [ ( _TOS_ * 4 ) + qwertyTable1 - 0x0200 ]
.forward:
     cmp al, 0x30
     jnz .back
     mov dword [ ( qwertyKeyboard + 4 ) ], 0x02150402 ; 'text'
     _DROP_
     jmp short .back2
.back:
     test _TOS_, _TOS_
     jng .forward3
     test dword [ ( qwertyKeyboard + 4 ) ], 0xFFFFFFFF
     jnz .forward2
     cmp byte [ v_digin ], 0x0A
     js qwertFunction1
.forward2:
    cmp _TOS_, 0x30
     jns .forward3
     call qwertyFunction2
     call [ aword ]
    _DUP.forward3:
     _DROP_
     jmp dword quit_
qwert: ; selects QWERTY keyboard entry
     mov dword [ x_qwerty ], qwertyDoAction
     ret
; *****************************************************************************
abort_action:
     cmp edi, ( RELOCATED / 4 ) ; if we are compiling a block, show the location of the error
     ; edi is a cell address, so divide by 4
     jc .forward
   \_DUP\_ mov _TOS_, [ v_blk ]
 mov [ v_otherBlock ], _TOS_ ; save the last block to be edited
     mov _TOS_, edi
     call convertAddress
.forward:
     mov esp, RETURN_STACK_0
    cmp esi, (DATA_STACK_0 + 4) jc .forward2
     mov esi, ( DATA_STACK_0 + 4 )
.forward2:
    mov dword [ tokenActions + ( 3 * 4 ) ], forthd
    mov dword \overline{[} tokenActions + (4 * 4 ) \overline{]}, qcompile
    mov dword [ tokenActions + (5 * 4) ], cnum
    mov dword \left[\right] tokenActions + ( 6 * 4 ) \left[\right], cshort
    mov _TOS_, 0x3F ; '?' character to follow the display of the unknown word
    call echo_
; jmp abort_e2
     jmp dword quit_
; *****************************************************************************
```

```
rquery: ; r?
    \_DUP\_ mov _TOS_, RETURN_STACK_0
     sub _TOS_, esp
 shr _TOS_,1
 shr _TOS_,1
     ret
boot:
     ; see http://wiki.osdev.org/PS2_Keyboard#CPU_Reset
     mov al, 0xFE
     out 0x64, al
    jmp short $ ; we should never get here, because the processor will be rebooted... stop here
just in case
wipe: ; ( -- ) \setminus wipe the currently edited block
    \_DUP\_ mov _TOS_, [ v_blk ]
     mov ecx, 0x40
wipe2:
     push edi
    call blockToCellAddress ; add the RELOCATED block number offset and convert to cell address<br>shl _TOS_, 2        ; convert to byte address
                                ; convert to byte address
     mov edi, _TOS_
 xor _TOS_, _TOS_
 rep stosd ; stores eax into the location pointed to by edi then increments edi by 4, does this 
ecx times
    pop edi
     _DROP_
     ret
wipes: ; ( startblock# #blocks -- ) \ wipes #blocks starting from block startblock# ( was erase )
    mov ecx, _TOS_<br>shl ecx, 0x06
                                  ; convert blocks to cells, multiply by 64
     _DROP_
     jmp wipe2
copy_: ; ( blk -- ) \ copy the given block (and shadow) to the currently displayed block (and shadow)
 cmp _TOS_, byte 0x0C ; below block 12 is machine code
     jc abort_
     push edi
     push esi
     push ecx
    call blockToCellAddress ; source block<br>shl _TOS_, 0x02 ; convert cell
                                ; convert cell address to byte address
     mov esi, _TOS_
     mov _TOS_, [ v_blk ]
    call blockToCellAddress ; destination block<br>shl _TOS_, 0x02 ; convert cell addre
                                ; convert cell address to byte address
 mov edi, _TOS_
 mov ecx, 0x0200
     rep movsd ; copy ecx 32 bit words from ds:esi to es:edi
     pop ecx
     pop esi
     pop edi
    \_DROP ret
debug:
     mov dword [ v_gr_xy ], 0x302B5
    \_DUP\_ mov _TOS_, [ main ]
     push dword [_TOS_]
     call dotHex
    \_DUP\_ pop _TOS_
     call dotHex
 _DUP_
 mov _TOS_, [ draw ]
```
102

```
call dotHex
    \_DUPmov _TOS_, esi
    jmp dword dotHex
tic0:
    dec dword [ v words ]
    jz .forward
    \_DROPjmp short tic0
.forward:
    ret
tic_: ; ( -- a ) \ return the byte address of the next word entered
    call _word
                        ; allow user to enter the word to search for
                        ; remove the entered word from the stack
    call tic0
    call find_
                        ; find the word in the dictionary, return its index in ecx
    jnz abort_
    mov _TOS_, [ ( ecx * 4 ) + ForthJumpTable ]
                                                  ; return the word's address from the jump table
   ret
itick:
    and _TOS_, byte -0x10 ; (saves 2 bytes compared to 'and _TOS_, 0xFFFFFFF0')
    call find
    mov _TOS_, [ ( ecx * 4 ) + ForthJumpTable ]
    ret
plusList_words: ; ( -- ) display the current colorForth block
    \begin{bmatrix} \text{DUP}^- \\ \text{xor} & \text{TOS} \end{bmatrix}, TOS
    mov \overline{[} currentState \overline{]}, _TOS_
    mov [ lastState ], _TOS_
                                    ; set the cursor to top left (0, 0) ToDo: Note : does not work!
    mov [ v_curs ], TOSDROP
    call setupText
                                    ; setup the clip window for this display
    \_DUP\_mov TOS, [ v_llead ]mov [ v_cad ], _TOS_
    mov \overline{105}, \overline{v}\overline{b}lk \overline{1}; get the current block number to be edited
    call blockToCellAddress
                                  ; add the RELOCATED block number offset and convert to cell address
    mov edi, _TOS_
   xor \overline{\phantom{0}} TOS \overline{\phantom{0}}, \overline{\phantom{0}}TOS \overline{\phantom{0}}<br>add edi, [ v_lineOffset ]
    mov [ v_pcad ], edi
.\nback:mov edx, dword [ ( edi * 4 ) + 0x00 ] ; edi is the display pointer and is a cell address
    call show_cursor
                                             ; show the PacMan-like cursor
    call space_
    inc edi
    and edx, byte 0x0F
   _DUP<br>mov TOS, 0x09
    ; call doColourBlind
    call [ ( edx * 4 ) + displayShannonFanoActions ]
    jmp short .back
refresh words:
                                    ; refresh the editor display to show all Forth words
    call show
                                    ; set the screen task to execute the code following :
                                    ; clear the screen
    call page_
                                    ; display the current block number on the screen
    ; call displayBlockNumber
                                    ; list the contents of the block
   call plusList_words
    \_DUP; mov _TOS_, 0x0F
    ; call doColourBlind
                                    ; display the final colour-blind punctuation, set up for next call of
plusList
```

```
jmp dword displayTheKeypad_
          ; \ show the ForthNames array as if it is a sequence of blocks
words_:
   \_DUPmov _TOS_, ForthNames
   call a2blk_
   call save_edit_state
   call refresh_words
   ret
; Int 0x13 AH Return Code error type
; 0x00 Success
; 0x01 Invalid Command
; 0x02 Cannot Find Address Mark
; 0x03 Attempted Write On Write Protected Disk
; 0x04 Sector Not Found
; 0x05 Reset Failed
; 0x06 Disk change line 'active'
; 0x07 Drive parameter activity failed
; 0x08 DMA overrun
; 0x09 Attempt to DMA over 64kb boundary
; 0x0A Bad sector detected
; 0x0B Bad cylinder (track) detected
; 0x0C Media type not found
; 0x0D Invalid number of sectors
; 0x0E Control data address mark detected
; 0x0F DMA out of range
; 0x10 CRC/ECC data error
; 0x11 ECC corrected data error
; 0x20 Controller failure
; 0x40 Seek failure
; 0x80 Drive timed out, assumed not ready
; 0xAA Drive not ready
; 0xBB Undefined error
; 0xCC Write fault
; 0xE0 Status error
; 0xFF Sense operation failed
; 16 bit BIOS disk read/write from 32 bit
; set the required parameters into the DAP buffer for the LBA BIOS extended read/write calls.
; Also set up the extra DAP buffer values for use by the CHS BIOS calls, if the LBA call fails.
; This is to avoid returning from 16 bit mode to calculate the values.
setupDAP_: ; ( sector n cmd -- ) \ setup the DAP for the given LBA sector number
   push edi
   xor ecx, ecx
   mov edi, (data_area - $$ + BOOTOFFSET) ; setup the data index pointer
   mov cx, [ word di + ( driveinfo_Drive_DX - data_area ) ] ; restore the boot drive into dl
   mov edi, DAP_BUFFER
   mov word [ edi + o_Int13_DAP_saved_DX ], cx
                                           ; setup DX value returned by the BIOS
   \_DROP; limit the number of sectors to the size of the SECTOR_BUFFER
   cmp _TOS_, ( SECTOR_BUFFER_SIZE / 0x0200 )
   js .forward
      mov _TOS_, ( SECTOR_BUFFER_SIZE / 0x0200 )
   .forward:
   mov word [ edi + o_Int13_DAP_num_sectors ], ax
   \_DROPmov dword [ edi + o_Int13_DAP_LBA_64_lo ], eax
           ; save for later
   push eax
```

```
 xor eax, eax
     mov dword [ edi + o_Int13_DAP_LBA_64_hi ], eax
     ; buffer within low 16 bits of address space
     mov word [ edi + o_Int13_DAP_segment ], ax
     mov ax, ( SECTOR_BUFFER )
     mov word [ edi + o_Int13_DAP_address ], ax
     ; set the configuration buffer values from the registers
     mov eax, 0x0010
     mov word [ edi + o_Int13_DAP_size ], ax ; setup DAP buffer size
; setup values for CHS BIOS disk calls
    pop eax <br>add eax, [ bootsector - $$ + BOOTOFFSET] ; add the bootsector in a sadd eax, [ bootsector -
                                                 ; add the bootsector from the drive parameter table
    push eax \qquad \qquad ; save it while we calculate heads*sectors-per-track
     mov al, [ driveinfo_Head - $$ + BOOTOFFSET] ; index of highest-numbered head
    inc al \qquad \qquad ; 1-base the number to make count of heads
     mul byte [ driveinfo_SectorsPertrack - $$ + BOOTOFFSET] ; sectors per track
     mov ebx, eax
     pop eax
     xor edx, edx ; clear high 32 bits
     div ebx ; leaves cylinder number in eax, remainder in edx
    mov ecx, eax \qquad \qquad ; store cylinder number in another register
    mov eax, edx \qquad \qquad ; get remainder into AX
    mov bl, [ driveinfo_SectorsPertrack - $$ + BOOTOFFSET] ; number of sectors per track<br>div bl : head number into AX. remainder into DX
    div bl \begin{array}{ccc} 1 & -1 \\ -1 & -1 \end{array} ; head number into AX, remainder into DX mov bl, al
                                      ; result must be one byte, so store it in BL
    rol ecx, 8                             ; high 2 bits of cylinder number into high 2 bits of CL<br>shl cl, 6                           ; makes room for sector number
                                      ; makes room for sector number
     or cl, ah ; merge cylinder number with sector number
                                      ; one-base sector number
     mov word [ edi + o_Int13_DAP_saved_CHS_CX ], cx ; also save the calculated CX value
    mov cx, \int driveinfo_Drive_DX - $$ + BOOTOFFSET] ; drive number in low 8 bits<br>mov ch, bl                         ; place head number in high bits
                                      ; place head number in high bits
     mov word [ edi + o_Int13_DAP_saved_CHS_DX ], cx ; also save the calculated DX value
     pop edi
     _DROP_
     ret
; *****************************************************************************
; BIOS read/write 512 byte LBA sectors
                                        ; *****************************************************************************
BIOS_ReadWrite_Sector_LBA: ; ( -- ) \ try to read or write using the extended disk BIOS calls,
; \ if that fails, try the CHS BIOS call. Parameters are in the DAP buffer.
    pushf ; save the processor flags, especially interrupt enable
%ifdef NOT_BOCHS
    call restore_BIOS_idt_and_pic ;
%endif
    \_DUP\_\bar{x}or \bar{x}TOS_, \bar{x}TOS_
     call lidt_ ; Load the BIOS Interrupt Descriptor Table
call setRealModeAPI<br>[BITS 16]
                                      ; Real Mode code (16 bit)
     mov si, DAP_BUFFER
     mov byte ah, [ si + o_Int13_DAP_readwrite ] ; 0x00 for read, 0x01 for write
    or ah, 0x42 ; BIOS extended read/write
     mov al, 0x00
     mov dx, [ si + o_Int13_DAP_saved_DX ]
     int 0x13
```

```
 cli ; BIOS might have left interrupts enabled
    mov word [ si + o_Int13_DAP_returned_AX ], ax ; save the value in AX that the BIOS call returned
    jnc .forward
        mov si, DAP_BUFFER
 mov byte ah, [ si + o_Int13_DAP_readwrite ] ; 0x00 for read, 0x01 for write
 or ah, 0x02 ; CHS BIOS mode, read al sectors, set above
       mov al, byte \lceil si + o Int13 DAP num sectors \rceil ; restore the number of sectors saved by setupDAP
        mov word cx, [ si + o_Int13_DAP_saved_CHS_CX ] ; restore the CX value calculated by sector_chs
       mov word dx, [ si + o_Int13_DAP_saved_CHS_DX ] ; restore the DX value calculated by sector_chs<br>mov word bx, [ si + o_Int13_DAP_address ] ; restore the address saved by setupDAP_
       mov word bx, [si + o_{{\text{Int}}13}]DAP_address ]
        int 0x13
                                  ; BIOS might have left interrupts enabled
        mov si, DAP_BUFFER
        mov word [ si + o_Int13_DAP_returned_AX ], ax ; the BIOS call returned AX
        mov ax, 0x0001
        jc .forward2
           mov ax, 0x0000
        .forward:
        mov [ si + o_Int13_DAP_returned_carry_flag ], ax ; the BIOS call returned carry flag
     .forward2:
    mov [ si + o_Int13_DAP_returned_carry_flag ], ax ; the BIOS call returned carry flag
    call setProtectedModeAPI ; called from 16 bit code, returns to 32 bit code
[BITS 32] ; Protected Mode code (32 bit)
%ifdef NOT_BOCHS
   call restore new idt and pic
%endif
   DUP mov _TOS_, INTERRUPT_VECTORS
    call lidt_ ; Load the new Interrupt Descriptor Table
    popf ; restore the processor flags, especially interrupt enable
    ret
Read Sector LBA: ; ( sector n -- ) "rlba" GetFlag returns 0 for success
   DUPmov eax, 0x0000 ; read command<br>call setupDAP_                 ; setup up the
                                  ; setup up the DAP table using 3 items from the stack ( start n cmd --
\lambda cli ; disable interrupts
                                  ; Pushes all general purpose registers onto the stack
   call BIOS ReadWrite Sector LBA
   popad \qquad \qquad ; restore the registers pushed by pushad
    ret
Write Sector LBA: ; ( sector n -- ) "wlba"
   DUP
   mov eax, 0x0001 ; write command
    call setupDAP_ ; setup up the DAP table using 3 items from the stack ( start n cmd --
)
    cli ; disable interrupts
                                  ; Pushes all general purpose registers onto the stack
    call BIOS_ReadWrite_Sector_LBA
    popad ; restore the registers pushed by pushad
    ret
ReadSectors: ; ( a sector n -- a' ) \ read n sectors from sector into address a
    call Read_Sector_LBA ; reads n sectors starting from sector into the SECTOR_BUFFER
    push esi ; esi is changed by rep movsw
    mov esi, DAP_BUFFER
    xor ecx, ecx
```

```
mov word cx, [ si + o_Int13_DAP_num_sectors ] ; restore the number of sectors saved by setupDAP_<br>mov ebx, ecx         ; save number of sectors for later
                                  ; save number of sectors for later
     mov esi, SECTOR_BUFFER ; source address
                                   ; destination address
    shl ecx, 0x07 <br> ; 512 bytes in cells = 2 ** 7
    rep movsd income in the same of the set of the moves of the S:SI to ES:DI and increments SI and
DT
     ; ( a -- a' )
    mov ecx, ebx<br>shl ecx, 0x09
                                  ; 512 bytes in bytes = 2 ** 9add eax, ecx \hspace{1.5cm} ; increment the address that is TOS
     pop esi
     ; ( a -- a' sector' )
    DUPpush esi<br>mov esi, DAP_BUFFER
                                 ; esi is changed by rep movsd above
     xor ecx, ecx
     mov word cx, [ si + o_Int13_DAP_LBA_64_lo ] ; restore the start sector
     pop esi
    mov eax, ecx
     add eax, ebx
; call GetFlag
     ret
WriteSectors: ; ( a sector n -- a' ) \ write n sectors starting at sector from address a
     push ecx
    push edx
   mov edx, [ esi + 4 ] ; save a from stack in edx
     push esi ; esi is also changed by rep movsw
     mov esi, DAP_BUFFER
     xor ecx, ecx
    mov word cx, [ si + o_Int13_DAP_num_sectors ] ; restore the number of sectors saved by setupDAP_
    mov ebx, ecx \hspace{1.6cm} ; save number of sectors for later
    shl ecx, 0x07 ; 512 bytes in cells = 2 ** 7
     mov esi, edx ; source address
    mov edi, SECTOR_BUFFER<br>rep movsd
                                   ; does not change AX , it moves DS:SI to ES:DI and increments SI and
DI
     pop esi
     push ebx
    call Write_Sector_LBA ; writes n sectors starting from sector from the SECTOR_BUFFER
  pop ebx<br>push esi
; push esi ; esi is also changed by rep movsw
     ; ( a -- a' )
    mov ecx, ebx<br>shl ecx, 0x09
    shl ecx, 0x09 <br>add eax, ecx <br>; increment the address that is
                                   ; increment the address that is TOS
; pop esi
     ; ( a -- a' sector' )
    DUP
    push esi<br>mov esi, DAP_BUFFER
                                  ; esi is changed by rep movsd above
     xor ecx, ecx
     mov word cx, [ si + o_Int13_DAP_LBA_64_lo ] ; restore the start sector
     pop esi
     mov eax, ecx
     add eax, ebx
```

```
 pop edx
    pop ecx
    ret
SaveAll_: ; ( -- ) "sss"
 pushf ; save the processor flags, especially interrupt enable
    cli
    \_DUP\_ xor eax, eax
    call block_
    DUP xor eax, eax
    mov ecx, 0x21 ; 32 x 16 Kbytes= 512 + 32 Kbytes
     .back:
    _DUPmov eax, 0x20 ; 32 \times 512 byte sectors = 16 Kbytes
    call WriteSectors ; ( a sector n -- a' ) \ write n sectors starting at sector from address a
     loop .back
     _DROP_
     _DROP_
; ; repeat the first group of sectors, to flush the save
; _DUP_
; xor eax, eax
; call block_
; _DUP_
; xor eax, eax
; mov ecx, 0x01 ; 1 x 16 Kbytes= 162 Kbytes
; .back2:
; _DUP_
; mov eax, 0x20 ; 32 x 512 byte sectors = 16 Kbytes
; call WriteSectors ; ( a sector n -- a' ) \ write n sectors starting at sector from address a
; loop .back2
; _DROP_
; _DROP_
; ; repeat the last sector, to flush the save
; _DUP_
; ; address
; mov eax, LAST_BLOCK_NUMBER
; call block_
\therefore _DUP_
; ; sector number
    ; mov eax, ( LAST_BLOCK_NUMBER * 2 ) ; 01 x 512 byte sectors = 512 bytes, just write one sector
\mathfrak{z} \mathsf{DUP}_{-}; ; number of 512 byte sectors to write
; mov eax, 0x01 ; 01 x 512 byte sectors = 512 bytes, just write one sector
; call WriteSectors ; ( a sector n -- a' ) \ write n sectors starting at sector from address a
; _DROP_
; _DROP_
     popf ; restore the processor flags, especially interrupt enable
ret
GetFlag: ; ( -- error | 0 )  0 for success, else the error type ( eax == 0x100 is Invalid Command )
   DUP xor eax, eax
    push edi
    mov edi, DAP_BUFFER
    mov ax, [ edi + o_Int13_DAP_returned_carry_flag ] ; the BIOS call returned carry flag
    add ax, 0
    jz .forward
        mov ax, [ edi + o_Int13_DAP_returned_AX ] ; the BIOS call returned error value in ax
    .forward:
    pop edi
    ret
```
```
BIOS_Read_Sector_CHS:
    call setRealModeAPI
[BITS 16] ; Real Mode code (16 bit)
    mov si, DAP_BUFFER
  mov al, byte [ \sin + o_Int13_DAP_num_sectors ] ; setup the number of sectors saved by setupDAP_<br>and al, 0x0F ; limit to 16 sectors
; and al, 0x0F ; limit to 16 sectors
 mov ah, 0x02 ; CHT BIOS mode, read al sectors, set above
 mov word cx, [ si + o_Int13_DAP_saved_CHS_CX ] ; setup the CX value calculated by sector_chs
 mov word dx, [ si + o_Int13_DAP_saved_CHS_DX ] ; setup the DX value calculated by sector_chs
   mov word bx, [ si + o_Int13_DAP_address ] ; setup the address saved by setupDAP_
     int 0x13
    cli ; BIOS might have left interrupts enabled
    mov si, DAP_BUFFER
    mov word [ si + o_Int13_DAP_returned_AX ], ax ; the BIOS call returned AX
     mov ax, 0x0001
     jc .forward
      mov ax, 0x0000
     .forward:
    mov [ si + o_Int13_DAP_returned_carry_flag ], ax ; the BIOS call returned carry flag
    call setProtectedModeAPI ; called from 16 bit code, returns to 32 bit code
[BITS 32] \qquad \qquad ; Protected Mode code (32 bit)
    ret
; rchs:
Read_Sector_CHS: ; ( sector n -- f ) "rchs" returns 0 for success
    call setupDAP_ ; ( start n -- ) store the sector number into the Disk Address Packet
   cli ; disable interrupts<br>pushad ; Pushes all general
                               ; Pushes all general purpose registers onto the stack
   call BIOS Read Sector CHS
    popad ; restore the registers pushed by pushad
; _DROP_
    jmp GetFlag
; wcht:
Write_Sector_CHS: ; ( sector -- ) "wcht"
    call setupDAP_ ; store the sector number into the Disk Address Packet
                               ; disable interrupts
    pushad ; Pushes all general purpose registers onto the stack
    call BIOS_Read_Sector_CHS
    popad ; restore the registers pushed by pushad
    ret
%endif
; *****************************************************************************
; *****************************************************************************
%if 0<br>[BITS 16]
                                   ; Real Mode code (16 bit)
storeBefore: \cdot ; ( -- ) \ store registers to the V_REGS array
    mov word [ V_REGS + 0x00 ], ax
    mov word [ V_REGS + 0x04 ], bx
    mov word [ V_REGS + 0x08 ], cx
    mov word [ V_REGS + 0x0C ], dx
   mov word \begin{bmatrix} \sqrt{R} & 0 \\ 0 & \sqrt{R} & \sqrt{R} \\ 0 & 0 & \sqrt{R} \\ 0 & 0 & 0 \end{bmatrix}, si
   mov word [V REGS + 0x14 ], di
    mov word [ V_REGS + 0x18 ], bp
   push ax \qquad \qquad ; save eax
    pushfd ; push the 32 bit eflags register onto the stack
   pop ax \qquad \qquad ; and pop it off into eax
     mov word [ V_REGS + 0x1C ], ax ; eflags
    pop ax
     mov word [ V_REGS + 0x1E ], ax ; eflags top 16 bits
   pop ax ; restore eax
    ret
storeAfter: \qquad; ( -- ) \qquad \ store registers to the <code>V_REGS</code> array
     mov word [ V_REGS + 0x20 ], ax
```

```
 mov word [ V_REGS + 0x24 ], bx
     mov word [ V_REGS + 0x28 ], cx
     mov word [ V_REGS + 0x2C ], dx
    mov word \bar{[} V_REGS + 0x30 \bar{]}, si
     mov word [ V_REGS + 0x34 ], di
     mov word [ V_REGS + 0x38 ], bp
    push ax \qquad \qquad ; save eax
     pushfd ; push the 32 bit eflags register onto the stack
    pop ax ; and pop it off into eax
     mov word [ V_REGS + 0x3C ], ax ; eflags
     pop ax
     mov word [ V_REGS + 0x3E ], ax ; eflags top 16 bits
    pop ax \qquad \qquad ; restore eax
ret<br>[BITS 32]
                                   ; Protected Mode code (32 bit)
BIOS_thunk: ; ( -- ) \ call the BIOS - registers will have previously been setup
call setRealModeAPI<br>[BITS 16]
                                   ; Real Mode code (16 bit)
    push ax
    push es \hspace{1.6cm} ; this operation messes with ES
    push di ; and DI
     call storeBefore
     int 0x13
                                   ; stop here on error
    call storeAfter
    pop di
     pop es
     pop ax
    cli ; BIOS might have left interrupts enabled<br>call setProtectedModeAPI ; called from 16 bit code, returns to 32
call setProtectedModeAPI ; called from 16 bit code, returns to 32 bit code<br>
FBITS 32] ; Protected Mode code (32 bit)
                                   ; Protected Mode code (32 bit)
    ret
%endif
%if 0
th_: \mathbf{i} ; ( ax bx cx dx si di es -- w ) \ th ( thunk to BIOS Int 0x13 )
     ; eax = 0x DH DL AH AL , returns in same order
                                   ; disable interrupts
     pushad ; Pushes all general purpose registers onto the stack in the following order:
             ; EAX, ECX, EDX, EBX, ESP, EBP, ESI, EDI. The value of ESP is the value before the actual push 
of ESP
            ; 7 6 5 4 3 2 1 0 offset in cells from ESP
; call setupDAP_
     push edi
     mov di, (data_area - $$ + BOOTOFFSET) ; setup the data index pointer
    mov dx, \int byte di + \int driveinfo_Drive_DX - data_area) ] ; restore the boot drive from dx (and head? )
    ; mov dl, 0x80
     mov ebx, SECTOR_BUFFER
     mov eax, ( 0x0200 + ( ( SECTOR_BUFFER_SIZE / 512 ) & 0xFF ) ) ; read n sectors to fill the buffer
     mov ecx, 0x0201 ; cylinder | sector
     call BIOS_thunk
     pop edi
     popad ; restore the stack values pushed by pushad
     ret
%endif
%if 0
XXXrsect: ; ( sector -- ax )
     pushad ; Pushes all general purpose registers onto the stack
     push edi
; call sector_chs ; store th sector number into the Disk Address Packet
 mov di, (data_area - $$ + BOOTOFFSET) ; setup the data index pointer
 mov dx, [ byte di + ( driveinfo_Drive_DX - data_area) ] ; restore the boot drive from dx (and head? )
```
mov dl, 0x80  $\ddot{\cdot}$  $c1i$ ; disable interrupts mov esi, DAP\_BUFFER  $DUP$ mov eax, 0x0201 ; BIOS read, one sector mov bx, SECTOR\_BUFFER call BIOS\_thunk pop edi popad ; restore the stack values pushed by pushad ret %endif ; in cells %define FORTH\_INITIAL\_WORD\_COUNT ((ForthJumpTableROM\_end - ForthJumpTableROM) / 4) %define MACRO\_INITIAL\_WORD\_COUNT ( ( MacroJumpTableROM\_end - MacroJumpTableROM ) / 4 ) ; in cells %define BLUE\_INITIAL\_WORD\_COUNT ((BlueJumpTableROM\_end - BlueJumpTableROM) / 4) ; in cells warm: ; warm start mov \_SCRATCH\_, STACK\_MEMORY\_START ; start of stack memory area mov ecx, ( TOTAL\_STACK\_SIZE >> 2 ) ; number of 32 bit cells to fill with the pattern  $,back:$ ; fill with this pattern add \_SCRATCH\_, 0x04 loop .back ; assumed by initshow to have been previously zeroed xor ecx, ecx ; sets up do-nothing "show" task call initshow  $\vdots$ ; starts the editor display task call refresh ; sets up do-nothing "serv1" task<br>; sets up do-nothing "serv2" task ToDo: fix the serv2 task... call initserv1 call initserv2 mov dword [ v\_ForthWordCount ], FORTH\_INITIAL\_WORD\_COUNT ; initial #words mov dword [ v\_MacroWordCount ], MACRO\_INITIAL\_WORD\_COUNT ; initial #macros mov dword [ v BlueWordCount ], BLUE INITIAL WORD COUNT ; initial #blues mov dword [ v\_trash ], TRASH\_BUFFER push esi ;Forth wordlist lea esi, [ ForthNamesROM ] mov edi, ForthNames mov ecx, [ v\_ForthWordCount ] rep movsd <br> ; copy ecx 32 bit words from ds:esi to es:edi lea esi, [ ForthJumpTableROM ] mov edi, ForthJumpTable mov ecx, [ v\_ForthWordCount ] rep movsd ; copy ecx 32 bit words from ds:esi to es:edi ; Macro wordlist lea esi, [ MacroNamesROM ] mov edi, MacroNames mov ecx, [ v\_MacroWordCount ] rep movsd ; copy ecx 32 bit words from ds:esi to es:edi lea esi, [ MacroJumpTableROM ] mov edi, MacroJumpTable mov ecx, [ v\_MacroWordCount ] rep movsd ; copy ecx 32 bit words from ds:esi to es:edi pop esi mov dword [ v\_H ], H0 mov dword [ x\_qwerty ], 0x00 ; select non-qwerty mode mov dword [  $v$ \_offset ], ( RELOCATED >> (  $2 + 8$  ) ) ; 0x10000 >> 2 >> 8, offset of RELOCATED block 0 as 1024 byte block number ; Historical note. This bug took about 15 hours to find and fix...

```
; Below is code to track down a bug : Block 64 offset 0x7C contained 0x800
; The code with the two test functions was re-compiled using the cf2022Ref.img file
; Then block 64 was manually fixed ": rtc 94 ld ;
; The source blocks were saved with "sa"
; cf2022 was restarted without recompilation
; Looking at blocks 506 and 507 showed that the bug occurred between the two copy functions
;
; ; OK at this point
; mov _SCRATCH_, [ v_blk ]
; mov dword [ v_blk ], 506 ; block 506 shows corruption
; mov _TOS_, 64
; call copy_
; mov [ v_blk ], _SCRATCH_
     ; setup v_bytesPerLine
 mov _TOS_, [ vesa_XResolution ]
 and _TOS_, 0xFFFF
     imul _TOS_, BYTES_PER_PIXEL
    mov [ v_bytesPerLine ], _TOS_
     ; was : mov [ v_bytesPerLine + RELOCATED ], _TOS_ <--- BUG!!!
    ; ; NOT OK at this point
; mov _SCRATCH_, [ v_blk ]
; mov dword [ v_blk ], 507 ; block 506 shows corruption???
; mov _TOS_, 64
; call copy_
   ; mov [ v_blk ], _SCRATCH_
     ; set up fov
    mov _TOS_, [ vesa_YResolution ]
   and TOS_, 0x0000FFFF
     mov _SCRATCH_, _TOS_
     shl _SCRATCH_, 1
 shr _TOS_, 1
 add _TOS_, _SCRATCH_
    imul _TOS_, 10
    mov [ v_fov ], _TOS_
     ; select which code to use, depending on the display mode
     mov byte [ displayMode ], 0
     cmp word [ vesa_XResolution ], scrnw1
     jz .forward
    mov byte [ displayMode ], 1
.forward:
;<br>;<br>;<br>;
; miscellaneous setup
                   ; *****************************************************************************
     call randInit_ ; initialise the Marsaglia Pseudo Random Number Generator
    call initIconSize ; sets up the size of an icon (glyph) according to the 800x600 or 1024x768 display 
size
    call cursorHome ; setup the initial cursor location
   call c_ with the stack call c_ stack call c_ stack
; *****************************************************************************
; erase the DAP buffer, for the Int 0x13 Disk Address Packet (DAP)
; *****************************************************************************
     _DUP_
     mov _TOS_, SECTOR_BUFFER
    \_DUP\_ mov _TOS_, SECTOR_BUFFER_SIZE
    call erase_
; *****************************************************************************
; load the colorForth source starting at the first colorForth source block
; *****************************************************************************
    \_DUP\_ mov _TOS_, START_BLOCK_NUMBER
    _DUP_ ; not sure why we need this...
```

```
call _load_
   jmp dword quit
 \mathbf{.}DUP
   LOAD RELATIVE ADDRESS v pad
    ret
v_srch: ; variables to search for a token name
   dd 0xC4B80000 ; token name "pad"
                 ; token name extension (optional)
    dd 0
           ; current found address<br>; last found address
   dd 0
   dd 0
   dd ( START_BLOCK_NUMBER * 1024 ) ; start searching from here<br>dd ( ( LAST_BLOCK_NUMBER + 1 ) * 1024 ) ; end the search here
   dd ( START_BLOCK_NUMBER * 1024 )
vsrch_: ; ( -- a )<br>
_DUP_LOAD_RELATIVE_ADDRESS v_srch
   ret
srch_: ; ( -- a )<br>DUP
   LOAD_RELATIVE_ADDRESS v_srch
    ret
; align 4, db 0 ; variables must be on dword boundary so that "dump" can show them correctly
;
; hsvv: ; the start address of the pre-assembled high level Forth words
     dd 0
\mathbf{I}times 0x28 db 0
\ddot{\cdot}xy_{-}: ; ( -- a )<br>DUP
   LOAD RELATIVE ADDRESS v_gr_xy
   ret
x_i: ; ( -- a )
    DUP
   LOAD_RELATIVE_ADDRESS_v_x
   ret
y_{-}: ; ( -- a )
    DUP
   LOAD_RELATIVE_ADDRESS v_y
   ret
z_{-}: ; ( -- a )
    _DUP
   LOAD RELATIVE ADDRESS v z
    ret
1blk_: ; ( -- a )
   DUP
   LOAD_RELATIVE_ADDRESS_v_1blk
   ret
fov_: ; ( -- a )<br>DUP
   LOAD_RELATIVE_ADDRESS v_fov
   ret
tokenActions_: ; (- - a)DUP
    LOAD_RELATIVE_ADDRESS tokenActions
   ret
```

```
last_: ; ( -- a )
    \neg DUP
     LOAD_RELATIVE_ADDRESS last
     ret
version_: ; ( -- a )
    _DUP LOAD_RELATIVE_ADDRESS version
     ret
vframe_: ; ( -- a ) \ return the video frame address, where we create the image to be displayed
    \_DUP\_ mov _TOS_, [ vframe ]
     ret
vars_:
    \neg<sub>DUP</sub>
     LOAD_RELATIVE_ADDRESS vars
     ret
base_:
     _DUP_
     LOAD_RELATIVE_ADDRESS base
     ret
hex_:
     mov byte [ base ], 16
     ret
decimal_:
     mov byte [ base ], 10
     ret
block_: ; ( block -- address ) \ : block ( n -- n ) $400 * ; block number to byte address of block
    \overline{sh1} _TOS_, \theta \times \theta A add _TOS_, RELOCATED
     ret
a2blk_: ; ( address -- block ) \ byte address of block to block number
     sub _TOS_, RELOCATED
     shr _TOS_, 0x0A
     ret
scrnw_: ; ( -- n ) screen width ( number of horizontal pixels )
    _DUP\bar{x}or \bar{\text{C}}TOS_, \bar{\text{C}}TOS_
     mov word ax, [ vesa_XResolution ]
     ret
scrnh_: ; ( -- n ) screen height ( number of vertical pixels )
    \_DUP\_\bar{x}or \bar{x}TOS_, \bar{x}TOS_
     mov word ax, [ vesa_YResolution ] ; v_scrnh
     ret
bpp_: ; ( -- n ) bits per pixel
    \_DUP\_xor TOS, TOS mov byte al, [ vesa_BitsPerPixel ] ; v_bitsPerPixel
     ret
iconw_: ; ( -- n ) icon width ( number of pixels between characters, fixed font width )
    \_DUP\_ mov _TOS_, [ v_iconw ]
     ret
iconh_: ; ( -- n ) icon height ( number of pixels between lines )
    \_DUP\_ mov _TOS_, [ v_iconh ]
     ret
```

```
counter_: ; ( -- n ) roughly 1 ms counter
   DUP RDTSC ; Read Time-Stamp Counter https://c9x.me/x86/html/file_module_x86_id_278.html
    mov ecx, 1000
    idiv ecx
    ret
; : drop ( lodsd, flags unchanged, why sp is in ESI )
; : a! ?lit if $BA 1, , ; then $D08B 2, drop ;
; : p@ ( a-n ) qdup a! $EC 1, ;
; : p! ( na- ) a! $EE 1, drop ;
; ( Real Time Clock )
; : rtc@ ( t-c ) $70 p! $71 p@ ;
; : rtc! ( ct- ) $70 p! $71 p! ;
; : hi ( -- ) #10 rtc@ $80 and drop 0if hi ; then ;
; : lo ( -- ) #10 rtc@ $80 and drop if lo ; then ; 
; : calkhz ( -- ) hi lo counter hi lo counter swap -
; dup onesec ! #1 rshift #250 + #500 / dup khz ! ;
; : ms ( n- ) khz @ * counter + begin pause dup counter 
; invert + drop -if drop ; then end drop ;
p70_fetch: ; ( reg -- c ) 
 mov edx, 0x70 ; db 0xBA dd 0x70
 IN AL, DX ; db 0xEC
    ret
p70_store: ; ( c reg -- ) 
 mov edx, 0x70 ; db 0xBA dd 0x70
 OUT DX, AL ; db 0xEE
    _DROP_
     _DROP_
    ret
p71_fetch: ; ( reg -- c ) 
   mov edx, 0x71 ; db 0xBA dd 0x71<br>IN AL, DX ; db 0xEC; db 0xEC
    ret
p71_store: ; ( c reg -- ) 
 mov edx, 0x71 ; db 0xBA dd 0x71
   OUT DX, AL ; db 0xEE
    _DROP_
   DROP
    ret
rtc_fetch_: ; ( reg -- c ) 
    mov edx, 0x70 ; db 0xBA dd 0x70
 OUT DX, AL ; db 0xEE
 mov edx, 0x71 ; db 0xBA dd 0x71
    IN AL, DX ; db 0xEC
    ret
rtc_store_: ; ( c reg -- ) 
 mov edx, 0x70 ; db 0xBA dd 0x70
 OUT DX, AL ; db 0xEE
   mov edx, 0x71 ; db 0xBA dd 0x71_DROP_<br>OUT DX, AL
               ; db 0xEE
    \_DROP\_ ret
rtc_hi: ; ( -- ) wait for the RTC second pulse to go high
    \_ DUP
     .back:
     mov _TOS_, 10 ; Update in progress" flag (bit 7 of Status Register A). 
    call rtc_fetch_
     and al, 0x80
    jz .back
```
 \_DROP\_ ret rtc\_lo: ; ( -- ) wait for the RTC second pulse to go low  $\_$ DUP .back: mov \_TOS\_, 10 ; Update in progress" flag (bit 7 of Status Register A). call rtc\_fetch\_ and al, 0x80 jnz .back  $\_$ DROP $\_$  ret get\_proc\_clk: ; ( -- d ) get the processor clock counter \_DUP\_ RDTSC ; Read Time-Stamp Counter https://c9x.me/x86/html/file\_module\_x86\_id\_278.html \_DUP\_<br>mov \_TOS\_, edx ; put the high cell in TOS ret calck\_: ; ( -- ) calibrate the ms counter clock<br>call rtc\_hi ; wait for the RTC see call rtc\_hi ; wait for the RTC second pulse to go high<br>call rtc\_lo ; wait for the RTC second pulse to go low ; wait for the RTC second pulse to go low call get\_proc\_clk call d\_negate\_ <br>call rtc\_hi ; wait for the RTC second pulse to go high ; wait for the RTC second pulse to go high call rtc\_lo ; wait for the RTC second pulse to go low call get\_proc\_clk call d\_plus\_ T (a) = (a) = (a) = (a) = (a) = (a) = (a) = (a) = (a) = (a) = (a) = (a) = (a) = (a) = (a) = (a) = (a) = (a) = (a) = (a) = (a) = (a) = (a) = (a) = (a) = (a) = (a) = (a) = (a) = (a) = (a) = (a) = (a) = (a) = (a) mov [ v\_onesec ], \_TOS\_ mov \_SCRATCH\_, [ esi ] mov [ v\_onesec + 4 ], \_SCRATCH\_ ; put the result in onesec ret ms\_: ; ( n -- ) delay n milli seconds \_DROP\_ ret onesec\_: ; ( -- a ) return the address of the onesec variable \_DUP\_ LOAD\_RELATIVE\_ADDRESS v\_onesec ; ret  $khz$ : ; ( -- a ) return the address of the khz variable \_DUP\_ LOAD\_RELATIVE\_ADDRESS v\_khz ; ret font\_: ; ( -- n ) return the address of the font pointer \_DUP\_ LOAD\_RELATIVE\_ADDRESS v\_font ; font16x24 ret last: ; ( -- a ) \_DUP\_ LOAD\_RELATIVE\_ADDRESS v\_lastToken ret  $blk_$ : ; (-- a ) \_DUP\_ LOAD\_RELATIVE\_ADDRESS v\_blk ret seeb:  $\qquad$  ; ( -- ) \ toggle the display of blue words in the editor not byte [ v\_seeb ] ret colourBlindModeToggle: ; ( -- ) \ toggle the editor display colorForth / ANS style not byte [ v\_colourBlindMode ]

```
curs: ; ( -- a )
     _DUP_
    LOAD_RELATIVE_ADDRESS v_curs
    ret
; analyse stack usage
; the stack areas are initialised to all 'U's at power up
; areas of 8 bytes that re not all 'U's are marked by a byte in a 512 byte buffer 
; analyse_eight_bytes: ; ( a -- a' ) zero flag is true if all 'U's
; xor edx, edx 
; cmp dword [ _TOS_ ], 0x55555555
; jz .forward
; inc edx ; not all 'U's
; .forward:
; inc dword _TOS_ ; next address
; cmp dword [ _TOS_ ], 0x55555555
; jz .forward2
; inc edx ; not all 'U's
; .forward2:
; inc dword _TOS_ ; next address
; add edx, 0
; ret
analyse_stacks:
    mov _TOS_, STACK_MEMORY_START
    mov _SCRATCH_, STACK_ANALYSIS_BUFFER
    mov ecx, ( TOTAL_STACK_SIZE / 8 ) ; 0x200
    .back:
        ; call analyse_eight_bytes
        xor edx, edx 
        cmp dword [ _TOS_ ], 0x55555555
        jz .forward
                      ; not all 'U's
        .forward:
 add _TOS_, 4 ; next address
 cmp dword [ _TOS_ ], 0x55555555
        jz .forward2
                    ; not all 'U's
        .forward2:
        add _TOS_, 4 ; next address
        add edx, 0
        jz .forward3
            mov byte [ _SCRATCH_], 0x2E
            jmp .forward4
        .forward3:
           mov byte [ _SCRATCH_], 0x55
        .forward4:
        inc _SCRATCH_ ; next address in the results buffer
    loop .back
    ret
stacks_: ; ( -- a n )
    call analyse_stacks
    _DUP mov _TOS_, STACK_ANALYSIS_BUFFER
    ret
    DUP mov _TOS_, STACK_MEMORY_START
   \_DUP\_ mov _TOS_, TOTAL_STACK_SIZE
    ret
%if 0
stacks_: ; ( -- a ) \ return the address of the stack memory information ( see v_stack_info for
details )
;RETURN_STACK_SIZE
;DATA_STACK_SIZE
```
ret

```
;STACK_MEMORY_START ; bottom of stack memory
;TOTAL_STACK_SIZE
    \_DUP\_mov _TOS_, RETURN_STACK_0 - 0x3C ; top of task 0 return stack
     _DUP_
    mov _TOS_, DATA_STACK_0 - 0x3C ; top of task 0 data stack
     _DUP_
    mov _TOS_, RETURN_STACK_1 - 0x3C ; top of task 1 return stack
     _DUP_
    mov _TOS_, DATA_STACK_1 - 0x3C       ; top of task 1 data stack
    \_DUP\_mov _TOS_, RETURN_STACK_2 - 0x3C ; top of task 2 return stack
; _DUP_
; mov _TOS_, DATA_STACK_2 - 0x3C ; top of task 2 data stack
; LOAD_RELATIVE_ADDRESS v_stack_info
     ret
%endif
ekt: ; ( -- a ) ; editor key table - variable containing vectors for editor keys beginning with null
     ; and the shift keys. Then follows right hand top, middle, bottom rows,
     ; and left hand top, middle, bottom rows. (from ColorForth2.0a.doc)
     _DUP_
     LOAD_RELATIVE_ADDRESS editorActionTable
     ret
vword: ; ( -- a )
     _DUP_
     LOAD_RELATIVE_ADDRESS v_words
     ret
;vregs_: ; ( -- a )
; _DUP_
; mov _TOS_, V_REGS
; ret
ivec_: ; ( -- a )
    \_DUP
     mov _TOS_, INTERRUPT_VECTORS
     ret
pic_: ; ( -- a )
    \overline{\phantom{a}} dup \overline{\phantom{a}} mov _TOS_, IDT_AND_PIC_SETTINGS
     ret
%if 0
From : https://pdos.csail.mit.edu/6.828/2014/readings/hardware/8259A.pdf
The following registers can be read via OCW3 (IRR and ISR or OCW1 [IMR]).
Interrupt Request Register (IRR):
8-bit register which contains the levels requesting an interrupt to be acknowledged.
The highest request level is reset from the IRR when an interrupt is acknowledged. (Not affected by IMR.)
In-Service Register (ISR):
8-bit register which contains the priority levels that are being serviced.
The ISR is updated when an End of Interrupt Command is issued.
Interrupt Mask Register:
8-bit register which contains the interrupt request lines which are masked.
   The IRR can be read when, prior to the RD pulse, a Read Register Command is issued with OCW3 (RR = 1,
RIS = 0. The ISR can be read, when, prior to the RD pulse, a Read Register Command is issued with OCW3 (RR = 1, 
RIS = 1).
There is no need to write an OCW3 before every status read operation,
   as long as the status read corresponds with the previous one; i.e., the 8259A 'remembers' whether
    the IRR or ISR has been previously selected by the OCW3.
    This is not true when poll is used.
    After initialization the 8259A is set to IRR.
```
For reading the IMR, no OCW3 is needed. The output data bus will contain the IMR whenever RD is active and A0 = 1 (OCW1). Polling overrides status read when  $P = 1$ , RR = 1 in OCW3. From : https://en.wikibooks.org/wiki/X86\_Assembly/Programmable\_Interrupt\_Controller Remapping Another common task, often performed during the initialization of an operating system, is remapping the PICs. That is, changing their internal vector offsets, thereby altering the interrupt numbers they send. The initial vector offset of PIC1 is 8, so it raises interrupt numbers 8 to 15. Unfortunately, some of the low 32 interrupts are used by the CPU for exceptions (divide-by-zero, page fault, etc.), causing a conflict between hardware and software interrupts. The usual solution to this is remapping the PIC1 to start at 32, and often the PIC2 right after it at 40. This requires a complete restart of the PICs, but is not actually too difficult, requiring just eight 'out's. mov al, 0x11<br>out 0x20, al out 0x20, al ; restart PIC1 ; restart PIC2 mov al, 0x20 ; PIC1 now starts at 32 mov al, 0x28 out 0xA1, al  $\hspace{1.6cm}$  ; PIC2 now starts at 40 mov al, 3<br>out 0x21, al ; setup cascading mov al, 0x02 out 0xA1, al mov al, 0x01 out 0x21, al out 0xA1, al ;done! From: cf2019 Forth block 244 :  $p!$  pc!;  $\setminus$  8 bit port store : pic1! \$21 p! ; : pic2! \$A1 p! ; : !pic cli ( init ) \$11 dup \$20 p! \$A0 p!<br>( irq ) \$20 pic1! \$28 pic2! .<br>\$20 pic1! \$28 pic2!<br>#4 pic1! ( master ) #4 pic1!<br>( slave ) #2 pic2! ( slave ) #2 pic2! ( 8086 mode ) #1 dup pic1! pic2! ( mask irqs ) \$FF pic2! \$FA pic1! ; Re-factored : : !pic cli \ PIC1  $$11 $20 p!$ ( irq ) \$20 \$21 p! ( master ) \$04 \$21 p! ( 8086 mode) \$01 \$21 p! ( mask irqs) \$FA \$21 p!  $\begin{pmatrix}$  PIC2<br>( init ) \$11 \$A0 p!<br>\$28 \$A1 p! ( irq ) \$28 \$A1 p! ( slave ) \$02 \$A1 p! ( 8086 mode) \$01 \$A1 p! ( mask irqs) \$FF \$A1 p! ; %endif dap\_: ; ( -- a )  $\_$ DUP $\_$ mov \_TOS\_, DAP\_BUFFER

```
sect_: ; ( -- a )
   \_DUPmov TOS , SECTOR BUFFER
   ret
digin: ; ( -- a )<br>_DUP_
   LOAD_RELATIVE_ADDRESS v_digin
   ret
actc: ; (-a)DUPLOAD RELATIVE ADDRESS actionColourTable
   ret
tickh: \int_{-}^{} ( -- a ) HERE variable address<br>_DUP_
   LOAD_RELATIVE_ADDRESS v_H
   ret
md5buf_: ; ( -- a ) \ the address of the 16 byte MD5 output buffer
    \_DUP\_mov _TOS_, MD5_OUTPUT_BUFFER
   ret
; wordlist addresses and lengths
maca_: ; ( -- a ) \ the address of the Macro wordlist
    DUPmov _TOS_, MacroNames
   ret
macn_: \begin{array}{cc} ; & (- - a) & \text{the number of words in the Marco wordlist} \\ \text{DUP} \end{array}LOAD_RELATIVE_ADDRESS v_MacroWordCount
   ret
\text{macl}_{\text{max}} ; ( -- a ) \ the address of the Macro Locates list
    DUP
   mov TOS_, MacroLocates
   ret
mact_: ; ( -- a ) \ the address of the Macro Jump Table
   DUPmov _TOS_, MacroJumpTable
   retftha_: ; ( -- a ) \setminus the address of the Forth wordlist<br>_DUP_
   mov _TOS_, ForthNames
   ret
fthn_: \begin{array}{ccc} ; & (- & a) & \text{the number of words in the Forth wordlist} \\ \text{DUP} \end{array}LOAD_RELATIVE_ADDRESS v_ForthWordCount
   ret
fthl: ; ( -- a ) \ the address of the Forth Locates list
    DUPmov _TOS_, ForthLocates
   ret
ftht: ; ( -- a ) \ the address of the Forth Jump Table
   \_DUPmov _TOS_, ForthJumpTable
   ret
```
ret

```
; the blue wordlist is not extensible, at the moment
blua_: \, ; ( -- a ) \, \ the address of the Blue wordlist
   \n  <sup>-\</sup>DUP
   mov TOS , BlueNames
   ret
blun_: ; (- - a) the number of words in the Blue wordlist<br>_DUP_
   LOAD_RELATIVE_ADDRESS v_BlueWordCount
   ret
loc: ; ( token# -- a )
   mov dword TOS_, [ ( TOS_ * 4 ) + ForthLocates ]
   ; ret
   cmp _TOS_, 0x0000000<br>jz .forward
                          ; do nothing is the locate field is 0
   jmp editAddress_
   .forward:
   ret
see: ; ( token# -- a )
   mov dword TOS_, [ (TOS_ * 4 ) + ForthJumpTable ]
   ; call dmp_
   ret
find:; ( sf -- token# )
   and _TOS_, byte -0x10 ; (saves 2 bytes compared to 'and _TOS_, 0xFFFFFFF0' )
   \text{call} \text{find}mov _TOS_, 0x00000000
   jnz .skip
   mov _TOS_, ecx
.skip:
   ret
dmp:
   \sqrt{2} mov _TOS_, [ ( _TOS_ * 4 ) + ForthNames ]
   ret
offset_: ; ( -- a )
   DUP
   LOAD RELATIVE ADDRESS v offset
   ret
vesa: ; (- - a)DUP_mov _TOS_, VESA_BUFFER
   ret
vesa mode: ; ( -- u )
   DUP\bar{x}or \bar{x} TOS \bar{x}, TOS
   mov word ax, [ vesa SavedMode ] ; the saved VESA video mode value
   ret
fetchDX: ; ( -- c )
   _DUP_<br>xor _TOS_, _TOS_<br>push edi
   mov edi, DAP_BUFFER
   mov TS_1, [ edi + o_Int13_DAP_saved_DX ]; setup DX value returned by the BIOS
   pop edi
   ret
```

```
transh_: ; ( -- a )
    DUPLOAD_RELATIVE_ADDRESS v_trash
    ret
buffer: ; ( -- a )
    DUP
   mov _TOS_, SECTOR_BUFFER ;0x25300
   ret
cad: \,; ( -- a ) \, \ the address of the cursor as an offset from the start of the currently displayed block
    DUPLOAD RELATIVE ADDRESS v cad
   ret
pcad: ; (-a)<br>_DUP_
   LOAD_RELATIVE_ADDRESS v_pcad
   ret
LOAD_RELATIVE_ADDRESS hsvv
\cdotret
\cdotdispl: \begin{array}{c} ; (-a) \\ \_DUP \_ \end{array}LOAD_RELATIVE_ADDRESS displayShannonFanoActions
   ret
cBlindAddr: ; ( -- a )
    DUPLOAD_RELATIVE_ADDRESS x_colourBlind
   ret
; memory operators
; ( a -- c ) \setminus c@
cFetch_:
   xor _SCRATCH_, _SCRATCH_
   mov byte _SCRATCH_1_, [_TOS_ ] ;
   mov _TOS_, _SCRATCH_
   ret
wFetch_: ; ( a - - w ) \ w@xor _SCRATCH_, _SCRATCH_
   mov word _SCRATCH_x_, [ _TOS_ ] ;
   mov _TOS_, _SCRATCH_
   ret
fetch_: ; ( a -- u ) \ @
   mov dword _TOS_, [ _TOS_ ] ;
   ret
two_fetch_:
            ; (a - x1 x2)sub esi, 4
                                ; make room on stack
                                ; read x1 from addr+4
   mov _SCRATCH_, [ _TOS_ + 4 ]
  mov [ esi ], _SCRATCH_<br>mov _TOS_, [ _TOS_ ]
                                ; write onto stack
                                 ; read x2 from addr+0, replacing tos
  ret
cStore_: ; ( c a -- )<br>mov _SCRATCH_, [ esi ]
                                 \setminus c!mov byte [ _TOS_ ], _SCRATCH_1_
   \_DROP\_DROPret
```

```
; (w a -- )\ w!
   mov word [ _TOS_ ], _SCRATCH_x_
   DROP[DROP]ret
          ; ( u a -- )
store :
                              \setminus!
   mov _SCRATCH_, [ esi ]
   mov dword [ _TOS_ ], _SCRATCH_
   \_DROPDROP
   ret
; x2 into scratch<br>; write x2 to addr+0
   mov \overline{[} _TOS_ \overline{]}, _SCRATCH_
   mov _SCRATCH_, [ esi + 4 ]
                            ; x1 into scratch
   mov [ _TOS_ + 4 ], _SCRATCH_ ; write x1 to addr+4
   \_DROP\_; drop the stack
   \_DROP\_DROPret
plus_store_: ; ( n addr -- )
                              \setminus +!mov _SCRATCH_, [ esi ]
                            ; copy the value n into the scratch register
   add [\_TOS \_ ], SCRATICH \_; add to value at addr
   DROP
                              ; drop the stack
   \_DROPret
double number operators
\ddot{\cdot}d_{\text{negative}}:; (d1 --d2)
  not dword [ esi ]
                            ; invert d1-lo
                            ; invert d1-hi<br>; make two's complement
  not _TOS_
  add \overline{dword} [ esi ], 1
  adc _TOS_, 0
                            ; from invert +1ret
d_plus_: \int (d1 d2 - d3) add d2 to d1 to give d3
  ; add d1-10add SCRATCH, [ esi + 8 ]; add d1-hi and carry to d2-hi
      _TOS_, [ esi + 4 ]
  adc
  mov \overline{[} esi + 8 ], _SCRATCH_
                             ; write d3-low
  add esi, 8
                             ; and clean up stack
  refd_minus_: ; (d1 d2 -- d3 ) subtract d2 from d1 to give d3
  call d negate
   call d_plus_
   ret
; stack operators
two\_dup_: ; (ab--abab)
   sub esi, byte 0x08 ; lea esi, [ esi - 0x08 ] ; pre-decrement the stack pointer, adding 2 cells
\ddot{\cdot}mov [ \text{esi} + 4 ], \text{TOS}_ ; copy x2 to Third On Stack ( second on the real stack )<br>mov _SCRATCH_, [ \text{esi} + 8 ] ; copy x1 to register ebx<br>mov [ \text{osi} ] = SCRATCH : sopy position shy to Equath On Stack
\cdot_OWER_\sqrt{\phantom{a}} OVER
   ret
two\_drop: ; (a b -- )
```

```
 _DROP_
    \_DROP\_ ret
two\_swap_: ; (a b c d -- c d a b )
    \frac{1}{2} mov \frac{1}{2} SCRATCH , \left[\right] esi + 8 \left[\right] xchg _SCRATCH_, [ esi ]
 mov [ esi + 8 ], _SCRATCH_
 xchg _TOS_, [ esi + 4 ]
     ret
two_over_: ; ( a b c d -- a b c d a b )
    \overline{\phantom{a}} lea\overline{\phantom{a}}esi, \overline{\phantom{a}} esi - 8 ]
    mov [ \text{esi} + 4 ], \_TOS mov _SCRATCH_, [ esi + 0x10 ]
 mov [esi], _SCRATCH_
 mov _TOS_, [ esi + 0x0C ]
    ret
rot_: ; ( a b c -- b c a)
 mov _SCRATCH_,[ esi + 4 ]
    mov ebp, [ esi ]
    mov [ esi + 4 ], ebp
    mov \left[\right] esi ], TOS
     mov _TOS_, _SCRATCH_
    ret
minus\_rot\_: ; -rot (a b c -- c b a)
     mov _SCRATCH_, [ esi + 4 ]
     mov ebp, [ esi ]
    mov [ esi + 4 ], TOS mov [esi], _SCRATCH_
     mov _TOS_, ebp
    ret
tuck_: ; ( a b -- b a b )
   \_SWAP\_ _OVER_
     ret
pick_: ; ( ... n -- ... u ) where u is the n'th stack item
 mov _TOS_, [ esi + ( _TOS_ * 4 ) ]
     ret
%define CELL_WIDTH 0x04 ; this is a 32 bit wide system = 4 bytes
cell_: ; ( -- c )
   \n  <sup>–</sup> DUP
     mov _TOS_, CELL_WIDTH
    ret
cell_minus_: ; ( u -- u' )
    sub _TOS_, CELL_WIDTH
     ret
cell_plus_: ; ( u -- u' )
 add _TOS_, CELL_WIDTH
     ret
cells_: \qquad \qquad ; \qquad (u - u') add _TOS_, _TOS_ ; this code must be changed if CELL_WIDTH is changed
 add _TOS_, _TOS_
     ret
; *****************************************************************************
; save and restore the Interrupt Descriptor Table and Interrupt Mask Registers
; *****************************************************************************
lidt_: ; ( a -- ) \ set a into the Interrupt Descriptor Table (IDT) register
 cli
```

```
 push ebp
    mov ebp, ( PIC_BIOS_IDT_SETTINGS ) ; 6 bytes of RAM used to store the IDT info
    mov word [ ebp ], 0x03B7
 mov [ ebp + 2 ], _TOS_ ; save IDT base address from eax
 lidt [ ebp ] ; db 0x0F, 0x01, 0x18
     _DROP_
    pop ebp
    ret
sidt_: ; ( -- a ) \ return the address contained in the Interrupt Descriptor Table (IDT) register
    cli
     _DUP_
    push ebp
    mov ebp, ( IDT_AND_PIC_SETTINGS_PAD ) ; 6 bytes of RAM used to interface to the stack
   sidt [ ebp ] \overline{\phantom{a}}; write the 6-byte IDT to memory location pointed to by ebp
     mov _TOS_, [ ebp + 2 ] ; save IDT base address to eax
    pop ebp
    ret
save_BIOS_idt: ; ( -- ) \ save the Interrupt Descriptor Table (IDT) register value
    cli
    push ebp
    mov ebp, ( PIC_BIOS_IDT_SETTINGS ) ; 6 bytes of RAM used to save the values in
   sidt [ ebp ] ; write the 6-byte IDT to memory location pointed to by ebp
     pop ebp
    ret
restore_BIOS_idt: ; ( -- ) \ restore the saved IDT value into the Interrupt Descriptor Table (IDT) 
register
    cli
    push ebp
   mov ebp, ( PIC_BIOS_IDT_SETTINGS ) ; 6 bytes of RAM used to restore from
    lidt [ ebp ] ; db 0x0F, 0x01, 0x18
    pop ebp
    ret
save_BIOS_idt_and_pic: ; ( -- ) \ save the PIC1 and PIC2 IMR values into IDT_AND_PIC_SETTINGS at startup
    cli
    call save_BIOS_idt
    push ebp
    mov ebp, ( PIC_BIOS_IMR_SETTINGS ) ; 2 bytes of RAM used to save the IMR for PIC1 and PIC2
; PIC1
 in al, 0x21 ; read PIC1's IMR value
 mov [ ebp ], al
; PIC2
   inc ebp<br>in al, 0xA1
                   ; read PIC 2's IMR value
    mov [ ebp ], al
    pop ebp
    ret
restore_BIOS_idt_and_pic: ; ( -- ) \ restore the saved BIOS PIC and IMR values into PIC1 and PIC2
    cli
     call restore_BIOS_idt
    push ebp
    mov ebp, ( PIC BIOS IMR SETTINGS ) ; 2 bytes of RAM used to save the IMR for PIC1 and PIC2
; PIC1<br>mov al, 0x11
   mov al, 0x11 ; init command<br>out 0x20, al ; init PIC1
                 ; init PIC1 ($11 $20 p!)
    mov al, 0x00 ; PIC1 Interrupt Vector table start address
 out 0x21, al ; PIC1 now starts at 0x00 ( $00 $21 p! )
 mov al, 0x04 ; master mode command
   out 0x21, al ; set PIC1 as master, sets up cascading of PIC1 and PIC2 ($04 $21 p!)<br>mov al, 0x01 ; 8086 command
                 ; 8086 command
    out 0x21, al ; set 8086 mode ( $01 $21 p! )
    mov al, [ ebp ] ; Interrupt Mask Register ( IMR )
    out 0x21, al ; set PIC1's IMR, BIOS = 0xB8 ( $xx $21 p! )
; PIC2
    inc ebp
   mov al, 0x11 ; init command
```

```
 out 0xA0, al ; init PIC2
    mov al, 0x08 ; PIC2 Interrupt Vector table start address
 out 0xA1, al ; PIC2 now starts at 0x08 $08 $A1 p!
 mov al, 0x02 ; slave mode command
     out 0xA1, al ; set PIC2 as slave ( $02 $A1 p! )
                  ; 8086 command
     out 0xA1, al ; set 8086 mode ( $01 $A1 p! )
     mov al, [ ebp ] ; Interrupt Mask Register ( IMR )
     out 0xA1, al ; set PIC2's IMR, BIOS = 0x8F ( $xx $A1 p! )
     pop ebp
     ret
restore_new_idt_and_pic: ; ( -- ) \ restore the new IDT and PIC IMR values
     cli
     push ebp
    mov ebp, ( PIC_NEW_IMR_SETTINGS ) ; 2 bytes of RAM used to save the IMR for PIC1 and PIC2
; PIC1
    mov al, 0x11 ; init command
     out 0x20, al ; init PIC1 ( $11 $20 p! )
     mov al, 0x20 ; PIC1 Interrupt Vector table start address
 out 0x21, al ; PIC1 now starts at 0x20 ( $20 $21 p! )
 mov al, 0x04 ; master mode command
     out 0x21, al ; set PIC1 as master, sets up cascading of PIC1 and PIC2 ( $04 $21 p! )
 mov al, 0x01 ; 8086 command
 out 0x21, al ; set 8086 mode ( $01 $21 p! )
     mov al, [ ebp ] ; Interrupt Mask Register ( IMR )
     out 0x21, al ; set PIC1's IMR, BIOS = 0xB8 ( $xx $21 p! )
; PIC2
    inc ebp<br>mov al, 0x11
    mov al, 0x11 ; init command<br>out 0xA0, al ; init PIC2
                   ; init PIC2
    mov al, 0x28 ; PIC2 Interrupt Vector table start address<br>out 0xA1, al ; PIC2 now starts at 0x28 $28 $A1 p!
                   \frac{1}{2} PIC2 now starts at 0x28 $28 $A1 p!
    mov al, 0x02 ; slave mode command<br>out 0xA1, al ; set PIC2 as slave
                   ; set PIC2 as slave ($02 $A1 p!)
     mov al, 0x01 ; 8086 command
     out 0xA1, al ; set 8086 mode ( $01 $A1 p! )
     mov al, [ ebp ] ; Interrupt Mask Register ( IMR )
     out 0xA1, al ; set PIC2's IMR, BIOS = 0x8F ( $xx $A1 p! )
     pop ebp
     ret
init_default_PIC_IMRs: ; ( -- )
     pushf
     cli
    pusha<br>mov esi, 0x0000
                                    ; source address = the BIOS interrupt vector table
    mov edi, INTERRUPT_VECTORS ; destination address
    mov ecx, (1024 / 4 ) ; 1024 bytes in cells<br>rep movsd ; does not change AX
                                    ; does not change AX , it moves DS:SI to ES:DI and increments SI and
D<sub>T</sub>
     ; now copy Interrupts 0x00 to 0x0F up to 0x20 to 0x2F
    mov esi, 0x0000 <br> ; source address = the BIOS interrupt vector table
     mov edi, ( INTERRUPT_VECTORS + ( 0x20 * 4 ) ) ; destination address
    mov ecx, (\theta x1\theta) ; 16 vectors in cells
    rep movsd income in the same of the same of change AX , it moves DS:SI to ES:DI and increments SI and
DT
     popa
     push ebp
     mov ebp, ( PIC_NEW_IMR_SETTINGS ) ; 2 bytes of RAM used to save the IMR for PIC1 and PIC2
     mov byte [ ebp ] , 0xFA ; Interrupt Mask Register ( IMR ) saved value for PIC1
     inc ebp
     mov byte [ ebp ] , 0xFF ; Interrupt Mask Register ( IMR ) saved value for PIC2
     pop ebp
     popf
     ret
```

```
set_PIC1_IMR: ; ( c -- ) \ set the Interrupt Mask Register for PIC1 and copy to PIC_NEW_IMR_SETTINGS
   pushf
   c1ipush ebp
   mov ebp, ( PIC NEW IMR SETTINGS ) ; 1 byte of RAM used to save the IMR for PIC1
   mov [ ebp ], al ; Interrupt Mask Register ( IMR )
                    ; set PIC1's IMR ( $xx $21 p! )
   out 0x21, al
   pop ebp
   popf
   \_DROP\_ret
set_PIC2_IMR: ; ( c -- ) \ set the Interrupt Mask Register for PIC2 and copy to PIC_NEW_IMR_SETTINGS+1
   pushf
   c1ipush ebp
   mov ebp, ( PIC_NEW_IMR_SETTINGS + 1 ) ; 1 byte of RAM used to save the IMR for PIC1
   mov [ ebp ] , al ; Interrupt Mask Register ( IMR )
                   ; set PIC2's IMR ( $xx $A1 p! )
   out 0xA1, al
   pop ebp
   popf
   DROP
   ret
; lp support for GRaphics demo
1p:;; test what lodsd actually does
   push esi
\cdotmov esi, [v_{\text{}} v trash ]
                          ; setup EDI to point to the current trash buffer address
    mov [ v_lcad ], esi
    lodsd ; loads a 32 bit dword from [ds:esi] into _TOS_, increments esi by 4 : true
;
   mov [ v_pcad ], esi
;
   pop esi
;
    \_DUP\_mov TOS , [ v lcad ]
\ddot{\cdot}_DUP\cdot\overline{\text{mov}} \overline{\text{TOS}}, [ \text{v}_\text{pcad} ]
\ddot{\cdot}ret
\cdotnop
   nop
   nop
   db 0x8B, 0xE8; mov ebp, eax
   lodsd ; loads a 32 bit dword from [ds:esi] into _TOS_, increments esi by 4
   db 0x8B, 0xC8; mov ecx, eax
   lodsd ; loads a 32 bit dword from [ds:esi] into _TOS_, increments esi by 4
   mov ebx, [edx+0x20]
   .back:mov [ebx], bp
   db 0x23, 0xC0; and eax, eax 21C0
                                                         and eax, eax
   js .forward
   add eax, [edx]
   add ebx, [edx+0x18]
   .forward:
   add eax, [edx+0x8]
   add ebx, [edx+0x10]
   loop .back
   dd 0x8B909090 , 0xC88BADE8 , 0x205A8BAD , 0x232B8966
\ddot{\cdot}dd 0x030578C0 , 0x185A0302 , 0x03084203 , 0xECE2105A
\cdotret
; maths operators
; The ANSI/ISO Forth Standard (adopted in 1994) mandates the minimal set
; of arithmetic operators + - * / MOD */ /MOD */MOD and M^*.
. **************<br>; *************
                                                      ********************
                                 ; (n - n') "2/" arithmetic divide by 2
two_slash_:
                                                127
```

```
128
     sar _TOS_, 0x01
     ret
u_two_slash_: ; ( u -- u' ) "u2/" unsigned divide by 2
     shr _TOS_, 0x01
     ret
rshift_: \qquad \qquad ; \quad ( u c - - u' ) \qquad shift \; TOS \; right \; by \; c \; bits mov ecx, _TOS_
     _DROP_
     shr _TOS_, cl
     ret
lshift_: ; ( u c -- u' ) shift TOS left by c bits 
     mov ecx, _TOS_
     _DROP_
     shl _TOS_, cl
     ret
%if 0
; untested!!!
mod_: ; ( n1 n2 -- n3 )
  <code>mov\_TOS\_, [</code> esi ]
    cdq ; sign extend dividend
                                   ; do the divide<br>. . .
   \frac{1}{2} add esi, 4 \frac{1}{2} ; clean up stack
   mov _TOS_, edx \qquad \qquad ; and return remainder in tos
    ret
%endif
; "idiv ecx" divides the signed double dividend EDX:EAX, by the divisor in ECX 
; and stores the remainder in EDX and quotient in EAX 
   slash_mod_: ; /mod ( n1 n2 -- r q )
   mov ecx, _TOS_<br>mov _TOS_, [ esi ] <br>mov _TOS_, [ esi ] <br>; get n1 the dividend
                                     ; get n1 the dividend
   cdq<br>
idivecx
idivecx
idivecx
idivection
into edx
idivection
into edx
idivection
into edx
idivection
into edx
idivection
into edx
idivection
into edx
idivection
into edx
idivection
into edx
idivection
into edx
idivection
in
   idiv ecx <br>
mov [ esi ], edx <br>
; and remainder
                                     ; and remainder to stack
    ret 
; "imul ecx" multiplies ECX by EAX and stores the result in EDX:EAX
; ToDo: fix and test this properly...
star_slash_mod_: ; */mod ( n1 n2 n3 -- r q )
  push TOS
   mov ecx, [ esi ] ; get n2<br>mov _TOS_, [ esi + 4 ] ; get n1
   mov\_TOS, [ssi + 4]<br>imul ecx
   imul ecx <br>add esi, 4 <br>i clean up stack<br>; clean up stack
                                     ; clean up stack
    pop ecx
    idiv ecx ; n1*n2/n3
                                     ; remainder to stack
    ret
star_slash_: ; */ ( n1 n2 n3 -- n )
   push _TOS_
   mov ecx, [ esi ] ; get n2<br>mov _TOS_, [ esi + 4 ] ; get n1
   mov TOS, [ esi + 4 ]<br>imul ecx
   imul ecx id ; n1*n2 => edx:eax<br>add esi, 8 ; clean up stack
                                     ; clean up stack
    pop ecx
   idiv ecx \qquad \qquad ; \quad n1*n2/n3 ret
; U*/ is an unsigned */ with the twist of rounding up
; It adds one less than the divisor ( u3 ) to the dividend before dividing
; ToDo: fix and test this properly...
u_star_slash_: ; U*/ ( u1 u2 u3 -- u )
    mov _SCRATCH_, _TOS_
    dec _SCRATCH_ ; divisor
   mov ecx, [ esi ] \qquad \qquad ; get n2
```

```
mov edx, [ esi + 4 ]; get n1
                              ; u1 * u2mul ecx
  add _TOS_, SCRATCH_; round up
  adc edx, 0inc _SCRATCH_
                              ; restore the original u3 divisor
                              ; do the division
  div_SCRATCH_
  add esi, 8
                              ; clean up stack
  ret
cmove:
                               ; ( from to count -- )
   test _TOS_, _TOS_
   jz .forward
      mov _SCRATCH_, _TOS_
      mov edx, [ esi + \theta ]
      mov ecx, [ esi + 0x04 ]
       ,back:mov byte al, [ ecx + 0 ]
          mov byte [ edx + \theta ], al
          inc ecx
          inc edx
          dec_SCRATCH_
      jnz .bac\overline{k}.forward:
   mov _TOS_, [ esi + 0x08 ]
   add esi, 0x0C
   ret
                               ; 2^* ( u -- u' ) u' = 2^* u
two_star_:
   \textsf{shl}\_\textsf{TOS}\_\textsf{,}1
   ref; 2^{**} ( c -- u ) u = 2^{**} c
two_star_star_:
   mov ecx, _TOS_
   mov _TOS_, 0x00000001
   \sin \text{-} \cos \text{-} \text{cl}ret
; Random and Pseudo Random Number Generators
 \ddot{\cdot}GetCPUIDsupport: ; ( -- ) equal flag is set if no CPUID support
   ; check to see if CPUID is supported
   pushfd <br> ; save EFLAGS
                    ; store EFLAGS in EAX
   pop eax
                    ; save in EBX for later testing
   mov ebx, eax
   xor eax, 00200000h ; toggle bit 21
   push eax <br> ; push to stack
                    ; save changed EAX to EFLAGS
   popfd
   pushfd
                    ; push EFLAGS to TOS
                   כטו כא ביב בי ;<br>store EFLAGS in EAX ;
   pop eax
   cmp eax, ebx
                   ; see if bit 21 has changed
   ret
GetRDRANDsupport: ; zero flag is set if no support for RDRAND, the hardware Random Number generator
   CPUID ; get CPU information into eax, ebx, ecx and edx
   test eax, 0x40000000 ; Bit 30 of ECX returned by CPUID => RDRAND present if true
   ret
\_DUP\_; select the 'features' CPU information
   mov _TOS_, 0x00000001
             ; get CPU information into eax, ebx, ecx and edx
   CPUID
   ret
rdtsc: ; ( -- u ) \ return the current processor instruction counter
   _DUPrdtsc ; db 0x0F, 0x31
   ret
```

```
randInit_:
    call rdtsc_
     push ebp
    mov ebp, v_random<br>xor [ ebp ], _TOS_
                          ; vRandom ! , if the value was 0
     pop ebp
     _DROP_
     ret
%if 0
\ Marsaglia, "Xorshift RNGs". http://www.jstatsoft.org/v08/i14/paper
: Random32 ( -- u )
     vRandom @
     dup 0= or
     dup 6 lshift xor
     dup 21 rshift xor
     dup 7 lshift xor
     dup vRandom ! ;
%endif
; \ Marsaglia, "Xorshift RNGs". http://www.jstatsoft.org/v08/i14/paper
getRandMarsaglia: ; ( -- u ) \ load a 32 bit pseudo random number into TOS
    \_DUP\_ push ebp
     mov ebp, v_random
     mov _TOS_, [ ebp ] ; vRandom @
    test<sub>_</sub>TOS<sub>_</sub>, _TOS_
    jnz . Forward jnc ; dup \theta= or
       mov _TOS_, 0xFFFFFFFF
     .forward:
 mov _SCRATCH_, _TOS_ ; dup 6 lshift xor
 shl _SCRATCH_, 0x06
     xor _TOS_, _SCRATCH_
 mov _SCRATCH_, _TOS_ ; dup 21 rshift xor
 shr _SCRATCH_, 0x15
 xor _TOS_, _SCRATCH_
 mov _SCRATCH_, _TOS_ ; dup 7 lshift xor
 shl _SCRATCH_, 0x07
     xor _TOS_, _SCRATCH_
    mov [ ebp ], _TOS_ ; vRandom !
     pop ebp
     ret
rand_: ; ( -- u ) \setminus load a 32 bit true random number into TOS
    \_ DUP\_call GetCPUIDsupport<br>je .NO_CPUID
                              ; if no change to bit 21, no CPUID
         ; CPUID is supported, so check if RDRAND is supported
         call GetRDRANDsupport
 jz .NO_CPUID ; test for RDRAND support
 RDRAND _TOS_ ; supported, so call the instruction
             ret
     .NO_CPUID:
    DROP
     call getRandMarsaglia
     ret
randq_: ; ( -- f ) \ returns true if the processor supports the RDRAND random number instruction
     _DUP_
    call GetCPUIDsupport<br>jz .NO_CPUID
                              ; if no change, no CPUID
         ; CPUID is supported, so check if RDRAND is supported
        call GetRDRANDsupport<br>jz .NO_CPUID
                            ; test for RDRAND support
```
 mov \_TOS\_, 0xFFFFFFFF ret .NO\_CPUID: xor \_TOS\_, \_TOS\_ ret ; \*\*\*\*\*\*\*\*\*\*\*\*\*\*\*\*\*\*\*\*\*\*\*\*\*\*\*\*\*\*\*\*\*\*\*\*\*\*\*\*\*\*\*\*\*\*\*\*\*\*\*\*\*\*\*\*\*\*\*\*\*\*\*\*\*\*\*\*\*\*\*\*\*\*\*\*\* ; CRC32 Cyclic Redundancy Checksum (32 bit) ; The International Standard 32-bit cyclical redundancy check defined by : ; [ITU-T-V42] International Telecommunications Union, "Error-correcting ; Procedures for DCEs Using Asynchronous-to-Synchronous Conversion", ; ITU-T Recommendation V.42, 1994, Rev. 1. ; and ; [ISO-3309] International Organization for Standardization, ; "Information Processing Systems--Data Communication High-Level Data Link ; Control Procedure--Frame Structure", IS 3309, October 1984, 3rd Edition. ; \*\*\*\*\*\*\*\*\*\*\*\*\*\*\*\*\*\*\*\*\*\*\*\*\*\*\*\*\*\*\*\*\*\*\*\*\*\*\*\*\*\*\*\*\*\*\*\*\*\*\*\*\*\*\*\*\*\*\*\*\*\*\*\*\*\*\*\*\*\*\*\*\*\*\*\*\* crc32\_table: dd 000000000h, 077073096h, 0EE0E612Ch, 0990951BAh, 0076DC419h, 0706AF48Fh, 0E963A535h, 09E6495A3h, 00EDB8832h, 079DCB8A4h dd 0E0D5E91Eh, 097D2D988h, 009B64C2Bh, 07EB17CBDh, 0E7B82D07h, 090BF1D91h, 01DB71064h, 06AB020F2h, 0F3B97148h, 084BE41DEh dd 01ADAD47Dh, 06DDDE4EBh, 0F4D4B551h, 083D385C7h, 0136C9856h, 0646BA8C0h, 0FD62F97Ah, 08A65C9ECh, 014015C4Fh, 063066CD9h dd 0FA0F3D63h, 08D080DF5h, 03B6E20C8h, 04C69105Eh, 0D56041E4h, 0A2677172h, 03C03E4D1h, 04B04D447h, 0D20D85FDh, 0A50AB56Bh dd 035B5A8FAh, 042B2986Ch, 0DBBBC9D6h, 0ACBCF940h, 032D86CE3h, 045DF5C75h, 0DCD60DCFh, 0ABD13D59h, 026D930ACh, 051DE003Ah dd 0C8D75180h, 0BFD06116h, 021B4F4B5h, 056B3C423h, 0CFBA9599h, 0B8BDA50Fh, 02802B89Eh, 05F058808h, 0C60CD9B2h, 0B10BE924h dd 02F6F7C87h, 058684C11h, 0C1611DABh, 0B6662D3Dh, 076DC4190h, 001DB7106h, 098D220BCh, 0EFD5102Ah, 071B18589h, 006B6B51Fh dd 09FBFE4A5h, 0E8B8D433h, 07807C9A2h, 00F00F934h, 09609A88Eh, 0E10E9818h, 07F6A0DBBh, 0086D3D2Dh, 091646C97h, 0E6635C01h dd 06B6B51F4h, 01C6C6162h, 0856530D8h, 0F262004Eh, 06C0695EDh, 01B01A57Bh, 08208F4C1h, 0F50FC457h, 065B0D9C6h, 012B7E950h dd 08BBEB8EAh, 0FCB9887Ch, 062DD1DDFh, 015DA2D49h, 08CD37CF3h, 0FBD44C65h, 04DB26158h, 03AB551CEh, 0A3BC0074h, 0D4BB30E2h dd 04ADFA541h, 03DD895D7h, 0A4D1C46Dh, 0D3D6F4FBh, 04369E96Ah, 0346ED9FCh, 0AD678846h, 0DA60B8D0h, 044042D73h, 033031DE5h dd 0AA0A4C5Fh, 0DD0D7CC9h, 05005713Ch, 0270241AAh, 0BE0B1010h, 0C90C2086h, 05768B525h, 0206F85B3h, 0B966D409h, 0CE61E49Fh dd 05EDEF90Eh, 029D9C998h, 0B0D09822h, 0C7D7A8B4h, 059B33D17h, 02EB40D81h, 0B7BD5C3Bh, 0C0BA6CADh, 0EDB88320h, 09ABFB3B6h dd 003B6E20Ch, 074B1D29Ah, 0EAD54739h, 09DD277AFh, 004DB2615h, 073DC1683h, 0E3630B12h, 094643B84h, 00D6D6A3Eh, 07A6A5AA8h dd 0E40ECF0Bh, 09309FF9Dh, 00A00AE27h, 07D079EB1h, 0F00F9344h, 08708A3D2h, 01E01F268h, 06906C2FEh, 0F762575Dh, 0806567CBh dd 0196C3671h, 06E6B06E7h, 0FED41B76h, 089D32BE0h, 010DA7A5Ah, 067DD4ACCh, 0F9B9DF6Fh, 08EBEEFF9h, 017B7BE43h, 060B08ED5h dd 0D6D6A3E8h, 0A1D1937Eh, 038D8C2C4h, 04FDFF252h, 0D1BB67F1h, 0A6BC5767h, 03FB506DDh, 048B2364Bh, 0D80D2BDAh, 0AF0A1B4Ch dd 036034AF6h, 041047A60h, 0DF60EFC3h, 0A867DF55h, 0316E8EEFh, 04669BE79h, 0CB61B38Ch, 0BC66831Ah, 0256FD2A0h, 05268E236h dd 0CC0C7795h, 0BB0B4703h, 0220216B9h, 05505262Fh, 0C5BA3BBEh, 0B2BD0B28h, 02BB45A92h, 05CB36A04h, 0C2D7FFA7h, 0B5D0CF31h dd 02CD99E8Bh, 05BDEAE1Dh, 09B64C2B0h, 0EC63F226h, 0756AA39Ch, 0026D930Ah, 09C0906A9h, 0EB0E363Fh, 072076785h, 005005713h dd 095BF4A82h, 0E2B87A14h, 07BB12BAEh, 00CB61B38h, 092D28E9Bh, 0E5D5BE0Dh, 07CDCEFB7h, 00BDBDF21h, 086D3D2D4h, 0F1D4E242h dd 068DDB3F8h, 01FDA836Eh, 081BE16CDh, 0F6B9265Bh, 06FB077E1h, 018B74777h, 088085AE6h, 0FF0F6A70h, 066063BCAh, 011010B5Ch dd 08F659EFFh, 0F862AE69h, 0616BFFD3h, 0166CCF45h, 0A00AE278h, 0D70DD2EEh, 04E048354h, 03903B3C2h, 0A7672661h, 0D06016F7h dd 04969474Dh, 03E6E77DBh, 0AED16A4Ah, 0D9D65ADCh, 040DF0B66h, 037D83BF0h, 0A9BCAE53h, 0DEBB9EC5h, 047B2CF7Fh, 030B5FFE9h dd 0BDBDF21Ch, 0CABAC28Ah, 053B39330h, 024B4A3A6h, 0BAD03605h, 0CDD70693h, 054DE5729h, 023D967BFh, 0B3667A2Eh, 0C4614AB8h

```
dd 05D681B02h, 02A6F2B94h, 0B40BBE37h, 0C30C8EA1h, 05A05DF1Bh, 02D02EF8Dh
; CRC-32 with polynomial $04c11db7, as specified in IEEE 802.3 ( Ethernet )
           ; ( a n -- u ) \ CRC32 Cyclic Redundancy Checksum
 crc32:push
            SCRATCH
    push
            ecx
    push
            edx
    mov ecx, _TOS_
    \_DROP\_mov _SCRATCH_, _TOS_
    ; address in ebx, count in ecx, result in eax
    xor edx, edx
    mov _TOS_, 0xFFFFFFFF ; initial CRC value
    test ecx, ecx
    jz .forward
        .back:
        mov dl, byte [_SCRATCH_]
        xor dl, al
        shr TOS_, 8
        xor _TOS_, dw<br>inc _SCRATCH_
             TOS_, dword [ crc32\_table + ( 4 * edx ) ]
        dec ecx
        jnz .back
        not _TOS_
                     ; invert the final CRC value
    .forward:
    pop edx
    pop ecx
    pop_SCRATCH
    ret
; MD5
; From : https://github.com/rwfpl/rewolf-md5/blob/master/nasm/rewolf md5.inc
\mathbf{i}The MD5 Message-Digest Algorithm
                                                                              \blacksquare\mathbf{E}Description:
     \begin{array}{cccccccccc} \multicolumn{2}{c}{} & \multicolumn{2}{c}{} & \mult\mathbf{1}\vertThe MD5 algorithm is designed to be quite fast on 32-bit machines. In
\vert; \vertaddition, the MD5 algorithm does not require any large substitution
\mathbf{E}\mathbf{E}tables, the algorithm can be coded quite compactly.
\mathbf{E}The MD5 algorithm is an extension of the MD4 message-digest algorithm
\vert; \vert1,2]. MD5 is slightly slower than MD4, but is more "conservative" in
ا ز
     design. MD5 was designed because it was felt that MD4 was perhaps
\mathbf{H}being adopted for use more quickly than justified by the existing
; I
     critical review, because MD4 was designed to be exceptionally fast,
\ddot{\cdot}it is "at the edge" in terms of risking successful cryptanalytic
\mathbf{E}attack. MD5 backs off a bit, giving up a little in speed for a much
\mathbf{1}greater likelihood of ultimate security. It incorporates some
\cdotsuggestions made by various reviewers, and contains additional
; |
     optimizations. The MD5 algorithm is being placed in the public domain
ا ئى
     for review and possible adoption as a standard.
;|
; |; | Implementation based on rfc1321 (fully rewritten in asm, not ripped :)) |
\cdotUsage:
;|= = = = = = =\overline{\phantom{a}}132
```

```
; |;| Simply include this file to your project: |
;| exp: include \..path..\rewolf_md5.inc |
; \vert;| Target compiler...: NASM-YASM |
;| Calling convention: |
; |;| push size of datablock |
\left| \begin{array}{ccc} \cdot & \cdot & \cdot \\ \cdot & \text{push} & \text{database} \end{array} \right|;| push destHash<br>;| call rwfmd5
;| call _rwf_md5 |
; |;| datablock -> (input) -> buffer that contains data to hash |
;| destHash -> (output) -> 16-bytes buffer for hashed data |
; |;| Modified registers: none |
;| Stack is automatically cleared |
;----------------------------------------------------------------------------
;| Coder.: ReWolf^HTB |
;| Date..: 17.XII.2004 |
;| E-mail: rewolf@poczta.onet.pl |
;| WWW...: http://www.rewolf.prv.pl |
;----------------------------------------------------------------------------
;| Adaptation for NASM/YASM: Ange Albertini |
;----------------------------------------------------------------------------
S11 equ 7
S12 equ 12
S13 equ 17
S14 equ 22
S21 equ 5
S22 equ 9
S23 equ 14
S24 equ 20
S31 equ 4
S32 equ 11
S33 equ 16
S34 equ 23
S41 equ 6
S42 equ 10
S43 equ 15
S44 equ 21
%macro FF 7 ;a,b,c,d,k,s,i
    mov edi,%2
    mov ebp,%2
    and edi,%3
    not ebp
    and ebp,%4
    or edi,ebp
 lea %1, [%1+edi+%7]
 add %1, dword [esi+%5*4]
    rol %1,%6
    add %1,%2
%endmacro
%macro GG 7
   mov edi,%4
    mov ebp,%4
    and edi,%2
    not ebp
    and ebp,%3
    or edi,ebp
 lea %1, [%1+edi+%7]
 add %1, dword [esi+%5*4]
    rol %1,%6
    add %1,%2
%endmacro
%macro HH 7
```

```
 mov ebp,%2
    xor ebp,%3
    xor ebp,%4
    lea %1, [%1+ebp+%7]
     add %1,dword [esi+%5*4]
    rol %1,%6
    add %1,%2
%endmacro
%macro II 7
    mov ebp,%4
    not ebp
    or ebp,%2
    xor ebp,%3
    lea %1, [%1+ebp+%7]
     add %1,dword [esi+%5*4]
    rol %1,%6
    add %1,%2
%endmacro
;| push size of datablock |
;| push datablock |
;| push destHash<br>md5_: ;(an--md5_ao
md5_: ; ( a n -- md5_address )
 push _TOS_ ; [ a -- ]
 _DROP_
 push _TOS_ ; [ a n -- ]
 mov _SCRATCH_, MD5_OUTPUT_BUFFER
 push _SCRATCH_ ; [ a n md5_output -- ]
 call _rwf_md5
    mov _TOS_, MD5_OUTPUT_BUFFER
    ret
rwf_m d5: ; ( a n outputPtr 0 -- )
    pushad
    mov esi,dword [esp+04h+8*4]
    mov dword [esi], 067452301h
    mov dword [esi+04h], 0efcdab89h
    mov dword [esi+08h], 098badcfeh
    mov dword [esi+0Ch], 010325476h
    mov eax,dword [esp+0Ch+8*4]
    push eax
    xor edx,edx
    mov ecx,64
    div ecx
    inc eax
    pop edx
    sub esp,64
    mov ebx,esp
   mov esi,dword [esp+08h+24*4]<br>xchg eax,edx
          eax,edx
n\theta:
    mov edi,ebx
    dec edx
    jne _n1
     test eax,eax
    js _nD
    mov byte [ebx+eax],80h
    jmp _nC
\_nD:
     xor eax,eax
    dec eax
\_nC:
    mov ecx,64
    sub ecx,eax
    add edi,eax
    push eax
    xor eax,eax
    inc edi
    dec ecx
```

```
 rep stosb
     pop eax
     test eax,eax
     js _nB
     cmp eax,56
     jnb _nE
nB:
     push eax
     mov eax,dword [esp+0Ch+25*4]
     push edx
     xor edx,edx
     mov ecx,8
     mul ecx
     mov dword [ebx+56],eax
     mov dword [ebx+60],edx
     pop edx
     pop eax
     jmp _n1
nE:
     inc edx
\_n1:
     test eax,eax
     js _nA
     cmp eax,64
     jnb _n2
     jmp _n10
\_nA:
     xor eax,eax
n10: mov ecx,eax
     jmp _n3
n^2:
     mov ecx,64
\_n3:
     mov edi,ebx
     rep movsb
     push eax
     push edx
     push ebx
     push esi
     lea esi, [esp+10h]
     mov edi, dword [esp+4+28*4]
     push edi
     mov eax, dword [edi]
     mov ebx, dword [edi+04h]
     mov ecx, dword [edi+08h]
     mov edx, dword [edi+0Ch]
     FF eax, ebx, ecx, edx, 0, S11, 0d76aa478h
     FF edx, eax, ebx, ecx, 1, S12, 0e8c7b756h
 FF ecx, edx, eax, ebx, 2, S13, 0242070dbh
 FF ebx, ecx, edx, eax, 3, S14, 0c1bdceeeh
     FF eax, ebx, ecx, edx, 4, S11, 0f57c0fafh
     FF edx, eax, ebx, ecx, 5, S12, 04787c62ah
 FF ecx, edx, eax, ebx, 6, S13, 0a8304613h
 FF ebx, ecx, edx, eax, 7, S14, 0fd469501h
     FF eax, ebx, ecx, edx, 8, S11, 0698098d8h
     FF edx, eax, ebx, ecx, 9, S12, 08b44f7afh
    FF ecx, edx, eax, ebx, 10, S13, 0ffff5bb1h<br>FF ebx, ecx, edx, eax, 11, S14, 0895cd7beh
 FF ebx, ecx, edx, eax, 11, S14, 0895cd7beh
 FF eax, ebx, ecx, edx, 12, S11, 06b901122h
     FF edx, eax, ebx, ecx, 13, S12, 0fd987193h
     FF ecx, edx, eax, ebx, 14, S13, 0a679438eh
     FF ebx, ecx, edx, eax, 15, S14, 049b40821h
     GG eax, ebx, ecx, edx, 1, S21, 0f61e2562h
     GG edx, eax, ebx, ecx, 6, S22, 0c040b340h
     GG ecx, edx, eax, ebx,11, S23, 0265e5a51h
 GG ebx, ecx, edx, eax, 0, S24, 0e9b6c7aah
 GG eax, ebx, ecx, edx, 5, S21, 0d62f105dh
```
 GG edx, eax, ebx, ecx,10, S22, 002441453h GG ecx, edx, eax, ebx,15, S23, 0d8a1e681h GG ebx, ecx, edx, eax, 4, S24, 0e7d3fbc8h GG eax, ebx, ecx, edx, 9, S21, 021e1cde6h GG edx, eax, ebx, ecx,14, S22, 0c33707d6h GG ecx, edx, eax, ebx, 3, S23, 0f4d50d87h GG ebx, ecx, edx, eax, 8, S24, 0455a14edh GG eax, ebx, ecx, edx,13, S21, 0a9e3e905h GG edx, eax, ebx, ecx, 2, S22, 0fcefa3f8h GG ecx, edx, eax, ebx, 7, S23, 0676f02d9h GG ebx, ecx, edx, eax,12, S24, 08d2a4c8ah HH eax, ebx, ecx, edx, 5, S31, 0fffa3942h HH edx, eax, ebx, ecx, 8, S32, 08771f681h HH ecx, edx, eax, ebx,11, S33, 06d9d6122h HH ebx, ecx, edx, eax,14, S34, 0fde5380ch HH eax, ebx, ecx, edx, 1, S31, 0a4beea44h HH edx, eax, ebx, ecx, 4, S32, 04bdecfa9h HH ecx, edx, eax, ebx, 7, S33, 0f6bb4b60h HH ebx, ecx, edx, eax,10, S34, 0bebfbc70h HH eax, ebx, ecx, edx,13, S31, 0289b7ec6h HH edx, eax, ebx, ecx, 0, S32, 0eaa127fah HH ecx, edx, eax, ebx, 3, S33, 0d4ef3085h HH ebx, ecx, edx, eax, 6, S34, 004881d05h HH eax, ebx, ecx, edx, 9, S31, 0d9d4d039h HH edx, eax, ebx, ecx,12, S32, 0e6db99e5h HH ecx, edx, eax, ebx,15, S33, 01fa27cf8h HH ebx, ecx, edx, eax, 2, S34, 0c4ac5665h II eax, ebx, ecx, edx, 0, S41, 0f4292244h II edx, eax, ebx, ecx, 7, S42, 0432aff97h II ecx, edx, eax, ebx,14, S43, 0ab9423a7h II ebx, ecx, edx, eax, 5, S44, 0fc93a039h II eax, ebx, ecx, edx,12, S41, 0655b59c3h II edx, eax, ebx, ecx, 3, S42, 08f0ccc92h II ecx, edx, eax, ebx,10, S43, 0ffeff47dh II ebx, ecx, edx, eax, 1, S44, 085845dd1h II eax, ebx, ecx, edx, 8, S41, 06fa87e4fh II edx, eax, ebx, ecx,15, S42, 0fe2ce6e0h II ecx, edx, eax, ebx, 6, S43, 0a3014314h II ebx, ecx, edx, eax,13, S44, 04e0811a1h II eax, ebx, ecx, edx, 4, S41, 0f7537e82h II edx, eax, ebx, ecx,11, S42, 0bd3af235h II ecx, edx, eax, ebx, 2, S43, 02ad7d2bbh II ebx, ecx, edx, eax, 9, S44, 0eb86d391h pop edi add dword [edi],eax add dword [edi+04h],ebx add dword [edi+08h],ecx add dword [edi+0Ch],edx pop esi pop ebx pop edx pop eax sub eax,64 test edx,edx jne \_n0 add esp,64 popad ret 0Ch ; \*\*\*\*\*\*\*\*\*\*\*\*\*\*\*\*\*\*\*\*\*\*\*\*\*\*\*\*\*\*\*\*\*\*\*\*\*\*\*\*\*\*\*\*\*\*\*\*\*\*\*\*\*\*\*\*\*\*\*\*\*\*\*\*\*\*\*\*\*\*\*\*\*\*\*\*\* ; \*\*\*\*\*\*\*\*\*\*\*\*\*\*\*\*\*\*\*\*\*\*\*\*\*\*\*\*\*\*\*\*\*\*\*\*\*\*\*\*\*\*\*\*\*\*\*\*\*\*\*\*\*\*\*\*\*\*\*\*\*\*\*\*\*\*\*\*\*\*\*\*\*\*\*\*\* align 4, nop tens: dd 10 dd 100

 dd 1000 dd 10000 dd 100000 dd 1000000 dd 10000000 dd 100000000 dd 1000000000 x numberDisplay: ; either dotDecimal or dotHex , depending on the BASE to use to display numbers dd dotDecimal v\_help\_counter: ; cycles through the help screens used by "help" ( F1 key ) dd 0 v\_saved\_v\_blk: ; the block number saved by "help" dd 0xFF v\_locatedBlock: ; the block of the located word dd 510 ; demo only to see if the interface is OK - toggling the located word on "L" in the editor keypad v\_locatedCurs: ; the address of the located word within its block dd 10 ; demo only to see if the interface is OK - toggling the located word on "L" in the editor keypad v\_blk: ; the currently edited block dd START\_BLOCK\_NUMBER ; the default edited block v\_curs: ; the offset in cells of the cursor within the currently edited block dd 0 v\_otherBlock: ; the previously edited block<br>dd 510 ; the default other block is t ; the default other block is the highest non-shadow block saved by 'sa' v\_otherCursor: ; the v\_curs cursor position in the other block dd 0 ; v\_otherBlocks: ; the previously edited help block array dd START\_BLOCK\_NUMBER ; the default edited block<br>dd START\_BLOCK\_NUMBER + 1 ; the default other block dd START\_BLOCK\_NUMBER + 1 ; the default other block is the shadow of the default edited block<br>dd START\_BLOCK\_NUMBER + 2 ; the default other block is the shadow of the default edited block ; dd START\_BLOCK\_NUMBER + 2  $\;$  ; the default other block is the shadow of the default edited block ; dd START\_BLOCK\_NUMBER + 3  $\;$  ; the default other block is the shadow of the default edited block v\_cursPtr: ; variable to count the cursor offset from the start of the block dd 0 v\_cursLine: ; which line we want to display the cursor on dd 0 v\_curs\_number\_down: ; to limit the steps down dd 0 v\_display\_token\_number: ; how many tokens we have displayed in the editor screen dd 0 v\_numberOfMagentas: dd 0 v\_numberOfBigConstants: dd 0 v\_numberOfRedAndMagentas: dd 0 v numberOfTokens: ; in the current block dd 0 v\_cad: ; the address of the cursor as an offset from the start of the currently displayed block dd 0 v\_pcad: ; saved pointer to current cursor address (?) dd 0

```
v_lcad: ; saved length of 32 bit cells to move (?)
    dd 0
v_trash: ; pointer to "trash" buffer, saves words deleted while editing
    dd TRASH_BUFFER
v_offset:
   dd ( RELOCALED >> (2 + 8 )v_bitsPerPixel:
    dd 16 ; default, set using VESA info
v_iconw:
    dd 0 ; iconw
v_iconh:
    dd 0 ; iconh
v_keypadY_iconh:
    dd 0 ; keypadY * iconh
v_nine_iconw:
    dd 0
v_twentytwo_iconw: ; width of 12 history characters, 1 space and 9 keypad characters
   dd 0 ; to calculate the start of the history display, subtracted from the right edge of the
screen
v_10000_iconw:
   dd \overline{\theta} ; iconw*0x10000
x_qwerty: ; selects non-QWERTY if set to 0, else jumps to the address
 dd 0xFFFFFFFF ;
x_abort:
    dd abort_action
x_colourBlind: ; ( state -- state )
    dd colourBlindAction
; byte variables
v_seeb: ; if = 255, show blue words in editor
                 i 255 enable, 0 disable
v_colourBlindMode: ; if = 255, select ANS style editor display
    db 0 ; 255 enable, 0 disable
v not cr: ; true to disable the cr before a red word is displayed in the editor
    db 0
v_quitMode: ; if non zero, the keypad is in Edit mode, else immediate (TIB) mode
    db 0 ; 255 enable, 0 disable
v_hintChar: ; the character to display in the bottom right hand corner of the keyboard
    dd 0 ; as a hint to the colour being used
v_random: ; the current Marsaglia Pseudo Random Number Generator state
    dd 0
v_show_ASCII: ; if true show the ASCII keyboard entry field at the cursor
    db 0
; align 4, nop ; so we can read these variables easily from Forth
; md5_output: times 4 dd 0 ; the MD5 hash output
align 4
currentKeypadIcons:
    dd ( alphaKeypad - 4 )
```

```
shiftAction: ; the table of Forth words to execute for the current keypad
    dd alpha0
vars: ; colorForth system variables start here
base:
    dd 10
setCurrentBase: ; set the base to either decimalor hexadecimal
    dd setBase_decimal
keypad_colour:
    dd colour_yellow ; current key colour for displaying key presses
chars:
    dd 1
aword:
    dd ex1
anumber:
    dd nul
v_words:
    dd 1
v_qwerty_key:
    dd 0
v_digin:
    dd 0
lit:
     dd adup
v_washColour:
    dd colour_background
v_spare: ; just to align v_pad to a 16 byte boundary
    dd 0
    dd 0
    dd 0
mark_MacroWordCount:
    dd MACRO_INITIAL_WORD_COUNT ; initial #macros
    ; number of Macro words, saved by mark , empty restores to this value
mark_v_ForthWordCount:
    dd FORTH_INITIAL_WORD_COUNT ; initial #words
     ; number of Forth words, saved by mark , empty restores to this value
mark_v_BlueWordCount:
    dd BLUE_INITIAL_WORD_COUNT ; initial #words
    ; number of Blue words, saved by mark , empty restores to this value
mark_H:<br>dd H0
               ; top of dictionary pointer H , saved by mark , empty restores to this value
v_H:
               ; variable H, dictionary pointer HERE, where new definitions go
v_lblk:
    dd 0 ; the last block loaded by ld 
; this variable address is 16 below pad
v_x: <br> ; general purpose variable e.g. for dump
    dd 0
v_y: ; general purpose variable e.g. for dump
    dd 0
v_z: ; general purpose variable
```
 dd 0 v\_lastToken: dd 0 v\_font: ; a pointer to the current font table<br>dd ( font16x24 ) ; default font ; default font v onesec: ; one second's worth of counter counts dd 0 dd 0 v\_khz: ; the Processor clock, scaled down to kHz dd 0<br>:v\_mhz ; the Processor clock, scaled down to MHz dd 0 v\_lastAddress: dd 0 v\_lastAddress\_copy: dd 0 <br>
; saves a copy of v\_lastAddress v\_ForthWordCount: dd FORTH\_INITIAL\_WORD\_COUNT ; initial #words ; number of words in the Forth wordlist, empty resets this value v\_MacroWordCount: dd MACRO\_INITIAL\_WORD\_COUNT ; initial #macros ; number of words in the Macro wordlist, empty resets this value v\_BlueWordCount: dd BLUE\_INITIAL\_WORD\_COUNT ; initial #macros ; number of words in the Blue wordlist, empty resets this value v\_test1: ; two 32 bit variables to save test values in. Use ' pad 8 - 2@ ' to view the values dd 0 v\_test2:  $dd \theta$ <br>v\_pad: ; the standard Forth PAD, 84 bytes long times 84 db 0x00 tokenActions: ; dd qignore ; 0 extension token dd execute\_lit ; 1 dd num ; 2 adefine: ; compile time action for each type of token, 3 to 12<br>dd forthd ; 3 dd forthd ; 3 dd qcompile ; 4<br>dd cnum ; 5 dd cnum ; 5 dd cshort ; 6 dd compile ; 7 dd short\_ ; 8<br>dd nul ; 9 dd nul ; 9 dd nul ; A  $dd$   $nu1$ dd m\_variable ; C magenta variable<br>dd nul ; D dd nul ; D dd nul ; E  $dd$   $nu1$ v\_gr\_xy: ; variable that holds the XY position for drawing characters, ( 0, 0 ) is top left v\_gr\_y: dw 0x0003 v\_gr\_x: dw 0x0003 v\_leftMargin: dd 0x00000003 ; left margin v\_rightMargin:

```
 dd 0 ; right margin
; xycr:
     ; dd 0
v_fov: ; abstract display scale
     dd 0 ; 10 * ( 2 * scrnh + scrnh / 2 )
vframe: ; pointer to display frame buffer where we create our image, down from top of 32 Mbytes RAM ( 
0x2000000 )
     dd 0x2000000 - ( MAX_SCREEN_WIDTH * MAX_SCREEN_HEIGHT * BYTES_PER_PIXEL )
; v_frameBuffer: ; framebuffer address
; dd 0x00000000 ;
v_foregroundColour:
    dd 0x00000000 ; the display foreground colour, set by set_color_
v_xc:
    dd 0x00000000 ;
v_yc:
    dd 0x00000000 ;
MacroNamesROM:
     dd 0xF0000000 ; semicolon ";"
    dd 0xC19B1000         ; dup<br>dd 0xCF833620          ; qdup
   dd 0xCF833620
; dd 0xFF833620 ; ?dup
    dd 0xC0278800
    dd 0x2C88C000 ; then<br>dd 0xC6957600 ; begin
    dd 0xC6957600
; MacroNamesROM_end:
MacroJumpTableROM: ; jump table for the macro wordlist<br>dd semicolon ; ;
    dd semicolon
     dd cdup ; compile dup
     dd qdup ; qdup
                        ; compile drop
    dd then
     dd begin_ ;
MacroJumpTableROM_end:
ForthNamesROM: ; displayed using cf2ansi
     dd 0xC6664000 ; boot
 dd 0xBA8C4000 ; warm
 dd 0xC4B9A080 ; pause
 dd 0x8AC84C00 ; macro macro_
 dd 0xB1896400 ; forth forth_
     dd 0x90000000 ; c
 dd 0x1A635000 ; rlba Read_Sector_LBA
 dd 0xBD31A800 ; wlba Write_Sector_LBA
 dd 0x145C1000 ; reads ReadSectors
 dd 0xB8B92400 ; writes WriteSectors
     dd 0x84200000 ; sss SaveAll_
; dd 0x2C800000 ; th th_ ( thunk to BIOS Int 0x13 )
 dd 0x145C0000 ; read bios_read
 dd 0xB8B92000 ; write bios_write
; dd 0x18248800 ; rsect
     dd 0xF9832800 ; @dx fetchDX_
    dd 0xF5817100<br>dd 0x59100000
                   ; e=<br>; ldap<br>; act(tivate)<br>; show
     dd 0x8643B800 ; show
    dd 0xA1AE0000   ; load<br>dd 0x6A1AE000   ; nload<br>dd 0xF7435C00   ; +load
    dd 0x6A1AE000
    dd 0xF7435C00 ; +load<br>dd 0x2C839800 ; thru
     dd 0x2C839800 ; thru
     dd 0xF6590730 ; +thru
                                return the block number currently being compiled, calculated from edi
                                return the block number offset of the RELOCATED address
    dd 0x1C74E800 ; rblk a return the block number<br>dd 0x5C74E800 ; ablk 4 / cellAddressToBlock
```
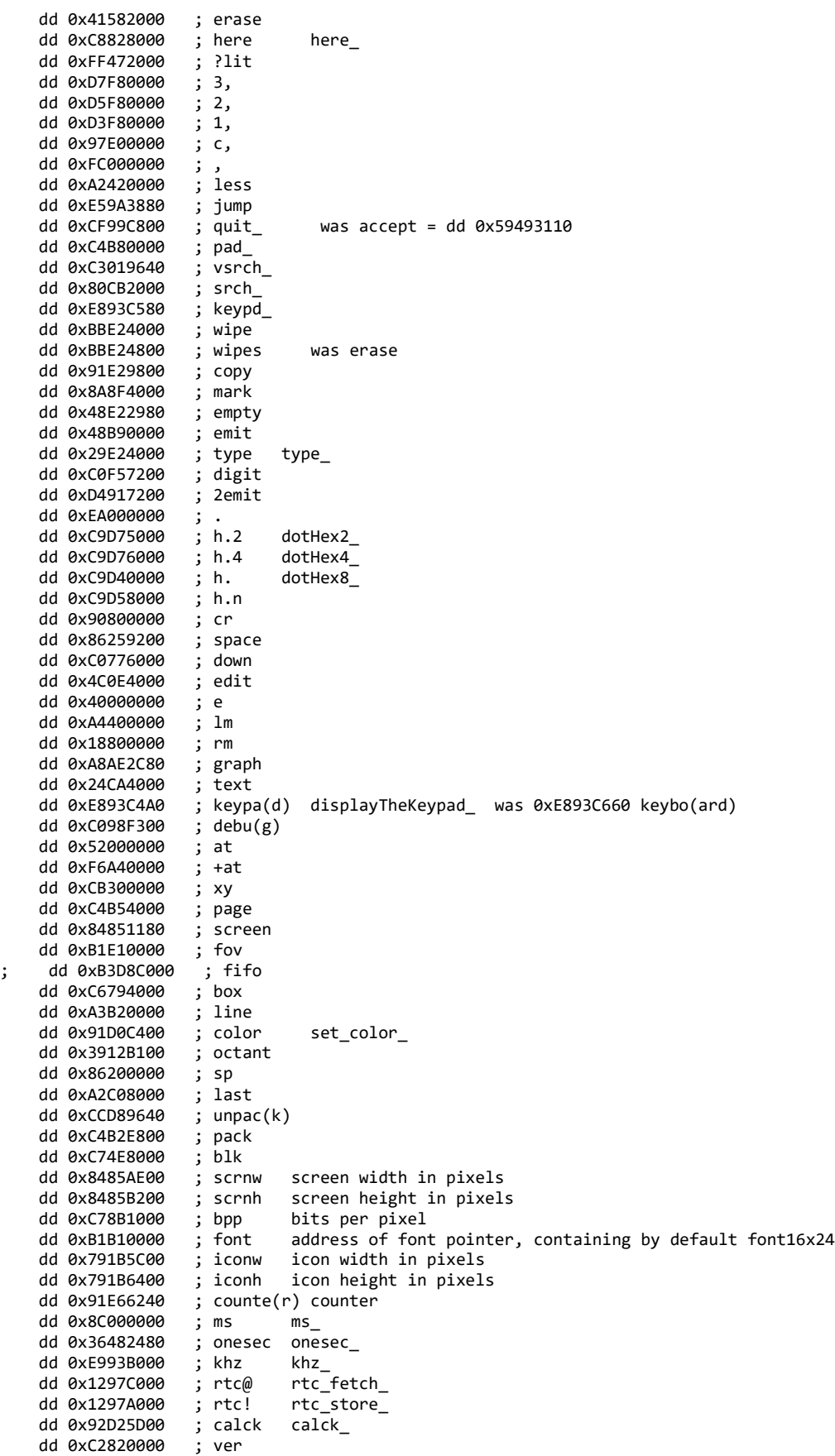

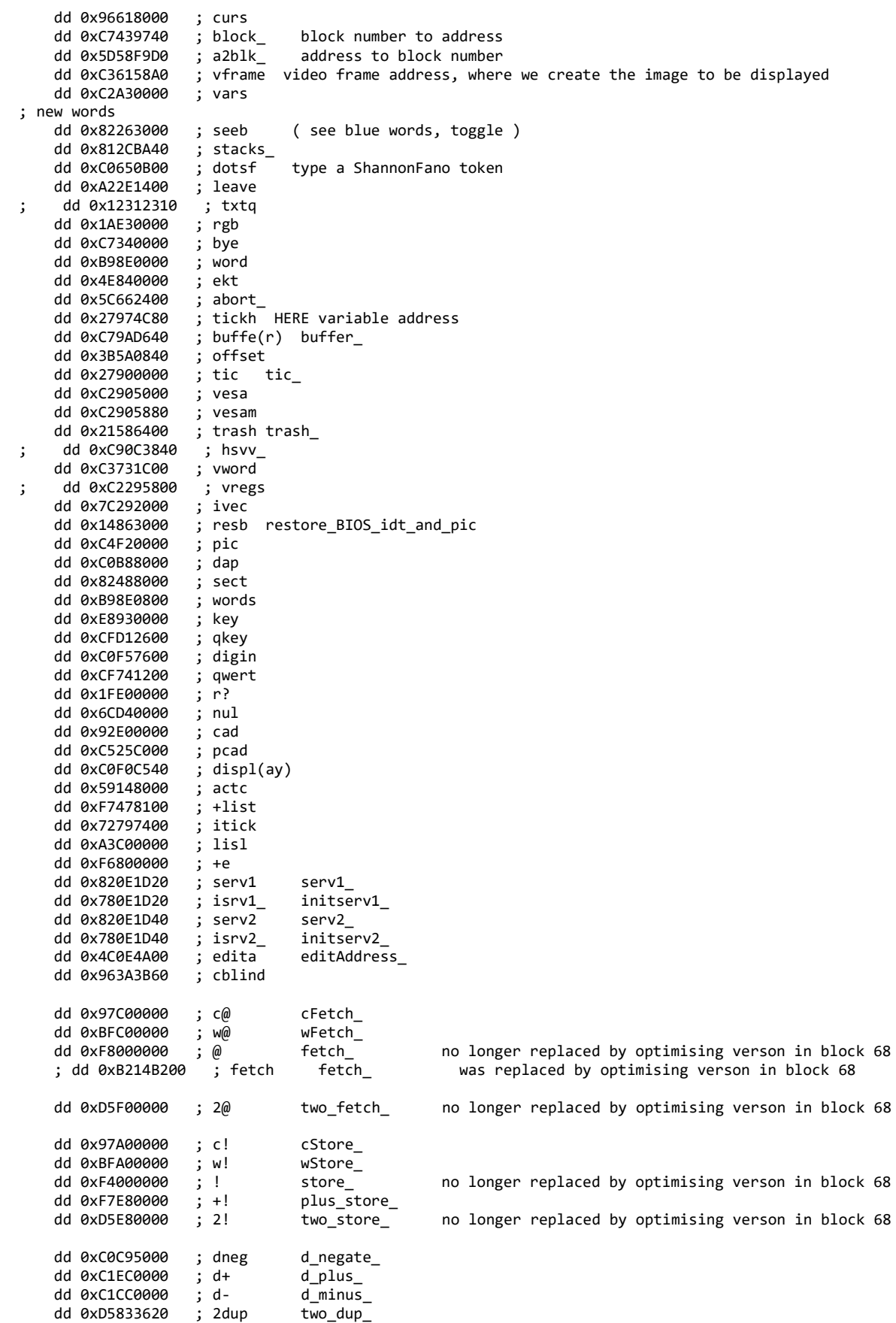

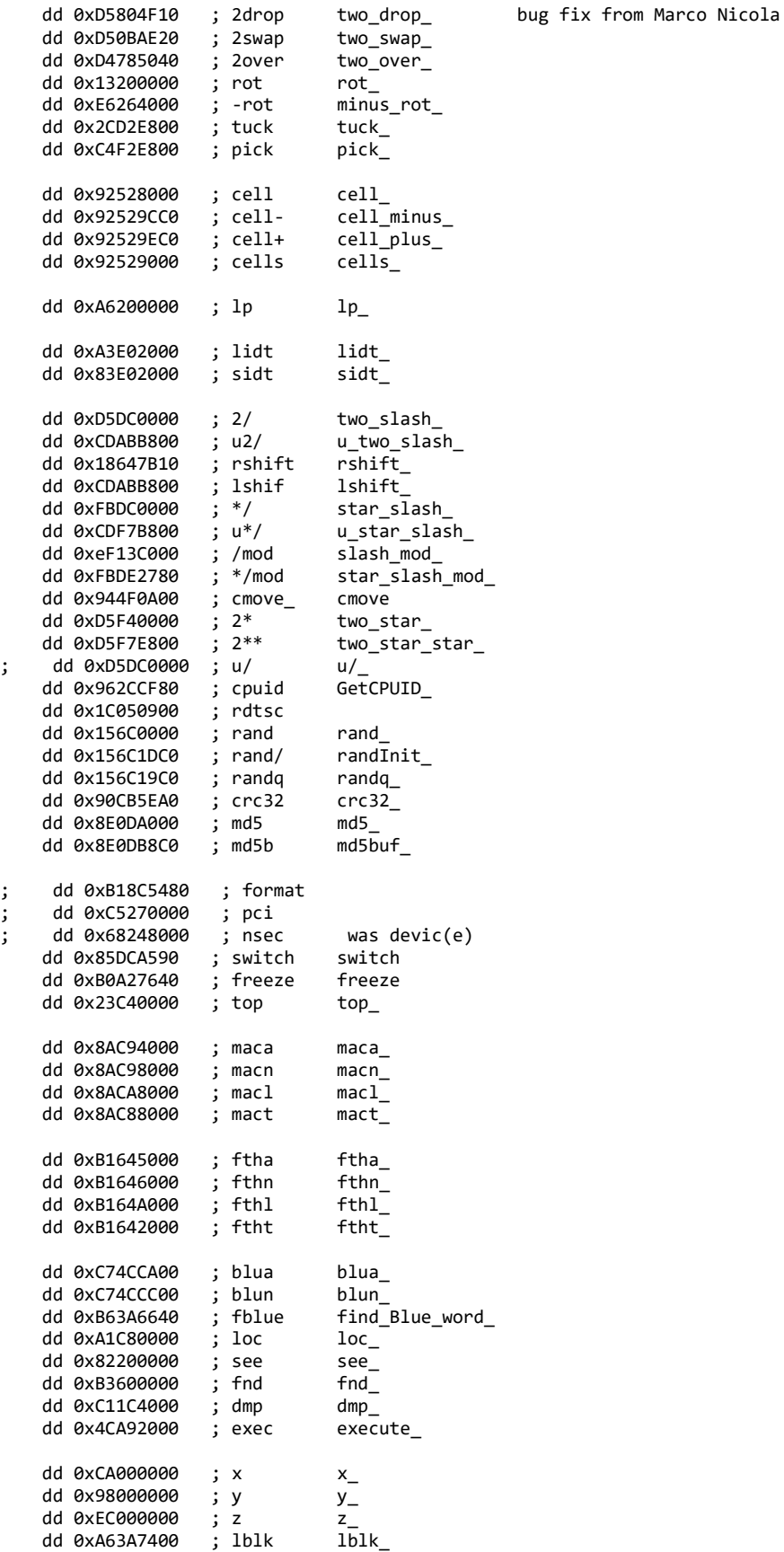
dd 0 ; terminating null at the end of the list ForthJumpTableROM: ; jumptable: dd boot ; dd warm  $\vdots$ ; dd pause\_<br>dd macro\_ ; pause<br>dd macro\_ ; macro dd macro\_ ; macro select the macto wordlist dd forth\_ ; forth select the forth wordlist  $dd c$  ; c dd Read\_Sector\_LBA - \$\$ + BOOTOFFSET ; jmp Read\_Sector\_LBA dd Write\_Sector\_LBA - \$\$ + BOOTOFFSET ; jmp Write\_Sector\_LBA dd ReadSectors - \$\$ + BOOTOFFSET ; jmp ReadSectors reads dd WriteSectors - \$\$ + BOOTOFFSET ; jmp WriteSectors writes dd SaveAll\_ - \$\$ + BOOTOFFSET ; jmp SaveAll\_ ; dd th\_ - \$\$ + BOOTOFFSET ; jmp th\_ ( thunk to BIOS Int 0x13 ) dd bios\_read - \$\$ + BOOTOFFSET ; jmp bios\_read 'read' dd bios\_write - \$\$ + BOOTOFFSET ; jmp bios\_write 'write' ; dd XXXrsect\_ - \$\$ + BOOTOFFSET ; jmp rsect\_ 'rsect' dd fetchDX\_ ; @dx dd setupDAP\_ ; !dap dd setupDAP\_max<br>dd activate ; act dd show dd \_load\_ ; dd nload i nload<br>dd plusLoad i +load<br>dd thru\_i thru dd plusLoad dd thru\_ dd plusThru\_ ; +thru dd cblk\_ ; return the block number currently being compiled, calculated from edi dd rblk\_ ; return the block number offset of the RELOCATED address ; convert byte address to block number dd erase\_ ; dd here\_ ; here returns the current dictionary pointer<br>dd glit ; ?lit  $;$  ?lit<br> $;$  3, dd comma3\_<br>dd comma2\_<br>; 2, dd comma2 $\begin{array}{ccc} 1 & ; 2, \\ -1 & ; 2, \\ -1 & ; 1, \end{array}$ dd comma $1$  ; 1,<br>dd comma $1$  ; c,  $dd$  comma $1$  dd comma\_ ; , dd less ; less dd jump<br>dd guit ; quit<br>; pad<br>; vsrch dd pad\_ dd vsrch\_<br>dd srch\_<br>f ; srch dd srch\_<br>dd keypd\_ ; keypd ( alias of pad ) dd wipe ; dd wipes ;  $dd$  copy $_{-}$  dd mark ; dd empty\_ dd emit\_<br>dd type\_ ; type dd type dd digit ; dd two emit dd dotDecimal ; .<br>dd dotHex2\_ ; h.2 dd dotHex2\_<sub>1</sub>; h.2<br>dd dotHex4\_<sub>1</sub>; h.4 dd dotHex $4\frac{1}{2}$  ; h.4<br>dd dotHex $8\frac{1}{2}$  ; h. dd dotHex8\_ ; h.  $dd h_dot_n$ dd cr\_ ; ; cr<br>dd space\_ ; space  $dd$  space\_ dd down ; dd edit\_ ; dd e\_ ; e dd lm ; dd rm ; dd graphAction ; graph dd setupText\_ ; text dd displayTheKeypad\_ ; keypa (d)

dd debug dd \_at ; at dd plus\_at ; +at dd  $xy_$  ;<br>dd page i page dd page\_ ; page dd screen\_ dd fov\_ ; ; dd fi $\overline{f}$ o<br>dd box\_ ; box<br>dd line dd box\_ ; box dd line\_ ; line dd set\_color\_ ; color dd octant ; dd tokenActions\_ ; tokenActions table dd last ; dd unpack dd pack\_ ;  $dd$  blk\_ $\frac{1}{100}$  ;<br>dd scrnw\_\_\_\_\_\_; dd scrnw\_ ; scrnw screen width in pixels dd scrnh\_ ; scrnh screen height in pixels dd bpp\_ ; bpp bits per pixel dd font\_ ; font address of font pointer, containing by default font16x24 dd iconw\_ ; iconw icon width in pixels dd iconh\_ ; iconh icon height in pixels dd counter\_ ; counter dd ms\_ ; ms dd onesec\_ ; onesec dd khz\_ ; khz dd rtc\_fetch\_ ; rtc@ dd rtc\_store\_ ; rtc! dd calck\_ i calclk calibrate the clock for ms<br>dd version\_ ; ver dd version\_ dd curs ; curs  $dd block$ dd a2blk\_  $dd$  vframe\_ dd vars\_ ; vars ; new words dd seeb ; seeb dd stacks\_ ; dd dotsf\_ ; dotsf dd leave\_ ; dd txtq $\frac{1}{2}$  ; dd rgb ; rgb  $dd \, bye$  dd \_word ;  $dd$   $e$  ekt  $\vdots$  dd abort\_ ; dd tickh<br>dd buffer\_ ;<br>; buffe(r) dd offset\_<br>dd tic\_ ; tic dd tic\_<br>dd vesa dd vesa ; dd vesamode\_ ; dd trash\_ ; trash ; dd hsvv\_ ; hsvv dd vword\_ ; ('%s')", DB\_NAME, ; dd vregs\_ ; vregs dd vregs\_names\_names\_names\_names\_names\_names\_names\_names\_names\_names\_names\_names<br>dd ivec\_names\_names\_names\_names\_names\_names\_names\_names\_names\_names\_names\_names\_ dd restore\_BIOS\_idt\_and\_pic ; resb dd pic\_ ; pic Programmable Interrupt Controller settings, as set by the BIOS dd dap\_<br>dd sect ; dap<br>; sect dd words\_ ; words dd  $get\_key$  dd get\_qwerty\_key\_ ; qkey dd digin ; dd qwert ; dd rquery dd nul ; dd cad ;

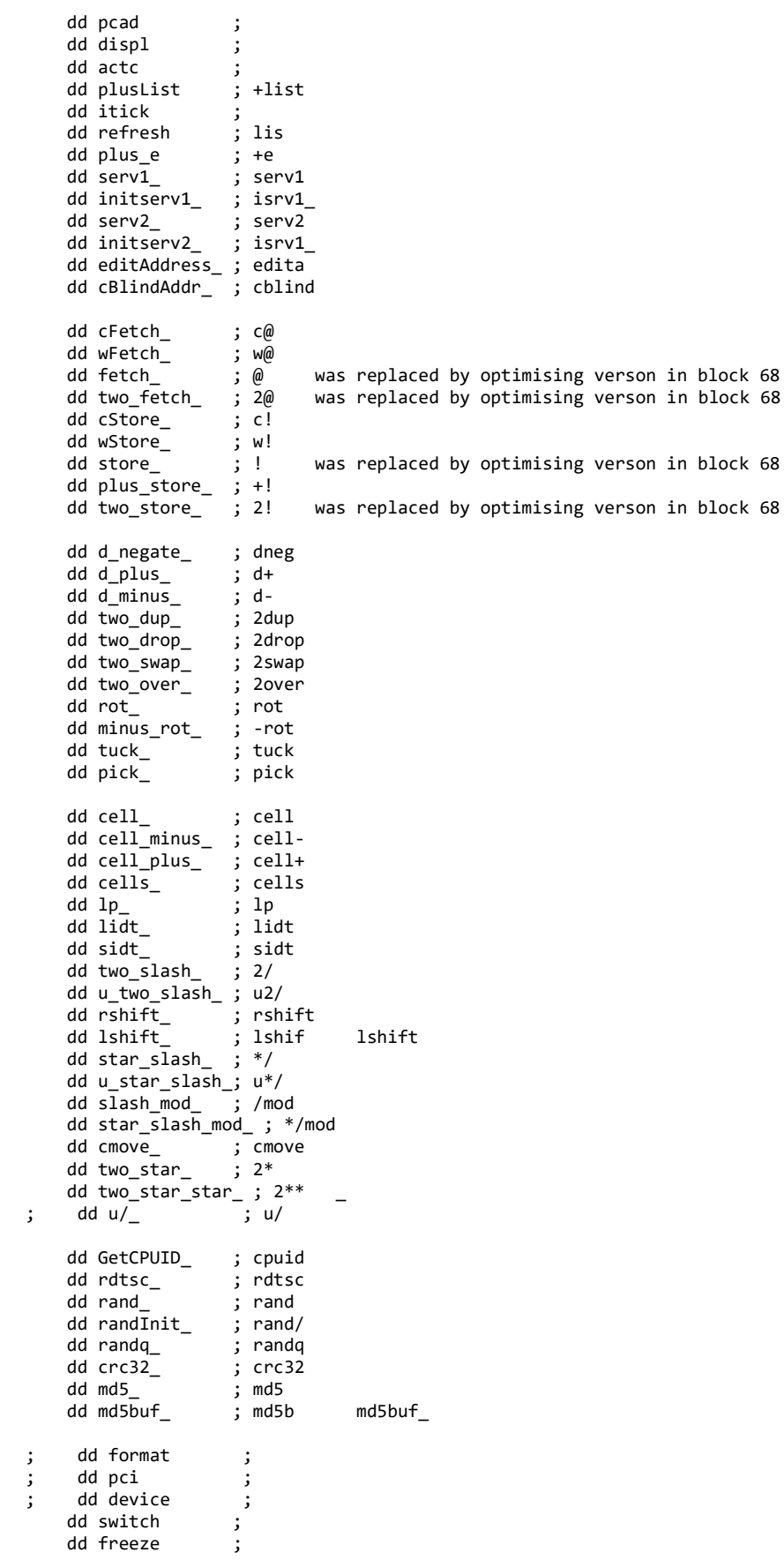

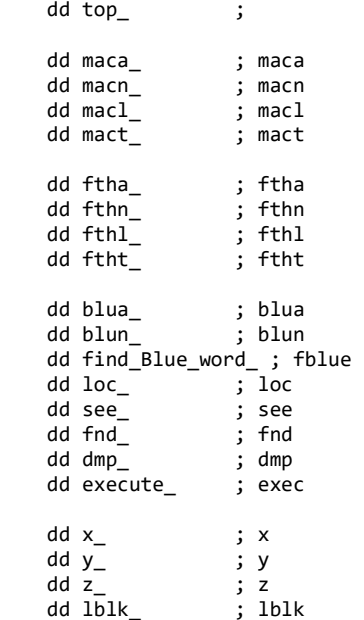

ForthJumpTableROM\_end:

; times 200 NOP ; enable this line to see how much space is left. If NASM reports :

; "cf2022.nasm:6282: error: TIMES value -28 is negative" with "times 200" you have (200 - 28) bytes left

; fill with no-ops to 55AA at end of boot sector, less \$40 for the info string times ( ( START\_BLOCK\_NUMBER - SIZE\_OF\_FONT\_IN\_BLOCKS ) \* 0x400 ) - (\$ - \$\$) NOP

; the above produces a 26K boot image, we then add the 6K font and colorForth source blocks: font16x24:

; incbin "cf2023\_font.img"

; incbin "cf2023Ref.img",( OFFSET\_OF\_FONT +(SIZE\_OF\_FONT\_IN\_BLOCKS \*1024) ), ( 512 \* 1024 ) ; append the font and colorForth source blocks from the reference image, skip the kernel code ; the colorForth source blocks incbin "cf2023Ref.img", OFFSET\_OF\_FONT, ( ( 512 - START\_BLOCK\_NUMBER + SIZE\_OF\_FONT\_IN\_BLOCKS ) \* 1024 ); append the font and colorForth source blocks from the reference image, skip the kernel code times 32768 db 'U'

; end of file

# Appendix C colorForth Source Code

\ C:\Users\User\Dropbox\colorForth\cf2023\cf2023Ref.img converted by colorForthScan V1.0 2023 Jan 29 \ File MD5 = 649C8F306CE629E514E5A0812BF1C912 roomed-zebra

\ MagentaV is the colorForth Magenta Variable

: MagentaV (initial  $-$  ) create, ; \ Runtime:  $(-a)$ 

\ Block 64

( colorforth cf2023 2023 Apr 04 )

( processor clock ) #0 MagentaV mhz

( dump ) #5952 MagentaV x #0 MagentaV y ( ld ) #64 MagentaV lblk

#2 #12 +thru

: dump #78 load ;

- : words #112 ld ;
- : icons #80 ld ;

: serve #506 ld ;

: north #92 ld ;

: rtc #96 ld ;

: lan #98 ld ;

- : colors #102 ld ;
- : wood #106 ld ;

: mand #108 ld ;

- : sound #114 ld ;
- : gr #118 ld ;
- : eth #176 ld ;
- : life #272 ld ; : ed #252 ld ;
- 
- : slime #246 ld ; : int #288 ld ;
- 
- : xx #278 load ; : info ver dump ;
- 
- : staks #504 ld ;
- ( hardware ) #0 MagentaV rng
- : chm ( -- ) #0 mhz ! md5b x ! #0 y ! #64 lblk ! \$00010000
- : ch ( n-- ) #64 block swap md5 dump ;
- : hlp randq rng ! logo pause calkhz

onesec @ #1000 / mhz ! e ;

mark empty hlp

( Press the \* key to see the comment block )

( Press F1 )

\ Block 65

\ (Based on colorforth 2001 Jul 31 by Chuck Moore)

\ ( released into the Public Domain. )

\ ( This block is loaded at power up. Press F1 for help )

- \ : dump ( instant compile version of DUMP )
- \ : icons ( edit the character font icons )
- \ : north ( North Bridge PCI chip display )
- \ : rtc ( Real Time Clock display )

\ : colors ( 3-axis rgb colour display )

- \ : wood ( imitation pine blockboard )
- \ : mand ( display the Mandeldrot set )
- \: sound ( control the PC speaker )
- \ : gr ( graphics type ok to run the demo )
- \ : life ( Conways game of life )
- \ : ed ( the editor partly converted to colorforth )
- \ : slime ( watch out for the slugs! )
- \: int ( 1000 Hz timer interrupt )
- \ : xx ( colorforth explorer )
- \ : ch ( show MD5 of n bytes starting at block 64 )

\ : help ( press the space bar to leave the editor, then type the keys indicated in the keypad in the bottom right of the \ screen, then the space bar to execute the word. Type ) e ( or ) #64 edit ( to run the editor. )

\ info ( to view the boot system version )

\ seeb ( to toggle display of blue words )

\ hlp ( shows help and clock speed )

```
\ Block 66 
macro
: ?f $C021 2, ;
: 0if $75 2, here ;
: +if $78 2, here ;
: 1+ (n-n) $40 1, ;
: 1- (n-n) $48 1, ;
: 2/ ( n-n ) $F8D1 2, ;
: time ( -u ) qdup $310F 2, ;
: shl ( uc-u ) ?lit $E0C1 2, 1, ;
: shr ( uc-u ) ?lit $E8C1 2, 1, ;
: r@ qdup $8B 1, $C7 1, ;
: sti $FB 1, ; ( enable interrupts )
: cli $FA 1, ; ( disable interrupts ) 
forth
: cli cli ; 
: sti sti ;
: nul ;
: time time ; 
\ Block 67 
\ ( Pentium macros: )
\: ?f ( set flags to reflect tos )
\ : 0if ( if zero ... then jnz aids in clarity )
\backslash : +if ( js, this complements the set )
\: 1- ( subtract 1 )
\backslash : 2/ ( divide by 2)
\ : qdup ( is the new name for ?dup )
\ : time ( return Pentium instruction counter )
\ : lshift ( shift u left c places )
\: rshift ( shift u right c places )
\ : r@ ( copies the top of the return stack to TOS )
\ : sti ( enable device interrupts )
\ : cli ( disable them )
\backslash : a,
\ Block 68 
( more macros ) macro
: swap $168B 2, $C28B0689 , ;
: 0 qdup $C031 2, ; 
: if $74 2, here ;
: -if $79 2, here ;
: a qdup $C28B 2, ;
: a! ?lit if $BA 1, , ; then $D08B 2, drop ;
: 1@ $8A 2, ; 
: 1! a! $0288 2, drop ;
: p@ ( a-n ) qdup a! $EC 1, ;
: p! ( na- ) a! $EE 1, drop ;
: 2* $E0D1 2, ;
: a, , ;
: @@ ?lit if qdup $058B 2, , ; then $8B 2, 0 , ;
: !! ?lit if ?lit if $05C7 2, swap , , ; then $0589 2, , drop ; then a! $0289 2, 0, drop ;
: nip $0004768D 3, ;
: + ?lit if $05 1, , ; then $0603 2, nip ;
: xor $0633
: binary ?lit if swap #2 + 1, , ; then 2, nip ;
: and $0623 binary ;
: or $060B binary ;
: u+ ?lit if $0681 2, , ; then $00044601 3, drop ;
: ? ?lit $A9 1, , ;
```
\ Block 69  $\setminus$  ( Pentium macros: 1, 2, 3, , compile 1-4 bytes ) \ : drop ( lodsd, flags unchanged, why sp is in ESI )  $\therefore$  over (sp 4 +  $@$ ) \ : swap ( sp xchg ) \: 0 ( 0 0 xor, macro 0 identical to number 0 )  $\backslash$ : a  $(20 \text{ mov}, \text{never used}$ ? \: a! ( 0 2 mov, unoptimized ) \: 1@ ( fetch byte from byte address ) \: 1! ( store byte to byte address ) \ : p@ p-n ( fetch byte from port ) \ : p! np ( store byte to port ) \ : @ ( EAX 4 \*, unoptimized )  $\setminus$ : ! (EDX 4 \*) \ : nop ( used to thwart look-back optimization ) \ : - ( ones-complement )  $\backslash$ : 2\*  $\backslash$  : 2/ \ : if ( jz, flags set, max 127 bytes, leave address )  $\backslash$ : -if ( jns, same ) \: then ( fix address - in kernel ) \ : push ( EAX push ) \ : pop ( EAX pop ) \ : u+ ( add to 2nd number, literal or value ) \ : ? ( test bits, set flags, literal only! ) \ Block 70 ( even more macros ) : over qdup \$0004468B 3, ; : push \$50 1, drop ; : pop qdup \$58 1, ; : invert ( n-n ) \$D0F7 2, ; : for push begin ; : \*next swap : next \$75240CFF : 0next , here invert + 1, \$0004C483 3, ; : -next \$79240CFF 0next ; : i qdup \$0024048B 3, ; : \*end swap : end \$EB 1, here invert + 1, ; : +! ?lit if ?lit if \$0581 2, swap , , ; then \$0501 2, , drop ; then a! \$0201 2, drop ; : nop \$90 1, ; : align here invert #3 and drop if nop align ; then ; : or! a! \$00950409 3, 0 , drop ; : \* \$0006AF0F 3, nip ; : \*/ \$C88B 2, drop \$F9F72EF7 , nip ; : /mod swap \$99 1, \$16893EF7 , ; : / /mod nip ; : mod /mod drop ; \ Block 71  $\lambda$ \ : - n-n ( ones complement negate , xor ) \ : for n ( push count onto return stack, falls into ) begin \ : begin -a ( current code address - byte ) \ : \*next aa-aa ( swap ) for ( and ) if ( addresses ) \: next a ( decrement count, jnz to ) for, ( pop return stack when done ) \ : -next a ( same, jns - loop includes 0 ) \ : i -n ( copy loop index to data stack ) \ : end a ( jmp to ) begin \ : +! na ( add to memory, 2 literals optimized ) \ : align ( next call to end on word boundary ) \ : or! na ( inclusive-or to memory, unoptimized ) \ : \* mm-p ( 32-bit product ) \: \*/ mnd-q ( 64-bit product, then quotient ) \ : /mod nd-rq ( remainder and quotient ) \ : / nd-q ( quotient ) \ : mod nd-r ( remainder ) \ : time -n ( Pentium cycle counter, calibrate to get actual clock rate ) \ Block 72

( Compiled macros ) forth : r@ ( -n ) r@ ; : @@ ( a-n ) @ ; : !! ( an- ) ! ; ( Arithmetic )  $: + (nn-n) + ;$ :  $1+ (u-u) 1+$ ; : 1- ( u--u ) 1- ; : invert ( n-n ) invert ; :  $*/($  nnn-n  $)$   $*/$  ;  $:$   $*($  nn-n  $)$   $*$  ; : /  $(\n nn-n )$  / ; : 2\* ( n-n ) 2\* ; : 2/ ( n-n ) 2/ ; : drop ( n- ) drop ; : dup ( n-nn ) dup ; : swap ( nn-nn ) swap ; : over over ; : negate ( $n-n$ ) invert  $#1 +$ ;  $\therefore$  (nn-n) negate +; : min ( nn-n ) less if drop ; then swap drop ; : abs ( n-u ) dup negate : max ( nn-n ) less if swap then drop ; : v+ ( vv-v ) push u+ pop + ; : save sss ; : sa sss e ; \ Block 73 \ ( These macros may be ) yellow, ( others may not ) \ : block n-a ( block number to word address ) \ : r@ ( copies the top of the return stack to stack ) \ : @ etc ( Arithmetic ) \ : negate n-n ( when you just cant use ) -  $\langle$  : min nn-n ( minimum ) \ : abs n-u ( absolute value ) \ : max nn-n ( maximum ) \ : v+ vv-v ( add 2-vectors ) \ : save ( write colorforth to a bootable USB drive ) \ : sa ( save, then show edit screen ) \ Block 74 ( Relative load blocks ) :  $\parallel$  ( -- ) blk  $\textcircled{2}$  load; : sect ( --asn ) blk @ block blk @ 2\* #2 ; : ss ( -- ) sect writes drop drop ; : uu ( -- ) sect reads drop drop ; : ld ( n- ) dup lblk ! load ; : vv ( -- ) lblk @ edit ; : help  $(-)$  lblk  $@$  #1 + edit; ( Real Time Clock ) : rtc@ ( t-c ) \$70 p! \$71 p@ ; : rtc! ( ct- ) \$70 p! \$71 p! ; : hi (--) #10 rtc@ \$80 and drop 0if hi; then; :  $\log$  (--) #10 rtc@ \$80 and drop if lo; then; : calkhz ( -- ) hi lo counter hi lo counter swap dup onesec ! #1 rshift #250 + #500 / dup khz !; : ms ( n- ) khz @ \* counter + begin pause dup counter  $invert + drop -if drop$ ; then end drop; : secs ( n- ) for pause lo hi next ; macro : swapb ( w-w ) \$E086 2, ; forth : split ( w--cc ) dup swapb \$FF and swap \$FF and ; \ Block 75

\

<sup>\</sup> : nload ( loads the next source block : b+2 )

- \ : +load ( loads the source block : b+n )
- \ : blk ( where the current blk happens to be kept )
- \ : ll ( load the current edit blk )
- \: ss ( save the sector containing the current edit block to the floppy disc )
- \ : lblk ( holds the last block loaded by )
- $\backslash$  :  $\mathsf{Id}$
- \ : vv ( edits the last block loaded by ld )
- \ : rtc@ reg-n ( fetch reg from rtc )
- \ : rtc! n reg- ( store in rtc register )
- \ : hi ( wait till Update In Progress bit is high )
- $\backslash$  : lo  $\acute{()}$  wait till UIP bit is low  $\acute{()}$
- \: calkhz ( calibrate the processor clock using the RTC )
- \ : ms ( wait for n milliseconds )
- \ : secs ( wait for n seconds )
- \ : swapb ( swap the two low bytes )
- \ : split ( split the low two bytes )
- \ : vframe ( byte address of the video frame buffer )
- \ Block 76
- ( Colors etc )
- : white \$00FFFFFF rgb color ; : red \$00FF0000 rgb color ;
- : green \$FF00 rgb color ; : blue \$FF rgb color ;
- : silver \$00BFBFBF rgb color ; : yellow \$FFE0 color ;
- : orange \$00E04000 rgb color ; : black \$00 rgb color ;
- : 5\* #5 for 2emit next ;
- : cf #25 dup at red \$72 \$6F \$6C \$6F \$63 5\* green \$68 \$74 \$72 \$6F \$46 5\* ;
- : logo show black screen #800 #710 blue box #600 #50 at #1024 #620 red box #200 #100 at #700 #500 green box text cf keypa d ;
- 
- : noshow show keypad ;
- : lshift ( uc-u ) \$1F and ?f 0if drop ; then for #1 shl next ;
- : rshift ( uc-u ) \$1F and ?f 0if drop ; then for #1 shr next ;
- : rand32 ( -n ) time dup #16 lshift xor ;
- : string pop ;
- : 1@ ( a-c ) 1@ \$0F and ;
- : 1! ( ac- ) 1! ;

- \
- \ : colors ( specified as rgb: 888 )
- \ : screen ( fills screen with current color )
- \: at xy ( set current screen position )
- \ : box xy ( lower-right of colored rectangle )
- \: 5<sup>\*</sup> ( displays 5 large characters )
- \ : cf ( displays ) colorforth
- \ : logo ( displays colorforth logo )
- \ : empty ( also displays the logo )
- \ : lshift ( shift u left c places )
- \: rshift ( shift u right c places )
- \: show ( background task executes following code repeatedly )
- \ : keypad ( displays keypad and stack )
- \ : string ( returns the address of the string following )
- \ : rand32 ( returns a 3 bit random number )
- \ Block 78
- ( Dump names )
- : .cell ( a-a ) orange dup @ #4 for dup \$FF and emit \$0100 / next drop white ;
- : one dup dup @ dup push h. space dup h. pop space swap .cell drop space space space space dup dotsf drop white cr ;
- : lines for one #4 + next drop ;
- : dump ( a- ) \$0FFFFFFC and x !
- : r show black screen x @ #16 text lines cr x @ #16 for .cell #4 + next drop keypad ;
- : it  $@ + @$  dup h. space;
- : lines for white i x it i y it xor drop if red then i . cr -next ;
- : cmp show blue screen text #19 lines red x @ h. space y @ h. keypad ;
- : u \$40
- : +xy dup x +! y +! ;
- : d \$FFFFFFC0 +xy ;
- : ati \$F4100000 ( ff7fc000 ) xor
- : byte #4 / dump ;
- : fix for #0 over !  $#1$  + next; dump
- \ Block 79
- \ ( Does not say empty, compiles on top of application )
- \ : x -a ( current address )
- \ : one a-a ( line of display )
- \ : lines an
- \ : dump a ( background task continually displays memory : decodes the value as a name and ASCII )
- \ : u ( increment address )
- \ : d ( decrement )
- \ : ati ( address of AGP graphic registers )
- \ : byte a ( byte address dump )
- \ : fix an-a ( test word )
- \ : ver ( show the kernel version information )
- \ : cmp ( shows data at both ) x ( and ) y ( addresses )

\ Block 80

( App: Icons font editor ) empty

( icon number ) #28 MagentaV ic ( cursor ) #351 MagentaV cu

macro: @w \$8B66 3, ; : !w a! \$00028966 3, drop ; : \*byte \$C486 2, ; forth

- : sq xy @ \$00010000 /mod #16 + swap #16 + box #17 #0 +at ;
- : loc ic @ \$FF and
- : tofont ( n--a ) #16 #24 #8 \*/ \* font @ +;
- : 0/1 \$8000 ? if green sq ; then blue sq ;
- : row dup @w \*byte #16 for 0/1 2\* next drop #-17 #16 \* #17 +at ;
- : cpl #32 ;
- : showall ( $-$ ) #2 lm iconw cpl  $*$  rm ic @ cpl /mod iconh  $*$  #448 #2  $-$  + swap iconw  $*$  swap over over at red #16 #4 + u+ #24  $+$  #4 + box white
- 
- #0 #2 #448 at #256 for dup emit #1 + next drop ; : ikon loc #24 for row #2 + next drop ;
- 
- : adj #17 \* swap ;
- : cursor cu @ #16 /mod adj adj over over at red #52 u+ #52 + box ;

: ok show page cursor #18 dup at ikon text blue #400 #400 at ef #416 #424 box #400 #400 at white ef ic @ dup emit space dup green . \$30 emit \$78 emit #2 h.n showall keypad ;

: fcopy tofont swap tofont swap #16 #24 #8 \*/ cmove ;

nload ok h

\ Block 81

- \ ( Draw big-bits icon )
- \ : @w a-n ( fetch 16-bit word from byte address )
- \ : !w na ( store same )
- \ : \*byte n-n ( swap bytes )
- \ : ic -a ( current icon )
- \ : cu -a ( cursor )
- \ : sq ( draw small square )
- \ : xy -a ( current screen position, set by ) at
- \ : loc -a ( location of current icons bit-map )
- \ : 0/1 n-n ( color square depending on bit 15 )
- \ : row a-a ( draw row of icon )
- \: +at nn ( relative change to screen position )
- \ : ikon ( draw big-bits icon )
- \ : adj nn-nn ( magnify cursor position )
- \ : cursor ( draw red box for cursor )
- \: ok ( background task to continually draw icon, icon number at bottom )
- \ Block 82 ( Edit icon )

- : +ic #1 icmv ;
- : -ic #-1 icmv ;
- : ++ic cpl icmv ;
- : --ic cpl negate icmv ;
- : bit cu @ 2/ 2/ 2/ 2/ 2\* loc + \$00010000 cu @ \$0F and #1 + for 2/ next \*byte ;

: toggle bit over @w xor swap !w ;

<sup>:</sup> icmv ( n-- ) ic @ + \$FF and ic ! ;

: td toggle : d #16 : wrap cu  $@ + #16 #24 * dup u+ /mod drop cu!$ ; : tu toggle : u #-16 wrap ; : tr toggle : r #1 wrap ; : tl toggle : l #-1 wrap ; : nul ; : h keypd nul nul quit nul tl tu td tr l u d r -ic --ic ++ic +ic nul nul nul nul nul nul nul toggle nul nul nul nul \$2500 , \$13121110 dup , , \$2B16152D , #0 , \$80000000 , #0 , \ Block 83 \ ( Edit icon ) \: t ( toggles the current pixel ) \ : ludr ( left up down right ) \:. ( top row toggles and moves ) \: -+ ( select icon to edit ) \ Block 84 ( Print PNG to disk ) #1024 MagentaV w #768 MagentaV h #1 MagentaV d #6 +load #4 +load #2 +load : -crc ( a ) here over negate + crc . ; : crc -crc ; : wd ( $-a$ ) here #3 and drop if #0 1, wd; then here #2  $2/s$ ; : bys ( n-a ) . here swap , ; : plte \$45544C50 #48 bys \$00 3, \$00FF0000 3, \$FF00 3, \$00FFFF00 3, \$FF 3, \$00FF00FF 3, \$FFFF 3, \$00FFFFFF 3, \$00 3, \$00C00000 3, \$C000 3, \$00C0C000 3, \$C0 3, \$00C000C0 3, \$C0C0 3, \$00C0C0C0 3, crc ; : png ( awh ) d @ / h ! d @ / w ! wd swap \$474E5089 , \$0A1A0A0D , ( ihdr ) \$52444849 #13 bys w @ . h @ . \$0304 , \$00 1, crc plte (idat) \$54414449 #0 bys swap deflate crc (iend) \$444E4549 #0 bys crc wd over negate +; : at #1024 \* + 2\* vframe + ; : full #4 d ! #0 dup at #1024 #768 png ; : pad #1 d ! #46 #-9 + #22 \* nop #25 #-4 + #30 \* at #9 #22 \* nop #4 #30 \* png ; : go #1 d ! #1024 w ! #768 h ! #0 #0 at #1024 #768 png raw ; go e \ Block 85 \ ( Print PNG to disk ) \ : frame ( the video frame buffer )  $\therefore$  -crc ( a ) \ : crc  $\backslash$  : wd ( $-a$ ) \ : bys ( n-a ) \ : plte  $\iota$ : png ( awh )  $\cdot$  at \ : full \ : pad \ : go ( copy the screen image as a PNG file to the floppy disk block 270 and up. ) \ Block 86 ( lz77 ) macro : @w \$8B66 3, ; : \*byte \$C486 2, ; : !b a! \$0289 2, drop ; forth : \*bys dup #16 2/s \*byte swap \$FFFF and \*byte  $$00010000$  \* + ; : . \*bys , ; : +or over invert and or ; : 0/1 \$10 ? if \$1E and \$1E or drop if #7 ; then \$0F ; then #0 and ;

: 4b dup 0/1 #9 and over #6 2/s 0/1 \$0A and +or swap #11 2/s 0/1 \$0C and +or \$08 or ;

: pix dup @w d @ 2\* u+ 4b ;

: row 1, dup w @ 2/ dup #1 + dup 2, invert 2, #0 dup 1, +adl for pix #16 \* push pix pop or dup 1, +adl next drop +mod d @ #1024 #2  $* * +$ 

: deflate \$0178 2, #1 #0 adl! h @ #-1 + for #0 row next #1 row drop ad2 @ \*byte 2, ad1 @ \*byte 2, here over #4 + negate + \*bys over  $# -4 + !b$ ;

\ Block 88

- ( Crc ) macro
- : 2/s ?lit \$E8C1 2, 1, ;
- : 1@ \$8A 2, ; forth #36054 MagentaV ad1 #54347 MagentaV ad2
- : array ( -a ) pop #2 2/s ;
- : bit ( n-n ) #1 ? if #1 2/s \$EDB88320 or ; then #1 2/s ;
- : fill ( nn ) for dup #8 for bit next , #1 + next drop ;
- : table ( -a ) align array #0 #256 fill
- : crc ( an-n ) #-1 swap for over 1@ over or \$FF and table + @ swap #8 2/s or #1 u+ next invert nip ;
- : +adl ( n )  $F$  F and ad1  $@$  + dup ad2  $@$  +
- : adl! ad2 ! ad1 ! ;
- : +mod ad1 @ #65521 mod ad2 @ #65521 mod adl! ;

- \ Block 90
- ( DOS file ) : blks #256 \* ;
- 
- : w/c #18 blks ;
- : buffer block ;
- : size ( $-a$ ) buffer #0 #1 reads buffer \$098F + ;
- : set  $(n)$  ! buffer  $s$  #1 writes ;
- : cyls ( n-nn ) #1 swap w/c #-1 + + w/c / ;
- : put ( an ) dup 2\* 2\* size set cyls writes /flop ;
- : raw ( an- ) #15 swap 2\* 2\* w/c #-1 + + w/c / writes /flop ;
- : get ( a ) size @ #3 + 2/ 2/ cyls reads /flop ;
- : .com #0 #63 blocks put ;

\ Block 91

 $\lambda$ 

- \ : blks n-n ( size in blocks to words )
- \ : w/c -n ( words per cylinder )
- \ : buffer -a ( 1 cylinder required for floppy dma )
- \ : size -a ( locate size of 2nd file. Floppy has first FILLER then FILE allocated. FILLER is 2048 bytes, to fill out cylind \er 0. Names at most 8 letters, all caps. Directory starts at ) buffer \$0980 +
- \ : set n ( size. FILE must be larger than your file. )
- \: cyls n-nn ( starting cylinder 1 and number of cylinders )
- \ : raw an ( write raw data to cyl 15 , block 270 )
- \ : put an ( write file from address )
- \ : get a ( read file to address )

\ Block 92

( App: North Bridge ) empty macro

: 4@ dup \$ED 1, ;

- : 4! \$EF 1, drop ; forth #2048 MagentaV dev
- : nb \$00 dev ! ;
- : sb \$3800 dev !
- : agp \$0800 dev ! ;
- : ess \$6800 dev ! ;
- : ric \$7800 dev ! ;
- : win \$8000 dev ! ;
- : ati \$00010000 dev ! ;
- : add \$0CF8 a! 4! \$0CFC a! ;
- : q  $$80000000 +$  add  $4@$
- : en \$8004 q #-4 and xor 4! ;
- 
- : dv dup \$0800 \* q swap #1 + ;
- : regs dev  $\circledR$  #19 #4  $*$  + #20 for dup q h. space dup h. cr #-4 + next drop;
- : devs #0 #33 for dup q dup #1 + drop if dup h. space drop dup #8 + q dup h. space over h. cr then drop \$0800 + next drop ;
- : ok show black screen text regs keypad ;
- : ko show black screen text devs keypad ;
- : u \$40 dev +! ;
- : d #-64 dev +! ;
- : test \$FF00 + a! 4@ ; ok

\ ( Display the PCI interface chip registers )

\ Block 94

( ASCII )

: cf-ii string ( 0\*00 ) \$6F747200 , \$696E6165 , \$79636D73 , \$7766676C , ( 0\*10 ) \$62707664 , \$71757868 , \$33323130 , \$37363534 , ( 0\*20 ) \$2D6A3938 , \$2F7A2E6B , \$2B213A3B , \$3F2C2A40 , ( 0\*30 ) \$4F545200 ,

: ch \$FFFFFFF0 and unpack cf-ii + 1@ \$FF and ;

: ii-cf string ( 0x20 ) \$64632A00 , \$7271706F , \$2B2D6E6D , \$2725232E , ( 0x30 3210 ) \$1B1A1918 , ( 7654 ) \$1F1E1D1C , ( ..98 ) \$28292120 , \$2F6C6B6A , ( 0x40 CBA@ ) \$3A43352C , ( GFED ) \$3D3E3440 , ( KJIH ) \$54523744 , ( ONML ) \$3336393C , ( 0x50

SRQP ) \$38314742 , ( WVUT ) \$3F414632 , ( .ZYX ) \$58563B45 , \$75745973 , ( 0x60 cba. ) \$0A130576 , ( gfed ) \$0D0E0410 , ( kjih

) \$24220714 , ( onml ) \$0306090C , ( 0x70 srqp ) \$08011712 , ( wvut ) \$0F111602 , ( .zyx ) \$77260B15 , \$62617879 ,

: chc \$FFFFFFE0 + ii-cf + 1@ \$FF and ;

: tst #2000 block dup #4 \* #-1 + \$60 for \$01 + \$80 i negate + over 1! next drop dump ; #51 MagentaV qch

: rr ( c-c ) qch ! \$20 \$60 for \$01 + dup chc qch @ negate + drop 0if pop drop ; then next \$7F and ;

\ Block 95

- \ ( Convert colorforth chars to and from ASCII )
- \ : cf-ii ( conversion table )
- \ : ch ( convert colorforth character to ASCII )
- \ : ii-cf ( conversion table )

\ : chc ( convert ASCII to colorforth )

\ : tst ( create a table of ASCII characters )

\: r ( scan the ii-cf table to perform cf-ii . Used to cross-reference the two tables )

\ : info ( display the ASCII version information in the last 64 bytes of block 11 . Type u to see more . )

\ ( dump takes a byte address )

\ Block 96 ( App: RTC Real Time Clock ) empty

: bcd ( $-c$ ) rtc@ #16 /mod #10  $*$  +;

- : hms  $(n)$  lo #4 bcd #100  $*$  #2 bcd + #100  $*$  #0 bcd +; s
- : ymd  $(-n)$  lo #9 bcd #2000 + #100 \* #8 bcd + #100 \* #7 bcd +;

: day ( -c ) lo #6 bcd ;

: crlf ( Port Dump )

: one ( n-n ) space yellow dup rtc@ h.2 blue space dup . cr ;

: lines  $(sn-)$  for one  $# -1 +$  next drop;

: ok show page text cr #15 #16 lines white cr ymd .

- hms . day . keypad ;
- : h

keypd nul nul quit nul nul nul nul

nul nul nul nul nul nul nul nul

nul nul nul nul nul nul nul nul nul nul nul nul nul

\$00250000 , #0 , #0 , #0 , #0 , #0 , #0 ,

ok

\ Block 97

\ ( RTC Real Time Clock )

- \: . ( displays the PC clock registers )
- \ : bcd bcd-n ( bcd to binary )

\ : hms -n ( hours+mins+secs )

\ : ymd -n ( year+month+day )

- \ : day -n ( day of the week )
- \ : rtc ( display the Real Time Clock registers )
- \ : one ( display one line ) \ : lines ( display n lines starting at s )
- 

\ : ok ( display task )

# \ Block 98

( LAN ) empty \$03F8 nload init

: no block #4 \* #1024 ;

: send no for dup  $1@$  xmit  $#1 +$  next drop;

: receive no for rcv over 1! #1 + next drop ;

: no #18 #7 #18 \* ; : backup no for dup send #1 + next drop ; : accept no for dup receive #1 + next drop ; \ Block 99 \ \ Block 100 ( Serial 3f8 2e8 1050 ) macro :  $1@$8A2$ ; : 1! a! \$0288 2, drop ; forth :  $r \#0 + +$  ; : 9600 #12 ; : 38400 #3 ; : 115200 #1 ; : b/s \$83 #3 r p! 38400 #0 r p! #0 #1 r p! #3 #3 r p! ; : init b/s ( 16550 ) #1 #2 r p! #0 #4 r p!; : xmit ( n ) #5 r p@ \$20 and drop if #0 r p! ; then pause xmit ; : cts #6 r p@ \$30 and \$30 xor drop if cts ; then xmit ; : st #6 r p@ : xbits \$30 and \$10 / dup #1 and 2\* 2\* + 2/ ; : st! #4 r p! ; : ?rcv #5 r p@ #1 and drop if #0 r p@ then ; : rcv ?rcv if ; then pause rcv ; lblk @ edit \ Block 101  $\lambda$ \: 1@ a-n ( fetch byte from byte address ) \ : 1! na ( store byte to byte address ) \ : r n-p ( convert relative to absolute port address. Base port on stack at compile time. Compiled as literal at yellow \-green transition ) \ : 9600 \: 115200 ( baud-rate divisors. These are names, not numbers ) \ : b/s ( set baud rate. Edit to change ) \ : init ( initialize uart ) \ : xmit n ( wait for ready and transmit byte ) \: cts n ( wait for clear-to-send then xmit ) \: st -n ( fetch status byte ) \ : xbits n-n ( exchange status bits ) \ : st! n ( store control byte ) \ : ?rcv ( fetch byte if ready. Set flag to be tested by ) if \: rcv -n ( wait for ready and fetch byte ) \ Block 102 ( App: Colors ) empty #4210752 MagentaV col #4210752 MagentaV del : lin dup 2/ 2/ dup 2\* line ; : hex xy  $@$  #7 and over 2/ for lin #7 + next over for lin next swap 2/ for #-7 + lin next drop; : +del del @ nop : petal and col @ + \$00F8F8F8 and rgb color #100 hex ; : -del del @ \$00F8F8F8 xor \$00080808 + ; : rose #0 +del #-176 #-200 +at \$00F80000 -del petal #352 #-200 +at \$00F80000 +del #-264 #-349 +at \$F800 -del petal #176 #-200 +at \$F8 +del #-176 #98 +at \$F8 -del petal #176 #-200 +at \$F800 +del ; : ok show page #512 #282 at rose text col @ h. space del @ \$FF and h. keypad ; nload ok h e \ Block 103 \ ( Draws 7 hexagons. Colors differ along red, green and blue axes. ) \ : col ( color of center hexagon ) \ : del ( color difference ) \ : lin n ( draws 1 horizontal line of a hexagon ) \: hex n ( draws top, center and bottom. Slope 7 x to 4 y is 1.750 compared to 1.732 ) \ : +del n ( increment color ) \ : -del n \ : petal n ( draw colored hexagon ) \ : rose ( draw 7 hexagons ) \ : ok ( describe screen. Center color at top )

- \ Block 104
- ( Colors keypad )
- : in del  $@ 2^* $00404040$  min del !;

: out del @ 2/ \$00080808 max del ! ; : r \$00F80000 : +del del @ : +col and col @ + \$00F8F8F8 and col ! ; : g \$F800 +del ; : b \$F8 +del ; : -r \$00F80000 -del +col ; : -g \$F800 -del +col ; : -b \$F8 -del +col ; : nul ; : h keypd nul nul quit nul -r -g -b nul r g b nul out nul nul in nul nul nul nul nul nul nul nul nul nul nul nul \$00250000 , \$00626772 dup , , \$2B00002D , #0 , #0 , #0 , \ Block 105  $\lambda$ \ : in ( increment color difference ) \ : out ( decrement it )  $\backslash$  : r  $\cdot$  g \ : b ( increment center color )  $\backslash$  : -r  $\setminus$ : -g \: -b ( decrement it ) \: +del ( redefine with ; ) \: +col ( change center color ) \ : nul ( ignore ) \: h ( describe keypad ) \ Block 106 ( App: Wood ) empty #125810090 MagentaV x #-1123891786 MagentaV y #8286477 MagentaV inc #33554432 MagentaV frame #39 MagentaV dep #65056 MagentaV hole : h0 #400000 inc ! #15 dep ! : home inc  $@$  scrnw #2 /  $*$  negate x s ! inc  $@$  scrnh #2 /  $*$  y !; macro : f\* \$2EF7 2, #26 shr \$E2C1 2, #6 1, \$C20B 2, nip ; : w! a! \$00028966 3, drop ; forth : wf+ frame @ w! #2 frame +! ; : om negate \$FF + ; : o5 om \$03 shr \$07E0 xor ; : o4 \$FC and #3 shl \$1F xor ; : o3 om \$F8 and #8 shl \$1F xor ; : o2 #3 shr \$F800 xor ; : o1 om \$FC and #3 shl \$F800 xor ; : o0 \$F8 and #8 shl \$07E0 xor ; : order jump o0 o1 o2 o3 o4 o5 o0 : hue #8 shl #26 / dup \$FF and swap #8 shr order ; : vlen dup  $f^*$  swap dup  $f^* +$ ; : vdup over over ; : vndp push push vdup pop pop; : itr over dup f\* over dup f\* negate + push f\* 2\* pop swap v+ over 2\* + 2/ vndp + + ; : data ; #4 +load ok draw h \ Block 107 \ ( Display an imitation pine blockboard screen ) \ \ ( This is based on a skewed Mandelbrot set with ) \ ( modified colors ) \ Block 108 ( App: Mandelbrot Set ) empty #-204800000 MagentaV x #153600000 MagentaV y #400000 MagentaV inc #34 MagentaV dep #33554432 MagentaV frame #0 MagentaV hole : h0 #400000 inc ! #34 dep ! : home inc @ scrnw #2 /  $\star$  negate x s ! inc @ scrnh #2 /  $\star$  y ! ; macro : f\* \$2EF7 2, #26 shr \$E2C1 2, #6 1, \$C20B 2, nip ;

<sup>:</sup> w! a! \$00028966 3, drop ; forth

: wf+ frame @ w! #2 frame +! ; : hue ( n-n ) #8191 \*; dup dup + dup dup + + + dup dup + dup dup ef + +; #3142 \*; @; ef : vlen dup  $f^*$  swap dup  $f^* +$ ; : vdup over over ; : vndp push push vdup pop pop ; : itr over dup f\* over dup f\* negate + push f\* 2\* pop swap v+; : x: ( c- ) emit \$3D emit ; : data text #0 #0 at \$78 x: x @ . \$79 x: y @ . \$69 x: inc @ . \$64 x: dep @ . ; nload ok draw h \ Block 109 \ \ Block 110 ( Mandelbrot Set ) : o 0 0 dep @ #1 max for vndp itr vdup vlen \$F0000000 + drop -if \*next drop drop hole @ ; then drop drop pop hue ; : mh x @ swap scrnw for o wf+ inc @ u+ next nip; : mv y @ scrnh for mh inc @ negate + next drop; : +d #2 dep +! : -d #-1 dep +! dep @ #1 max dep ! : draw vframe frame ! mv data ; : ok c show keypad ; : l inc @ scrnw #1 - #8 \*/ negate x +! draw ; : u inc @ scrnh #1 - #8 \*/ y +! draw ; : d inc  $@$  scrnh #1 - #8  $\overline{'}$  negate y +! draw ; : r inc @ scrnw #1 - #8 \*/ x +! draw ; : +z inc @ #3 max dup scrnw #1 - #8 \*/ x +! dup scrnh #1 - #8 \*/ negate y +! #3 #4 \*/ #3 max inc ! draw ; : -z inc @ #10000000 min dup scrnw #1 - #8 \*/ negate x +! dup scrnh #1 - #8 \*/ y +! #4 #3 \*/ inc ! draw ; : hh home draw ; : hh2 h0 draw ; : h keypd nul nul quit nul -d nul nul +d l u d r -z hh hh2 +z nul nul nul nul nul nul nul nul nul nul nul nul \$2500 , \$2B00002D , \$13121110 , \$2B30482D , #0 , #0 , #0 , \ Block 111 \ ( More Mandelbrot ) \ ( ludr move the cursor left right up down )  $\setminus$  ( - + top row change depth detail) \ ( - + bottom row change zoom ) \ ( h centres the image to the home location ) \ ( 0 resets depth and zoom ) \ Block 112 ( App: words ) #74878 MagentaV from #10315920 MagentaV tobl #16 MagentaV num #10010 MagentaV blkn : tost ( u-- ) tobl @ ! #4 tobl +! ; : tb \$25C7C00E tost ; ( blue tab token ) : docr \$9080000E tost ; ( blue cr token ) : setbl (  $u-$  ) blkn ! blkn @ block dup  $\#1024$  erase tobl !  $\#0$  num ! ; : newblk blkn  $@$  #2 + setbl; : one ( $-$ ) from @ @ \$FFFFFFF0 and \$09 or tost tb #4 from  $+!$  #1 num  $+!$ ; : chk1 num  $@$  #6 mod #0 + 0if docr then drop ; : chk2 num @ #96 mod #0 + 0if newblk then drop ; : ww ( -- ) #10000 setbl ( FORTH ) \$B189640B tost docr ftha from ! fthn @ for one chk1 chk2 next ( MACRO ) newblk \$8AC84C0B tost docr maca from ! macn @ for one chk1 chk2 next ( BLUE ) newblk \$C74CC80B tost docr blua from ! blun @ for one chk1 chk2 next #10000 edit ; ww

 $\lambda$ 

\ Block 114 ( App: Sounds make a noise ) empty #25 MagentaV tempo #0 MagentaV mute #2259 MagentaV period : tn ( ft- ) tempo @ \* swap #660 #50 \*/ : hz ( tf- ) push #1000 #1193 pop \*/ : osc ( tp- ) dup period ! split \$42 p! \$42 p! : tone  $(t-)$  mute  $@$  #0 + drop if drop ; then \$4F \$61 p! ms \$4D \$61 p! #20 ms ; : click #1 #90 osc ; : t #3 tn ; : q #8 tn ; : c #16 tn ; : 2tone #75 q #50 q ; : h1 #50 c #54 q #50 q #45 c #60 c ; : h2 #40 c #45 q #50 q #50 c #45 c ; : h3 #54 c #60 q #54 q #50 c #45 q #40 q #50 t #45 t #50 t #45 t #45 #12 tn #40 q #40 #32 tn ; : hh : handel h1 h2 h3 ; : piano #55 #7 for dup q #3 #2 \*/ next drop ; : cetk #6 c #10 c #8 c #4 c #6 #32 tn ; : bomb mute @ #0 + drop if ; then \$4F \$61 p! #500 for #1000 i invert + split \$42 p! \$42 p! #1 ms next \$4D \$61 p! #1 #32 tn ; handel \ Block 115 \ ( Sounds : using the PC internal speaker ) \ : tempo ( in ms per 1/8 quaver ) \ : mute ( equals -1 to disable sound ) \ : period ( test only - value sent to hardware ) \ : tn ( ft- play f Hz for t \* 11 ms ) \ : hz ( tf- play t ms at f Hz ) \ : osc ( tp- play t ms of period p ) \ : tone ( t- play the current tone for t ms ) \ : click ( makes a click )  $\backslash$  : t ( triplet ) \ : q ( quaver ) \ : c ( crotchet ) \ : 2tone ( 2 tones )  $\cdot$ : h1 \ : h2  $\lambda$ : h3  $\langle \cdot \rangle$ : hh \ : handel ( part of Handels Gavotte ) \ : piano \ : cetk ( Close Encounters of the Third Kind ) \ : bomb ( - well sort of .... ) \ Block 116 ( Colourblind Editor Display ) #1 MagentaV state \$01 MagentaV state\* : +txt white \$6D emit space ; : -txt white \$6E emit space ; : +imm yellow \$58 emit space ; : -imm yellow \$59 emit space ; : +mvar yellow \$09 emit \$11 emit \$05 emit \$01 emit space ; : txts string \$03010100 , \$07060504 , \$09090901 , \$0F0E0D0C , ( ; ) : tx ( c-c ) \$0F and txts + 1@ \$0F and ; : .new state @ \$0F and jump nul +imm nul nul nul nul nul nul +txt nul nul +mvar nul nul nul ; : .old state\* @ \$0F and jump nul -imm nul nul nul nul nul nul nul -txt nul nul nul nul nul nul ; here :  $cb (n-n) #0 + 0if$ ; then tx state @ swap dup state ! - drop if .old .new state  $@$  #0 + if dup state\* ! then then : : cbs ( -- here ) #0 + \$00 + cblind ! ; \ Block 117  $\lambda$ \ : state

\: cb ( acts on a change of token type. It ignores extension tokens )

\ Block 118 ( Graphics demo Todo: fix this! ) empty

#2 #22 +thru

: htm #116 load ( html ) ;

ok

- \ Block 119 \ ( A graphics extension package ) \ : . ( Type ) ok ( after loading this block ) \ Block 120 ( added macros ) forth : mfill #24 for cr space #5 for rand 32 h. space next next ; : matrix show black screen green mfill keypad ; \ Block 121 \ ( added macros ) \: 1+ ( increment tos ) \ : 1- ( decrement tos ) \ : @b ( fetch byte from absolute addr. ) \ : @w ( fetch word from absolute addr. ) \ : @l ( fetch long from absolute addr. ) \ : !b ( store byte in absolute addr. ) \ : !w ( store word in absolute addr. ) \ : !l ( store long in absolute addr. ) \ : matrix ( What is the Matrix? ) \: ver ( returns the address of the CFDOS version - use as ) ver dump \ Block 122 ( Stack juggling + misc. ) :  $v - (v - v)$  push invert  $1 + u +$  pop invert  $1 + +$ ; : vn push rot less if rot pop -rot ; then -rot pop ; #2222 MagentaV pen #236986408 MagentaV bs : vloc (xy-a) scrnw  $2^*$  \* over  $++$  vframe  $+$ ; macro : @w \$8B66 3, ; : !w a! \$00028966 3, drop ; forth : point ( xy- ) pen @ swap w! ; : at? ( -xy ) xy @ \$00010000 /mod swap ; : @r ( a-a ) 1+ dup #4 u+ @ + ; :  $\ln$  ( aa- ) 1+ dup push negate  $\#$ -4 + + pop !; : select ( an- ) #5 \* over + @r swap @r !r ; \ Block 123 \ ( Stack juggling words. small and fast. ) \ : addr -a ( absolute address ) \ : rot abc-bca ( stack pictures are best .. ) \ : -rot abc-cab ( ..described with letters, in ) \ : tuck ab-bab ( ..this case. ) \ : 2swap abxy-xyab \ : 2over abxy-abxyab \ : 2dup ab-abab \ : v- v1v2 - v1-v2 ( vector subtract. ) \ : vn vv-vv ( sort vectors so x1 is less x2 ) \ : vframe -addr ( address of screen. ) \ : pen -addr ( current color. ) \: bs -addr ( base for elements ) \ : vloc xy-a ( convert xy into addr. ) \ : point xy- ( set point at xy to current pen. ) \: at? -xy ( return current screen location. ) \ : @r a-a ( get absolute addr from jump/call ) \ : !r aa- ( set jump/call to absolute addr. )
- \: select an- ( select call n from table a. Store it in table call 0 )

\ Block 124

- ( new logo )
- $\therefore$  .co \$72 \$6F \$6C \$6F \$63 5\* ;
- : .fo \$68 \$74 \$72 \$6F \$46 5\* ;
- : cf #27 dup at silver .co .fo #25 dup at red .co green .fo ;
- : log1 show black screen text cf keypad ;
- : ckb black #0 #740 at #1023 #767 box #800 #650 at #1023 #740 box ;
- : grads #0 #128 for i 2\* 1- rgb color dup #10 at #5 + dup #120 box next
- iconw #21  $*$  #128 for #257 i 2 $*$  negate + dup #256  $*$  + rgb color dup #10 at #5 + dup #100 box next drop ;
- \ Block 125
- \ ( New logo )
- \ : log1 ( a simple text demo )
- \ : ok ( the graphics demo )
- \ Block 126
- ( Circles ) #-16977 MagentaV c-cd #0 MagentaV c-ff

: point4 #4096 \* swap #4 \* 2dup + 2/ negate bs  $@$  + pen  $@$  over w! over push + pen  $@$  over w! + pen  $@$  over w! pop negate + pen @ swap w! ;

- : opnts 2dup point4 2dup swap point4 ;
- : d? c-cd @ ?f drop -if ; then dup invert c-cd +! 1- #1 c-ff ! ;
- : cfl 1+ 1+ push pen  $@$  swap pop 2/ for over over w! 1+ 1+ next drop drop ;
- : cfl4 #4096  $*$  swap #4  $*$  2dup + 2/ negate bs  $@$  + swap 2dup cfl push + pop cfl;
- : fvrt ?f drop if cfl4 #0 c-ff ! ; then point4 ;
- : fpnts 2dup c-ff @ fvrt 2dup swap cfl4 ;
- : points opnts ;
- : addr pop ;
- : pntst addr points opnts fpnts ;
- : framed pntst #1 select ;
- : filled pntst #2 select ;
- : circle ( $\text{rxyc-}$ ) #0 c-ff ! pen ! #1024  $* + 2*$  vframe  $+$  bs ! #0 swap dup negate c-cd !
- : crcl less if points #1 u+ over c-cd +! d? crcl ; then points drop drop ;
- \ Block 127
- \ ( Circles )
- $\backslash$ : point4 (.. all other words are internal.)
- \ : points ( acts like a deferred word. )
- \ : pntst ( table of calls to different point routines. Select alters ) points
- \: framed ( set ) circle ( to draw outlined circles. )
- \ : filled ( set ) circle ( to draw filled circles. )
- \ : circle rxyc- ( draw circle with radius ) r ( center ) xy ( in color ) c
- \ Block 128
- ( lines )

#-1456 MagentaV ax #0 MagentaV ay #2048 MagentaV sx #2 MagentaV sy #31987278 MagentaV lbase

#### macro

: lp \$8B909090 , \$C88BADE8 , \$205A8BAD , \$232B8966 , \$030578C0 , \$185A0302 , \$03084203 , \$ECE2105A , ;

#### forth

- : !base ( xy- ) #2048 \* over + + vframe + lbase ! ;
- : bline ( xy- ) abs 2\* dup ay ! over 2\* negate ax ! over
- negate + swap 1+ pen @ ax a! lp drop ;
- : ?xd ( vv-vv ) 2over 2over v- abs swap abs swap less drop drop  $#-1$  if  $1+$  then  $?f$  drop;
- : !sy ( yn-y ) push ?f pop -if negate then sy ! bline ;
- : xdom ( xyxy- ) 2swap !base #2 sx ! #2048 !sy ;
- : ydom ( xyxy- ) swap 2swap swap !base swap #2048 sx !
- #2 !sy ;
- : aline ( vv- ) ?xd if vn 2over v- xdom ; then push push swap pop pop swap vn 2over v- ydom ;
- : line  $(xy-)$  at? 2over aline at ;
- : frame ( xy- ) at? 2over drop over line 2over line 2swap push drop over pop line line;

- \ ( line drawing Do Not Mess With Variables. They are indexed by lp. )
- \ : lp ( macro inner loop for speed. Draws point and moves location. )
- \ : !base x y -- ( set base address )

\ : bline dx dy -- ( draw a line using bresenham x dominant )

- $\langle$ : ?xd v1 v2 -- v1 v2 ( set flag if line is x-dominant )
- \: !sy dy n -- dy ( store n in sy set sign to match sign of dy )
- \ : xdom x y dx dy ( draw an x-dominant line )
- \ : ydom x y dx dy ( draw a y-dominant line )
- \: aline v1 v2 ( draw any straight line )
- \: line x y ( draw line from current at to xy. Moves at to given xy. )
- \ : frame xy- ( trace outline of rectangle with corners at and xy. Pen position is not altered. )
- \ Block 130
- ( Utils )

;

- : xxcoy ( sf st ) \$E7C1F88B , \$368B560A , \$B90AE6C1 , \$0100 , \$AD5EA5F3 , \$C3AD 2,
- : xrcopy ( sf sl st ) push dup push swap negate + pop swap pop over + swap for over over copy push 1- pop 1- -next drop drop
- 
- \ Block 131
- \ ( Utils )
- \: copy from to- ( copy from to block numbers. Unlike orig copy; no change to blk )
- \ : rcopy first last to- ( multiple block copy routine )
- \ Block 132
- ( fillstack ) #1114112 MagentaV fstak \$00 MagentaV fstakn
- : fstini  $( )$  \$0400 block fstak ! 0 fstakn !
- : fpop ( -uuu ) fstak @ #3 for dup @ swap cell- next
- fstak ! #-3 cells fstakn +! ;
- : fpsh ( uuu- ) #3 for cell fstak +! fstak @ ! next #3 cells fstakn +! ;
- : fst? ( ) fstakn @ ?f drop ; fstini

macro

- : 2- 1- 1- ;
- : 2+ 1+ 1+ ;
- forth
- : 5drop ( uuuuu- ) drop drop drop drop drop ;
- : rtre ( a-n ) #2048 #1 and negate #2048 + ;
- : enstak ( dlrlr-dlrlr ) 2- #4 pick dup #3 pick + over #3 pick + fpsh over #4 pick negate + 2+ drop -if #4 pick negate dup #3 pick +

- \ ( fillstack: stack of spans to fill. )
- \ : fstini ( initialize )
- \ : fpop ( pop the next element from the stack )
- \ : fpsh ( push element on the stack )
- \ : fst? ( set 0 flag if empty )
- \ : 2- ( screen pixels are 2 bytes. )
- $\backslash$ : 2+
- \: 5drop ( unload forth stack. )
- \ : rtre a-n ( return remaining to right screen edge. )
- \ : enstak dlrlr-dlrlr ( push a span or element onto the stack. Also push a left hand direction reversal and a right hand
- \ reversal if needed. )
- \ Block 134
- ( area filling ) #25702 MagentaV tfc #14660 MagentaV fc
- : pset ( a-f ) dup dup w@ \$FFFF and tfc @ negate + drop
- if drop  $0$ ; then fc  $@$  swap w!  $01+$ ;
- : bcup ( a-a ) dup #2048 #1 and 2- begin -if drop ; then push 2- pset drop pop if 2- \*end then drop 2+ ;
- : ispan pset if ; then push enstak pop ;
- : xgr dup negate #3 pick + drop ;
- : nispan ( dlrlx- ) xgr -if 5drop pop pop pop drop drop
- drop ; then pset if push nip dup pop then ;
- : dosp ( dlrlx-dlrlxi ) jump nispan ispan ;
- : sha2 over rtre begin ( dlrlxic ) -if drop ; then push dosp #2 u+ pop 2- end
- : sha1 ( dlr- ) over pset over ( dlrxil ) if bcup ( dlrxil ) then swap push swap 2+ pop ( dlrlxi ) sha2 ?f drop if enstak then 5drop ;
- : sha begin fst? if fpop sha1 \*end then ;
- : fsln ( a-lr ) dup bcup swap dup rtre

 begin -if drop ; then push pset drop if 2+ pop 2- \*end then pop drop 2- ; : afill ( xyc- ) fstini fc ! vloc dup w@ \$FFFF and tfc ! fsln over over #-2048 u+ #-2048 + #-2048 -rot fpsh #2048 u+ #2048 + #2048 -rot fpsh sha ; : afill drop drop drop; \ Block 135 \ ( area filling ) \: pset a-0/1 ( set pixel at a, if pixel equals tfc. Return 0 if not, 1 if pixel was set. ) \ : bcup a-a ( adjust a until left edge is found. Limited to screen edge. ) \ : ispan ( stack if the right edge is found. ) \ : xgr ( Set neg flag if x is greater then parent-r ) \ : nispan ( exit if beyond right edge of span, else start a new span. ) \ : dosp dlrlx - dlrlxi ( jump table. ) \: sha2 ( let x go over each pixel and set it or start/end new spans.) \ : sha1 ( starting at left edge, find the new left edge and init x to next pixel. stack if run into right screen edge while \ in span. ) \: sha ( pop the next span and color it. ) \ : fsln a-lr ( Starting at screen address a, find the left edge and right edge of the seed line. Color it in the proces  $\mathsf{S}$ . ) \ : afill xyc ( starting with screen location xy, and color c, fill the color found there with c until the color found change  $\mathsf{S}$ .  $\mathsf{S}$ \ Block 136 ( random ) #-1896373196 MagentaV rsav #-526774649 MagentaV rseed : rand ( -- ) time rsav ! \$E09A0E87 rseed ! ; : ror ( u-u ) \$D3ADC88B , \$C3C8 2, : random (w-w) push rseed  $@$  #0 #32 for 2\* swap  $2^*$  swap -if rsav  $@$  xor then next nip #15 ror dup rsav ! abs pop mod abs ; rand : tt \$0100 random ; \ Block 137 \ ( random ) \ : rand - ( set random variables ) \ : ror nm-n ( rotate n m times right ) \ : random n-0..n-1 ( return a random number range 0..n-1 limited to a 16 bit number. ) \ Block 138 ( demos ) : xlate #384 + #512 u+ ; : xat xlate at ; : xline xlate line ; : 4lines over #0 xat #0 over xline over - #0 xline negate #0 swap xline #0 xline ; : art #70 for #71 i - #5 \* i #5 \* 4lines next ; : radius #8 ; : Irc push dup dup + negate pop + random + ; : shade 2over  $#2 + 2$ over drop  $#3 + #0$  circle circle; : dotty filled #100 for radius random dup #397 lrc #621 + over #176 lrc #121 + \$FFFF random shade next ; : blbx black #6 #121 at #404 #299 box ; #-17 MagentaV xyzz : fillit #-1 xyzz +! xyzz @ #200 + drop -if blbx 0 xyzz ! then framed #3 for #8 random #2 + dup #398 lrc #6 + over #178 lrc #121 + \$FFFF circle next ; #6 #210 \$FFF0 random afill ; \ Block 140 ( new logo 2 ) : lnes framed #20 for i 2\* #40 + #250 #584 \$FF07 circle next filled #30 #250 #584 \$F800 circle framed \$FFFF pen ! #620 #120 at #1020 #300 frame #5 #120 at #405 #300 frame ; : ok show black screen grads lnes text cf dotty fillit ckb keypad ; ( ok ) \ Block 141 \ ( New logo ) \ : log1 ( a simple text demo ) \ : ok ( the graphics demo ) \ Block 142 ( html0 ) #80 load #2222119 MagentaV h-dd #0 MagentaV ppt macro : 2/s ?lit \$E8C1 2, 1, ; forth : temit h-dd @ !b #1 h-dd +! ; : tspc \$20 temit ;

: .dc ?f #1 -if - then swap abs

: dcl #10 /mod swap \$30 + push ?f 0if drop ?f drop -if \$2D temit then pop temit ; then dcl pop temit nop ;

: .hx \$39 over #15 and \$30 + less nip if \$27 + then push #4 2/s 0if drop pop temit ; then .hx pop temit nop ;

: strt dup  $@b$  \$FF and if temit  $1+$  strt; then drop drop;

: str: pop strt ;

: header str: \$6D74683C , \$3C0A3E6C , \$6B6E696C , \$6C657220 , \$7974733D , \$6873656C , \$20746565 , \$65707974 , \$6574223D ,

\$632F7478 , \$20227373 , \$66657268 , \$3D 1, \$6C6F6322 , \$6F66726F , \$2E687472 , \$22737363 , \$703C0A3E , \$0A3E 3, : trailer str: \$74682F3C , \$0A3E6C6D , \$00 1,

\ Block 143

- \ ( html0. Block 80 has ascii conversion tables. )
- \ : h-dd ( data destination. ) ppt ( pre- parsed type. )
- \: 2/s ( macro, right shift by n.)
- \ : temit c- ( emit char to target. )
- \: tspc ( emit space )
- \ : .dc n- ( signed decimal print. Recursive! )
- \ : dcl ( dec print loop. )

\: .hx n- ( unsigned hex print. Also recursive. Both routines have no leading zeroes.)

- \ : strt a- ( Print bytes from address until first null byte. )
- \ : str: ( Output what follows up to null byte. )

\ : header ( Lay down html header to display blocks. The header is very minimal. It expects colorforth.css in the same direct \ory. )

\ : trailer ( Closing html stuff. )

\ Block 144

- ( html1 )
- : .code 1- drop -if ; then str: \$6F632F3C , \$003E6564 ,
- : .all str: \$646F633C , \$6C632065 , \$3D737361 , \$00 1,
- : same? ppt @ over ppt ! swap over 1+ + drop ;
- : comn same? 0if drop tspc pop drop ; then .code .all ;
- : .def str: \$3E666564 , \$20 2,
- : .com #2 comn str: \$3E6D6F63 , \$20 2,
- : .chx #3 comn str: \$3E786863 , \$20 2,
- : .exe #4 comn str: \$3E657865 , \$20 2,
- : .xhx #5 comn str: \$3E786878 , \$20 2,
- : .cpm #6 comn str: \$3E6D7063 , \$20 2,
- : .var #7 comn str: \$3E726176 , \$20 2,
- : .txt #8 comn str: \$3E747874 , \$20 2,
- : .txc #9 comn str: \$3E637874 , \$20 2,
- : .tac #10 comn str: \$3E636174 , \$20 2,

# \ Block 145

 $\langle$  ( html1 )

- \ : .code n- ( output /code in brackets if n is larger then 0. )
- \: .all ( common part to start a new code tag. )
- \: same? n-o ( set ppt to the new type. Return the old type with flags set from comparison.)
- \ : comn n- ( if this is a new tag, close prev tag and print common part. If not: print space AND EXIT CALLER )
- \: .def (Each of these words correspond to a)
- \ : .com ( .. code tag as defined in colorforth.css )
- \ : .chx ( .. The numbers are positional, and bare )
- \: .exe ( .. no correspondence to the pre parsed )
- \ : .xhx ( .. types. They will output if a change )
- \ : .cpm ( .. in tag is required. Comn will exit )
- \ : .var ( .. by doing a pop-drop if the tag is the )
- \: .txt ( .. same. )
- $\cdot$  : .txc
- \ : .tac

\ Block 146

## ( html2 )

- : .str ch if temit .str ; then drop drop ;
- : bs1 #0 ppt ! str: \$3E72683C , \$6C627B0A , \$206B636F , \$00 1,
- : bs2 str: \$643C0A7D , \$63207669 , \$7373616C , \$786F623D , \$0A3E 3,
- : bend ppt @ .code str: \$69642F3C , \$000A3E76 ,
- : .br 1- drop -if ; then str: \$3E72623C , \$0A 2,
- : pp0 .str ;
- : pp1 .exe .str ;
- : pp3 ppt @ dup .code .br #1 ppt ! .all .def .str ;
- : pp4 .com .str ;
- : pp7 .cpm .str ;

: pp9 .txt .str ; : ppa .txc .str ; : ppb .tac .str ; : ppc .var .str  $1+$  dup  $@$  .com .dc; \ Block 147  $\langle$  ( html2 ) \ : .str n- ( Unpack n and print as ascii. ) \: bs1 ( clear the type and print html stuff for the start of a block. ) \ : bs2 ( second half of block header. ) \ : bend ( Block end html stuff. ) \ : .br n- ( Html line break, if n larger then 0 ) \ : pp0 ( The preparsed words in a block are ) \ : pp1 ( .. printed by the ppn words. Eg pp0 is ) \ : pp3 ( .. word continuation pp1 is for executed ) \ : pp4 ( .. words, etc. They unpack and print. ) \ : pp7 ( .. They also print html tags. ) \ : pp9 \ : ppa \ : ppb \ : ppc \ Block 148 ( html3 ) : dbn push 1+ dup @ pop ?f drop ; : sln dup 2/ 2/ 2/ 2/ 2/ swap #16 and drop ; : xnb if .xhx .hx ; then .exe .dc ; : cnb if .chx .hx ; then .com .dc ; : pp2 dbn xnb ; : pp5 dbn cnb ; : pp6 sln cnb ; : pp8 sln xnb ; : ppdo jump pp0 pp1 pp2 pp3 pp4 pp5 pp6 pp7 pp8 pp9 ppa ppb ppc; : index dup #15 and dup push or pop ; : dblk dup bs1 .dc bs2 block begin dup @ ?f 0if drop drop bend ; then index ppdo 1+ end : hbuf #2000 block ; : html hbuf #4 \* h-dd ! header swap over for over i - 1+ + over + dblk next drop drop trailer hbuf h-dd @ #3 + #4 / over  $-1+ + #3$  for tspc next ; \ Block 149  $\langle$  ( html3 ) \ : dbn an-an ( Fetch next word. Set hex flag. ) \: sln n-n ( Make full word and set hex flag. ) \ : xnb n- ( print n as hex/dec executed number. ) \ : cnb n- ( print n as hex/dec compiled number. ) \ : pp2 an-a ( A double executed number. ) \ : pp5 an-a ( A double compiled number. ) \ : pp6 n- ( A single compiled number. ) \ : pp8 n- ( A single executed number. ) \: ppdo (Table of words. The index is the pre- parsed type type.) \ : index n-ni ( extract index from n. ) \ : dblk b- ( print block b in html. ) \ : hbuf -a ( start of buffer. ) \ : html bn-al ( Output n blocks starting with block b in html. Leaves addr and length on the stack, so it can be saved using \ ) file put ( on a floppy. ) \ Block 150 ( html3 ) : dbn push  $1+$  dup  $@$  pop ?f drop; : sln dup 2/ 2/ 2/ 2/ 2/ swap #16 and drop ; : xnb if .xhx .hx ; then .exe .dc ; : cnb if .chx .hx ; then .com .dc ; : pp2 dbn xnb ; : pp5 dbn cnb ; : pp6 sln cnb ; : pp8 sln xnb ; : ppdo jump pp0 pp1 pp2 pp3 pp4 pp5 pp6 pp7 pp8 pp9 ppa ppb ppc ; : index dup #15 and dup push or pop ; : dblk dup bs1 .dc bs2 block begin dup @ ?f 0if drop drop bend ; then index ppdo 1+ end

: hbuf #2000 block ;

: html hbuf #4 \* h-dd ! header swap over for over i - 1+ + over + dblk next drop drop trailer hbuf h-dd @ #3 + #4 / over

 $-1+ + #3$  for tspc next ;

\ Block 151

- $\langle$  ( html3 )
- \ : dbn an-an ( Fetch next word. Set hex flag. )
- \: sln n-n ( Make full word and set hex flag. )
- \ : xnb n- ( print n as hex/dec executed number. )
- \ : cnb n- ( print n as hex/dec compiled number. )
- \ : pp2 an-a ( A double executed number. )
- \ : pp5 an-a ( A double compiled number. )
- \ : pp6 n- ( A single compiled number. )
- \ : pp8 n- ( A single executed number. )
- \: ppdo (Table of words. The index is the pre- parsed type type.)
- \ : index n-ni ( extract index from n. )
- \ : dblk b- ( print block b in html. )
- \ : hbuf -a ( start of buffer. )
- \ : html bn-al ( Output n blocks starting with block b in html. Leaves addr and length on the stack, so it can be saved using
- \ ) file put ( on a floppy. )

\ Block 152

( simpler and slower bresenham line drawing. For reference. ) #-360 MagentaV ax #0 MagentaV ay #2 MagentaV sy #0 MagentaV sw

- : bpoint push 2dup sw @ ?f drop if swap then point pop ;
- : bline abs 2\* dup ay ! over 2\* negate ax ! over negate + swap 1+ for bpoint ?f +if sy @ u+ ax @ + then ay @ + push #1 u+ pop next drop drop drop ;
- :  $2x$ d 2over 2over v- abs swap abs swap less drop drop  $\#$ -1 if 1+ then  $?f$  drop ;
- : !sy push ?f pop -if negate then sy ! bline ;
- : xdom #0 sw ! #1 !sy ;
- : ydom #1 sw ! #1 !sy ;
- : aline ?xd if vn 2over v- xdom ; then push push swap pop pop swap vn 2over v- ydom ;

\ Block 154

- \ Block 155
- \ ( fillstack: stack of spans to fill. )
- \ : fstini ( initialize )
- \ : fpop ( pop the next element from the stack )
- \ : fpsh ( push element on the stack )
- \ : fst? ( set 0 flag if emtpy. )
- \ : pick ( copy n from the stack. )
- \: 2- ( screen pixels are 2 bytes. )
- $\backslash$  : 2+
- \: 5drop ( unload forth stack.)
- \ : rtre a-n ( return remaining to right screen edge. )
- \ : enstak dlrlr-dlrlr ( push a span or element onto the stack. Also push a left hand direction reversal and a right hand
- \ reversal if needed. )
- \ Block 160
- ( Timing ) empty macro
- : out  $$E1E62$ , ; forth
- : tare time invert #1000 for next time + ;
- : tare+ time invert push #1000 for dup next c pop time + ;
- : test + s #1000 for out next time + ; ( next 3 loop 5.7 /next 2 /swap 25 swap 7.2 ) macro
- : c! \$C88B 2, drop here ;
- : loop \$49 1, \$75 1, ( e2 ) here invert + 1, ; forth
- : try time invert #1000 c! loop time + ;

- ( Spy ) empt \$03F8 #54 load init
- : ry #5 r p@ ; nload init
- : buffer #2000 block ; #2000 #1 wipes #0 MagentaV buf #0 buf !
- : b! swap  $FF$  and + buf @ buffer + ! #1 buf +!;
- : dev r2 if dup xmit \$0100 b! dev ; then ;
- : pc ?rcv if dup x2 0 b! pc ; then ;
- : relay s2 st s2! st! dev pc ;
- : .1 \$0F and digit ;
- : .byte dup \$10 / .1 .1 ;
- : traffic text buffer buf @ #1 max #400 min for dup @ green \$0100 ? if red then .byte #1 + next drop ;
- : ok show black screen relay traffic keypad ;

: k show black screen relay keypad ; : q #6000 for relay next ; : test st! st ; #84 load \ Block 164 ( Serial 2 )  $r$  \$02F8 + : b/s \$83 #3 r p! 9600 #262 #0 r p! #0 #1 r p! #3 #3 r p! ; : init b/s ( 16550 ) #1 #2 r p! #0 #4 r p! ; : x2 #5 r p@ \$20 and drop if #0 r p! ; then x2 ; : c2 #6 r p@ \$30 and \$30 or drop if c2 ; then x2 ; : s2 #6 r p@ xbits ; : s2! #4 r p! ; : r2 #5 r p@ #1 and drop if #0 r p@ ; then ; \ Block 166 ( Dynapulse 200m ) : send pop swap for dup 1@ x2 #1 + next drop ; : reset #2 send \$2323 , : 1st #12 send \$37269A12 , \$39027AFD , \$23C75680 , \ Block 168 ( Test sidt and lidt ) #7168 MagentaV vidt sidt vidt ! : resi cli vidt @ lidt ; \ Block 169 \ ( This block is used by the next block as the interrupt vector table. ) \ Block 170 ( Interrupts ) macro : 1ld ( n ) ?lit \$B9 1, , : p! ( na ) a! \$EE 1, drop ; : 2push \$5250 2, ; : 2pop \$585A 2, ; : forth: 2push \$00BE5651 3, ivec \$0100 + a, ; : ;forth \$595E 2, 2pop ; : clear \$20E620B0 , ; : 8clear \$A0E620B0 , \$20E6 2, ; : i; \$CF 1, ; forth : interrupt ( n ) 2\* 2\* 2\* ivec + here \$FFFF and \$00080000 + over ! here \$FFFF0000 and \$8E00 + swap #4 + ! ; : ifill ( an ) for dup interrupt  $#1$  + next drop ; \$00 \$70 ifill : ignore i; \$20 \$08 ifill : ignore 2push clear 2pop i; \$28 \$08 ifill : ignore 2push 8clear 2pop i; \$00 interrupt : 0div \$7FFFFFFF 1ld i; \ Block 171 \ \ : idt -a ( table of 2-word interrupts. Edit convenient block number ) \: 1ld n ( load register 1 with literal ) \ : lidt ( load interrupt descriptor table from byte address on stack ) \: 2push (save registers 0 and 2 ) \ : 2pop ( restore 2 and 0 ) \ : forth: ( save registers used by Forth ) \ : ;forth ( restore registers used by Forth ) \: clear ( store 20 to port 20 to clear irq 0-7 ) \ : 8clear ( also 20 to port a0 to clear irq 8-f ) \ : i; ( return from interrupt - restore flags ) \ : !idt b ( execute lidt ) \: interrupt n ( construct interrupt to ) here. ( Avoid yellow-green literal with red comment ) \ : ifill an ( n entries in default interrupt table )  $\backslash$ : ignore ( clear ) ( grey = \$01644001 ) ( interrupt. Doesnt clear the device ) \ : 0div ( make divisor +infinity, quotient 0 ) \ Block 172 ( Admtek Comet An983b ) macro : align here #7 and #3 xor drop if nop align ; then ; forth : array pop 2/ 2/ ;

: us (n) khz @ #1000 #3 \* / \* for next;

:  $r$  ( n-a )  $DBO00000 + 2/2$ ; : rom ( a-n ) \$A4 + r @ ; : 3rom ( nnn ) #4 rom #0 rom dup #16 for 2/ next swap ; : reset #1 \$00 r ! #1000 us ; : frag #0 , \$02000000 , \$00 , here #4 + , ; : tx align array frag frag frag frag frag frag :  $n$  tx  $#1 +$ ; : a tx  $#2 + : #16$  MagentaV f : fr! f @ + ! ; : first ( an ) #0 f ! \$20000000 or : send ( an ) \$01000000 or n fr! a fr! \$80000000 tx fr! #4 f +! ; : last ( an ) \$42000000 or send #1 us : poll #-1 \$08 r ! ; \ Block 173  $\lambda$ \ : array -a ( returns word-aligned address in dictionary ) \ : us n ( delay n microseconds. Edit cpu clock rate ) \ : r n-a ( word address of register. Edit base address from ) north ( PCI device configuration ) \ : rom a-n ( fetch 2 bytes of ethernet id ) \: 3rom -nnn ( 3 byte-pairs of id. ) \ : reset ( controller ) \ : tx -a ( transmit descriptor ring ) \ : n -a ( fragment length/control ) \ : a -a ( fragment address ) \ : send an ( fragment into descriptor queue ) \ : first an ( fragment. ) \ : last an ( fragment. Start transmission ) \ Block 174 ( Receive ) #281880 MagentaV rxp : rx align array \$80000000 , \$01000600 , \$2000 block #4 \* dup , here #4 + , \$80000000 , \$01000600 , \$0600 + , rx #4 \* , : init reset rx  $\#2 * 2 * $18$  r ( receive ) !  $\#1$  us tx  $\#2 * 2 * $20$  r ( transmit ) !  $\#1$  us \$00202002 ( start ) \$30 r !  $\#1$  us \$00010040 \$38 r ! sti #-1 \$28 r ! ; : link #3 + @ 2/ 2/ ; : own? @ #0 or drop ; : /int rxp @ \$80000000 over ! link own? -if #-1 \$28 r ! then ; : rcvd rx nop : wait dup own? -if link wait ; then dup rxp !  $#2 + @$ ; : reg dup r @ h. space #2 h.n cr ; : regs \$B8 reg \$A0 reg \$98 reg \$94 reg \$78 reg \$60 reg \$48 #10 for dup reg #-8 + next drop ; : ok show \$00400000 rgb color screen text regs keypad ; : rx1 \$2000 block dump ; : rx2 \$2000 block \$0180 + dump ; ok \ Block 175 \ \ : rx -b ( receive descriptor ring ) \: init ( ialize controller. Set tx/rx address/on and perfect match ) \ : link a-b ( next link in descriptor ring ) \ : own? a ( is this descriptor owned? ) \ : /int ( give up ownership of received packet , clear interrupt if no packet remains ) \ : rcvd -a ( return address of recieved packet ) \ : wait -b ( till packet received ) \ : reg a ( display register and address ) \ : regs ( display interesting registers ) \ : ok ( diagnostic display ) \ Block 176 ( App: Ethernet ) empty ( interrupts ) #170 load ( hardware interface ) #172 load #174 load macro  $: w $66 1,$ : w@ \$8B 2, ; : w! \$0289 2, drop ; : \*byte \$C486 2, ; forth : n@ w w@ \$FFFF and \*byte ; : 2! a! w w! ; : n! a! \*byte w w! ;

- : n, \*byte 2, ;
- : string pop ;
- : packet string #-1 dup , 2, 3rom 2, 2, 2, #0 n,
- : length  $(n)$  packet  $\#12 + n!$ :
- : broadcast #-1 dup dup packet nop
- : 3! swap over 2! #2 + swap over 2! #2 + 2! ;
- : ethernet ( n ) length packet #14 first ;
- : +ethernet  $(-a)$  rcvd  $#14 +$ ; fixthis

#2 #16 +thru breakhere ( todo fix this )

\$2A interrupt

: serve forth: receive /int 8clear ;forth i; init ok discover

\ Block 177

 $\lambda$ 

- \ : empty ( redefined to disable interrupts )
- \ : w ( 16-bit prefix )
- \ : w@ b-n ( fetch 16-bits from byte address )
- \ : w! nb ( store 16-bits )
- \ : \*byte n-n ( swap bytes 0 and 1 )
- \ : n@ b-n ( fetch 16-bit network-ordered number )
- \ : 2! nb ( store 16-bit number )
- \ : n! nb ( store 16-bit number in network order )
- \ : n, n ( compile 16-bit number in network order )
- \ : string -b ( returns byte address )
- \ : packet -b ( ethernet packet header )
- \ : dest -b ( destination field in packet )
- \ : src -b ( source field )
- \: length n ( store length into packet )
- \: 3! nnnb ( store 3-word MAC )
- \ : ethernet n ( send header with type/length )
- \ : @ethernet -b ( return payload address of received packet )
- \ Block 178
- ( ARP for a single correspondent ) macro
- : move ( sdn ) \$C189 2, drop \$00C78957 3, drop \$00C68956 3, \$A4F3 2, \$5F5E 2, drop ; forth
- $: .(n)$  1, ;
- : message string \$01 n, \$0800 n, \$06 . \$04 . \$01 n,
- : me 3rom 2, 2, 2, (IP) #0. #0. #0. #0.
- : to #0 #0 #0 2, 2, 2,  $($  IP  $)$  #0 #0 #0 #0  $)$
- $\cdot$  sender #8 +  $\cdot$
- : target #18 + ;
- : dir  $#6 + :$
- : ip #6 + w@ ;
- : ar ( n ) message dir n! \$0806 ( ARP ) ethernet message #28 last ;
- : arp cli broadcast #1 ar sti ;
- : -arp ( b-b ) dup  $#2 + n@$  \$0806 or drop if ; then pop drop
- : me? dup target ip message sender ip or drop if ; then dup sender packet #6 move
- : query? dup dir n@ #1 or drop if ; then sender message target #10 move #2 ar ;

- \ ( Set ip addresses with Edit. Normal order, net bytes first )
- \ : move sdn ( move n bytes from source to destination. Register 1 is used, 6 and 7 are saved )
- \:. n ( compile byte. Resembles URL punctuation )
- \ : message -b ( 28-byte string )
- \ : me ( comment marking my mac/ip address )
- \ : to ( comment marking correspondent )
- \ : sender
- \ : target
- \ : dir -b ( fields in either ) message ( or received message )
- \ : ip b-n ( fetch ip address )
- \ : ar n ( send query 1, or reply 2 )
- \ : arp ( broadcast query )
- \ : -arp b-b ( return if not ARP. Otherwise process and skip out. )
- \ : me? b ( return if broadcast not for me. Save sender only in packet )
- \ : query? b ( if a request, reply )
- \ Block 180
- ( ipv4 )
- : header align string \$4500 n, #0 n, #1 n, #0 n, \$FF11 n, #0 n, #0 , #0 ,

: length  $(n)$  header  $#2 + n!$ ;

- : +id header  $#4 +$  dup n@  $#1 +$  swap n! :
- : -sum for dup n@ u+ #2 + next drop dup \$00010000 / + invert ;
- : sum header #10 + n! ;
- : checksum 0 sum #0 header #10 -sum sum ;
- : source header #12 + ;
- : destination header #16 +
- : ip ( n-n ) dup #20 + \$0800 ethernet length +id checksum header #20 send ;
- : +ip dup #-2 + n@ \$0800 or drop if pop ; then #20 + ;

\ Block 181

- \ ( Set ip addresses with Edit. Normal order, net bytes first )
- \ : header -a ( 40-byte ipv6 header )
- \ : length n ( store 2-byte length in header )
- \: dest -a ( 4-byte destination ip address )
- \: src -a ( source ip )
- \ : ip n ( send ip header embedded in ethernet packet )
- \ : +ip b-b ( skip out if not IP. Otherwise return payload address )

\ Block 182

- ( UDP )
- $\therefore$  xid 3rom + + ;
- : b@ ( b-n ) w@ \$FF and ;
- : header string xid n, #0 n, #8 n, #0 n, #0 n,
- : length ( n )  $#8 +$  header  $#4 + n!$  ;
- : port header  $#2 + n!$ ;
- : from? over  $# -8 + n@$  or drop;
- : udp  $(n)$  dup  $#8 + ip$  length;
- : +udp ( b-b ) dup  $\#$ -11 + b  $\textcircled{2}$  #17 or drop if pop; then #8 +;

\ Block 183

- \
- \ : b@ b-n ( fetch byte ) \ : header -a ( 8-byte udp header )
- \ : length n ( store length in header )
- \ : port p ( set destination port )
- 
- \ : from? ap ( udp packet from port ) p ( ? )
- \ : udp n ( send ip header for n-byte packet )
- \ : +udp b-b ( skip out if not UDP. Otherwise return payload address )

\ Block 184

- ( DNS resolver ) \$0CF42A44 MagentaV server #1671948608 MagentaV host
- : msg string #0, #1 n, #0 2, #0, #1 n, #1 n,
- : ptr? dup n@ \$C000 and \$C000 or drop ;
- : skip ptr? if dup b@ if +  $#1$  + skip ; then drop  $#1$  +; then  $#2$  +;
- : length dup negate swap skip + ;
- : 4! a! w! ;
- : query server @ destination 4! #53 port dup length dup #16 + udp drop header #8 send msg #12 send send msg #12 + #4 last ;
- : answer dup  $#12 +$  skip  $#4 +$  swap  $#6 + n@$ ;
- : resolve ( a-h ) #0 host ! query
- : wait host @ #0 or if ; then drop wait ;
- :  $rr+$  #8 + dup n@ + #2 + ;
- : -dns #53 from? if ; then pop drop answer
- : rr  $\#$ -1 + -if  $\#$ -1 host !; then swap skip dup n@  $\#$ 1 or drop if rr+ swap rr; then
- : address  $#10 +$  dup w $@$  host ! ;

- \ ( Assumtions )
- \ : 1 ( a response contains one entry in the question section )
- \: 2 ( the first address in the answer section, if any, sufficiently resolves the query )
- \ : server ( name server )
- \: host ( the resolved IP address )
- \ : skip a-b ( skip past a domain field )
- \ : length a-n ( length of a domain in bytes )
- \ : query a- ( send DNS query to the DNS server )
- \: answer a-bn ( give the answer section and the number of resource records )
- \ : resolve a-h ( resolve domain name to host address )
- \ : wait -h ( wait for a response from the server )
- \ : rr+ a-b ( skip a resource record )
- \: -dns ( dns packet recieved , search for address )

\ : rr a-b ( process resource record ) \ : address a-b ( set the host address ) \ Block 186 ( Domain names ) #62 load macro : 1! a! \$0288 2, drop ; : interp qdup \$F889 2, ; forth : word ch if 1,  $#1$  u+ word ; then drop drop ; : . here #0 1, interp #0 over @ #-16 and word #1 u+ : words over  $@$  \$0F ? if drop nip swap 1!; then word #1 u+ words; : end #0 1, ; : cf string . ( www ) . ( colorforth ) . ( com ) end : google string . ( www ) . ( google ) . ( com ) end : none string . ( none ) end \ Block 187 \ \ : 1! xa- ( write byte at byte address ) \: interp -a ( word address of next word to be interpreted ) \ : word w- ( compile packed word as ASCII characters ) \ : . ( compile counted ASCII string ) \ : words an- ( compile extentions words as ASCII ) \ : end ( of domain ) \ : none ( test of a non-existant domain ) \ Block 188 ( DHCP client ) : fill for #0 , next ; : msg align string \$00060101 , xid , #5 fill 3rom 2, 2, 2, #0 2, #50 fill \$6382 n, \$5363 n, \$00010135 3, \$06030237 , #12 1, . ( colorforth ) \$FF 2, #0 , \$3204 n, #0 , \$FF 1, : eq over over or drop ; : skip over #1 + b@ #2 + u+ ; : find over  $b@$  if eq if \$FF or if drop skip find ; then then drop drop #2 +; then drop #1 u+ find; : your #16 + w@ ; : ack dup #6 find w@ server ! #3 find w@ message target #6 + 4! your dup source 4! message sender #6 + 4! #1 ar ; : -dhcp #67 from? if ; then dup #4 +  $w@$  xid or drop if ; then dup #240 + dup #53 find  $w@$ : type #2 or if #7 or drop if ack then drop ; then drop : offer #54 find w@ msg #261 + 4! your msg #267 + 4! : request #272 \$3604 \$0103 msg #241 + n! : bootp msg #259 + n! broadcast #-1 destination 4! #67 port udp header #8 send msg swap last ; : discover #260 \$FF00 bootp ; \ Block 189 \ \: xid -v ( a unique identifier used in all DHCP correspondence with this client ) \ : fill n ( fill ) n ( words ) \ : msg ( the DHCP message , both discover and request are contained , discover is ends at ) \$FF 2, \ : eq xy-xy ( test equality ) \ : skip at-bt ( skip DHCP option ) \ : find at-b ( find option of type ) t ( in option list ) \ : your a-h ( IP address ) \: ack ao ( server acknowledge , assign your IP , router IP , and DNS server IP ) \ : -dhcp a ( receive DHCP packet with ) xid \ : type aot ( recieve offer ) 2 ( or ack ) 5 \ : offer ao ( recieved an offer , send a request ) \ : request ( request the offered parameters ) \ : bootp nt ( send a discover or request message ) \ : discover ( broadcast a discover message ) \ Block 190 ( ICMP ) : header string \$0800 n, \$00 n, \$00 , : icmp dup  $\#$ -34 + b $@$   $\#$ 1 or drop if ; then ; : ping #8 ip header #8 last ; \ Block 191 \ ( Client can get or put blocks to server )

- \ : payload n-bn ( 2 bytes were appended to UDP header for block number )
- \ : +put nn ( send block number. Append block as last fragment. Packet length distinguishes two messages )
- \: it b ( move 1024 bytes from packet to offset block )
- \ : -got b-b ( if a 2-byte message, return. Otherwise move block to archive 300+ and skip out )

\ : receive ( check and decode received packet. ) +test ( returns if true, ) -test ( returns if false. Otherwise they ) pop

\ ( - skip-out - return from ) receive. ( Resulting stack need not be empty, since ) /forth ( will restore pre-interrupt

\ stack. ) pop ( must be in a word called by ) receive, ( it cant be nested )

\ : +get b ( send requested block from archive )

\: get n ( send block number to request. Interrupt disabled lest reply interfer )

\ : put n ( send block )

\ : archive ( send blocks 0-161 - 9 cylinders ) icmp dhcp

\ Block 192

( Blocks to/from server )

: payload ( $n-bn$ ) header #8 + n! header #10;

: +put ( nn ) #1026 udp over payload send + block  $2^*$   $2^*$  #1024 last;

: it ( b ) dup #2 + swap n@ #300 + block 2\* 2\* #1024 move ;

: -got (b-b) dup  $#-4 + n@ #2 #8 + or drop if it pop; then$ ;

: receive +ethernet -arp +ip +udp -dns -dhcp -got

: +get (b) n@ #300 +put;

: ... ( interrupt-protect words that transmit )

: get ( n ) cli #2 udp payload last sti ;

: put ( n ) cli #0 +put sti ;

: archive #161 for i put #1000 us -next ;

\ Block 193

\ ( Client can get or put blocks to server )

\: payload n-bn ( 2 bytes were appended to UDP header for block number )

\ : +put nn ( send block number. Append block as last fragment. Packet length distinguishes two messages )

\ : it b ( move 1024 bytes from packet to offset block )

\ : -got b-b ( if a 2-byte message, return. Otherwise move block to archive - 300+ - and skip out )

\ : receive ( check and decode received packet. ) +test ( returns if true, ) -test ( returns if false. Otherwise they ) pop

\ ( - skip-out - return from ) receive. ( Resulting stack need not be empty, since ) /forth ( will restore pre-interrupt

\stack. ) pop ( must be in a word called by ) receive, ( it cant be nested )

\ : +get b ( send requested block from archive )

\ : get n ( send block number to request. Interrupt disabled lest reply interfer )

\ : put n ( send block )

\ : archive ( send blocks 0-161 - 9 cylinders ) icmp dhcp

\ Block 194

( Format floppy ) empt forth #1 MagentaV hd

: array pop 2/ 2/ ;

: com align array \$1202004D , \$6C 2,

: done \$03F4 a! p@ \$D0 or drop if done ; then ;

: byte ( n ) ready p! ;

: sectors ( nn-n ) #18 for over byte hd @ byte dup #18 mod #1 + byte #2 byte #1 + next drop ;

: head ( nn-n ) dup hd !  $$0400 * $1202004D + com! seek com #6 command dup  $2^* - #1801 +$  sectors done ;$ 

: cylinders  $(n)$  #0 swap for #0 head #1 head #1 + next stop drop;

: format #12 cylinders ;

\ Block 195

\ ( Increase speed from 2 cylinders/s to 3 )

\ : array -a ( return next word address )

\ : com -a ( address of command string )

\ : done ( wait till last sector formatted. Till ready to read )

\: byte n ( send byte to fdc when ready )

\: sectors nn-n ( send 4 format bytes to each of 18 sectors. Sector number from 1 to 18 )

\ : head nn-n ( set head number. Issue seek and format commands. Starting sector number depends on cylinder, allowing 2 sector

\ times to step heads. Cylinder 1: 17 18 1 2 ... 16. 1801 + adjusts for 1s complement and for unsigned mod )

\ : cylinders n ( format both heads of each cylinder, starting at 0 )

\ : format ( standard number of cylinders. Smaller is faster )

\ Block 196

( Hard disk ) empt macro ( use this at your own ) risk

: 2/s ?lit \$F8C1 2, 1, ;

: p!+ \$42EE 2, ;

: 1! \$91 1, drop ;

: insw 1! \$97 1, \$006DF266 3, \$97 1, ;

: outsw 1! \$96 1, \$006FF266 3, \$96 1, ; forth

: 2dup over over :

: bsy \$01F7 p@ \$80 and drop if bsy ; then ;

: rdy ( -n ) \$01F7 p@ #8 and drop if \$01F0 a! #256 ; then rdy ;

: sector \$01F3 a! swap p!+ #8 2/s p!+ #8 2/s p!+ #8 2/s \$E0 or p!+ drop p!+ drop 2\* 2\* ;

: read ( an ) \$20 sector #256 for rdy insw next drop ;

: write ( an ) bsy \$30 sector #256 for rdy outsw next drop ; nload

\ Block 198 ( boot: 3f fat0: 5f fat1: 25a5 dir: 2 cl forth: 8e6d cl ) : reg dup p@ \$FF and #2 h.n space #3 h.n cr ; : regs #7 for i \$01F0 + reg -next ; : ok show blue screen text regs keypad ; : cl \$20 \* \$4AAB + ; : buffer \$2000 block ; : ?fort dup @ \$54524F46 or drop ; : cl0 dup #5 + @ \$00010000 \* swap #6 + @ #16 2/s \$FFFF and or ; : find ( -n ) buffer dup #2 cl read #256 for ?fort if #8 + \*next drop ; then cl0 pop drop ; : fort \$8E6D cl ; : +2 \$8000 u+ \$0100 + ; : reads for 2dup read +2 next drop drop ; : writes for 2dup write +2 next drop drop ; : get buffer fort #9 reads ; : cf! #0 fort #2 writes ; \ Block 200 ( Deskjet ) empty #2 +load : nb #768 #3 \* ; #4 +load : pixels for pix next drop drop ; : drow string \$33622A1B , \$622A1B4D , \$5730 2, : rpt drow #10 type drop ; : columns for \$0264 #2 wipes dup buffer #8 \* #768 pixels line rpt rpt #2 + next drop ; : res #300 2, #300 2, #2 2, ; : esci string \$306C261B , \$6F2A1B4C , \$1B4D312E , \$3033742A , \$2A1B5230 , \$55342D72 , ( 32672a1b 4025736 res res res res ) \$32722A1B , \$53343033 , \$30722A1B , \$722A1B41 , \$000C4362 3, : print esci #37 type \$F0000000 #767 #1024  $*$  #2  $*$  + #1024 columns #6 type drop ; : tx string \$3F and if \$3F or if ; then \$C0 or ; then ; : text tx map ! print ; : it table map ! print ; \ Block 202 ( Printer ) macro : p@ \$EC 1, ; : p! \$EE 1, ; : @w \$8B66 3, ; : @b \$8A 2, ; : +a \$C2FF 2, : bts \$0010AB0F 3, drop ; : 2/s ?lit \$F8C1 2, 1, ; forth : ready p@ \$80 and if ; then ready ; : delay for next ; : emit \$0378 a! p! +a ready +a \$8D or p! #30 delay #1 or p! drop ; : type for dup @b emit #1 + next ; : buffer \$0264 block #4 \* ; : string pop ; : !b dup - #7 and a! dup #3 2/s bts #1 + ; : three !b : two !b : one !b : nul drop ; : white \$FFFF and dup \$FFFF or drop if - then ; \ Block 204 ( Deskjet ) : -nb nb negate  $u+$ ; : bcmy string \$10243800 , \$3033 , \$00200022 , \$10000011 , \$C00F , \$4003 , \$00 , \$00 , \$0008000A , \$00 , \$00800002 , \$00 , \$04000005 , \$00 , \$00 , \$C0000001 , : ye nb #3 \* u+ : all over over #3 and jump nul one two three : ma -nb #2 2/s all ; : cy -nb #2 2/s all ; : bl -nb #2 2/s all ; #1050918 MagentaV map : 6b \$C618 and #3 2/s dup #3 2/s or \$03C3 and dup #4 2/s or \$3F and ; : table string bcmy + @b ; : ex map @ push ; : pix over @w 6b ex \$FF and if ye ma cy bl then drop #3 + #1024 #-2 \* u+ ; : arow string \$30622A1B , \$4D 1,

: trbp string \$32622A1B , \$00563838 3,

: trbr string \$32622A1B , \$00573838 3,

- : color #7 type drop nb #8 / type ;
- : line arow #5 type drop buffer #3 for trbp color next trbr color drop ;
- \ Block 206
- ( x18 simulator ) empty macro
- : 2/s ?lit \$F8C1 2, 1, ; forth
- : state \$1FFF block ; nload
- : reset r #26 for \$00100000 over ! #1 + next drop \$0180 mem @ ir ! \$0181 pc ! \$00 slot ! ;
- : un. #5 for #37 emit next ;
- : undef \$00100000 ? if drop un. ; then #5 h.n ;
- : r. ( a-a ) dup  $@$  undef cr #1 +;
- : stack sp @ \$08 for dup ss r. drop #-1 + next drop ;
- : return rp  $@$  #8 for #1 + dup rs r. drop next drop;
- : ok show black screen text green return r r. blue r. r. white r. r. green r. r. drop stack keypad ;

reset ok

\ Block 207

- \
- \ : 2/s n ( shift right n bits )
- \: state -a ( address of state vector for current computer )
- \ : reset ( set registers undefined, execute from ROM )
- \ : un. ( display undefined register )
- \ : h.n nn ( display n hex digits of number )
- \ : undef n ( bit 20 set means undefined )
- \ : r. ( display register )
- \ : stack ( display stack, top at top )
- \ : return ( display return stack, top at bottom )
- \ : ok ( display registers, b a blue, pc ir white )
- \ Block 208
- ( Registers )
- : r state ;
- : b state  $#1 +$ ;
- : ar state  $#2 +$ ;
- : pc state #3 + ;
- : ir state  $#4 +$ ;
- : t state #5 + ;
- : s state #6 + ;
- : slot state  $#7 +$ ;
- : ss #7 and #8 + state + :
- : rs #7 and #16 + state + ;
- : rp state #24 + ;
- : sp state #25 + ;
- : mem \$2000 block + ; #4 +load #2 +load
- : s1 ir @ #8 2/s inst ;
- : s2 ir @ #3 2/s inst ;
- : s3 #0 slot ! ir @ #4 and drop if ret then pc @ mem @ ir ! #1 pc +!
- : s0 ir @ #13 2/s inst ;
- : step slot @ jump s0 s1 s2 s3
- : steps for step next ;

\ Block 209

- \ ( Name 26 registers in state vector )
- \ : ar -a ( A register. Cannot be named a because Pentium macro takes precedence )
- \ : s0-s3 ( execute instruction from slot 0-3 )
- \: step ( execute next instruction )
- \ : steps n ( execute n instructions )

- ( Instructions )
- : nul ;
- : call pc @ +r
- : jmp ir @ \$01FF and pc ! ;
- : jz t @ dup or
- : jc drop if #3 slot ! ; then jmp ;
- : jns t  $@$  \$00020000 and jc ;
- : ret -r pc ! ;
- 
- : @b b @
- : @x mem @ +t ;

: @+ ar @ #1 ar +! @x ; : n pc @ #1 pc +! @x ; : @a ar @ @x ; : !b b @ #1 b +! : !x -t swap mem ! ; : !+ ar @ #1 ar +! !x ; : !a ar @ !x ; : inst ( n ) #1 slot +! \$1F and jump jmp jmp call call jz jz jns jns @b @+ n @a !b !+ nul !a -x 2\*x 2/x +\* orx andx nul +x r@ a@ t@ s@ r! a!x nul t! \ Block 211 \ ( Define action of each instruction ) \ : inst n ( jump vector for 32 instruction codes ) \ Block 212 ( Instructions ) : +r ( n ) r @ rp @ #1 + dup rp ! rs ! r ! ; :  $r(-n) r @ rp @ dup rs @ r! # -1 + rp!$ ; : +t  $(n)$  t @ s @ sp @ #1 + dup sp ! ss ! s ! t !; :  $t(-n)t \oslash s \oslash t!$  sp  $\oslash$  dup ss  $\oslash s!$  #-1 + sp !; : x t @ \$0003FFFF or t ! ; : 2\*x t @ 2\* \$0003FFFF and t!; : 2/x t @ dup \$00020000 and 2<sup>\*</sup> or 2/ t ! : : +\* t  $@$  #1 ? if s  $@$  + then  $2/t!$ ; : orx -t t @ or t ! ; : andx -t t @ and t!; : +x -t t @ + \$0003FFFF and t ! ; : r@ -r +t ; : a@ ar @ +t ; : t@ t @ +t ; : s@ s @ +t ; :  $r! -t +r$ ; : a!x -t ar ! ; : t! -t drop ; \ Block 213 \ \ : +r n ( push onto return stack ) \ : -r -n ( pop from return stack ) \ : +t n ( push onto data stack ) \ : -t -n ( pop from data stack ) \: -x ( some instructions named with terminal x to avoid Pentium conflict ) \ Block 214 ( x18 target compiler ) empt #2097556 MagentaV h #2097555 MagentaV ip #2 MagentaV slot macro : 2\*s ?lit \$E0C1 2, 1, ; forth : memory \$2000 block ; : org  $(n)$  memory + dup h ! ip ! #0 slot !; :,  $(n)$  h @ ! #1 h +!; : s3 : s0 h @ ip ! #13 2\*s , #1 slot ! ; : s1 #8 2\*s : sn ip @ +! #1 slot +! ; : s2 #3 2\*s sn ; : i, slot @ jump s0 s1 s2 s3 : 25x #174 load ; #8 +load #2 +load #4 +load n x18 call class 25x \ Block 215 \ ( Prototype for target compilers ) \: h ( address of next available word in target memory ) \: ip ( address of current instruction word ) \: slot ( next available instruction slot ) \ : 2\*s n ( shift left n bits ) \ : memory -a ( host address for target memory ) \ : org n ( set current target memory location ) \:, n ( compile word into target memory ) \ : s0-s3 ( assemble instruction into slot 0-3 ) \ : i, ( assemble instruction into next slot ) \: 25x ( compile code for multicomputer )

( Instructions ) : nop \$1E i, ; : adr ( n-a ) slot @ #2 or drop if nop then i, ip @; : call defer ( a ) #2 adr +! ; : if ( -a ) #4 adr ; : -if ( -a ) #6 adr ; : then  $(a)$  h  $@$  \$01FF and swap +!; :  $@ + $08i$ , ; : @b \$09 i, ; : n defer #8 f@ execute \$0A i, , ; : @ \$0B i, ; : !+ \$0C i, ; : !b \$0D i, ; : ! \$0F i, ;  $\cdot$  - \$10 i, ; : 2\* \$11 i, ; : 2/ \$12 i, ; : +\* \$13 i, ; : or \$14 i, ; : and \$15 i, ;

 $: + $17i$ 

\ Block 217

\ ( Words being redefined for the target computer. These Pentium words can no longer be executed. Although Pentium macros \ still take precedence during compilation, they will no longer be used. )

\ : adr n-a ( assembles instruction, but not in slot 2, where address goes. Instruction address left on stack )

\: call ( deferred to class. Executed for target defined words )

\: then a ( puts address in low 9 bits of previous instruction word )

\ : n ( executed for green short-numbers. All 18-bit target numbers are short. Executes white short-number to put interp \reted number on stack. Then assembles literal instruction with number in next location )

\ Block 218

( Instructions )

: pop \$18 i, ;

: a \$19 i, ;

: dup \$1A i, ;

: over \$1B i, ;

: push \$1C i, ;

: a! \$1D i, ;

: drop \$1F i, ;

: ; #4 ip +! ;

\ Block 219

\ ( More target instructions )

\: ; ( since it will be executed, it does not conflict with the Pentium macro )

\ Block 220

( 25x ROM ) \$0180 org \$00 dup - dup - dup - dup - dup - dup - dup - dup - dup push push push push push push push push push a! a nop

\ Block 222

( Target )

: defer ( -a ) pop ;

: execute ( a ) push ;

: class ( a ) last #1 + ! ; : f! ( an ) sp + ! ;

: f@ ( n-a ) sp + @ ; #1445 MagentaV ?com #1369 MagentaV csho : empty empt #0 class csho @ ?com @

: functions ( aa ) #4 f! #6 f! ;

: x18 ( a )  $\#4$  f  $\omega$  ?com !  $\#6$  f  $\omega$  csho !  $\#1$  f  $\omega$  functions ;

\ Block 224

\ Block 225

 $\lambda$ 

\ Block 226

( Realtek rtl8139b ) macro

: move ( sdn ) \$C189 2, drop \$00C78957 3, drop \$00C68956 3, \$A4F3 2, \$5F5E 2, drop ; forth

: 1us #1

: us ( n ) #550 #3 / \* for next ;

- : r ( n-a ) \$02000000 device \$14 + pci + 2/ 2/ ;
- : rom ( a-n ) r @ ;
- : 3rom ( nnn ) #4 rom #0 rom dup #16 for 2/ next swap ;
- : tx ( -b ) \$2000 block #4 \* ;
- :  $rx$   $\overline{()}$  tx #1536 + ; #1 MagentaV ds #42 MagentaV fr
- : n ( -a ) ds @ \$10 r + ;
- : send ( an ) fr  $@$  tx + swap dup fr +! move ;
- : first ( an ) n  $@$  \$2000 and drop if ds dup  $@$  #1 + #3 and swap ! #0 fr ! send ; then first ;
- : last ( an ) send tx ds @ \$20 r + ! fr @ #60 max n ! ;
- : reset \$10000000 \$34 r ! #100 us ;
- : init rx \$30 r ! 1us reset \$0C000000 \$34 r ! 1us \$8A \$44 r ! #3 ds ! \$FB dup \$21 p! \$A1 p! sti
- : /int \$FFFF0001 \$3C r ! ;
- : rcvd (-b) \$38 r @ dup \$00010000 / \$1FFF and \$FFFFFFF0 + \$38 r ! \$10 + \$1FFF and rx #4 + +;

\ Block 227

\

- \: move sdn ( move n bytes from source to destination. Register 1 is used, 6 and 7 are saved )
- \ : us n ( delay n microseconds. Edit cpu clock rate )
- \ : r n-a ( word address of register )
- \: rom a-n ( fetch 2 bytes of mac )
- \: 3rom nnn ( 3 byte-pairs of mac )
- \ : tx -a ( transmit buffer. 1536 bytes. Fragments must be assembled for transmission )
- \ : rx -b ( receive buffer. 8k + 1532 byte overrun )
- \ : ds -a ( must cycle thru 4 tx descriptors )
- \ : fr -a ( must accumulate fragments in tx buffer )
- \ : n -a ( tx status/length. Writing starts transmission )
- \ : send an ( fragment into transmit buffer )
- \ : first an ( fragment. Wait till buffer empty )
- \: last an ( fragment. Start transmission )
- \ : reset ( controller )
- \ : init ( ialize controller. Set tx/rx address/on and mac/broadcast. Enable irq10 )
- \ : rcvd -b ( received packet. Register 38 is 10 bytes before start of next packet. Register 3a is end of current packet
- $\setminus$
- \ Block 228
- ( Display registers )
- : reg ( a ) dup r @ h. space #2 h.n cr ;
- : regs \$48 #19 for dup reg #-4 + next drop ;
- : ok show red screen text regs keypad ;

\ : reg a ( display register and address )

\ Block 229

 $\lambda$ 

\ : regs ( display interesting registers ) \ : ok ( diagnostic display ) \: 48 ( counter. Neat! ) \: 44 ( rx configuration ) \: 40 (tx configuration ) \ : 3c ( interrupt ) \: 38 ( rx count/address ) \ : 34 ( command ) \: 30 ( rx 8k ring buffer ) \ : 2c-20 ( tx address ) \ : 1c-10 ( tx status ) \ : c-8 ( multicast id, unused ) \ : 4 ( mac 54 ) \: 0 ( mac 3210 ) \ Block 230 ( Ethernet ) empty #124 load : empty empt logo cli ; macro : w \$66 1, ; : w@ \$8B 2, ; : w! w \$0289 2, drop ; : \*byte \$C486 2, ; forth #126 load #128 load : n@ w w@ \$FFFF and \*byte ; : 2! a! w! ; : n! a! \*byte w! ; : n, \*byte 2, ; : string pop ;

- : packet string #-1 dup dup 2, 2, 2, 3rom 2, 2, 2, #0 n,
- : length  $(n)$  packet  $\#12 + n!$ :
- : 3! swap over 2! #2 + swap over 2! #2 + 2! ;
- : ethernet ( n ) length packet #14 first ;
- : +ethernet ( -a ) rcvd #14 + ; #132 load #134 load #136 load #138 load \$72 interrupt
- : serve forth receive /int 8clear /forth i; init ok

\ Block 231

- \
- \ : empty ( redefined to disable interrupts )
- \ : w ( 16-bit prefix )
- \: w@ b-n ( fetch 16-bits from byte address )
- \ : w! nb ( store 16-bits )
- \ : \*byte n-n ( swap bytes 0 and 1 )
- \ : n@ b-n ( fetch 16-bit network-ordered number )
- \ : 2! nb ( store 16-bit number )
- \ : n! nb ( store 16-bit number in network order )
- \ : n, n ( compile 16-bit number in network order )
- \ : string -b ( returns byte address )
- \ : packet -b ( ethernet packet header )
- \: dest -b ( destination field in packet )
- \ : src -b ( source field )
- \ : length n ( store length into packet )
- \ : 3! nnnb ( store 3-word MAC )
- \ : ethernet n ( send header with type/length )
- \ : @ethernet -b ( return payload address of received packet )

\ Block 232

- ( ARP for a single correspondent )
- : .  $(n)$  1, ;
- : message string \$01 n, \$0800 n, \$06 . \$04 . \$01 n,
- : me 3rom 2, 2, 2, ( IP ) #0 . #0 . #0 . #2 .
- : to #0 #0 #0 2, 2, 2, (IP) #0 . #0 . #0 . #1 .
- : sender #8 + ;
- : target #18 + ;
- : dir #6 + ;
- : ip #6 + w@ ;
- : ar ( n ) message dir n! \$0806 ethernet message #28 last ;
- : arp cli #-1 dup dup packet 3! #1 ar sti ;
- : -arp (  $b-b$  ) dup  $#2 + n@$  \$0806 or drop if ; then pop drop
- : me? dup target ip message sender ip or drop if ; then dup sender packet #6 move
- : query? dup dir n@ #1 or drop if ; then sender message target #10 move #4 ar ;

\ Block 233

- \ ( Set ip addresses with Edit. Normal order, net bytes first )
- \:. n ( compile byte. Resembles URL punctuation )
- \ : message -b ( 28-byte string )
- \ : me ( comment marking my mac/ip address )
- \ : to ( comment marking correspondent )
- \ : sender
- \ : target
- \: dir -b ( fields in either ) message ( or received message )
- \ : ip b-n ( fetch ip address )
- \: ar n ( send query 1, or reply 4 )
- \ : arp ( broadcast query )
- \ : -arp b-b ( return if not ARP. Otherwise process and skip out. )
- \ : me? b ( return if broadcast not for me. Save sender only in packet )
- \ : query? b ( if a request, reply )
- \ Block 234
- ( ipv6 )
- : header string \$01000060 , \$00 n, \$17 . #64 .
- : to  $$00$ ,  $$00$ ,  $$00$ ,  $(IP)$  #0. #0. #0. #2.
- : me \$00 , \$00 , \$00 , ( IP ) #0 . #0 . #0 . #1 .
- : length  $(n)$  header  $#4 + n!$ ;
- : dest header  $#20 +$ :
- : src header  $#36 +$ ;
- : ip ( n ) \$86DD ethernet length header #40 send ;
- : +ip ( b-b ) dup  $\#$ -2 + n@ \$86DD or drop if pop; then  $\#$ 40 +;
\ ( Set ip addresses with Edit. Normal order, net bytes first )

- \ : header -a ( 40-byte ipv6 header )
- \ : length n ( store 2-byte length in header )
- \ : dest -a ( 4-byte destination ip address )
- \ : src -a ( source ip )
- \ : ip n ( send ip header embedded in ethernet packet )
- \ : +ip b-b ( skip out if not IP. Otherwise return payload address )
- \ Block 236
- ( UDP )
- $\therefore$  b $@$  ( $b$ -n) w $@$  \$FF and :
- : header string #0 n, #0 n, #8 n, #0 n, #0 n,
- : length (  $n$  )  $#8 +$  header  $#4 + n!$ ;
- : udp  $(n)$  dup  $#8 + ip$  length;
- : +udp (  $b-b$  ) dup  $\# -34 + b@$  \$17 or drop if pop ; then  $\#8 +$ ;

- \
- \ : b@ b-n ( fetch byte )
- \ : header -a ( 8-byte udp header )
- \ : length n ( store length in header )
- \ : udp n ( send ip header for n-byte packet )
- \ : +udp b-b ( skip out if not UDP. Otherwise return payload address )
- \ Block 238
- ( Blocks to/from server )
- : payload (  $n$ -bn ) header  $#8 + n!$  header  $#10$  ;
- : +put ( nn ) #1026 udp over payload send + block 2\* 2\* #1024 last ;
- : it ( b ) dup #2 + swap n@ #300 + block  $2^*$  2<sup>\*</sup> #1024 move ;
- : -got (b-b) dup  $#-4 + n@ #2 #8 + or drop if it pop; then;$
- : receive +ethernet -arp +ip +udp -got
- : +get ( b ) n@ #300 +put ;
- : ... ( interrupt-protect words that transmit )
- : get ( n ) cli #2 udp payload last sti ;
- : put  $(n)$  cli  $#0 +$ put sti ;
- : archive #161 for i put #1000 us -next ; lblk @ edit
- \ Block 239
- \ ( Client can get or put blocks to server )
- \: payload n-bn ( 2 bytes were appended to UDP header for block number )
- \ : +put nn ( send block number. Append block as last fragment. Packet length distinguishes two messages )
- \: it b ( move 1024 bytes from packet to offset block )
- \ : -got b-b ( if a 2-byte message, return. Otherwise move block to archive 300+ and skip out )
- \ : receive ( check and decode received packet. ) +test ( returns if true, ) -test ( returns if false. Otherwise they ) pop
- \ ( skip-out return from ) receive. ( Resulting stack need not be empty, since ) /forth ( will restore pre-interrupt
- \ stack. ) pop ( must be in a word called by ) receive, ( it cant be nested )
- \: +get b ( send requested block from archive )
- \: get n ( send block number to request. Interrupt disabled lest reply interfer )
- \ : put n ( send block )
- \ : archive ( send blocks 0-161 9 cylinders )
- \ Block 240
- ( ipv4 )
- : header align string \$4500 n, #0 n, #1 n, #0 n, \$FF00 n, #0 n, #0, #0,
- : length ( n ) #20 + header #2 + n! ;
- : +id header  $#4 +$  dup n@  $#1 +$  swap n!;
- : checksum ;
- : source header #12 + ;
- : destination header #16 + ;
- : ip ( n-n ) dup #20 + \$0800 ethernet length +id checksum header #20 send ;
- \ Block 242
- ( Howerds test block ) empty macro
- : gtend \$7E 1, here invert  $+1$ , ;
- : init \$B803F0BA , \$EEEE0055 , ; forth
- : h \$01E5 ; ( h last class macros forths )
- : allot ( n- ) h +! ;
- : mk2 here \$10 + ; \$40 allot
- : mk \$01E2 ;
- : class \$01E9 ;
- : macros \$01EA ;

: forths \$01EB ; : mk macros @ mk2 ! forths @ mk2 #1 + ! h @ mk2 #2 + ! : : mt mk2 @ macros ! mk2 #1 + @ forths ! mk2 #2 + @ h ! ; : reload #0 push ; : qkey #3 for i next ; #57 MagentaV ky : key pause \$64 p  $\&$  #1 and drop if \$60 p  $\&$  dup \$3A - drop -if ky !; then drop then key ; : kk key ky @ #57 - drop if kk then; : pt \$03F0 ; here \$04 / \$12345678, : conf cli init \$00 pt p! pt \$01 + p@ \$01 pt p! pt \$01 + p@; \ Block 243 \ \ : kk ( shows key values . press esc to exit ) \ Block 244 ( IR remote ) empty macro : 2/s ?lit \$F8C1 2, 1, ; : p@ \$EC 1, ; : p! \$EE 1, drop ; : 1@ \$8A 2, ; : 1! a! \$0288 2, drop ; forth : ba #10 /mod \$011F a! p! \$0118 + a! ; : b@ ba #0 p@ ; : b! ba p! ; : us #748 \* time + - : till dup time + drop -if till ; then drop ; : ms #1000 \* us ; : array pop #2 2/s ; : nul ; #3 MagentaV onf #145 load #146 load #50 load #147 load #148 load #149 load #150 load #151 load #152 load #153 load #155 load #154 load : h keypd nul nul quit bye +db -db mute nul +xx -ch jp vcr tv0 dvd cd fm nul nul nul nul nul nul nul nul nul nul nul nul \$00152500 , \$00091016 , \$11001016 , \$0E0A1002 , #0 , #0 , #0 , \ Block 245 \ ( smsc ircc2.0 IR Consumer mode ) \$32 #10 b! #0 #12 b! #0 #20 b!  $\backslash$ : buffer #200 block #4  $*$ \: reset \$10 #7 b! \$80 #4 b!; \: on \$40 #5 b! : \: off #2 #4 b! #200 ms; \: emit #6 b@ \$40 and drop if emit ; then #0 b! ; \ : rdy #6 b@ \$80 and drop ; \ : get #0 b@ over 1! #1 + ; \ : bytes for \: byte rdy if get dup buffer #4096 + or drop if byte ; then drop pop drop ; then next drop ; \ : r #200 #1 wipes \$80 dup #4 b! #5 b! buffer #1000000 bytes #0 #5 b! ; \ : word - #4 for dup emit #8 2/s next drop ; \ : cmd for word next #1 \: sp for #0 word next; \: rate #22 b! #21 b!; \: sync \$80 #20 b! ; \ Block 246 ( App: Slime : simple game ) empty ( sounds ) #4 +load macro : @w \$8B66 3, ; forth #2 MagentaV speed #13631840 MagentaV alice #29360784 MagentaV bob #0 MagentaV once #-1048576 MagentaV da #-16 MagentaV db #17 MagentaV delay #25 MagentaV /del #-1 MagentaV off #0 MagentaV done : mova da @ alice +! ; : movb db  $@$  bob  $+!$ : : qpel ( a- ) @ \$00010000 /mod at vframe xy @ \$00010000 /mod swap \$0400 \* + \$02 \* + @w \$FFFF and #0 + if #1 done ! #1 off ! white bomb then ; : clr #13 #65536 \* #16 \* #320 + alice ! #28 #65536 \* #16 \* #688 + bob ! #16 da ! #-16 db ! #0 delay ! #1 off ! #0 done ! #1 #1000 tn : bgnd silver screen #16 #16 at black #1008 #672 box : draw \$FFFF color alice mova qpel #132 emit red bob movb qpel #133 emit :

: tick off  $@$  #0 + drop if ; then delay  $@$  #-1 + delay ! -if /del  $@$  delay ! draw click then ;

: b. ( c- ) \$30 + 2emit ;

: ok show silver once @ #0 + drop if clr #0 once ! then silver #0 #708 at #600 #768 box #48 #708 at \$00FFFF00 color #135 mute  $@$  #0 + drop if #1 + then 2emit #0 emit speed  $@$  #1 + b. tick keypad; nload x ok h

\ Block 247 \ ( slime ) empt macro \ : @w ( 16bit fetch ) \ : speed ( selected speed ) \: alice ( 16:16 bit xy coordinate of left slug ) \: bob (16:16 bit xy coordinate of right slug) \: once ( is set to initialise the game ) \ : mova ( move alice by the value in da ) \: movb ( move bob by the value in db ) \ : delay ( counts the ticks for each move ) \ : /del ( the reset value for delay ) \ : qpel ( check for slime coloured pixel ) \: clr ( set alice and bob to start positions ) \: bgnd ( draw the background ) \ : draw ( the slugs ) \ : tick ( do this every screen update ) \: ok ( the screen display ) \ Block 248 ( Slime keypad )  $: +$ speed #1 : +/-s speed @ + #0 max #9 min speed ! #10 speed @ invert + dup  $*$  #7 + #2 / #2 invert + /del ! ; : -speed  $# 1 +$ /-s ; : down #16 #65536 \* da ! ; : up #-16 #65536 \* da ! ; : r #16 da ! ; : l #-16 da ! ; : d2 #16 #65536 \* db ! ; : u2 #-16 #65536 \* db ! ; : r2 #16 db ! ; : l2 #-16 db ! ; : nul ; : go #0 off ! ; : stop #-1 off ! ; : x #1 once ! ; : t off  $@$  #0 + drop if #0 off !; then #-1 off !; : help #249 edit ; : mutet mute a @ invert mute ! ; : h keypd nul quit t nul nul nul nul nul l2 u2 d2 r2 x nul stop go nul nul nul nul l up down r -speed help mutet +speed \$742E , #0 , \$13121110 , \$31302078 , #0 , \$13121110 , \$2B6E682D , \ Block 249 \ ( Slime keypad ) \ : ludr ( move Alice and Bob left up down up ) \: x ( reset the game )  $\backslash$  : 0 ( stop the game ) \: 1 ( start the game ) \ : - ( decrease the speed ) \ : h ( to see this help screen ) \ : m ( mute the sound - on/off ) \ : + ( increase the speed )  $\langle \cdot | \cdot \rangle$  ( quit ) \ : t ( toggle on/off ) \ : slime: ( two players control Alice and Bob. The first to hit any slime or the edges loses. ) \: credits: ( Coded by Howerd Oakford from an idea by Alan Crawley and Paul Chapman ) \ : tested: ( by Hannah Oakford ) \ : type slime ( to play again ) \ Block 250 ( Sounds ) #20 MagentaV tempo #-1 MagentaV mute #90 MagentaV period : tn ( ft- ) tempo @ \* swap #660 #50 \*/ : hz ( tf- ) push #1000 #1193 pop \*/ : osc ( tp- ) dup period ! split \$42 p! \$42 p! : tone ( t- ) mute @ #0 + drop if drop ; then \$4F \$61 p! ms \$4D \$61 p! #20 ms ; : click #1 #90 osc ; : t #3 tn ; : q #8 tn ; : c #16 tn ; : 2tone #75 q #50 q ; : h1 #50 c #54 q #50 q #45 c #60 c ; : h2 #40 c #45 q #50 q #50 c #45 c ; : h3 #54 c #60 q #54 q #50 c #45 q #40 q #50 t #45 t #50 t #45 t #45 #12 tn #40 q #40 #32 tn ; : hh : handel h1 h2 h3 ;

: piano #55 #7 for dup q #3 #2 \*/ next drop ; : cetk #6 c #10 c #8 c #4 c #6 #32 tn ; : bomb mute @ #0 + drop if ; then \$4F \$61 p! #500 for #1000 i invert + split \$42 p! \$42 p! #1 ms next \$4D \$61 p! #1 #32 tn ; \ Block 251 \ ( Sounds ) \ : tempo ( in ms per 1/8 quaver ) \ : mute ( equals -1 to disable sound ) \ : period ( test only - value sent to hardware ) \ : tn ( ft- play f Hz for t \* 11 ms ) \ : hz ( tf- play t ms at f Hz ) \ : osc ( tp- play t ms of period p ) \ : tone ( t- play the current tone for t ms ) \ : click ( makes a click )  $\backslash$  : t ( triplet ) \ : q ( quaver ) \ : c ( crotchet ) \ : 2tone ( 2 tones ) \ : h1  $\cdot$  h<sub>2</sub> \ : h3  $\cdot$ : hh \ : handel ( part of Handels Gavotte ) \ : piano \ : cetk ( Close Encounters of the Third Kind )  $\backslash$  : bomb ( - well sort of .... ) \ Block 252 ( App: colorforth editor ) empty nload qinit : eddd jblk @ ok h ( drop ) ; : edd ( b- ) jblk @ jlast ! jblk ! eddd ; blk @ jblk ! #206 jlast ! eddd \ Block 253 \ ( The colorforth editor in colorforth ) \ Block 254 ( Editor circular buffers ) #0 MagentaV cbn #0 MagentaV ends : data ( - ) cbn @ \$01 invert and cbn ! ; : ptrs ( - ) cbn @ \$01 or cbn ! ; : heads ( - ) cbn @ \$02 invert and cbn ! ; : tails ( - ) cbn @ \$02 or cbn ! ; : cb@ ( -c ) ends @ cbn @ #8 \* rshift \$FF and ; : cb! ( c- ) \$FF and cbn @ #8 \* lshift ends @ \$FF cbn @ #8 \* lshift invert and or ends ! ; : cbnum ( -n ) cbn @ heads cb@ tails cb@ - \$FF and swap cbn ! ; : cbuf ( -a ) r@ \$0100 / #2 + cbn @ \$01 and + block ; : tl- (-n) cbnum ?f drop 0if \$00; then tails  $\cos$  cbuf + @  $\cos$  #1 +  $\cos$ !; : tl+ ( n- ) tails cbnum \$FF - drop 0if tl- drop then cb@ \$01 - cb! cb@ cbuf + ! ; :  $hd@$  ( $-n$ ) heads  $cb@$   $cbuf + @$ ; : hd- (-n) cbnum \$00 - drop 0if \$00; then hd@ cb@ #1 - cb!; : hd! ( $n-$ ) heads  $cb@cbuf + !$ ; : hd+ $(n-)$  cbnum \$FF - drop 0if tl- drop then heads cb@ \$01 + cb! hd!; #4 +load \ Block 255 \ \: cbn ( bit 0 selects one of two circular buffers. Bit 1 selects head or tail value ) \ : cb@ \: cb! (read/write a byte to one of the 4 in ends selected by cbn) \ : ptrs ( selects the pointer buffer ) \ : data ( selects the data buffer ) \ : heads ( selects the head value ) \: tails ( selects the tail value ) \ : cbnum ( gives the number of items in the currently selected buffer ) \: cbuf ( returns the address of the start of both buffers - the next 2 blocks )  $\backslash$  : tl+  $\backslash$  : tl- $\cdot$ : hd+

\: hd- ( add or subtract from the head or tail of the currently selected buffer )

\ : ... ( note the tl- in hd+ . if the buffer is full we remove the oldest from the tail )

( r App: ay buffer string Undo Display r ir s r tr Ir fr d r 0 r or ; r r r r r rt r er rer rar rn r rir ar rc'r rl r rf r rd r n r r8 r r: r tr tr r i r to r te r tar tnr sr tsr tcr tlr tfr cr t0 r t8 r t; r or lr ot r oor oer oar f r oir os r oc r ol r d r od r o0 r o8 r o; r 0 r er r et r eo r ee r 8 r en r eir es r ecr ;r efr edr e0r e8r rr ar arr atr aor rr aar anr air asr rtr al r afr ad r a0 r ro r a; r n r n r nt r re r ne r na r nn r ni r ra r nc r nl r nf r nd r mr n8 r n; r i r ir r ri r io r ie r ia r in r rs r is r ic r il r if r rc r i0 r i8 r i; r s r rl r se r sn r ss r sl r r f r s8 r m r mt r me r rd r ms r ml r md r m8 r r0 r ctr cer cnr csr r8r cdr c8 r yr ytr r; r ynr ysr ylr ydr tr lr ltr le r Inr trr Ilr Idr I8 r g r ttr ger gnr gsr glr tor g8 r fr ftr fer ter fs r flr fdr f8 r ta r wt r we r wn r ws r tn r wd r w8 r dr ds r tir vs r p r ps r b r ts r h r hs r x r x s r tc r us r q r q s r 0 r tl r 1 r 1 s r 2 r 2 s r tf r 3 s r 4 r 4 s r 5 r td r 6 r 6s r 7 r 7s r t0 r 8s r 9 r 9s r j r t8 r - r - s r k r ks r t; r .s r z r zs r ; r : r !s cccc cccc r !s  $r + r + sr$  @ bbbb r @ r ot bbbb r \*s )

#### \ Block 257

\

#### \ Block 258

- ( Display Undo string buffer ) #0 MagentaV jcur #64 MagentaV jblk
- : sze ( -n ) \$E0 ;
- : qinit #0 ends ! \$00 ptrs hd! \$10000009 data hd! ;
- : qnew ( ) #0 ptrs hd+ ;
- : qnum ( -c ) ptrs hd@ ;
- : qpop ( -n ) data hd- ptrs hd@ #1 if hd! ; then hd- drop drop ;
- : qpush ( n- ) data hd+ ptrs hd@ \$FF drop 0if drop then ptrs hd@ #1 + hd! #0 #0 MagentaV pos #0 MagentaV lpos
- : 2toc (  $n-a$  ) jblk  $@$  block pos  $@++;$
- : xtoc? ( -n ) #1 2toc @ \$0F and ;
- : rtocs ( ) jcur @ pos !
- : ntocs  $(-n)$  #0 2toc @ \$0F and #12 ?f drop 0if #2; then #1 xtoc? ?f drop 0if #1 + then \$FF and;
- : ltocs ( -n ) #0 pos !
- : ltcs pos @ jcur @ drop -if pos @ lpos ! ntocs pos +! ltcs drop then jcur @ lpos @ ;
- : mx ( n- ) jcur @ + #0 max #255 min jcur ! ;
- : ml ltocs negate mx ;
- : mu #8 for ml next ;
- : mr rtocs mx ;
- : md #8 for mr next ; nload

#### \ Block 259

- \
- \ : qinit ( initialises the queue pointers )
- \ : qnew ( starts a new string entry )
- \ : qnum ( -c number of cells in the top string )
- \ : qpop ( -n returns the top cell of the top string )
- \ : qpush ( n- stores n in the top string )
- \ : ntocs ( number of tokens in the top string )
- $\backslash$ : qq ( n-) qnew for qnum @ \$0100  $*$  \$10000009 + qpush next cbnum drop;
- \ : qqq qinit #50 for #5 qq next #3 qq ;
- \ : vvv ptrs cbnum data cbnum ;
- \ : kk c vvv qpop ptrs hd@ ;
- \ : gg cbuf dump ;

#### \ Block 260

- ( Editor Display ) #0 MagentaV cblind
- : cb cblind @ #0 + drop ; #16 MagentaV state \$10 MagentaV state\*
- : yellow \$00FFFF00 color ;
- : +txt white \$6D emit space ;
- : -txt white \$6E emit space ;
- : +imm yellow \$58 emit space ;
- : -imm yellow \$59 emit space ;
- : +mvar yellow \$09 emit \$11 emit \$05 emit \$01 emit space ;
- : txts string \$03010100 , \$07060504 , \$09090901 , \$0F0E0D0C , ( ; )
- : tx ( c-c ) \$0F and txts + 1@ \$0F and ;
- : .new state @ \$0F and jump nul +imm nul nul nul nul nul nul nul +txt nul nul +mvar nul nul nul ;
- : .old state\* @ \$0F and jump nul -imm nul nul nul nul nul nul nul -txt nul nul nul nul nul nul ;
- : state!  $(n<sup>*</sup>)$  dup #0 + drop 0if drop ; then tx cb 0if drop ; then state @ swap dup state ! drop if .old .new state @ #0 + if dup state\* ! then drop then ; nload

\ Block 261

\ \ : state \: state! ( acts on a change of token type. It ignores extension tokens )

\ Block 262

- ( Editor Display ) macro
- : @b \$8A 2, ; forth #160 MagentaV jcnt #206 MagentaV jlast #2 MagentaV jcol
- : bksp xy @ #22 \$00010000 \* negate + xy !;
- : ?.cur jcnt @ #1 + #255 min jcnt ! jcur @ jcnt @ negate + #1 + drop 0if \$00FF4040 color bksp \$30 emit white then ;
- : x xy @ \$00010000 / ;
- : ?cr x #1000 negate + drop -if ; then
- : ncr xy @ #30 + \$FFFF and \$00030000 xor xy ! ;
- : emt ?cr emit ;
- : emit emt ;
- : emitw unpack if emit emitw ; then space drop drop ;
- : emitcs unpack if  $#48 +$  emit emitcs ; then space drop drop;
- : dig pop + @b \$FF and emit ;
- : edig dig \$1B1A1918 , \$1F1E1D1C , \$13052120 , \$0E04100A ,
- : odig dup \$0F and swap 2/ 2/ 2/ 2/ \$0FFFFFFF and ; nload

\ Block 263

\

\ : ncr ( new cr -does not get confused with original )

#### \ Block 264

- ( CAPITALS HPO 2004 Editor Display )
- : .hex odig if .hex edig ; then drop edig ;
- : .dec #-1 ? -if negate #35 emit then
- :  $n \# 10$  /mod  $\# 1$  ? if . dec edig ; then drop edig ;
- : num if \$00C0C000 and color cb if #24 emit #21 emit then .hex space ; then color .dec space ;
- : txt \$00FFFFFF color emitw ;
- : blu \$FF color emitw ;
- : cap \$00FFFFFF color unpack #48 + emit emitw ; \$00 MagentaV caps?
- : caps \$00FFFFFF color emitcs #-1 caps? ! ;
- : ex bksp caps? @ ?f drop if caps ; then emitw ;
- : gw \$FF00 color emitw ;
- : cw \$FFFF color emitw ;
- : yw \$00FFFF00 color emitw ;
- : coly #2 jcol ! ;
- : colr #4 jcol ! ;
- : colg #5 jcol ! ;
- : colm #13 jcol ! ;
- : colc #8 jcol ! ;
- : colb #14 jcol ! ;
- : rot \$8B045E8B , \$046E892E , \$C38B0689 , \$C3 1, #1220107268 MagentaV last nload

\ Block 265

 $\lambda$ 

\ : caps

- \: caps? ( is true if the extension token is CAPITALS )
- \: txt? ( returns true if the last token was text )
- $\cdot$ : hex
- \ : .dec
- \ Block 266
- ( Editor display )
- : short push dup 2/ 2/ 2/ 2/ 2/ swap \$10 and drop pop num ;
- : ys \$00FFFF00 short ;
- : long push #1  $u+ $10$  and drop dup  $@$  pop num;
- : yn \$00FFFF00 long ;
- : gs \$FF00 short ;
- : gn \$FF00 long ;
- 
- : var \$00FF00FF color emitw #0 gn ;
- : x xy @ \$00010000 / ;
- : rcr x #0 xor drop if cr then ;
- : rw xy @ \$FFFCFFFD + drop if rcr then \$00FF0000 color cb if #41 emit space then emitw ;
- : nuld drop ;
- : .word ( w- ) dup #-16 and swap \$0F and if \$00 caps? ! then dup state! jump ex yw yn rw gw gn gs cw ys txt cap caps var blu nuld nuld (; )
- : t #0 jcnt ! jblk @ block text #3 lm #1024 rm #3 #3 at \$10 state ! \$10 state\* !
- : n dup  $@$  #-1 ? if ?.cur .word #1 + n; then drop drop \$0F state!; white #103 emit;
- : ok show \$00200040 color screen t keypad ; nload

- \ ( CAPITALSALLTHEWAY! )
- \ Block 268
- ( Editor aaaa bbbb cccc dddd keypad insertion )
- : ripple ( a- ) dup dup @ over  $#1 + @$  rot ! swap  $#1 + !$ ;
- : toc ( -a ) jblk  $@$  block jcur  $@$  +;
- : toend ( -n ) sze jcur @ #0 max sze min ;
- : del toc @ qpush toc toend for dup ripple #1 + next #0 swap ! drop ;
- : dels jcur @ ?f drop 0if ; then ml qnew rtocs for del next ;
- : ins (n-) sze jcur @ ?f drop -if ; then jblk @ block sze + toend for #1 dup ripple next ! ;
- : undo qpop ins ;
- : undos qnum ?f 0if drop ; then for undo next mr ; #25 MagentaV ky
- : key pause \$64 p@ #1 and drop if \$60 p@ dup \$3A drop -if ky !; then drop then key;
- : lst ( n- ) jblk ! ok key drop ; nload

\ Block 269

- \ ( Editor main keypad )
- $\backslash$ : ripple ( a- swaps the values at a and a+1 )
- \ : bpush
- \ : bpop ( push and pop the edit stack TBD )
- \ : del ( removes the cell at the current cursor )
- \ : dels ( removes the extension cells and one non extension coll before the cursor )
- \ : undo ( puts back one cell )
- \ : undos ( puts back one word which may have extension cells )
- \ Block 270
- ( Editor keypad cursor )
- : btog ( $n-n$ ) dup #1 and drop if #1 invert and dup jblk !; then #1 xor dup jblk !;
- : cbtog cblind @ invert cblind ! ;
- : lastb ( n-n ) jlast @ dup jblk ! swap jlast ! ;
- : blkld jblk @ \$FFFFFFFE and #-32 + drop -if ; then jblk @ load ;
- : -blk  $(n-n)$  #-2 + #18 max dup jblk ! ;
- : +blk ( n-n ) #2 + #252 min dup jblk ! ;
- : accep drop xx ;

: h keypd nul dels accep undos coly colr colg btog ml mu md mr -blk colm colc +blk colb nul nul nul cbtog nul nul lastb blkld nul nul nul \$00072515 , \$2D0D010B , \$0110160C , \$2B0A0923 , \$023A3800 , \$03000029 , \$3C ,

- ( App: Conways Game of Life ) empty nload
- : 1cell ( n-- ) #32 /mod adj adj over over at #16 u+
- $#16 + box$ ;
- : nocell ( n-- ) drop ;
- : draw ( n-- ) dup old @ #1 and jump nocell 1cell
- : allcls ( -- ) #1023 for i draw -next ;
- : gen (--) #1023 for i tick swap new ! -next #1023 for i new @ i old ! -next;
- : locn ( --n ) row @ #32 \* col @ + ;
- : cur ( -- ) locn dup old @ \$FF \* \$00FF0000 + color 1cell ;
- : back ( -- ) black screen \$00303010 color #40 #40 at
- #583 dup box ;
- : g ( -- ) show back green allcls gen keypad ;
- $: \tilde{s}$  (-- ) gen show back blue allcls cur keypad;
- : clear (--) #1500 #8 wipes #16 row ! #16 col ! s;
- :  $t$  ( $-$ ) locn old dup  $@$  #1 xor swap ! ;
- : col! ( n-- ) col +! col @ #31 and col !;
- : l1 ( -- ) #-1 col! ;
- : r1 ( -- ) #1 col! ;
- : row! ( n-- ) row +! row @ #31 and row ! ;
- : up1 (-- ) #-1 row! ;
- : dn1  $( )$  #1 row! :
- : h keypd nul nul quit nul nul nul nul nul l1 up1 dn1 r1 nul nul nul nul glide glid2 glid3 glid4 clear s g t nul nul nul rando \$2E00 , #0 , \$13121110 , #0 , \$1C1B1A19 , \$74677378 , \$52000000 , clear glide g h
- \ Block 273
- \
- $\backslash$ : s (stop)
- $\backslash$  : g ( go )
- \: t ( toggle the square )
- \ : ludr ( left up down right )
- \ ( press s to stop then draw a shape using ludr and t to toggle )
- \ ( then press g to go or s to single step )

\: 1234 ( create gliders which move to the four corners counting clockwise from the top left )

\ ( R loads random numbers )

\ Block 274 ( Conways Game of Life ) #16 MagentaV row #16 MagentaV col : old ( n-a ) cells #1500 block + ; : new ( n-a ) cells #1504 block + ; : rando ( -- ) #0 old \$03FF for rand over ! cell+ next drop ; : pos swap #32 /mod swap ; : val #32  $*$  + swap over old @ #1 and +; : up pos swap  $#31 + #31$  and val; : dn pos swap #1 + #31 and val ; : lt pos #31 + #31 and swap val ; : rt pos #1 + #31 and swap val ; : nul ; : n2 #0 ; : s2 dup old @ #1 and ; : y2 #1 ; : tick dup #0 up lt dn dn rt rt up up nip jump n2 n2 s2 y2 n2 n2 n2 n2 n2 : adj ( nn--nn ) swap #17 \* #40 + ; : st ( rc- ) col  $@ +$  swap row  $@ + #32 * +$  old #1 swap !; : glide (--) #0 \$02 st #0 #1 st #0 #0 st #1 #0 st #2 #1 st; : glid2 #0 #0 st #0 #1 st #0 #2 st #1 #2 st #2 #1 st; : glid3 (--) #0 #2 st #1 #2 st #2 #2 st #2 #1 st #1 #0 st; : glid4 (--) #0 #0 st #1 #0 st #2 #0 st #2 #1 st #1 #2 st; \ Block 276 ( Wave audio SB, 8 bit, mono, no DMA ) empt macro : pb@ 0 \$EC 1, ; : pb! \$EE 1, drop ; : /8 \$0008F8C1 3, ; forth : +base \$0220 + ; ( \* ) : ?rd \$0E +base a! : \*?rd pb@ \$80 ? drop if ; then \*?rd ; : ?wr \$0C +base a! : \*?wr pb@ \$80 ? drop if \*?wr then ; : dsp@ ?rd \$0A +base a! pb@ ; : dsp! ?wr pb! ; : ?init dsp@ \$AA or drop if ?init ; then ; : 0dsp #6 +base a! #1 pb! #30 for pb@ drop next #0 pb! ?init \$D1 dsp! ; 0dsp : \*dac! \$10 dsp! dup dsp! /8 ; : dac! \*dac! \*dac! \*dac! \*dac! drop ; : length #2 + dup #-1 + @ 2/ 2/ ; : ?data dup @ \$61746164 or drop if length + ?data ; then length ; : sound #100 block #3 + ?data ; ( \* ) : play for dup @ dac! #1 + next drop ; \ Block 277 \ \ : pb@ ( -n get byte from port ) \ : pb! ( n- put byte to port )  $\langle$  : /8 ( n-n shift 8 bit right ) \ : +base ( n-n add base adress ) \ : ?rd ( wait for DSP read ready ) \ : ?wr ( wait for DSP write ready ) \ : dsp@ ( -n read DSP ) \ : dsp! ( n- write DSP ) \ : ?init ( wait until initialized ) \: 0dsp ( reset 3 us DSP, turn on speaker ) \ : dac! ( n- write 4 byte to DAC ) \ : length ( a-an return length of record ) \ : ?data ( a-an search data record ) \: sound ( -an return address and length of sound data ) \ : play ( an- play sound ) \ Block 278 ( App: colorforth Explorer ) empty #9 MagentaV strt : ?sze ( a- ) dup #510 block - drop ;

: crs ( n- ) ?f if for cr next #0 then drop ;

: docrs cr strt @ negate #0 max crs ;

: up1 ( a-a ) ?sze +if ; then \$0400 + dup @ \$FFFFFFF0 and \$5C58BC80 - drop 0if ; then up1 ; : upn  $(n-a)$  #0 max #64 block up1 swap ?f if for up1 next ; then drop : : ln ( a- ) #4 for cell+ dup @ dup \$0F and \$01 - ?f drop 0if drop leave then if dotsf then next drop ; : .line ( a- ) ?sze +if drop ; then cr dup ablk . ln ; : lines ( -- ) strt @ #0 max upn #20 strt @ negate #0 max - ?f if for blue dup .line up1 next then drop ; : marker iconh #11 \* #4 - ; : qok show \$4228 color screen #240 #0 at cblk block ln \$00 color #0 marker at #1023 marker #30 + box #0 #0 at docrs lines keypad ; nload \ Block 279 \ ( Scans the first cell of each block for App: ) \ ( and displays the first 4 words after App: )  $\backslash : +$ \ : - ( step through the applications ) \ : ? ( displays the applications first shadow block ) \: o ( loads the application ) \:. ( requires ) .word ( from the editor ) \ : up1 ( takes the address of the start block and steps through even blocks until it finds a token App: ) \ Block 280 ( explorer ) : go strt  $@$  #9 + upn ablk noshow ld; : md strt @ #1 - #-9 max strt ! ; : mu strt @ #1 + #512 #4 / min strt !; : ged strt  $@$  #9 + upn ablk dup blk ! edit ; : qh keypd nul quit go nul qed nul nul qed nul nul nul nul md nul nul mu nul nul nul nul nul nul nul nul nul nul nul nul \$002D2500 , \$3F202065 , \$00 , \$2B20202D , \$00 , \$00 , \$00 , qok qh \ Block 281 \ ( Scans the first cell of each block for App: ) \ ( and displays the first 4 words after App: )  $\backslash : +$ \ : - ( step through the applications ) \: ? ( displays the applications first shadow block ) \ : o ( loads the application ) \ : . ( requires ) .word ( from the editor ) \ : up1 ( takes the address of the start block and steps through even blocks until it finds a token App: ) \ Block 282 ( fix the font ) : glyph ( c--a ) #48  $*$  font  $@ +$  ; : fix ( from to -- ) swap glyph swap glyph \$30 cmove ; : fixa \$27 \$3A fix \$5B \$01 fix \$5C \$02 fix \$5D \$03 fix \$20 \$04 fix ; : fixb \$28 \$5B fix \$29 \$5D fix ; \ Block 283  $\lambda$ \ Block 284 ( grey = #-29727166 )oken ( test ) ( grey = #19138560 ) ( all tokens ) : tok ( t-n ) \$11110000 + ; : loc #2000 block ; : set \$10 for i #1 - tok loc i + ! next #9 tok loc ! #0 loc #17 + ! loc dump ; set \ Block 288 ( App: Timer Interrupt ) empty ( Interrupts ) #170 load

#0 MagentaV ticks

: !pit \$34 \$43 p! ( lo ) \$A9 \$40 p! ( hi ) \$04 \$40 p! ; !pit

: pic1! \$21 p! ; : pic2! \$A1 p! ;

: p@ p@ ; : p! p! ;

: ttb \$20 p@ \$21 p@ \$A0 p@ \$A1 p@ ;

: bpic cli ( init ) \$11 dup \$20 p! \$A0 p!

( irq ) \$00 pic1! \$08 pic2! ( master ) #4 pic1! ( slave ) #2 pic2! ( 8086 mode ) #1 dup pic1! pic2! ( mask irqs ) \$8F pic2 ! \$B8 pic1! ;

: npic cli ( init ) \$11 dup \$20 p! \$A0 p!

( irq ) \$20 pic1! \$28 pic2! ( master ) #4 pic1! ( slave ) #2 pic2! ( 8086 mode ) #1 dup pic1! pic2! ( mask irqs ) \$8F pic2 ! \$B8 pic1! ;

npic ( Note: npic will break bochs )

\$20 interrupt : timer0 forth: #1 ticks +! clear ;forth i;

( cli to disable interrupts , sti to enable )

sti

```
: test cli #0 ticks ! #1 secs sti #100 secs cli ;
: tm cli #0 ticks ! ;
```
lblk @ edit

( Type bye after loading in bochs !!!! )

\ Block 289

\ ( Timer Interrupt )

```
\ : !pit ( sets up the programable interval timer to )
```
- \ ( 1 khz for a 1 ms tick )
- \ ( for a clock of 14.31818 / 12 or 1.19318167 Mhz )
- $\binom{+}{$  +/- 400 Hz this is actually 0.99985 +/- 0.0004 )
- \ ( ms or about 0.015 percent fast. )
- \ : pic1! ( write an octet to interrupt controller 1 )
- \: pic2! ( write an octet to interrupt controller 2)
- \ : !pic ( sets up the PIC chips )

\\$20 interrupt ( is the timer interrupt )

\ : timer0 ( the Forth code to run every timer tick )

\ ( use ) sti ( to enable interrupts, ) cli ( to disable )

\ : test ( run a 100 second test to time the timer )

\ ( interrupt with respect to the Real Time Clock. )

\ : tm ( measure cpu ms in timer ticks )

\ Block 290

( App: Sounds ) jmk #20 MagentaV tempo #0 MagentaV mute #1807 MagentaV period : tn ( ft- ) tempo @ \* swap #660 #50 \*/ : hz ( tf- ) push #1000 #1193 pop \*/ : osc ( tp- ) dup period ! split \$42 p! \$42 p! : tone ( t- ) mute @ #0 + drop if drop ; then \$4F \$61 p! ms \$4D \$61 p! #20 ms ; : click #1 #90 osc ; : t #3 tn ; : q #8 tn ; : c #16 tn ; : 2tone #75 q #50 q ; : h1 #50 c #54 q #50 q #45 c #60 c ; : h2 #40 c #45 q #50 q #50 c #45 c ; : h3 #54 c #60 q #54 q #50 c #45 q #40 q #50 t #45 t #50 t #45 t #45 #12 tn #40 q #40 #32 tn ; : hh : handel h1 h2 h3 ; : piano #55 #7 for dup q #3 #2 \*/ next drop ; : cetk #6 c #10 c #8 c #4 c #6 #32 tn ; : bomb mute @ #0 + drop if ; then \$4F \$61 p! #500 for #1000 i - + split \$42 p! \$42 p! #1 ms next \$4D \$61 p! #1 #32 tn ; 2tone jmt \ Block 292 ( App: Test block : ) empty #0 MagentaV strt #62976 MagentaV lstup

: sze #256 block ;

: crs ( n- ) ?f if for cr next ; then drop ;

- : up1 ( a-a ) dup sze drop +if ; then \$0100 + dup @ \$FFFFFFF0 and \$5C58BC80 drop 0if dup lstup ! ; then up1 then ;
- : .line ( a- ) dup sze drop +if drop ; then cr dup \$0100 / . #4 for #1 + dup @ dotsf next drop ;

: upn ( $n-a$ ) ?f if #0 swap for up1 next; then  $\#0$ ;

: lines strt @ negate #0 max crs strt @ #0 max upn #16 for up1 blue dup .line next drop drop ;

: ok show \$00444444 color screen #240 #0 at r@ \$0100 / block #4 for #1 + dup @ dotsf next drop \$00 color #0 #266 at #1023

#296 box #0 #0 at lines keypad;

: go strt @ #9 + upn \$0100 / ld xx ;

: md strt @ #1 - #-8 max strt ! ;

- : mu strt @ #1 + #256 min strt ! ;
- : ?? strt @ #9 + upn \$0100 / #1 + lst xx ;
- : h keypd nul nul accept nul go nul nul ?? nul nul nul nul md nul nul mu nul nul nul nul nul nul nul nul nul nul nul nul \$00 , \$2F000003 ,

\ Block 293

\ ( compilation )

\:. ( the code for ) 2tone ( only exists for as long as it is needed )

\ Block 294

( App: Serial terminal ) empty #52 load #48 load

#65 MagentaV char #0 MagentaV qchar #0 MagentaV pos

- $: (nn-n)$  negate  $+$  ;
- : 0eq ( n- ) ?f if #0 #0 + drop ; then #1 #0 + drop ;
- : 0neq #0 + drop ;
- : eq ( nn- ) 0eq ;
- : crr pos @ \$1E + \$FFFF and pos ! ;
- : cls black screen #0 pos ! ;

: act qchar @ 0eq if ; then pos @ \$00010000 /mod swap at blue char @ chc emit xy @ pos ! char @ #13 eq if crr then char @

- #12 eq if cls then #0 qchar !;
- : wait pause qchar @ 0neq if wait then ;
- : ch ( c- ) rkey? if rkey \$FF and char ! #-1 qchar ! then;
- : ok c cls act #0 pos ! show ch act \$00 #650 at \$00202020 color #1024 #768 box keypad ;

\ Block 295

- $\setminus$  (The next two blocks are a 256 character 8\*8 pixel font)
- \: . ( display characters statically on the screen )
- $\therefore$  ( type ) ok ( then ) #65 ch #13 ch #66 ch

\ Block 296

- ( App: Mouse test ) empty vars dump mark
- : kk vars dump hex \$04 for ekey ; is ekey ekey ekey ekey ekey c next ;
- : tt
- : ps2 \$D4 \$60 pc! ;
- : mm kstat ;
- : ;iso

\ Block 297

\

\ Block 298

\ Block 299

 $\sqrt{2}$ 

\ Block 301 \ ( Help screen )

\ ( F1 ) show this help screen or the start shadow

\ ( F2 ) toggle number base between decimal and hex

- $\setminus$  (F3) toggle seeb display of blue words (-)
- \ ( F4 ) editor, toggle colorforth / colorblind mode

- ( App: Floppy disk driver ) macro
- $\therefore$  \$35 1, \$FFFFFFFFF, ;

<sup>:</sup> delay \$E1E6 2, ;

- : p@ a! dup \$EC 1, delay ;
- : p! a! \$EE 1, delay drop ;
- : 1@ \$8A 2, ;
- : 1! a! \$0288 2, drop ; forth
- : on \$1C \$03F2 p! ;
- : off \$00 \$03F2 p! ;
- : err -if off warm ; then drop ;
- : msr \$03F4 p@ \$C0 and ;
- : out \$00100000 for msr \$80 or drop if \*next \$00 ; then \$03F5 p! pop drop 0 ;
- : in \$00100000 for msr \$C0 or drop if \*next \$01 -; then \$03F5 p@ pop drop 0;
- : cmd for out err next ;
- : conf \$00 \$70 \$00 \$13 \$04 cmd ; \$03 \$A2 \$03 \$03 cmd ;
- : sense \$08 \$01 cmd ; nload off

- $\lambda$
- \ : ( ones complement, sets flags )
- \ : delay ( dummy write, some hardware seems to need this )
- \ : on ( activate floppy )
- \ : off ( turn motor off, reset FDC )
- \ : err n ( warm start if SF set )
- \ : msr n ( get main status register )
- \: out n ? ( write a byte to the FIFO, return error on timeout )
- \: in n ? ( read a byte from the FIFO, return error on timeout )
- \ : cmd x n ( send n bytes to the FIFO )
- \ : conf ( some FDC commands, )
- \ : spec -
- \ : sense ( see documentation for details )
- \ Block 304
- ( Floppy disk driver )
- : clrfifo in -if drop ; then drop drop clrfifo ;
- : clrintr sense in err \$80 and drop if clrfifo ; then clrfifo clrintr ;
- : wait sense in err \$80 and drop if clrfifo wait ; then clrfifo ;
- : cal \$00 \$07 \$02 cmd wait ;
- : reset /flop \$03 \$A2 \$03 \$03 cmd \$00 \$70 \$00 \$13 \$04 cmd ;
- : init on pause spec conf clrintr cal ;
- : xfer for in err over 1! \$01 + next drop ;
- : rd init push \$FF \$1B \$12 \$02 \$01 \$00 pop \$00 \$E6 \$09 cmd block \$04 \* \$0400 \$12 \* xfer off ;
- : readid \$00 \$4A \$02 cmd \$07 for in err next clrintr ;
- : version \$10 \$01 cmd in err \$90 or drop if \$02 ; then 0 ;

#### \ Block 305

 $\lambda$ 

- \ : clrfifo ( discard all remaining input from the FIFO )
- \ : clrintr ( clear all pending interrupts )
- \ : wait ( wait for interrupt )
- \: cal ( calibrate: move head to track 0 )
- \ : reset ( put FDC back to original state )
- \ : init ( initialize controller )
- \ : xfer a n ( reads n bytes from the FIFO to byte address a )
- \ : rd b c ( reads cylinder c to block b )
- \ : readid ( for debugging )
- \ : version ? ( tests if your FDC supports enhanced commands )
- \ Block 314
- ( EEEEEEE qkqq )
- \ Block 332
- 

\ Block 333 \

- \ Block 337
- \
- \ Block 344
- \ Block 400

```
( App: words ) 
#4621480 MagentaV from 
#10308116 MagentaV tobl 
#298 MagentaV num 
#10000 MagentaV blkn
: tost ( u-- ) tobl @ ! #4 tobl +! ;
: ww (-- ) #0 num ! #10000 blkn ! blkn @ block tobl !
   ftha from ! 
   fthn @ for from @ @ #9 or tost $25C7C00E tost 
   #4 from +! #1 num +! 
   num @ $06 mod #0 + 0if $9080000E tost then drop 
  num @ $06 #20 * mod #0 + mod 0if blkn @ #1 + blkn ! blkn @ block tobl ! #0 num ! then drop
   next 
   #10000 edit 
; 
\ Block 401 
\ ( Help screen ) 
\ ( F1 ) show this help screen or the start shadow 
\ ( F2 ) toggle number base between decimal and hex 
\setminus (F3 ) toggle seeb display of blue words ( - )
\ ( F4 ) editor, toggle colorforth / colorblind mode 
\ ( F5 ) rsn... 
\ ( F6 ) shows the last block edited 
\ Block 416 
\ Block 428 
\ Block 432 
\ Block 433 
\lambda\ Block 434 
\ Block 459 
\lambda\ Block 491 
\lambda\ Block 500 
( App: Icons font editor ) empty 
#0 MagentaV ic 
: showall ( -- ) #0 #0 #448 at #256 for dup emit #1 + next 
   drop ic @ #42 /mod #24 * #448 + swap #16 *
```

```
 2dup at #16 #24 v+ red box ;
```

```
\ ( Draw big-bits icon )
```
- \ : @w a-n ( fetch 16-bit word from byte address )
- \ : !w na ( store same )
- \ : \*byte n-n ( swap bytes )
- \ : ic -a ( current icon )
- \ : cu -a ( cursor )
- \ : sq ( draw small square )
- \ : xy -a ( current screen position, set by ) at
- \ : loc -a ( location of current icons bit-map )
- \ : 0/1 n-n ( color square depending on bit 15 )
- \ : row a-a ( draw row of icon )
- \: +at nn ( relative change to screen position )
- \ : ikon ( draw big-bits icon )
- \ : adj nn-nn ( magnify cursor position )
- \ : cursor ( draw red box for cursor )
- \: ok ( background task to continually draw icon, icon number at bottom )

 $\sqrt{2}$ 

- \ Block 504 ( App: Stack usage analyser )
- : oneline ( a-- ) cr dup \$6600 \$08 \* \$6800 + blue h.4 space yellow \$20 type ;
- : ok show blue page text #8 lm #1024 rm stacks \$10 for dup oneline \$20 + next drop keypad ;

ok

```
\ Block 506 
( App: Server tasks )
```
#0 MagentaV var1 : ttsv1 serv1 #1000 ms #1 var1 +! ;

: ksv1 isrv1 ;

ttsv1

```
#0 MagentaV var2
: ttsv2 serv2 #2000 ms #1 var2 +! ;
```
: ksv2 isrv2 ;

ttsv2

: ttclr #0 var1 ! #0 var2 ! ;

: ttstop isrv1 isrv2 ;

lblk @ edit

```
\ Block 507 
\ ( Server tasks )
```
\ ( demonstrates how to run colorforth words in one of the two background tasks )

```
\
\ : ttsrv1 ( counts up var1 )
\ : ttsrv2 ( counts up var2 )
```
 $\setminus$ 

\: ksrv1 ( kills the serv1 task by giving it a null )

\ ( action )

- \: ksrv2 ( the same for serv2 )
- \: ttclr ( clears both counter variables )
- \ : ttstop ( stops both tasks from running )
- \ Block 508

( Arithm )

- \ Block 509
- $\lambda$

```
\ Block 510 
( Sandbox o98 any old ASCII ovk@ )
```
: rrrr push ;

: tttt pop ;

: test ( your code here ) ;

\ Block 511

\ ( Help screen )

\ ( F1 ) show this help screen or the start shadow

\ ( F2 ) toggle number base between decimal and hex

\ ( F3 ) toggle seeb display of blue words ( - )

\ ( F4 ) editor, toggle colorforth / colorblind mode

\ ( F5 ) rsn...

\ ( F6 ) shows the last block edited

\ Done.

# Appendix D "Coloring Forth" Coloring Forth

Because we must deal with the unknown, whose nature is by definition speculative and outside the flowing chain of language, whatever we make out of it will be no more than probability and no less than error. – EDWARD SAID Beginning, Intention and Method

# **Motivation**

# **Core Words**

## Specials

bye Quit ColorForth.

Stack No effect

ColorForth Source

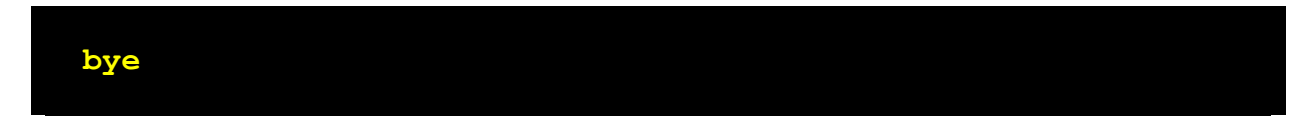

#### Assembler

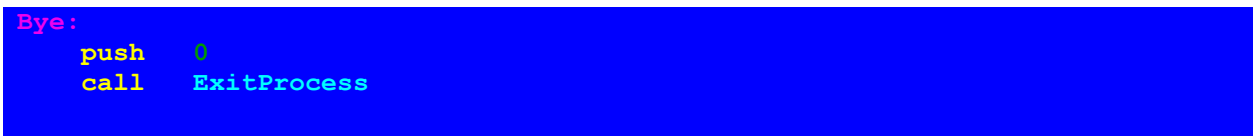

## Macros

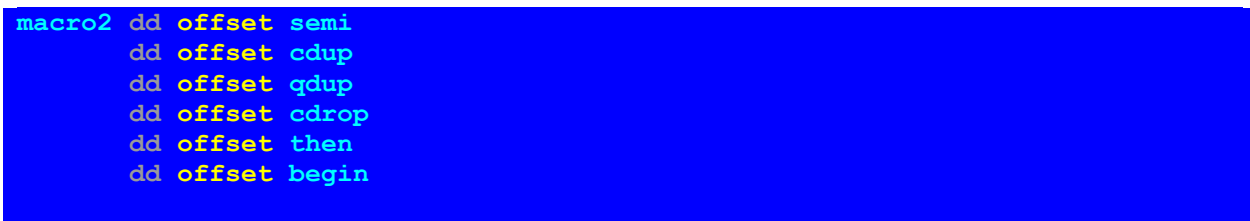

## **;** semi

## Overview

Semicolon – terminates current definition.

## Implementation

Implementation is non-trivial – it provides both tail-recursion support and some optimization. If the last compiled item was a call to a word, it's being replaced with a jmp. Otherwise, ret is compiled.

List variable contains address of last compiled word.

H stands for HERE

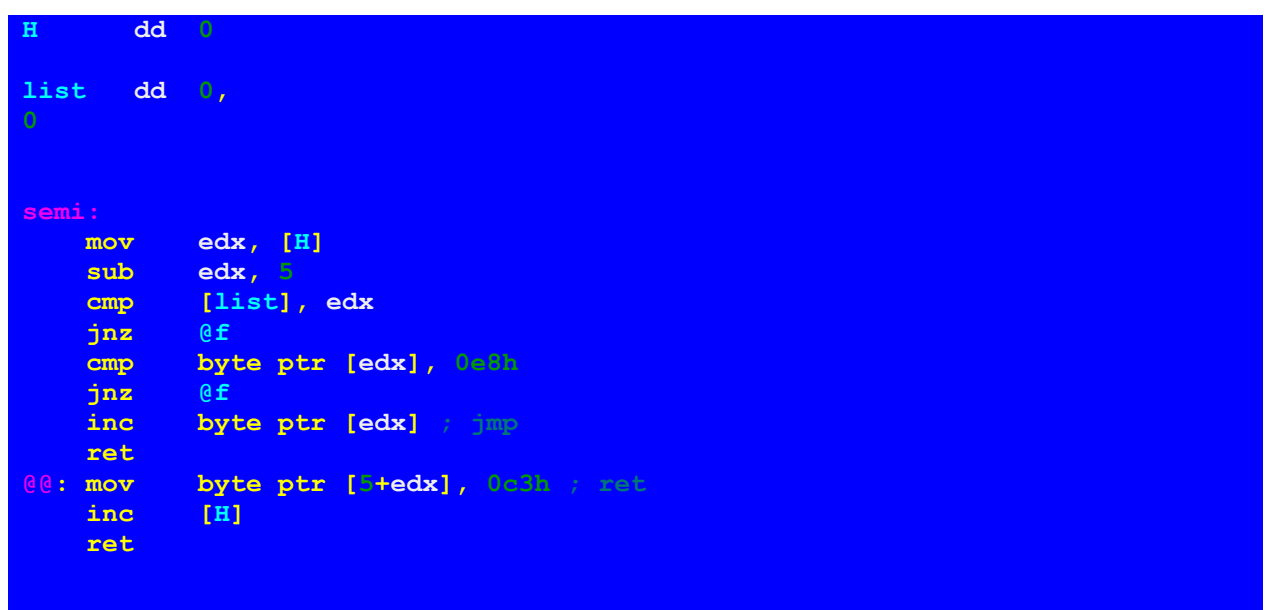

## Sample

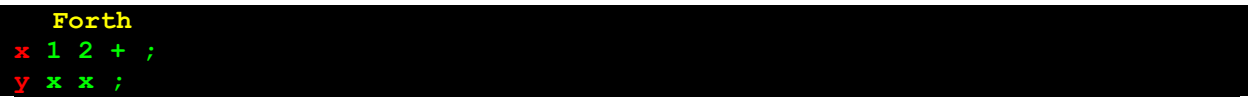

## Code

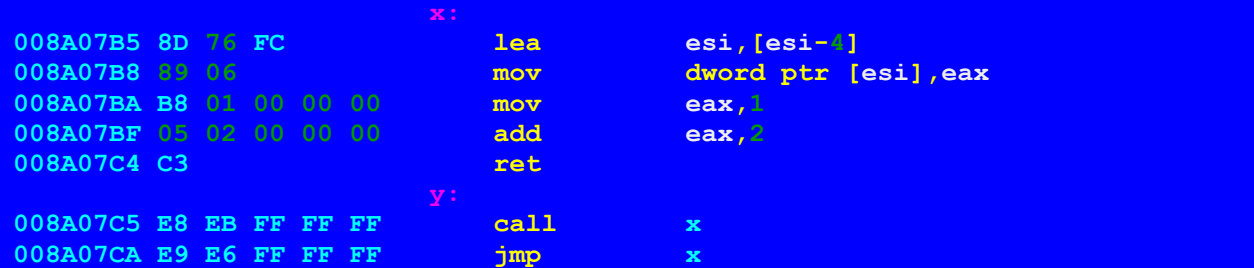

This sample deserves some explanation.

EAX contains the topmost element of data stack. ESI points to the second element. In order to put the value **1** onto stack, we have to store current topmost element in memory and decrement stack pointer, and only then load the constant into EAX. This operation takes 2 Pentium commands, 5 bytes, XXX ticks . Not so bad.

As we can see, **2 +** is compiled into something shorter and better, we'll look at literal optimization later.

Now, for the word **X** the semicolon ; has compiled ret, while for Y the second call to X has been replaced with a jump.

## **dup** cdup

### Implementation

As we can guess from the code below, cdup stands for "compile dup". It compiles 5 bytes onto the top of the dictionary, and we have seen these 5 bytes above. So, dup is implemented as a macro, which compiles code to push the topmost element from EAX onto in-memory stack.

```
cdup:
    mov edx, [H]
    mov dword ptr [edx], 89fc768dh
    mov byte ptr [4+edx], 06
    add [H], 5
    ret
```
Traditional Forth implementation could look like this.

```
hex
     : dup 89fc768d , 06 c, ; immediate
```
## **?dup** qdup

### Implementation

```
qdup:
    mov edx, [H]
    dec edx
    cmp [list], edx
    jnz cdup
    cmp byte ptr [edx], 0adh
    jnz cdup
    mov [H], edx
    ret
```
This code looks whether the last compiled instruction was 0adh, which stands for

 **lods dword ptr [esi]**

And this is nothing else than a  $drop$  – move second element into the top of stack register, and increment stack pointer. So, ?dup works as dup, though if last compiled instruction was drop, it shifts HERE one byte back – actually, "uncompiles" the drop.

This trick is used for optimizing macros – immediate words – that compile code with stack notation  $(- - n)$ , for example,  $0$ ,  $A$ , and  $pop$ , following words, which take one item off stack ( n -- ) – for example, push (traditional >R), ! or A!.

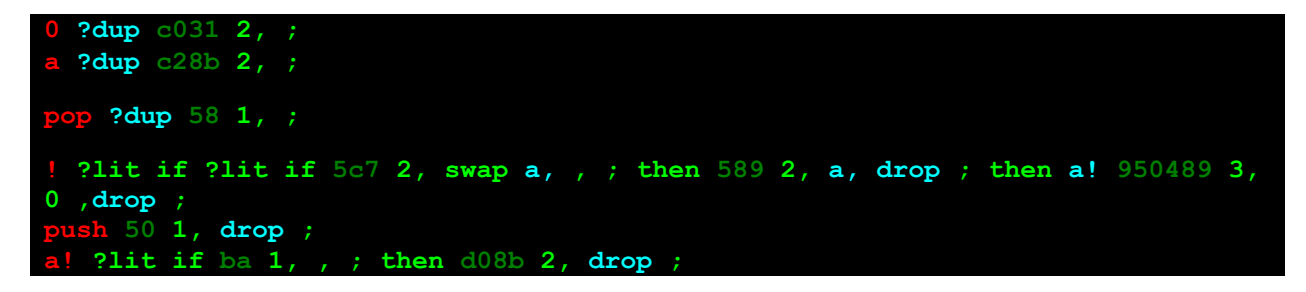

The macro 0 puts zero onto stack. It compiles into

 **xor eax, eax**

A puts the value of the address register onto stack. Corresponding Pentium code is

 **mov eax, edx**

Let's consider an example

**x1 here 2/ 2/ dup push a! 0 a ! pop @ ;**

This code moves values 1 and 0 into the cell on the top of the dictionary.

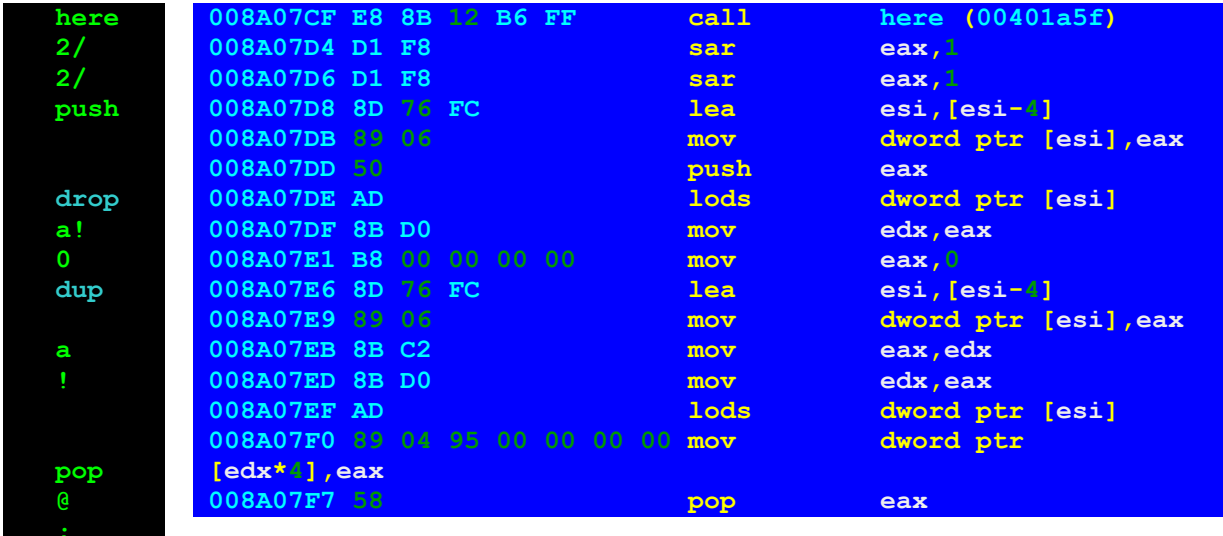

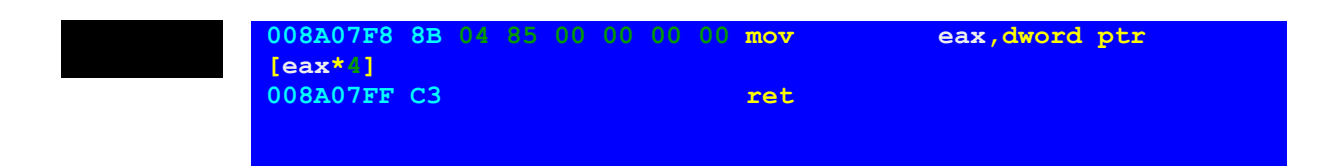

Implicit dups and drops are highlighted with light blue. In future I will be replacing Pentium instructions with dup and drop macros. It's interesting to notice that dup is 5 bytes, white drop – only one.

This example, though a bit artificial, illustrates how address register and store-fetch pair works, as well as introduces "address as offset from 0 in cells" and "address as offset from 0 in bytes". I'll be calling these cell address and byte address.

.